**X-603-74-34 PREPRINT** 

**NASA Tal X- 70599** 

# **-STRCMACS: AN EXTENSIVE SET OF MACROS FOR STRUCTURED PROGRAMMING IN OS/360 ASSEMBLY LANGUAGE**

**PRICES SUBJECT TO CLAREE** 

# **C.-** WRANDLE BARTH

(NASA-TM-X-70599) STRCMACS: AN **N74-1791** PROGBAMMING **IN OS/360 ASSEMBLY LANGUAGE (NASA) CSCL** G9B Unclas

**G3/08 30853**

**JANUARY** 1974

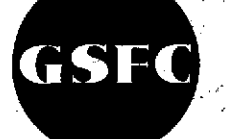

**- GODDARD SPACE FLIGHT CENTER** GREENBELT, MARYLAND

> Reproduced by<br>**NATIONAL TECHNICAL** INFORMATION SERVICE **US** Department of Commerce Springfield, VA. **22151**

### NOTICE

THIS DOCUMENT HAS BEEN REPRODUCED FROM THE BEST COPY FURNISHED US BY THE SPONSORING AGENCY. ALTHOUGH IT IS RECOGNIZED THAT CER-TAIN PORTIONS ARE ILLEGIBLE, IT IS BEING RE-LEASED IN THE INTEREST OF MAKING AVAILABLE AS MUCH INFORMATION AS POSSIBLE.

X-603-74-34

# STRCMACS: AN **EXTENSIVE SET** OF MACROS FOR STRUCTURED PROGRAMMING IN OS/360 ASSEMBLY LANGUAGE

C. Wrandle Barth

January 1974

 $\epsilon$ 

GODDARD SPACE FLIGHT CENTER Greenbelt, Maryland

 $\ddot{\phantom{0}}$ 

## **CONTENTS**

 $\frac{1}{2}$ 

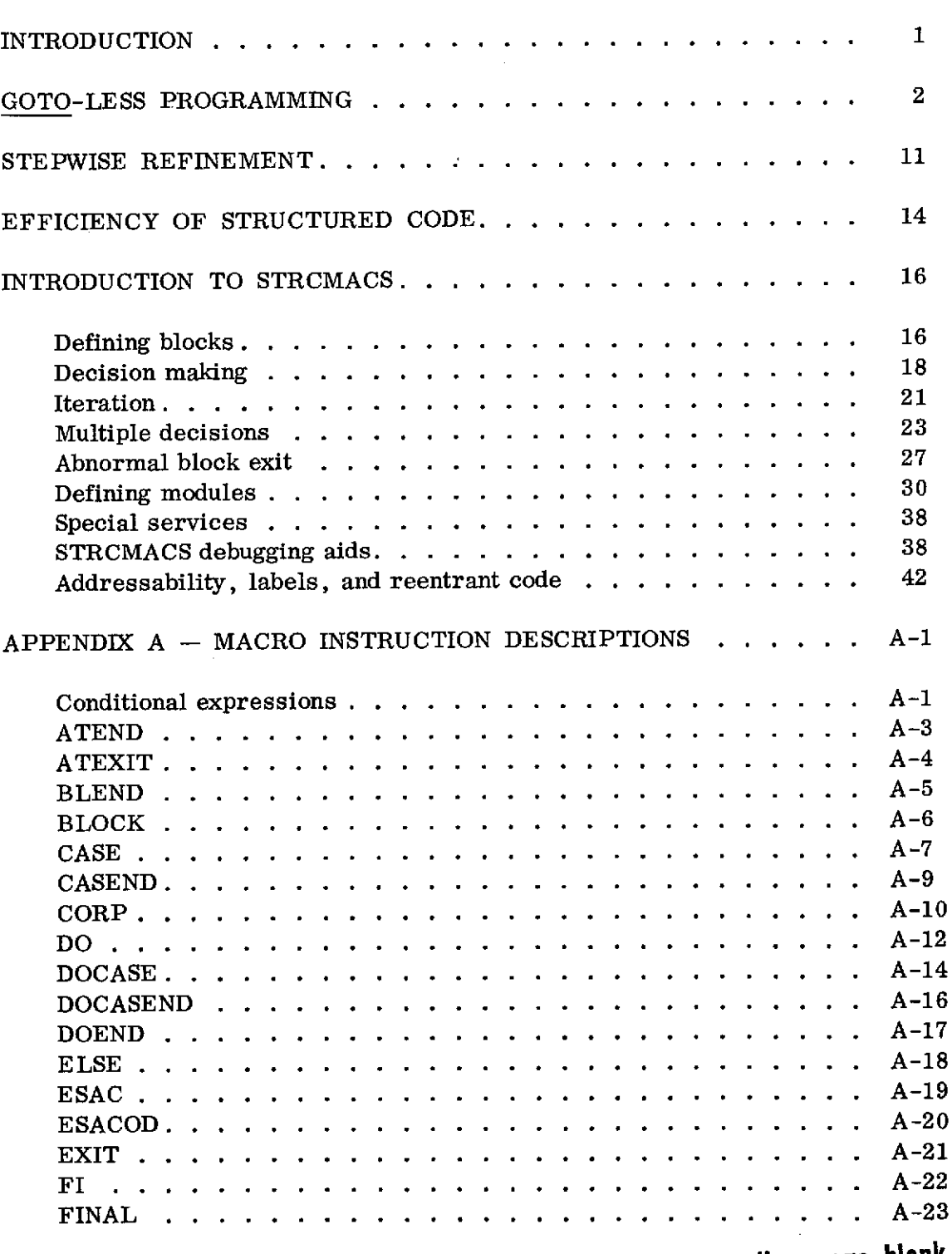

**Preceding page blank**

Page

# CONTENTS (continued)

 $\hat{\mathcal{A}}$ 

 $\tilde{\beta}_S$ 

 $\hat{\mathcal{A}}$ 

 $\ddot{\phantom{0}}$ 

 $\bar{z}$ 

 $\bar{z}$ 

 $\hat{\mathcal{L}}$ 

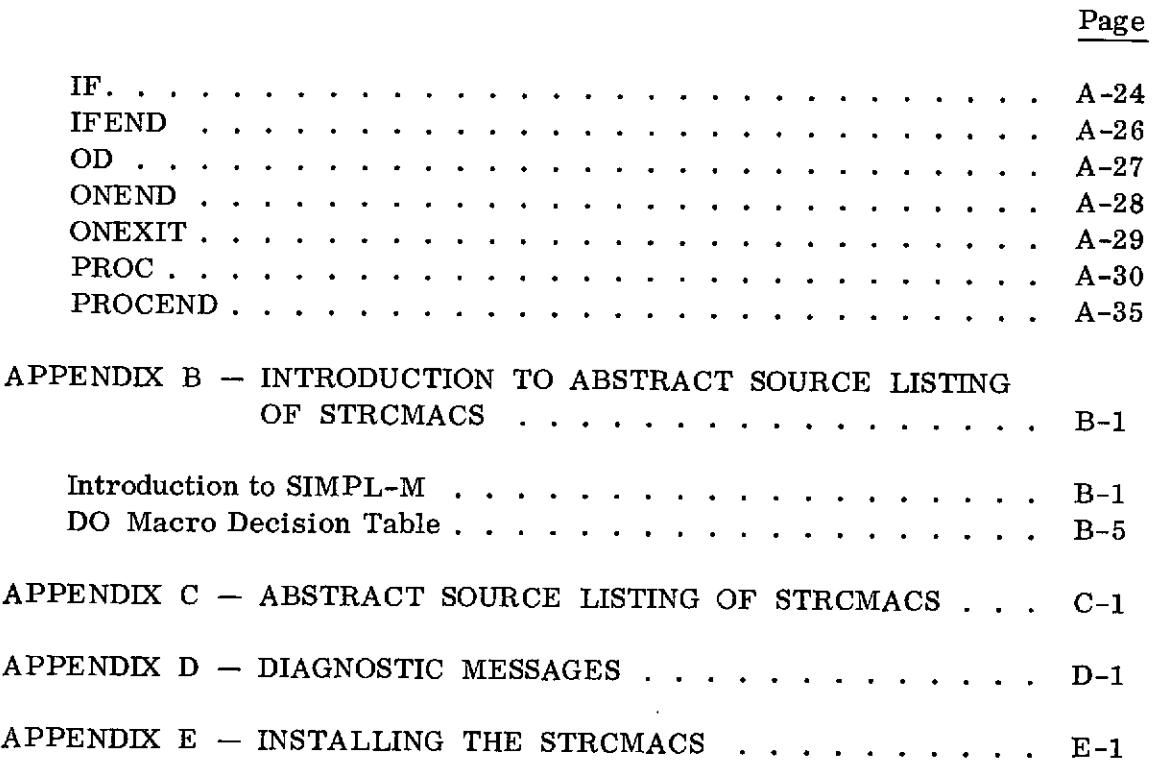

## STRCMACS: AN EXTENSIVE SET OF MACROS FOR STRUCTURED PROGRAMMING IN OS/360 ASSEMBLY LANGUAGE

The latest buzzword in the computer profession is "structured programming. " The term has been applied to any of a number of techniques all of which are claimed to improve software reliability and modifiability. These various techniques have been eyed with suspicion by some and praised by others. Performance levels of greater than 1800 lines of code per error have been reported. **1** In a world where late deliveries, release *n* (where *n* grows without bound), PTFs, and bugs in production programs have been everyday experiences, such methods certainly seem to have something to offer.

We will discuss the two techniques which have been most often referred to as "structured programming. " One is that of programming with high-level control structures (such as the if and while) replacing the branch instruction ("goto-less programming"); the other is the process of developing a program by progressively refining descriptions of components in terms of more primitive components (called "stepwise refinement" or "top-down programming"). In addition to discussing what these techniques are, we will try to show why their use is advised and how both can be implemented in OS assembly language by the use of a special macro instruction package.

The use of assembly language itself is being questioned by many as being counter-productive to software reliability. The trend is for moving away from assembly language and its preoccupation with machine level details towards higher-level languages. Even operating systems are being written more and more in high-level languages. There are still many programs in the realworld, however, which must be written in assembly languages, either due to efficiency, interface problems, or to provide certain capabilities. Since these programs often have strict reliability requirements, it makes sense to provide a mechanism for using structured programming techniques directly in assembly language. Much of what will be said in the following pages, however, is applicable to programming in higher-level languages as well.

Structured programming is not, of course, a panacea. Nor will switching to structured programming automatically improve the quantity or quality of programs produced by every programmer. Terrible programs can be written in any language, for any system, and using any techniques in the world. But

<sup>1</sup>Baker, F. T., "System Quality through Structured Programming," *FJCC* 1972, pp. 339-343.

the majority of those who have used the structured programming techniques have found that the code they write is better, contains fewer bugs, and is easier to maintain and modify than that which they had written previously using conventional programming.

#### GOTO-LESS PROGRAMMING

One of the biggest controversies in the programming community in recent years is the worth of the goto statement *(i.e.,* the unrestricted branch instruction) in programming languages. While it has been known for some time that it is theoretically possible to program any problem capable of algorithmic solution without the use of gotos, attitudes on the practicality of writing computer programs in such a style have ranged from total disbelief to reverential zeal. However, as more and more people become involved in the issues, the number of people advocating goto-less programming seems to be increasing continually.

One of the first printed objections to the goto was E. W. Dijkstra's letter to the editor of the Communications of the  $ACM$  in which he suggested that the "quality" of a programmer was inversly proportional to the density of goto statements in his program. When the concept of goto-less programming is introduced to most programmers, there is understandable skepticism. The suswhat seems to be the most basic control mechanism of programming languages;<br>and what code would be written must surely be inefficient and difficult to understand and debug. Yet, most persons who have attempted to write any amount of goto-less code are quick to state that the exact opposite is true: such programs are, they say, easier to understand and contain many fewer bugs and are often more efficient than their goto counterparts. It should be pointed out that programs may use well-defined control structures and still contain goto statements.<br>The objection is not to the goto per se, but to its use for arbitrary branching. Branching is certainly required to choose between alternatives. For a FORTRAN programmer to write the equivalent of the ALGOL code:

if  $I < 5$ then  $J := 5$ ; else J *:=* I;

2

he would use:

IF (1-5) 10, 20, 20  $10 J = 5$ GO TO 30  $20 J = I$ 30 CONTINUE

Branching occurs in either case. Properly optimized, the same object code is probably produced by either. The former is certainly goto-less; the latter is as goto-less as one can be in FORTRAN. The technique, then, is really tolimit oneself to standard and properly nested control structures, the argument being that this improves the intellectual manageability of the program. When a language provides these control structures directly, programs can then be written using such statements instead of synthesizing them from the goto. Such code as the FORTRAN segment above which contains gotos, but only "good" gotos *(i.e.,* gotos which represent standard control structures) are sometimes called goto-less; we shall refer to such code as quasi-goto-less, to distinguish between it and truely goto-free code. In such quasi-goto-less code, the standard control structures are not always quite so obvious and it is easier to make mistakes than when the proper control structures are provided directly in the language. We shall return to a discussion of quasi-goto-less code later when we discuss language requirements for goto-less programming.

At the **1972** National Conference of the ACM, a debate was held on whether the goto should even be a part of future programming languages. The interesting thing about the debate was that even those who were trying to justify the retention of the goto did not do so on the grounds that it was required for good programming. In fact, one debater stated: "In my opinion, there have been far too many gotos in most programs .... The no goto rule.... does improve the code produced by most programmers.... If I were teaching a beginning programming class, I would not teach the goto. "1 In the final analysis, all of the debaters seemed to agree that at least  $\overline{\text{the}}$  vast majority of programming should be done without using gotos, with the only controversy being whether future programming languages should still allow its use or not even provide such a statement.

<sup>1</sup>Martin E. Hopkins, "A Case for the goto," Proceedings of the ACM, 1972 Annual Conference, pp. 787-790, August 1972. The last statement was mentioned as an aside during the debate and does not appear in the proceedings.

An excellent discussion of the rational for goto-less programming is given in "A Case Against the goto" by William A. Wulf. This speech was given in the goto controversy debate at ACM 1972 mentioned above. What follows is an attempt to summarize some of the major points of that paper. The reader is referred there for a more complete discussion.

The main objection to the goto is that it is possible to construct such a maze of gotos that control flow becomes completely obscured and such uses seem to be altogether too common. There are certain uses of the goto which form easily recognizable control structures and are, therefore, more intellectually manageable. But by providing these structures specifically by name (if,  $\underline{do}$ ,  $etc.$ ), they become that much more recognizable. The reason for this which have occurred with major programming systems in the past decade. The modularization and proving of correctness of programs is going to be of primary<br>interest if future systems are to provide substantial improvements over past<br>performance. Both of these goals are greatly simplified in a goto environment.

Consider the example on the following page. On the left is a portion of a subroutine written in FORTRAN. (To avoid extraneous detail, conditional expressions have been represented by lower case letters and blocks of code containing no control statement are shown as capital letters in angle brackets.) On<br>the right is the same program in SIMPL-M, a goto-less language. (The keywords "fi" and " $\underline{od}$ " are used to terminate the  $\overline{''\underline{if}''}$  and "while... $\underline{do}''$  constructs.) Suppose the program abended during the execution of  $\overline{\langle J \rangle}$ . What can be said about the truth of q? Of s? Is it possible that  $\langle F \rangle$  was executed? If so, in what case? All of these can be answered from either program; but the results are more easily seen in the SIMPL-M version since the control flow is more graphic. In particular, it is much easier to trace the execution paths backwards when necessary than when gotos and labels are used since the immediate predecessor of any statement is easily determined.

The fact that it is theoretically possible to write programs in a goto-less<br>environment is not particularly surprising since there is no explicit branching<br>mechanism in a number of the formal systems of computability theo Wulf points out:

> "this does not say that an algorithm for the [solution of an arbitrary problem] is especially convenient or transparent

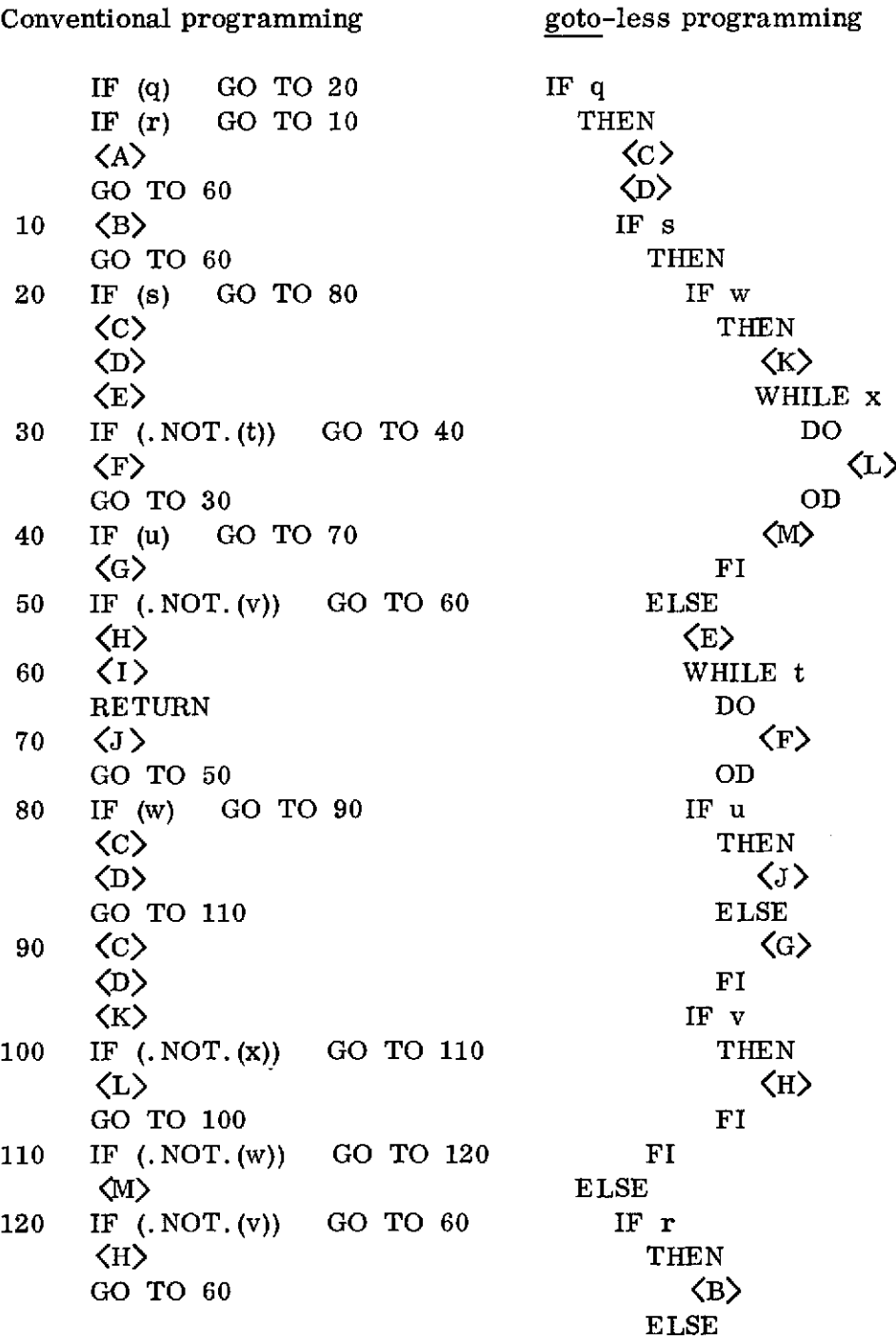

goto-less programming THEN<br>  $\langle c \rangle$ THEN IF  $w$ WHILE  $\, {\bf x}$  DO WHILE  $t$ <br>DO ELSE<br>IF **r THEN ELSE <A>** FI

 $\ddot{\phantom{a}}$ 

 $\mathbf{r}$ 

**5**

 $\sim 100$ 

FI  $\langle I \rangle$ 

 $\mathcal{A}$ 

in goto-less form. Alan Perlis has referred to similar situations as the 'Turing Tarpit' in which everything is possible, but nothing is easy.<sup> $11$ </sup>

This brings up the practicality of writing and debugging goto-less programs. Wulf offers his experience with the designing, implementation, and use of the goto-less systems implementation language BLISS as a subjective argument for the method. He lists a number of large scale systems which have been written in BLISS and states: "Programmers familiar with languages in which the goto is present go through a rather brief and painless adaptation period. Once past this adaptation period, they find that the lack of a goto is not a handicap; on the contrary, the invariant reaction is that the enforced discipline of programming without a goto structures and simplifies the task.  $12$  Such subjective judgements seem to be fairly common among those who have done any appreciable amount of goto-less programming, while the majority of the reservations seem to be expressed by those who have never attempted it.

The main arguments for goto-less programming are:

- \* goto-less programs are easier to understand, debug, and modify.
- \* It is easier to prove assertions (in particular, to prove program correctness) about goto-less programs.
- \* Goto-less programs are less likely to contain bugs due to their intellectual manageability.
- Compilers are able to understand, and therefore to optimize, gotoless programs to a larger extent.
- \* Languages which contain the goto construct invite its misuse to make a "rat's nest" of control flow.

The first three of the above arguments provide sufficient reasons for programming goto-less in any language which provides the requisite control structures regardless of whether an actual goto is also present in the language or not.

<sup>&</sup>lt;sup>1</sup>William A. Wulf, "A Case Against the goto," Proceedings of the ACM, 1972 Annual Conference, p. 794, August 1972. August 1972.<br><sup>2</sup>ibid. p. 795.

It should be mentioned that the languages in which goto-less is really feasable are more than bare-minimum languages. The theoretical considerations show that the required constructs are:

- \* some form of grouping statements into nestable "blocks"
- a conditional statement (such as the ALGOL or PL/I if)
- $\bullet$  a repetition statement (such as the ALGOL for or the PL/I iterated  $\underline{do}$ )

Other minimum sets of constructs may be selected which are equivalent (for example, CALL/RETURN, CASE [an n-way conditional], and recursion). However, there is no reason to limit ourselves to a minimum set, particularly since we are attempting to make the programming as straight-forward and perspicuous as possible. By providing a number of basic constructs, we avoid the need to contort the available forms to produce desired constructs.

One such special form is the BLISS leave statement. This provides for exiting from a loop (or other block) upon the discovery of unusual conditions before the normal termination test is satisfied. Such an exiting statement may allow the jumping out of several levels of blocks. This is no different than a series of ifs. The program:

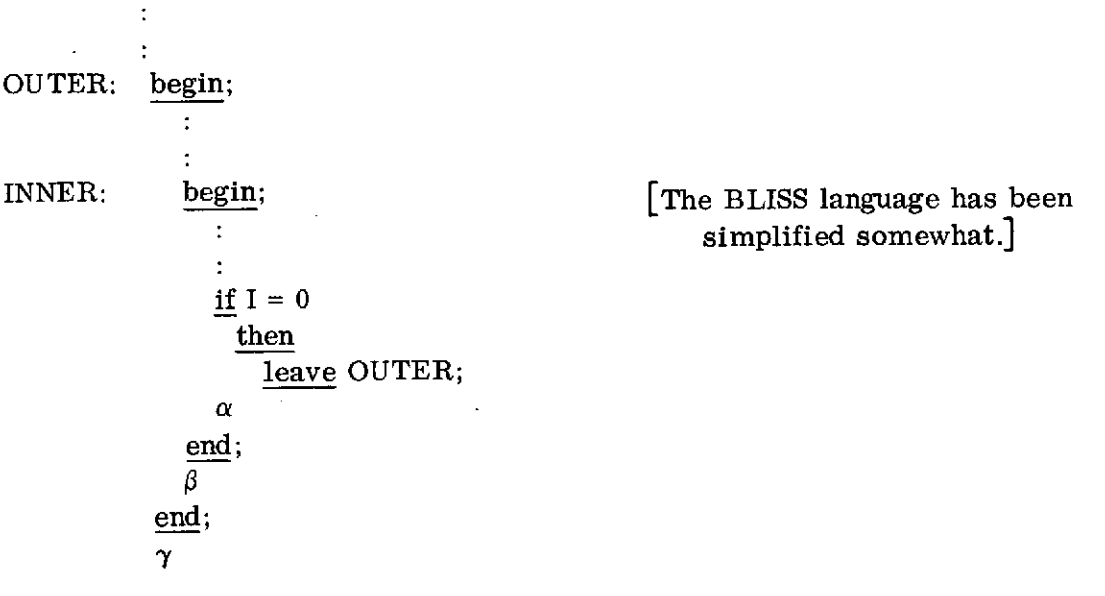

has the same effect as:

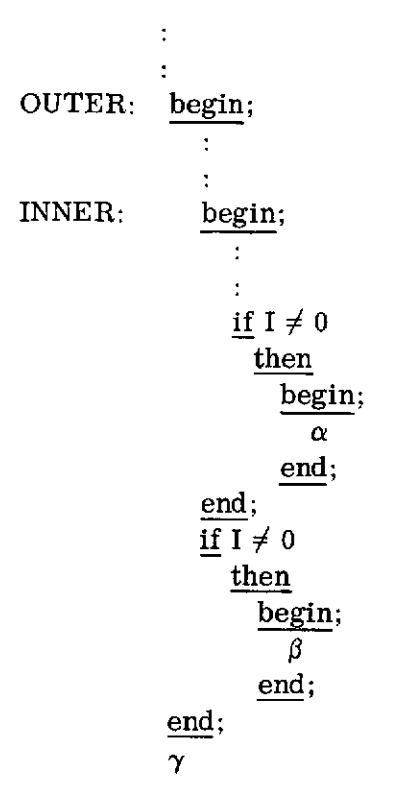

Notice, however, that by using the leave statement, the immediate predecessors of  $\gamma$  are not quite as obvious; as a result, the compiler should give appropriate warning messages to flag the targets of leave instructions.

In languages which do not provide the necessary control structures, one must resort to quasi-goto-less code. Unfortunately, many of the advantages in the ease of reading and understanding and the avoiding of bugs is almost nullified when programming in the quasi-goto-less manner. The best approach when programming in such languages is to do the initial design programming in an "abstract programming language" **-** an arbitrary language (real or imagined) which provides sufficient high-level features to allow one to program the algorithm without being bogged down in extraneous detail  $-$  and then to translate (by hand or using a preprocessor) the abstract program to the required target language.

Such a method was used in the programming of the structured macros themselves. Since 360 macro assembly language contains no statement grouping capability nor any looping construct, the actual programming was done in an imaginary abstract programming language called SIMPL-M. This not only simplified the writing of the macros, but it also is the "source" language for documentation and certification purposes. The listing of the macros in Appendix C is in SIMPL-M. This source was then hand-translated into macro assembly language in a straight-forward manner. Any changes or extentions are always made in both to assure the "source" is kept current.

More will be said about abstract programming languages in the section on stepwise refinement.

Those defending the retention of the goto in the ACM 72 debate used the following arguments:

- the goto is desirable for abnormal exits from a block or procedure
- code written with the goto can be more efficient than code written without
- $\bullet$  the goto is useful for synthesizing new control structures

An excellent discussion of these points is provided in "A Case for the goto" by Martin E. Hopkins.<sup>1</sup> It is this author's feeling that perhaps a compromise solution to the controversy is in order, at least for the present. The goto could be provided, but with the status of a "disfavored instruction. " As such, it would require the specification of a compiler option before it would be accepted at all. Even with the option turned on, each use would produce a warning diagnostic message.

An early version of the structured macros included a facility to assign a level-6 warning every time a branch instruction was generated. Since most standard cataloged procedures will not continue if any message higher than 4 occurs, this was treated as an error. If the user required the branch (as when it was generated by an OS/360 macro), he could raise the conditional-execution threshold to 7, thereby allowing the branch message to be treated as a warning, but still bypassing execution on any standard level-8 error messages. As of the release 20 assembler, however, it is no longer possible to use the technique which implemented the level-6 warning.

 $\overline{1}_{\text{Hopkins, ibid., pp.}}$  787-790.

Three classes of programming languages may be distinguished. In the first, only goto-less programming may be done since no goto is provided. This group includes such languages as (pure) LISP,  $1$  ISWIM,  $2 \frac{\text{SILISS}}{\text{BLISS}}$ , OREGANO,  $4$ GEDANKEN,<sup>5</sup> and SIMPL-X.<sup>6</sup> In the second class are languages which provide a goto, but also provide sufficient control structures to do goto-less programming. PL/I and assembly language using the **STRCMACS** are examples of languages in this class. In the remaining class (which unfortunately includes our most popular languages-FORTRAN and COBOL), insufficient control structures prevent doing anything beyond quasi-goto-less programming. (It is possible to do truely goto-less programming in both FORTRAN and COBOL by using the CALL/SUBROUTINE or PERFORM/SECTION mechanism. But when every block of two or more statements [in FORTRAN] or every nested structure [in COBOL] requires another SUBROUTINE or SECTION, the result is an overwhelming proliferation of modules and often a high linkage overhead. Furthermore, since the code is always out-of-line, readability is totally destroyed.)

The main advantage, then, of goto-less coding can be summed up as follows: **by** limiting the flow of control in modules to a few well-understood and carefully-defined constructs, one's understanding of the flow is aided and, therefore, the overall logic of the module is brought more within the grasp of the programmer, reader, and later the modifier of the program.

<sup>2</sup> 1McCarthy, J., *et al., LISP* 1.5 *Programmers Manual,* The M.I.T. Press, Cambridge, Mass., 1962.

 $^{2}$ Landin,

<sup>3</sup>Wulf, W. A., et al., "BLISS: A Language for Systems Programming," Comm ACM, 14:12, pp. 780-790,

December 1971.<br>
4 Berry, D. M., "Introduction to Oregano," Proc. Symposium on Data Structures in Programming Languages,<br>
5 SIGPLAN Notices 6:2, February 1971.<br>
5 Reynolds, J. C., "GEDANKEN: A Simple Typeless Language Based

<sup>6</sup> **Basili, Victor R., "SIMPL-X: A Language for Writing Structured Programs,"** University of Maryland Technical Report TR-233, January 1973.

#### STEPWISE REFINEMENT

As was mentioned earlier, we use the term "stepwise refinement" to mean the process of developing a program by progressively refining descriptions of components in terms of more primitive components. (Some use the term "structured programming" to mean only "stepwise refinement. ") It would be somewhat redundant for us to go to great depth into the subject of stepwise refinement, as there already exists a number of excellent papers on the subject. Predominent among these are Dijkstra's "Notes on Structured Programming, **"<sup>1</sup>**Wirth's "Program Development by Stepwise Refinement,  $"^2$  and Hoare's "Notes on Data Structuring.  $13$  We will give here only a basic overview of the topic and refer the reader to the above papers for more details and examples.

Stepwise refinement is an outgrowth of the problem-solving process. Consider the following:

- A. A problem is posed which requires solving; it is deemed capable of algorithmic solution and appropriate to computer solution. That is, *what* is to be done is well-defined; *how* it is to be done is not yet specific.
- B. An algorithm is developed expressed in terms intelligible to an appropriate computer (possibly utilizing a translater as intermediary). A " *how -to-do-it"* is now well-defined; it purports to accomplish the "what " of step A.
- C. A convincing argument is put forth that the "how" of B accomplishes the "what" of A.

The process of going from A to B involves a number of activities including: formalizing such terms as "find", "search", "summarize", and the like; defining data items to hold real-world quantities; and deleting vagueness. Such activities are the heart of programming.

The process of going from A to B need not be done in a single pass. The process is greatly simplified and the results are more understandable and

<sup>1</sup>Dijkstra, E. W., "Notes on Structured *Programming,"StructuredProgramming,* Academic Press, 1972. 2Wirth, N., "Program Development by Stepwise Refinement," *Comm ACM,* 14:4, pp. 221-227, April 1971. <sup>3</sup> Hoare, C. A. R., "Notes on Data Structuring," *Structured Programming,* Academic Press, 1972.

reliable if a number of levels are used. At the outermost level, the "what" to be accomplished is the "what" of A. But instead of moving directly to the "how" of B, we go to a "how"  $B_1$  for some abstract super-machine with arbitrarily complex instructions. Most of the instructions of  $B_1$  are not intelligible to our real computer. But the number of instructions are few (maybe 50 or so), so we can feel that, if there were a machine which could understand  $B_1$ , it would surely accomplish the task A. We can now take the instructions of  $\overline{B}_1$  (call them the  $A_{2,i}$ ) and for whichever are not understandable to our real computer repeat the problem-solving process producing a program  $B_{2,i}$  —the "how" for each  $A_{2,i}$ in more primitive terms. This process is continued until eventually all instructions are in terms intelligible to our computer.

At this point, we have the program B written entirely in some machineunderstandable language and all the intermediate "super-instructions" may be discarded. However, for the purpose of documentation and maintenance, it is probably desirable to save these intermediate programs. This may be accomplished in the following ways. (1) The. name of the super-instruction can appear as comment cards surrounding the final instructions defining the superinstruction. (2) The super-instruction can be replaced by a call instruction and the definition of the super-instruction can be made a module (subroutine, procedure, or whatever) of it's own. (3) The super-instruction can be replaced by an invocation of a macro (compile-time call or INCLUDE statement) and the definition of the super-instruction can be made a macro. Each of these methods have advantages and disadvantages.

The use of in-line code with the super-instruction as comments makes reading the final code difficult. The outermost routines will run over many pages, interrupted by many levels of definitions of super-instructions. When macros are used, a similar problem occurs if one attempts to read a listing which includes the expansions. If, on the other hand, one reads the macro definitions themselves, each macro is a module by itself and the code is much more understandable. The macro listings, however, do not correspond to core dumps, so debugging is often difficult without sophisticated debugging aids. By allowing the definitions to correspond to modules evoked by run time calls, the program's topography is maintained. Care must be taken, though, to assure the calling overhead does not become excessive.

By using this method of programming, the modules developed during designing are both the natural modules for coding and also the modules of documentation. By limiting each module to about 50 lines (one page), one not only helps such typographical aid as the indention of control structures but also limits the breadth of the activity of the module to a reasonable size, improving the overall intelligibility of the program.

Designing a large program from the top down is not all new; nor is the breaking of code into modules. Such techniques have been used under the name "modularity" for some time. The extension here is to break up the modules by stepwise refinement and code them in the same fashion. In addition, the modularity is carried down to much lower levels. The requirements ("what") of each module are well-defined and the method by which these requirements are fulfilled (the "how") is limited in detail to about a page.

This top-down approach may be used in the coding and testing phase as well as the design phase. The highest level modules are written first and are tested by providing dummy versions of the super-instructions evoked. These dummy "stubs," as they are called, are then replaced with the code necessary to perform the required function. New stubs are inserted for any new superinstructions evoked but not yet written. By writing the code in this top-down fashion, most of the interfacing among modules is designed early and errors are exposed before much effort is lost in incompatabilities. In addition, an attempt is made to keep communications along well-defined paths; *i.e.* instead of coding data references arbitrarily throughout the program, interfacing is done only between a module and the modules it calls directly. Such a communication discipline makes modules more independent, providing easier debugging, easier maintenance, and a simplified interface for later replacement of modules by different algorithms for the same function. When making changes (whether to fix bugs, change subfunctions, or change algorithms), one searches down the hierarchy to the highest level module, say M, at which the change is no longer transparent. Since typically many levels exist where the change is transparent, much of the code need never be considered during the change. Module M and its descendants are then discarded, redesigned, and rewritten, at least in theory. In practice, many of the same functions will still probably be required, so the modules providing those functions may often be retained virtually unmodified. Other functions may be close enough to the discarded modules to allow simple modification or adaptation. In short, the "rewrite" spoken of above is often not much more than one would need to change in a conventional look-around-andchange-whatever-is-necessary fashion; but the scope of the change is more welldefined and the module independence both simplifies the task and yields a higher confidence that all necessary changes have been made.

A number of the above techniques were developed or refined by Mills and Baker of IBM in connection with the New York Times Information Bank program. 1

IBaker, F. T., "Chief Programmer Team Management of Production Programming," *IBM Systems J,* 11:1, pp. 56-73, 1972.

#### EFFICIENCY OF STRUCTURED CODE

There is some concern about the efficiency of structured code, and rightly so. Efficiency is an important consideration and is often one of the primary benchmarks used in deciding among programming languages. Although it is true that carefully customized control structures can often save a few branch instructions or test instructions over using the limited set provided **by** goto-less languages and that a program with no call statements saves linkage overhead compared with its modular equivalent, the structured programming techniques provide a number of opportunities for efficiency, some of which are not available in conventional programs.

Compilers for the few high-level languages which have been designed for doing structured programming have already begun to reap some efficiency benefits. In **ALGOL** and PL/I, it is possible to goto out of a procedure into some other active block. When such a goto is executed, variables local to the procedure (in PL/I, only those with the AUTOMATIC attribute) must have their storage freed. This requires extra overhead (even if such gotos never occur) which is not necessary in goto-less languages.

Conventional programs which are a rat's nest of control flow are not only hard for humans to understand; compilers often get confused, too. Major optimizers (such as FORTRAN H) must spend much time figuring out the structure which is implicit in goto-less languages. And most compilers must finally give up when they cannot resolve the flow into standard constructs. Loops which don't look like loops can't be optimized like loops. But since standard control structures are always headed by the appropriate keyword in structured programming languages, optimizers can always recognize them and therefore produce more efficient results.

Structured programming often results in many procedures which are each called from only one place and frequently have no formal parameters. Highlevel language compilers can easily expand such calls as in-line routines to bypass calling execution overhead.

These automatic methods are not available to the assembly language programmer (at least not with most current assemblers), but other techniques are useful. Various studies have indicated that, for most programs, the overwhelming majority of the execution time is spent in a relatively small part of the code. This fact can be exploited as follows. One writes a program in a structured fashion. Then, once the code is debugged, timing estimates (or at least module execution counts) are obtained to locate the critical sections of the code. These sections may then be optimized using various techniques including the addition of customized control structures constructed from gotos and the inline expansion of modules.

Other considerations also point to increased efficiency in structured programs. Since such programs tend to have many fewer errors, saving indebug time can be applied to optimization efforts. The greater intellectual manageability of structured programs may lead to the use of better algorithms. The ease of modifiability opens the door for replacing entire algorithms withinworking programs with a minimum of problems. Techniques such as these can make major increases in program efficiency and can make up for a myriad of redundant tests or occurrences of branch-to-a-branch.

Finally we should realize that even a certain loss in efficiency would be an acceptable cost for greatly increased program reliability. For no matter how efficient, a program with bugs doesn't really solve the problem it was supposed to solve. And a good deal of computer time can be wasted when even a simple bug requires a rerun of the program.

#### INTRODUCTION TO **STRCMACS**

In Appendix **A,** each of the **STRCMACS** macros is listed, along with a complete discussion of its possible operands. The pages which follow are intended to provide an informal introduction to the use of the **STRCMACS** in a tutorial manner.

The **STRCMACS** are used to provide the basic control structures which replace the use of branch instructions and to provide aids for doing stepwise refinement programming. As noted in the discussion of goto-less programming, three things must be provided: a method of grouping statements into units, a decision structure, and an iteration structure. The **STRCMACS** provide each of these as well as some additional "convenience" macros to simplify conceptualization and coding.

#### *Defining blocks*

The instruction grouping capability is provided **by** the defining of "blocks" of code. Such blocks are delineated **by** coding a block-initiating macro before the first instruction of the block and a block-terminating macro after the last instruction of the block. The simplest block defining macros are the BLOCK/ **BLEND** pair. For example, the following block is a unit whose purpose is to increment the integer WORD:

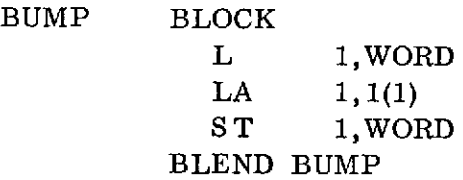

An optional block name may be specified on the block-initiating macro. Since there are no branch instructions in goto-less programs, the name field **"BUMP"** is basically a comment. If a name is provided, it will appear in the crossreference table of the assembly.

**<sup>A</sup>**number of other macros also define a block. For example, the IF macro below not only tests the indicated condition, but initiates a block definition; the FI macro terminates the block.

TRY IF  $(LTR, 3, 3, Z)$ L 1,WORD **LA 1, 1(1) ST** 1,WORD FI TRY

More will be said about the IF and FI macros later.

A block may contain machine instructions, evocation of subroutines, **OS** or user macros, or other blocks. Coding one block inside another is called nesting. In the following example, block B is nested inside of block **A,** and block C is nested inside of both A and B.

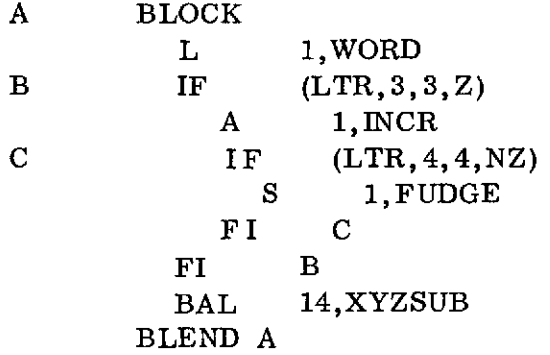

We will now define a few terms which will be useful in discussing nested blocks. The *current nest level* **of** any statement in a program is the number of block initiating macros (that is, macros which start blocks such as BLOCK and IF) up to and including the given statement minus the number of block termination macros. In the code segment above, if no blocks are defined in the program before that segment, the "A BLOCK" macro is at a current nest level of **1;** the **"S 1,FUDGE"** instruction is at a current nest level of **3.** The current nest level of a block is the current nest level of the macro initiating the block. The current nest level of block B above is 2.

A block X *surrounds* a block Y if X is initiated before and terminated after block Y. X *immediately surrounds* Y if X surrounds Y and there is no block Z such that X surrounds Z and Z surrounds Y. A block X is *properly nested* if it is terminated before the termination of any block which was initiated before the initiation of X. A program is properly nested if all its blocks are properly nested. At any point in the program, the *current block* is that block most recently initiated which has not yet been terminated.

Using the above definitions the following statements can be easily verified. If block X surrounds block Y, the current nest level of X will be less than the current nest level of Y. If X immediately surrounds Y, the current nest level of X will be exactly one less than the current nest level of Y. In a properly nested program, block termination macros always terminate the current block.

The structured macros are used to define properly nested programs. Error messages occur if a block terminating macro is issued for other than the current block. If no block name is coded as the operand of a block terminating

macro, the current block is assumed. Blocks may be nested up to some depth which is built into the macros. As distributed, this depth is 100.

#### *Decision making*

As shown in the previous section, an IF macro is provided to make conditional tests. So far we have shown IF macros with operands which were simple conditionals, such as:

 $(LTR, 3, 3, Z)$ 

The first three operands in the list give an instruction to be executed to set the condition code. The fourth operand specifies the mnemonic (from the extended branch mnemonic BZ) for the block which follows to be executed. Hence the code:

TRY IF  $(LTR, 3, 3, Z)$ L 1,WORD  $LA$  1, 1(1) ST 1, WORD FI TRY

will increment the fullword WORD by one if register 3 is zero. The conditional may also be given in two other equivalent forms:

> $(LTR, 3, 3, Z)$ (LTR,3,3,REL=Z)  $(LTR, 3, 3, \text{MASK}=8)$  [The mask of a BC instruction.]

Note again that the mask or relation specified is that for *executing* the block. The code generated for the above simple conditionals is actually:

LTR 3,3 LTR 3,3 or BNZ *end-of-block* BC 7, *end-of-block*

Any valid machine operation code (other than branching instructions) may be specified followed by the relation or mask. *E.g.*

> IF (T S,SPOT, MASK=8) IF (CR,3, 4, **E)** IF  $(CLM, 3, X'C', BYTE, REL=E)$

The following relations may be used:

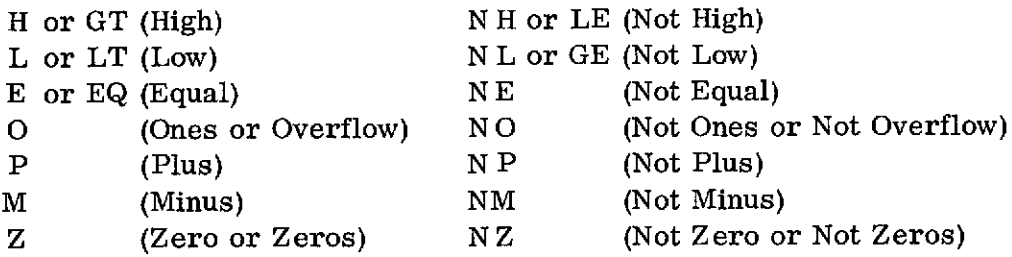

The FI macro terminates the conditional block. The keyword FI has been used in a number of recent languages (most notably ALGOL 68) to mean "the end of an IF block" and is a convenient specific delimiter. For those who prefer, the macros IFEND or BLEND may be used in place of FI. (BLEND may, in fact, be used to terminate any block.)

If the condition code has already been set, it can be tested by coding only the branch mnemonic or mask, as:

IF (MASK=X'C') SR 3,5 FI

which subtracts register 5 from 3 if the condition code is either zero or one.

Simple conditionals may be joined by ANDs or ORs to make more complex conditional expressions. For example,

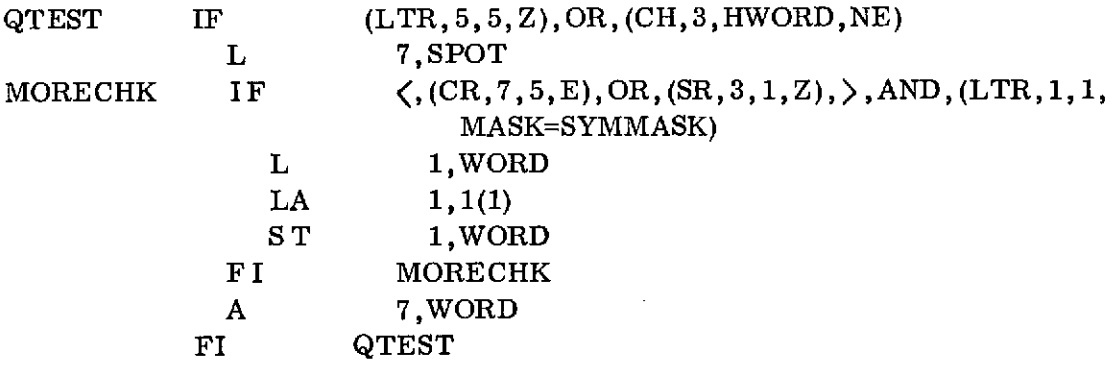

The entire QTEST block is bypassed unless either register 5 is zero or register 3 differs from the halfword at HWORD. If the QTEST block is executed, another conditional expression is evaluated at MORECHK. Note the use of angle brackets to group operands. These must be coded as separate macro *operands--i.e.,*

 $\langle$  (CR, 7, 5, E), OR, (SR, 3, 1, Z) is invalid. The symbols "+" and "/" may be used instead of " $\langle$ " and " $\rangle$ " for those installations whose print chains will not print the latter. If brackets are omitted, the OR is treated as having higher precedence than the AND. (If the brackets were omitted in MORECHK above, the operation would be performed as  $"({\rm CR}, 7, 5, E)$ , OR,  $\zeta$ ,  $({\rm SR}, 3, 1, Z)$ , AND,  $(LTR, 1, 1, MASK=SYMMASK),$ . Instructions which do more than just set the condition code (such as the SR above) may be used within conditional expressions. It should be realized, however, that such operations may not always be executed. In the MORECHK block above, register 1 will not be subtracted from register 3 if registers 7 and 5 are equal.

An ELSE macro is provided to define a block which is to be executed if and only if the preceding IF block fails. The ELSE macro terminates the IF's true block and initiates the IF's false block.

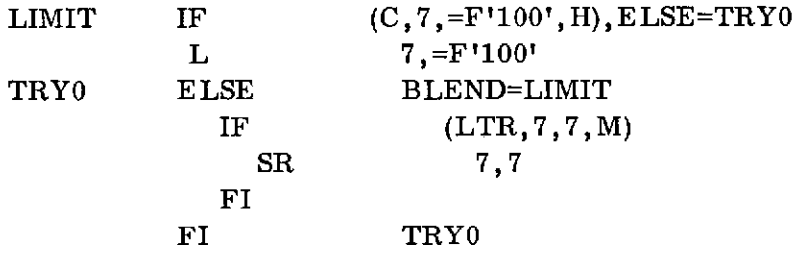

The above block limits the value of register 7 to an integer between 0 and 100. Here, as before, the block name LIMIT and TRYO are optional as are the ELSE=TRYO and BLEND=LIMIT operands. They may be coded to cause the macros to do checks to insure that a FI has not been accidentally added or omitted. Note that a FI for a block headed by an ELSE macro must either specify the else-block name or have a blank operand field.

A special form of the IF is provided to handle asynchronous branch points, particularly for the EODAD-point of data sets. The following illustrates a typical use of this form:

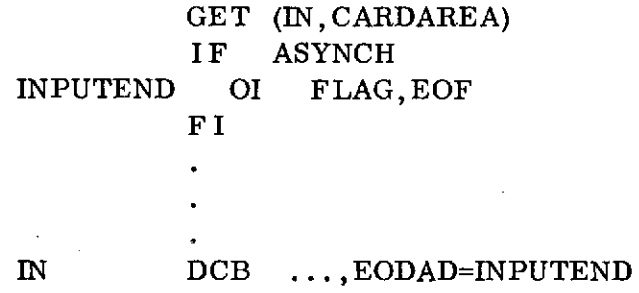

20

The asynchronous IF generates an unconditional branch around the block. Note that if a label occurs on the IF macro, it will be defined on the branch instruction. As a consequence, the label "INPUTEND" is specified on the first instruction inside the block rather than on the IF macro itself.

#### *Iteration*

Iteration is provided in the STRCMACS by the DO macro. A conditional expression is specified similar to that in the IF macro, following a keyword such as "WHILE". With the WHILE keyword, the block is executed if the condition is true and execution is repeated as long as the condition remains true. For example:

DO WHILE, (TM,0(5),X'80',Z)  $L = 5,0(5)$ OD

follows a chain of pointers until one is found with the high-order bit on. If the keyword "UNTIL" is the first operand, the block is always executed once, and execution continues until the conditional expression becomes true.

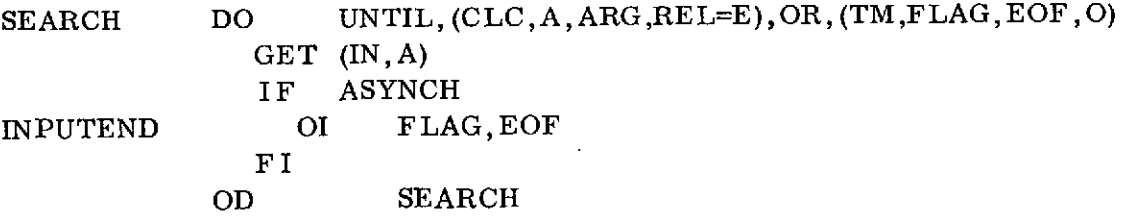

The above code always reads at least one record. Records continue to be read until the value read is the same as the value in ARG or end of file is reached. Logically, the UNTIL test occurs at the end of the loop SEARCH.

Both WHILE and UNTIL tests may be provided. In the previous example, we wished for the end of file test to occur before the first loop execution, we could code:

DO WHILE,  $(TM,市, EOF, Z)$ , AND, UNTIL,  $(CLC, A, ARG, EQ)$ 

The WHILE and UNTIL tests may be coded in either order and may be separated by either "OR" or "AND".

The 360/370 provides three instructions which are particularly well suited for the construction of loops: BXH, BXLE, and BCT. Use of these looping

branches is provided for in the DO macro either in place of or in addition to conditional expressions.

LA 1,1 FILL ARRAY LA 3, ARRAY WITH 1's. LA 4,4 LA 5,ARRAYEND FILLIS DO UNTIL, (BXLE, 3,4) ST 1,0(3) OD

Normally, looping branches are coded as UNTIL tests to place them at the logical end of the loop. Coding them as WHILE tests will cause the index to be incremented once before the first execution.

> LA 3, **5** DO WHILE,(BCT,3) OD

The above loop will execute only four times.

If both a looping branch and a conditional expression are specified following a keyword (WHILE or UNTIL), the looping branch must appear first, then either "AND" or "OR", and then the conditional expression. A DO macro may have only one looping branch (BXH, BXLE, or BCT).

 $X$  DO UNTIL,  $(BCT, 5)$ , OR,  $(LTR, 4, 4, Z)$ , AND,  $(TM, FLAG, X'80', Z)$ **OD**

Brackets are assumed to be around the conditional expression, so the loop X will repeat until either register 5 is decremented to zero or both register 4 contains a zero and the high order bit in FLAG is off. The code generated is:

 $X$  B  $\alpha$  $\gamma$  LTR 4,4 BNZ  $\alpha$ TM FLAG,X'80'  $BZ \qquad \beta$ a **DS** OH block code BCT 5.  $\gamma$  $\beta$  **DS**  $0$ H

Appendix B shows the code generated for all possible combinations of DO operands.

The OD macro terminates the block. It may also be coded as DOEND or BLEND.

#### *Multiple decisions*

As was pointed out earlier, the block, if-then-else, and do-while constructs are sufficient for any programming task. Several additional macros are provided, however, for convenience in coding or conceptualizing the program. One of these is the DOCASE statement.

In its simplest form, the DOCASE statement defines the start of a block and defines an indexing variable whose value is, say, *i.* Inside the DOCASE block are some number (say *n)* of CASE blocks. The *ith* CASE block is executed and the remaining blocks are skipped.

Example:

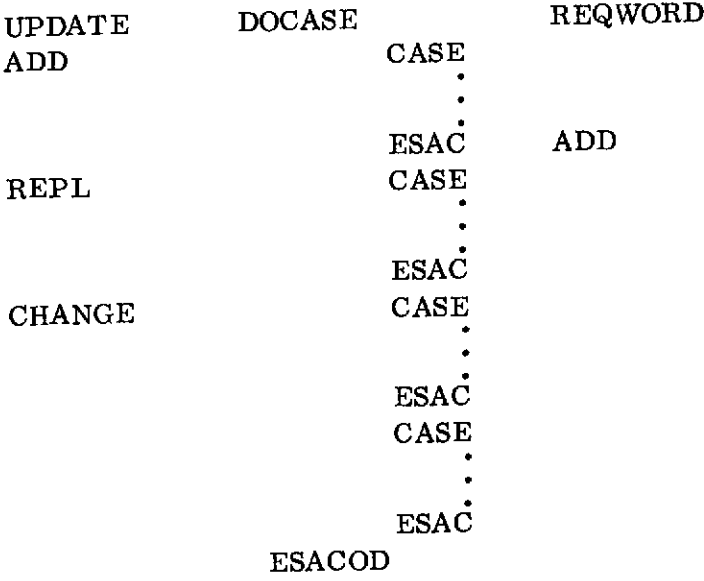

If the word REQWORD contains a 2, the CASE block labeled REPL will be executed. If REQWORD is not a positive integer less than or equal to four, no CASE block will be executed.

One of the CASE macros (usually the last of the list) may have the operand "MISC" to indicate that it is to be executed only if no other block is appropriate (that is, if the index is less than one or greater than  $n$ , in the form we have discussed so far). This miscellaneous block is not counted in locating the *i*th block. In our example, if the CASE labeled REPL had the ope an index value of 2 would execute the CHANGE case, and any index less than 1 or greater than 3 would execute the MISC case REPL.

A number of extensions to the DOCASE are provided to increase its useful-<br>ness. Operands may be specified on the CASE macros to indicate for which values of the index they are to be selected, rather than allowing selection to occur by ordinal position number. By using this feature, multiple index values may be made to select the same CASE. Even entire ranges of operands may be made to select the same CASE.

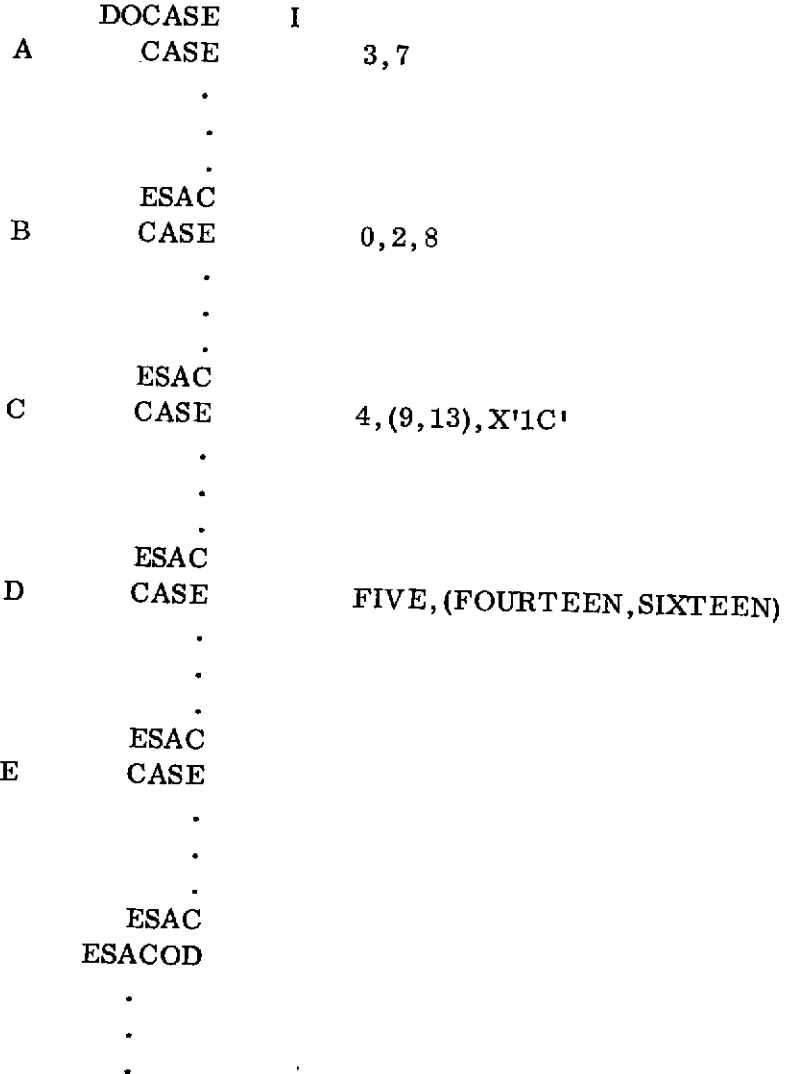

24

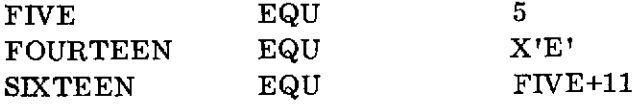

Case A will be executed if I contains either 3 or 7; case C for I of 4, 9, 10, 11, 12, 13, or 28 (=X'1C'). As indicated, values may be specified symbolically (although slower code is generated). All values must be in the range 0-4095. (Again, slower code is generated for values greater than 255.)

The index has been shown as being specified by giving its fullword address. It is also possible to specify halfword, byte, and register indexes as follows:

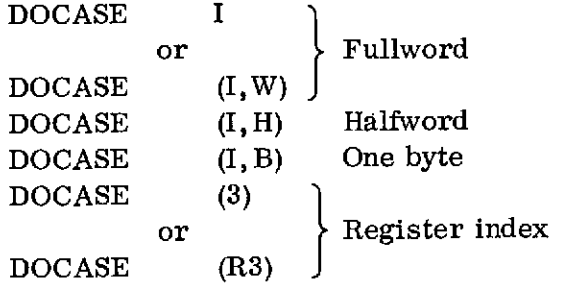

Note that the latter indicates the index itself (not the address of the index) is in register 3 (or whatever register R3 is equated to).

The normal expansion of the DOCASE uses a branch vector to branch to the proper CASE block. Two special operands are provided to allow better code to be generated in certain special cases:

- \* Code "DOCASE I,SPARSE" when the number of values specified on the CASE blocks is small compared with the range of zero to the largest value accepted. By coding SPARSE, each CASE tests for the values appropriate to it and passes control to the next CASE on failure using a compare-and-branch sequence.
- \* Code "DOCASE I, SIMPLE" when each CASE block is for a single index value and those value are the numbers 1, 2, 3,  $\dots$ , *n*, for small *n*. By coding SIMPLE, the index is loaded into register 1 and each CASE does a BCT against register 1 to the next case. This is usually best when  $n < 6$  (if no MISC CASE is present) or  $n \leq 12$  (with a MISC CASE).

In addition, the DOCASE macro will automatically optimize for the case where all of the CASE macros specify operands which are exact multiples of 4.

Another form of the DOCASE allows the selection to be performed on the basis of character strings. The CASE macros may specify selection values in any of the ways shown:

```
DOCASE (OPCODE,4)
    CASE =C'ADDL' (Literal)
       \mathbf{r}÷,
    ESAC
    CASE C'REPL', 'CHNG' (Literal without leading "=" "or "=C")\bullet\mathbf{r}ESAC
    CASE ('FIX1','FIX9'),'FIX<sub>L.</sub>' (A range FIX1,FIX2,...,FIX9 or
                                       the literal =C'FK_{\cdots}')
       \bullet\mathbf{r}ESAC
    CASE SPECLOP, 'NONE',X'00000000' (An address containing a
                                                character string, "NONE",
       \Deltaor the literal =X'00000000')
    ESAC
ESACOD
```
Yet another form of the DOCASE allows selection based on arbitrary conditional expressions.

DOCASE

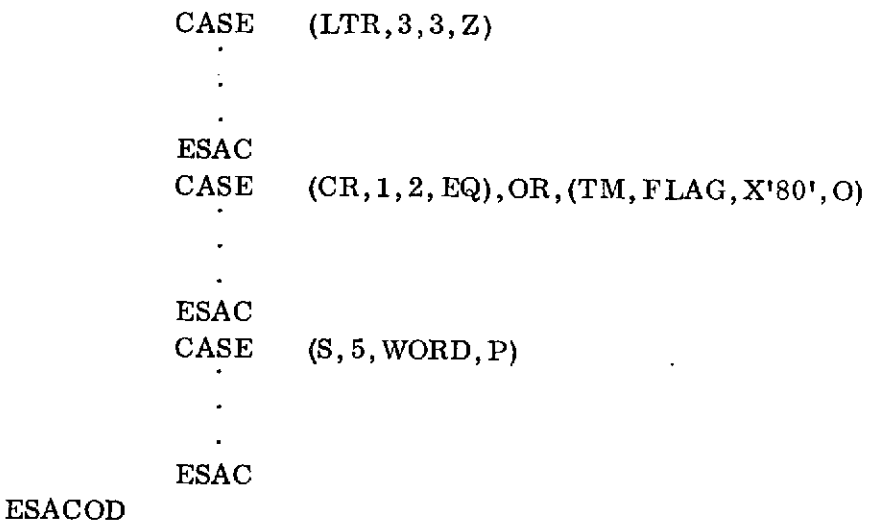

26

The conditional expressions are evaluated until one is found that is true. That case block is then executed and the rest are bypassed. Note that no index is specified.

Any of the previous special forms may include a miscellaneous case.

One other pair of options is provided which is of use mainly when the DOCASE is implemented by a branch vector (that is, when an index is specified, neither SPARSE nor SIMPLE is specified, and one or more CASEs are for selfdefining terms in the range 0-255) and no miscellaneous case is present, although it may be specified in any DOCASE. The options IFANY or ONLY may be coded as the second or third operand. When IFANY is specified, code is included to bypass all CASE blocks if the index is out of the range of the branch vector. ("Do case I, *if any* such case exists; else do nothing. ") When ONLY is coded, the range test is not included and the result if the index takes on an out-of-range value is undefined  $-$  and invariably disasterous. ("Do case I, and *only* such cases can exist. ") If neither IFANY nor ONLY is coded, the tests are generated. ONLY is invalid when a MISC CASE is present. IFANY and ONLY may be coded with the non-branch vector forms of the DOCASE, but since the test occurs automatically and entails no overhead, it will be ignored.

The ESAC macro marks the end of a CASE block; it may also be coded as CASEND or BLEND. The ESACOD macro marks the end of the entire DOCASE. It may also be coded as DOCASEND or BLEND.

#### *Abnormal block exit*

Another convenience macro is the EXIT. It causes immediate transfer to the end of some containing block. It is particularly useful in situations such as searching or making error terminations in a loop.

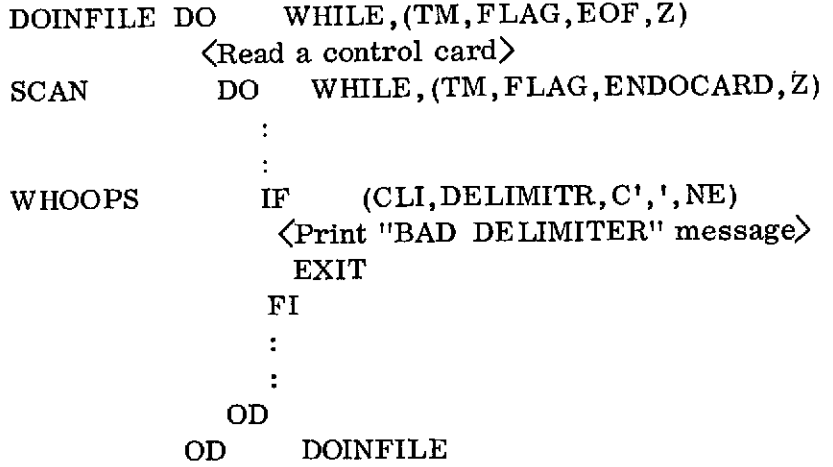

In this code segment, a delimiter other than the comma will cause abnormal termination of the control card scan loop after printing a message. Since the EXIT macro has no operand, the exit is to the end of the block containing the block containing the EXIT (the surrounding block whose nest level is one less than the current nest level; in our example, the block SCAN). Any surrounding block's name may be specified as the EXIT's operand to cause transfer to the end of that block. In our example, adding the operand DOINFILE to the EXIT would skip the rest of the input when the error occurred.

Any code immediately following the EXIT macro cannot be reached, so the EXIT is usually the last instruction of an IF block as shown. Any instructions (even other blocks) could appear in the IF block labeled WHOOPS. The case where the only instruction in the IF block is the EXIT appears so frequently that a special form is provided to simplify its coding. We could have written the IF/ EXIT/FI as the single macro:

IF (CLI, DE LIMITR, C', ', NE) ;EXIT=SCAN

or

IF (CLI, DE LIMITR, C', ', NE), EXIT=

This will cause control to transfer to the end of SCAN if the delimiter is not a comma. No FI need be coded (nor may it be) since the IF block is generated only long enough to perform the exit.

One disadvantage of using an EXIT is that it is no longer possible to follow code backwards. By looking at the OD macro in our example, it is not immediately obvious that there are two possible predecessors - the last instruction of the loop and the EXIT. In order to flag such occurrences, a warning message (MNOTE, severity 0) is generated at the end of any block which is the target of an EXIT macro to indicate the presence of the unexpected predecessor.

At times, the only terminating condition for a loop will be that specified by an EXIT macro. In such cases, the DO can be specified as

DO FOREVER

or just

DO

This will cause an infinite loop to be generated which can be terminated only by the inclusion of an EXIT.

Another situation which frequently occurs in search situations is that two blocks exist, one of which is to be performed if the search is successful, another if it is not. Using only the macros we have discussed so far, we could code this in the style of the block shown below, which updates the count in an identifier table if the required entry is present, otherwise it adds a new entry.

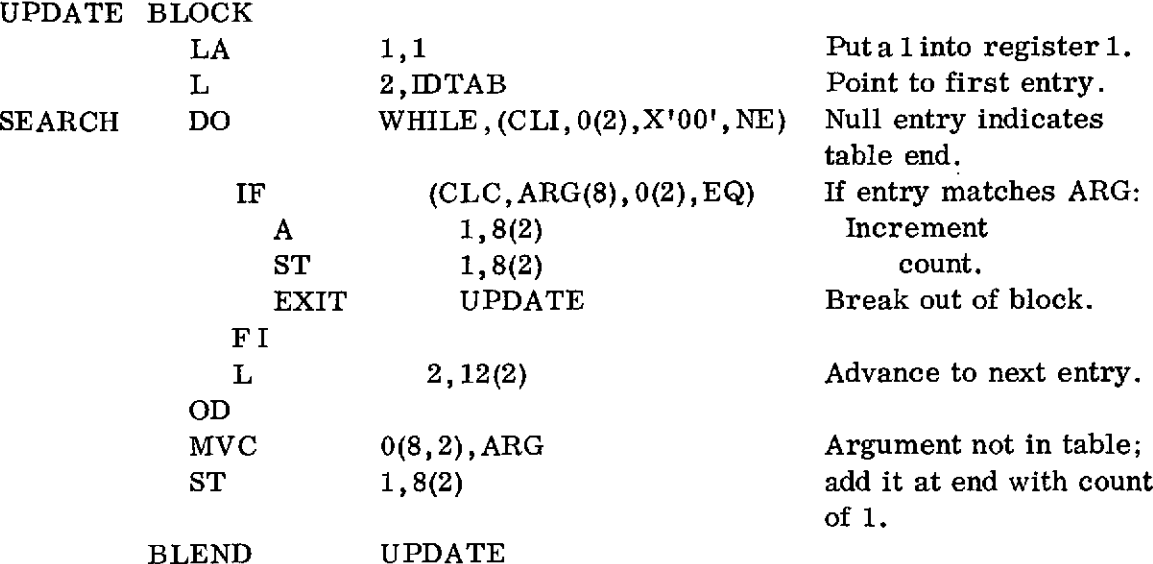

The BLOCK UPDATE is defined strictly to allow the EXIT to occur properly. An alternative form is produced by using the ATEND and ONEXIT macros:

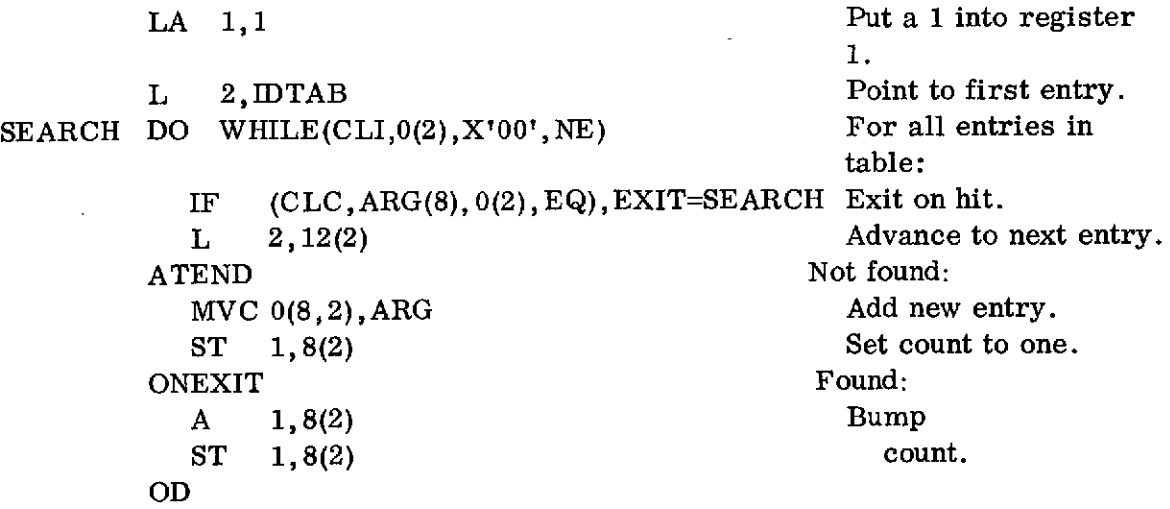

The looping segment of the block is the IF and load instructions which follow the DO. If the loop terminated normally, (that is, because of the DO macro's test), the **ATEND** code segment will be executed; if the loop terminates abnormally (due to some EXIT being executed for the DO), the **ONEXIT** segment will be executed. The flow chart below shows the relationship of the various blocks.

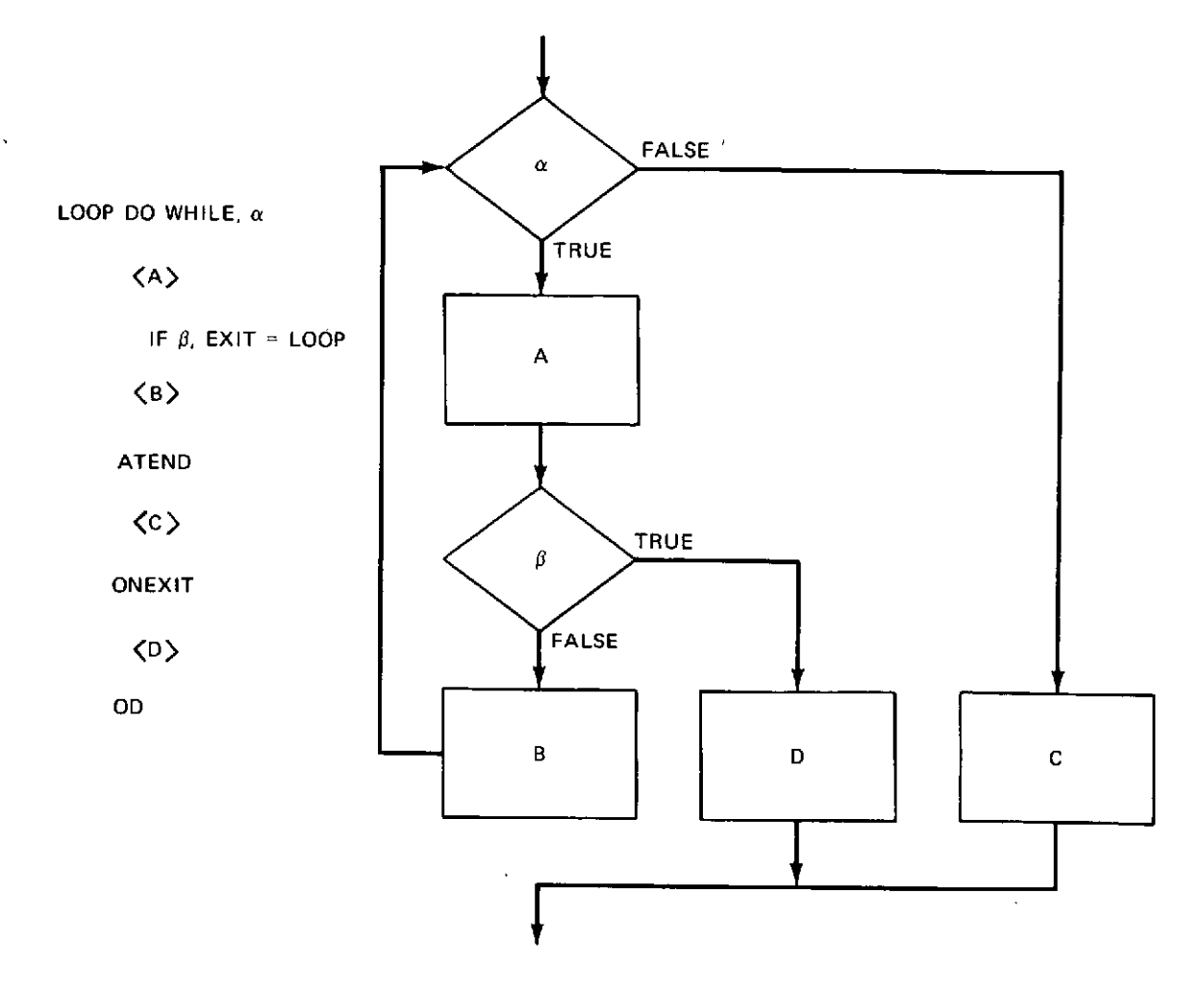

The **ATEND** and ONEXIT may be coded in either order. Each is optional. The name of the active DO block may be specified as an operand of either or both as a check. ONEND may be used in place of **ATEND;** ATEXIT may be used in place of ONEXIT.

#### *Defining modules*

To aid stepwise refinement, it is desirable to have a simple method for defining modules which entails a minimum of execution overhead and provides a maximum of module independence. Such modules normally are called procs (for procedure), involve about a page of code, and invoke other procs via a calling sequence.

The macros PROC and CORP are provided to delineate such modules. There are two types of PROCs: the normal type involves minimal overhead (normally just the saving and restoring of registers) and is used for the majority of modules created during the stepwise refinements; the other involves standard OS linkage conventions and is usually used for the main proc of the CSECT or other places where the evoking routine is expecting OS linkage.

The simplest non-OS proc is coded as:

X PROC CORP

The PROC macro saves registers 14 through 12 (that is, registers 14, 15, and **<sup>0</sup>**through" 12) in an in-line save area of fifteen words and branches around the area. The CORP restores 14 through 12 and branches to the address in register 14. Evoking the routine is accomplished by a simple

BAL 14,X

instruction.

The basic form of the OS-linkage proc is:

Y PROC LINKAGE=OS

CORP

The PROC macro now generates code similar to the IBM macro SAVE. The assumption is made that register 15 is pointing at the PROC macro. A branch is made around an in-line identifier which is taken from the label field of the PROC. Registers 14 through 12 are saved in the previous save area, pointed to by register 13. A new 18 word in-line save area is provided and chained to the previous save area. A "USING" is issued for register 13 to allow it to be used as a base register for the module's code as well as a pointer to the current save area. Register 1 is not modified by the macro. The corresponding CORP restores register 13 to point to the previous save area, restores all the registers except 15 which is set to zero as a return code, stores X'FF' as the high-order byte of word four of the old save area, and branches to the address in register 14. Evoking the OS proc may be accomplished by using the IBM CALL macro.

.
A number of operands are provided on the PROC and CORP macros to extend or modify these basic capabilities for both OS and non-OS procs, although it is expected that these defaults will often suffice.

If a proc (particularly a non-OS proc) modifies no registers or if registers are expected to be volatile across the proc's call, coding SAVE=NONE as a PROC operand will omit register saving and restoring. A register or range of registers may also be coded as

SAVE=3

or

SAVE=(15, 7)

to cause limited saving and a correspondingly smaller save area. These registers (as all registers specified for the STRCMACS) may be specified symbolically. For example:

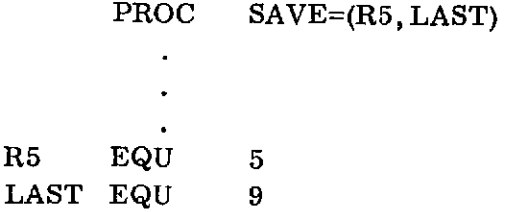

The range must be a sub-sequence of 14 through 12 (that is, specifications such as SAVE=(0, **15)** are invalid).

Normally, all the registers saved will be restored by the CORP macro. The restore can be limited to a sub-sequence of those saved by coding:

CORP *RESTORE=(first,last)*

or limited to a single saved register by coding

CORP *RESTORE=reg*

An additional mechanism is provided to allow the specifying of a list of registers which are to be unrestored. It is often the case that the purpose of a proc (again, mainly on non-OS procs) is to calculate some result and return it in some particular register. Here restoring that register would destroy the returning value.

X PROC

CORP RETURN=(2,7,9)

All the registers (except 13) are saved by the PROC macro in this example. All the registers except 2, 7, and 9 are restored by the CORP; 2, 7, and 9 will be returned containing the values calculated by the PROC. The registers specified by the RETURN= operand must be registers which would have otherwise returned. For example, in

CORP RESTORE=(2,7),RETURN=(5, 9)

register 9 need not and must not be specified as a returning register, since it is not among those indicated to be restored. The specification of 5 is proper.

Two other suboperands of SAVE= are provided for OS-linkage procs to specify how the new save area is to be provided. The examples up to now have all used an in-line save area which is generated by default. If the user wishes to provide his own save area, he may do so by coding its label as the third suboperand of the SAVE:

**Z** PROC LINKAGE=OS, SAVE=(,, MYSAVE)

PROC1 PROC LINKAGE=OS, SAVE=(14,2, MYSAVE)

The user's save area is assumed to be addressable by the base registers indicated by the BASE= operand, to be discussed below.

If the proc is to be reentrant or recursive, a dynamic save area is required. To specify this, code

 $SAVE=(,,DYNAM)$ 

A GETMAIN will be issued for the save area and the corresponding FREEMAIN will be issued by the CORP.

By coding  $SAVE=(, , NONE)$ , the user requests that the registers be saved in the old OS save area, but that no new save area be obtained.

OS-linkage save areas are normally 18 words long. To specify another size, give the length (in words) as the fourth suboperand of SAVE, either as a decimal integer or symbolically. (For in-line save areas, the symbolic length must be a previously defined symbol.) A typical use for a reentrant program is:

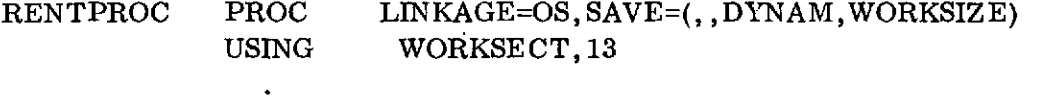

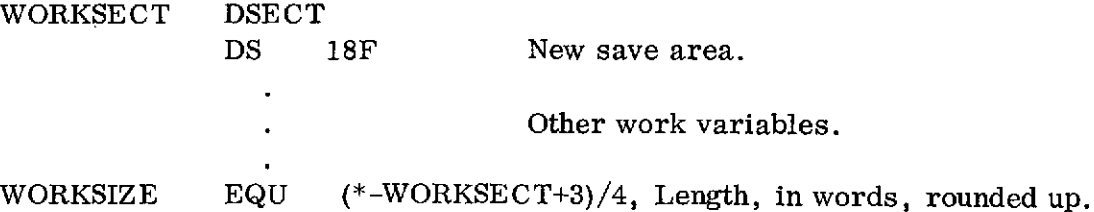

This obtains core for the dummy section WORKSECT and provides addressability. Dynamic save areas cannot be specified for non-OS linkage procs; but since in-line save areas are generated by default, SAVE=NONE must be specified on all non-OS procs within reentrant or recursive code.

The in-line identifier generated for OS-linkage procs containing the proc's name may be modified by using the ID= keyword of the PROC macro. By coding ID=NONE, the identifier (and the branch around it) will not be generated. By coding  $ID = *$  on a non-OS proc, the proc name will be generated as for OS procs. A character string other than the proc name may be specified for either type of proc by coding

# *ID= char-string*

Surrounding quotes may be specified on the character string where macro syntax requires (as when the string contains blanks or commas).

A base register is provided by default for OS procs. With the normal inline save area, register 13 serves this function. If the user provides his own save area or requests a dynamic one, register 12 is the default base register. To specify the loading of a base register other than the default (or to request a base register load for non-OS procs), use the BASE= keyword, as:

PROC BASE=7

In this case, register 7 will be loaded and a USING will be issued. Multiple base registers may also be specified. For example,

PROC BASE= $(7, 8, 9)$ 

will cause register 7 to be loaded with an address within the macro, 8 to be loaded with that address plus 4096, 9 with that address plus 8192, and a USING will be issued for the three registers. By omitting the first register, the default register will be used as the first base register. For example:

PROC LINKAGE=OS, BASE=(, 10, 9)

will use 13 as the first base register and 10 and 9 as the second and third. Register 13 should not be explicitly listed as an operand of BASE=.

To bypass base register loading for OS procs, use BASE=NONE.

Although a USING is issued for each base register, no DROPs are issued during the corresponding CORP. It is the user's responsibility to be sure DROPs are issued at such times as are necessary to prevent invalid code. In most cases, this only requires providing total addressability at the entry to the main proc and never changing or DROPping any base registers.

The main proc of an assembly usually is the first proc and uses OS linkage. By coding

X PROC LINKAGE=(OS,CSECT)

a CSECT pseudo-operation is generated with the name X. LINKAGE=(, CSECT) may be used to define a non-OS proc as a CSECT, if desired. Following the CSECT pseudo-op, a "USING \*, 15" is also generated to provide addressability during the macro. A "DROP 15" is generated at the end of the PROC macro. If the CSECT operand is not specified, the user is expected to provide addressability and have a valid outstanding USING instruction.

The STRCMACS, like any macros, must use certain registers as work registers. Normally, only registers 0 and 1 are vulnerable to destruction by the STRCMACS. For OS-linkage procs, however, register 1 is typically used to point to a parameter list. As a result, register 2 is used as a second work register. The user may specify that some other register be used as a work register in place of the default (register 2 for OS procs, register 1 for non-OS procs) by coding

#### PROC WORK=5

or the like. By using WORK=NONE, the default will be used, but will be restored in the code generated by the PROC macro. In any case, register 0 is still volatile.

Register 15 is loaded with a zero by default in the CORP expansion of all OS procs. To specify a different return code (or any return code for non-OS procs), use:

CORP RC= *value*

If the value to be returned is contained in a register, use:

CORP *RC=(reg)*

By coding RC=NONE, no special return-code processing is performed; the value returned in register 15 will be determined by whether it is being restored, as for any other register.

The last instruction normally generated by a CORP is a

BR 14

to return to the address in register 14. To cause a different register to be used for the subroutine linkage, use:

CORP *LINK=linkreg*

By coding LINK=NONE, the returning branch will be omitted and control will fall out the bottom of the macro.

This allows two methods of proc linkage. The normal method is to use the standard execution-time linkage:

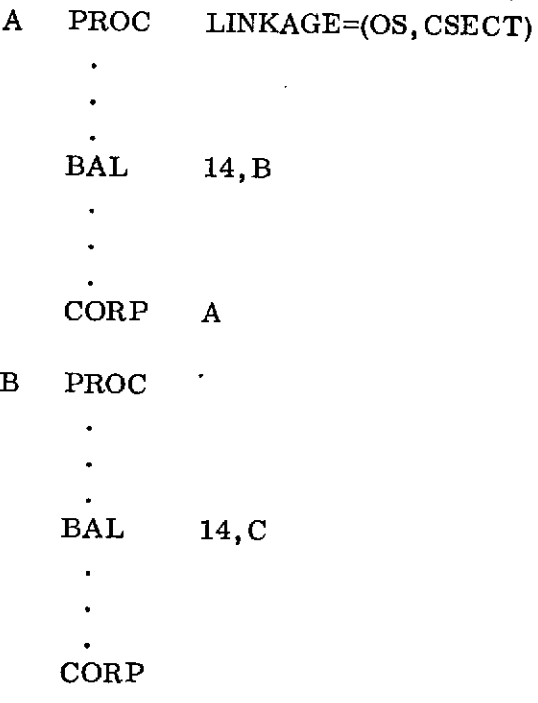

C PROC  $\ddot{\phantom{0}}$  $\ddot{\phantom{0}}$ CORP

The alternate method is to define the procs as user macros to perform the linkage at assembly time:

MACRO BMAC B PROC  $\bullet$  $\hat{\phantom{a}}$  $\bullet$ CMAC (\*)  $\bullet$  $\ddot{\phantom{0}}$ CORP B, LINK=NONE MEND MACRO CMAC PROC ä,  $\bullet$ CORP LINK=NONE MEND A PROC LINKAGE=(OS,CSECT)  $\mathbf{v}^{\pm}$  $\ddot{\phantom{0}}$ BMAC (\*\*) CORP

This causes the macro BMAC to be expanded at the point (\*\*). During that expansion, the macro CMAC is evoked when line  $(*)$  is generated. Since LINK= NONE is specified on the macros' CORPs, control falls out the bottom of each macro. The macros PROCEND and BLEND may be used in place of CORP.

# *Special services*

Two minor services are provided by the STRCMACS which may be useful from time to time.

As was pointed out earlier, any block-terminating macro which is the target of an EXIT receives a message warning of the unexpected predecessor instruction. This message normally receives a severity code of 0. It therefore does not affect the execution of later job steps (such as linkage editing), but a reference to the message does appear in the list of diagnostic messages. The user may change the severity of the EXIT message by coding.

PROC *EXIT=severity*

on any PROC. All EXIT messages thereafter will receive the indicated severity code. The severity must be specified as either an integer from 0 to 4095 or as an \*, (the latter avoiding the reference to the message in the diagnostic message list).

The macro FINAL may be coded after all other code to provide a check that all blocks have been terminated. This use of the FINAL macro is optional. Another use is described in the next section.

#### *STRCMACS debugging aids*

A number of debugging aids have been designed into the structured macros. Although some of the options exact fairly heavy penalties in memory or execution time requirements, the ease with which the debug options may be turned on and off allow large amounts of execution information to be gathered with a minimum of programmer effort for the isolation of any given bug.

The various options may be specified on any PROC macro by coding:

PROC *DEBUG=(list of options)*

In the list, one can specify that various options be turned on (or off); the indicated options will then be on (or off) for the duration of the proc. At the CORP, the status of the options will revert to their status before the PROC macro. To avoid this restoration, one may code "GLOBAL" or "GBL" in the list of options. One may also code "ALL" or "NONE" as options indicating that all options are

to be turned on or off, respectively. After the **ALL** or NONE, exceptions may be listed. For example:

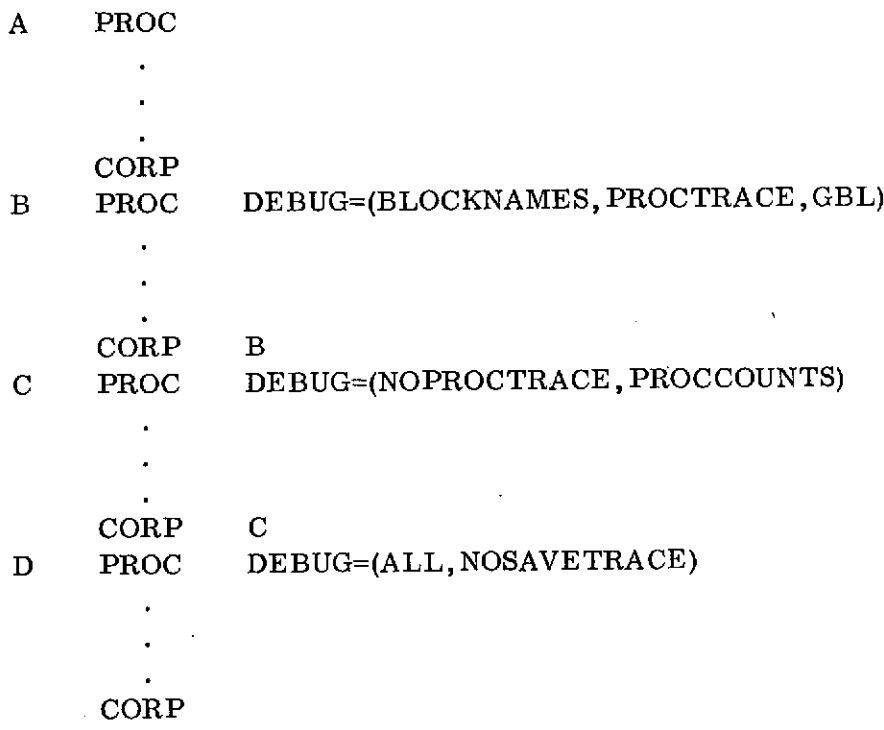

In the above code, proc A requests no debug processing; all debug options remain off. Proc B turns on block-names and proc-tracing (discussed below), and specifies that the CORP B is not to revert the options to their former state (all off). Proc C turns off proc-tracing and turns on proc-counting. At the CORP C, the options revert to those specified in proc B. Proc D turns on all options except the save-trace.

We will now discuss each of the options in turn.

The LISTBLOCKS option causes the name, sequential number, and static nesting depth of each block to be printed on the assembly source listing as comment messages (severity "\*") at the beginning and end of each block.

The PROCNAMES options forces all proc names to be generated as in-line character constants as though ID=\* had been coded on every PROC macro. These names make it easy to find the corresponding code quickly in dumps. The process can be carried a step further; by turning on the BLOCKNAMES option, all blocks will contain such in-line identifiers. This is mainly of use with the BLOCKCOUNTS option.

The PROCCOUNTS and BLOCKCOUNTS options cause various statistics to be maintained on the execution of proc blocks or all blocks, respectively. The statistics maintained are:

- On PROCs-The number of times the proc has been executed. This count is kept if either PROCCOUNTS or BLOCKCOUNTS is specified.
- On IFs-The number of times the condition was evaluated as true.
- On DOs-The number of times the loop body has been executed during the run (the overall loop count) and the number of times the loop body has been executed since the DO was most recently entered (the current loop count).
- On DOCASEs-The ordinal number of the last nonmiscellaneous case executed; note that this is not necessarily the value of the most recent index. If the most recent execution caused the miscellaneous case to occur, the value 255 (X'FF') is stored.
- On CASEs-The number of times this case has been executed.
- On BLOCKs-The number of times the block has been executed.

If both BLOCKNAMES and BLOCKCOUNTS are coded, the counts are stored immediately following the block names\* to aid locating them in dumps.

By coding the option PROCTRACE, a record of the last 257 procs executed is maintained. The record is kept as a258-byte vector of one-byte binary numbers. (The 258th byte is not used; it always has the value X'FF'.) As each proc is entered, the vector is shifted one to the left and the proc's identifying number is stored in the 257th byte. The proc's identifying number appears not only in the instruction which stores it into the vector, but also in all labels generated by the PROC and CORP macros when PROCTRACE is turned on. These labels are of the form *"\$Phhxxx"* where the *hh* is the proc's identifying number (in hex) and *xxx* varies with the particular label. The vector itself appears as:

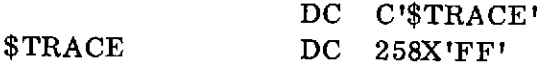

and is generated in the first proc which requests PROCTRACE.

A free piece of debugging information is provided by the in-line save area of the non-OS procs. The values in all registers specified in the SAVE=operand (or by default, all registers) are stored in this area. During the CORP, any registers specified in the RETURN=operand (and register 15, if a return code is provided) are individually stored into the PROC's save area. Then the range

<sup>\*</sup>An exception to this is proc counts, for reasons which will be discussed later.

of registers indicated by the RESTORE= operand (or all the saved registers, by default) are reloaded from the PROC's save area. As a result, the save area will contain the registers on entry to the proc or those being returned by the proc or some mixture depending on whether the dump occurred before, after, or during CORP register restoring.

By coding the debug option CORPVALUES, additional save areas are provided. In addition to the PROC's main save area, a save area is generated by the CORP macro (called the CORPVALUES save area) and all the registers (14 through 12) are stored before doing register restoring to provide a copy of the values calculated by the proc. If one or more registers are to be returned (either by being listed in the RETURN= operand or because the RC= operand was specified), a third save area (called the BACK save area) is provided. The PROC's main save area is copied to the BACK save area and the value to be returned in the RETURN= registers (and in **15,** for RC=) are stored into it before loading all the registers in the RESTORE= range. Hence, the PROC's main save area contains the values in the registers the last time the proc was evoked, the CORPVALUES save area contains the values in the registers before register restoring the last time the proc completed processing, and the BACK save area contains the values returned to its caller (if different from the values saved at proc entry).

These various save areas provide a wealth of information, but locating particular values can be a painstaking and somewhat error-prone process. A final debug option provides the mechanism for having these areas formatted automatically in OS dumps. To request the formatting, the first proc must be an OS-linkage proc and the SAVETRACE debugging option must be turned on in it. In addition the FINAL macro must be coded following the last proc. The SAVE-TRACE option causes all non-OS save areas to be generated as full **18** word save areas linked statically (that is, at assembly time) according to OS conventions. On entry to the first proc, the entire list of non-OS save areas are linked between the old (caller's) OS save area and the new save area. Since these save areas are formatted like OS save areas, they will be printed in the save area trace portion of the OS dump.

Word 1 of each non-OS save area is used to identify it. The high-order byte indicates the type of save area as follows:

- X'FF' or X'FE': The PROC's main save area: The byte is initialized to X'FF'; it is set to X'FE' each time the proc is entered and is reset to X'FF' each time the proc is "finished" (each time it returns).
- X'FC': The CORPVALUE's save area, for those procs in which the CORPVALUES option is turned on.

X'FB': The,BACK save area for those procs in which the CORPVALUES option is turned on and in which one or more registers are returned.

Byte two of word one contains the one byte hex proc identifying number used in that proc's labels and (if PROCTRACE is turned on) for proc tracing. The last half of word one of the PROC's main save area contains the proc count (if PROCCOUNTS or BLOCKCOUNTS is turned on).

Word one of the first OS save area contains the address of the trace vector (if PROCTRACT is turned on).

The above may seem somewhat confusing, but the example on the following page should clear it up somewhat.

When OURPROG is called it evokes SUBX and SUBZ each twice. On its second execution, SUBZ evokes SUBY which calls NEXTPROG which abends. On the following pages the assembly, a diagram of the debugging blocks, and a part of the dump are shown. Note the save areas formatted in the dump and the trace vector and block counts.

It should be noted that turning on all debugging facilities can double the length of a CSECT or more. In programs in which these aids are to be used from time to time, one must be sure to set aside sufficient registers to be used as base registers to provide addressability.

#### *Addressability, labels, and reentrant code*

Care must be taken that sufficient addressability is provided by the base registers to handle references made by the structured macros. In particular, it should be noted that since literals are generated by some PROC forms and by character string CASEs, the literal pool must be addressable to these macros. In addition, CORPs must be able to address their own PROCs.

All labels generated by the STRCMACS (except those specified by users in macro name fields) begin with the "\$". Users should not use such labels to avoid conflicts.

Reentrant code is generated except for in-line register saving and most of the debug aids. To bypass the former, use SAVE=(, ,DYNAM) on OS procs and SAVE=NONE on non-OS procs. To bypass the latter, do not use the debug aids. (Sorry about that!)

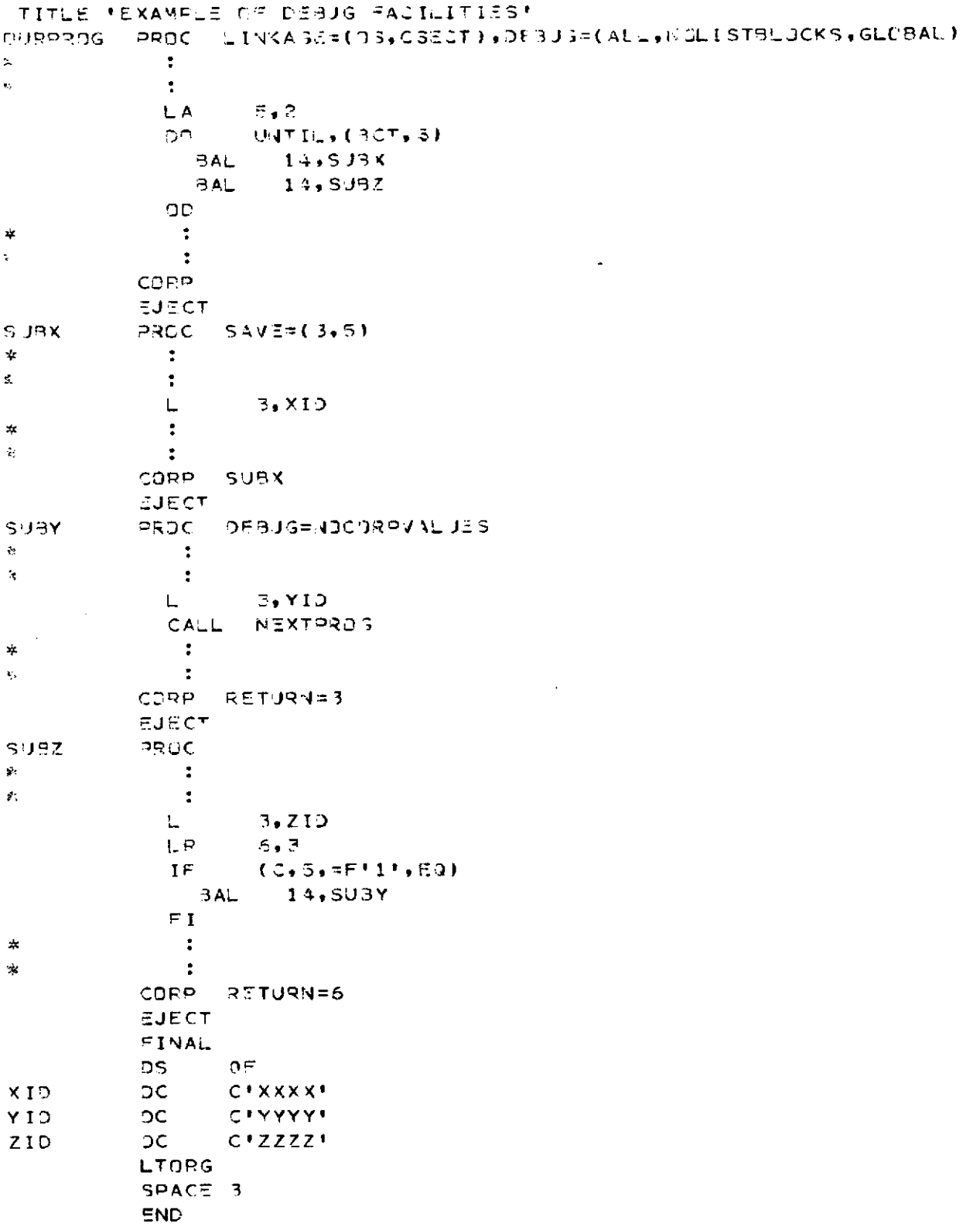

 $\bar{\phantom{a}}$ 

 $\cdot$ 

 $\hat{\boldsymbol{\epsilon}}$ 

 $\hat{\boldsymbol{\theta}}$ 

#### **EIAMPLE OF DEBUG FACILITIES**

and the state of the

PAGE 2

 $\mathcal{L}(\mathcal{L}(\mathcal{$ 

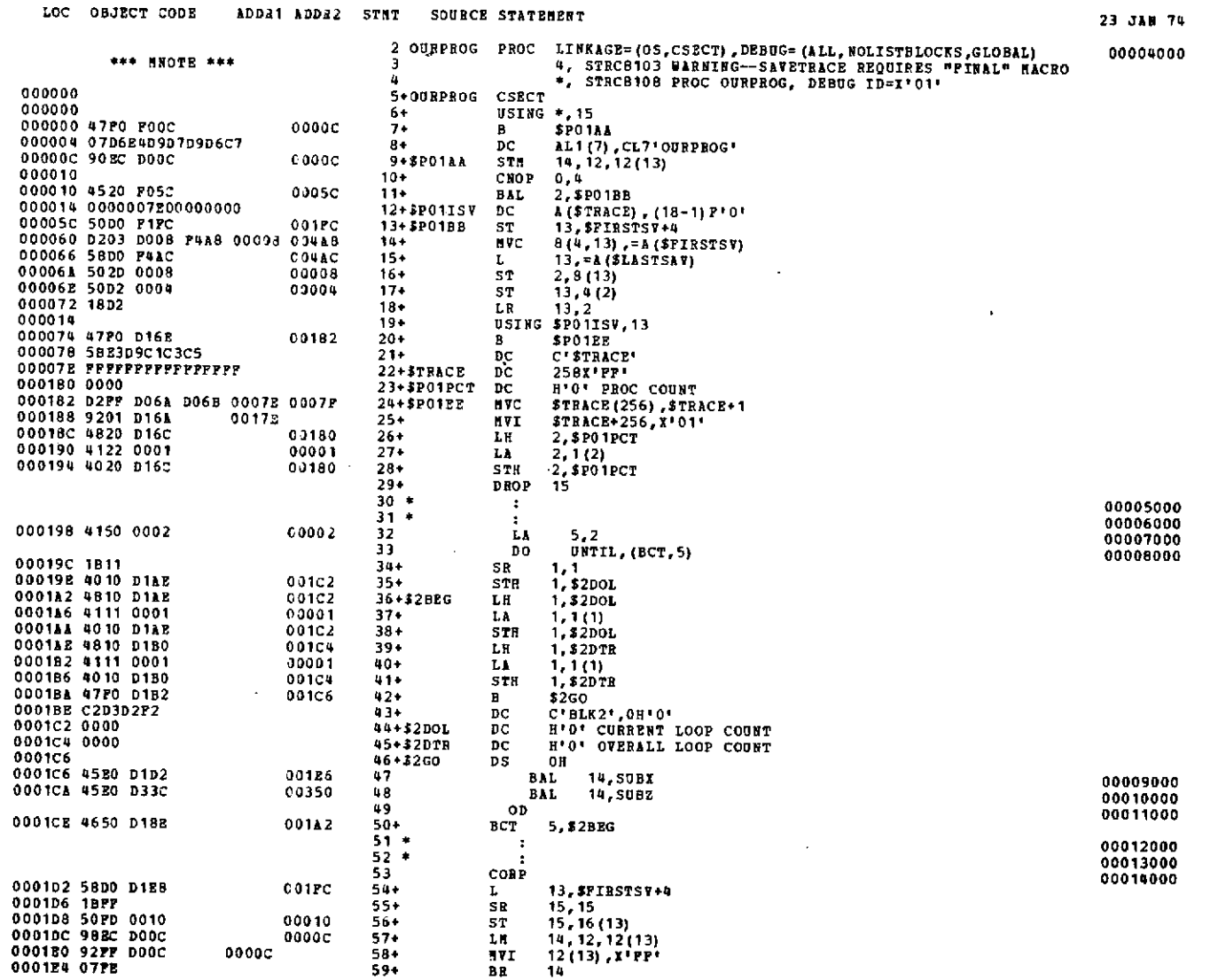

 $\mathcal{L}^{\text{max}}_{\text{max}}$  and  $\mathcal{L}^{\text{max}}_{\text{max}}$ 

 $\sim 100$ 

 $\sim$   $\sim$ 

 $\label{eq:2.1} \frac{1}{\sqrt{2}}\int_{\mathbb{R}^3}\frac{1}{\sqrt{2}}\left(\frac{1}{\sqrt{2}}\right)^2\frac{1}{\sqrt{2}}\left(\frac{1}{\sqrt{2}}\right)^2\frac{1}{\sqrt{2}}\left(\frac{1}{\sqrt{2}}\right)^2\frac{1}{\sqrt{2}}\left(\frac{1}{\sqrt{2}}\right)^2\frac{1}{\sqrt{2}}\left(\frac{1}{\sqrt{2}}\right)^2\frac{1}{\sqrt{2}}\frac{1}{\sqrt{2}}\frac{1}{\sqrt{2}}\frac{1}{\sqrt{2}}\frac{1}{\sqrt{2}}\frac{1}{\sqrt{2}}$ 

EXAMPLE OF DEBUG PACILITIES

 $\sim 10^{-1}$ 

 $\sim 100$ 

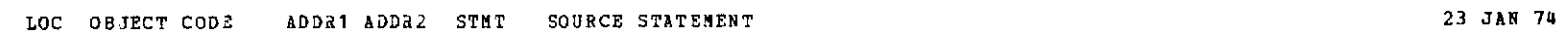

the control of the control of

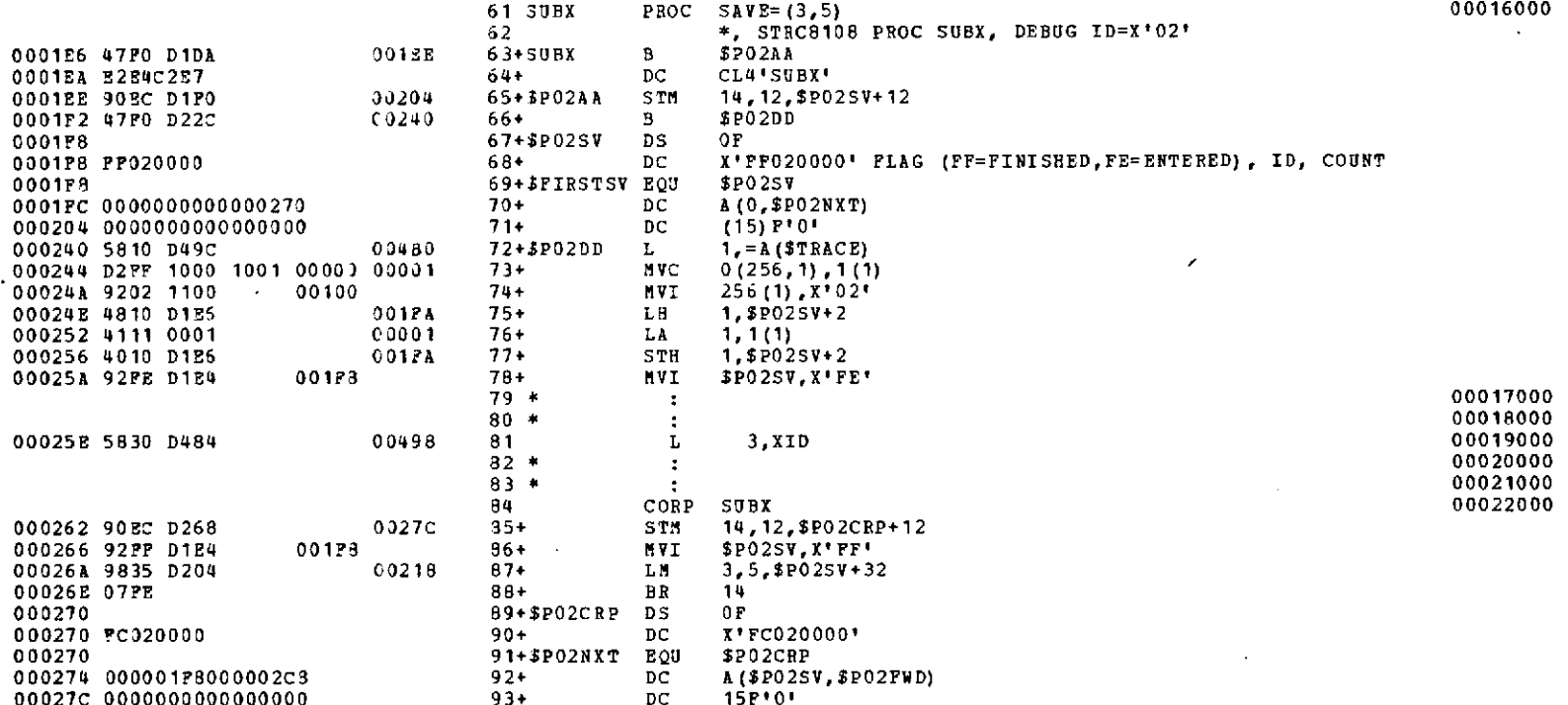

 $45$ 

 $\sim$   $\sim$ 

 $\sim$   $\sim$ 

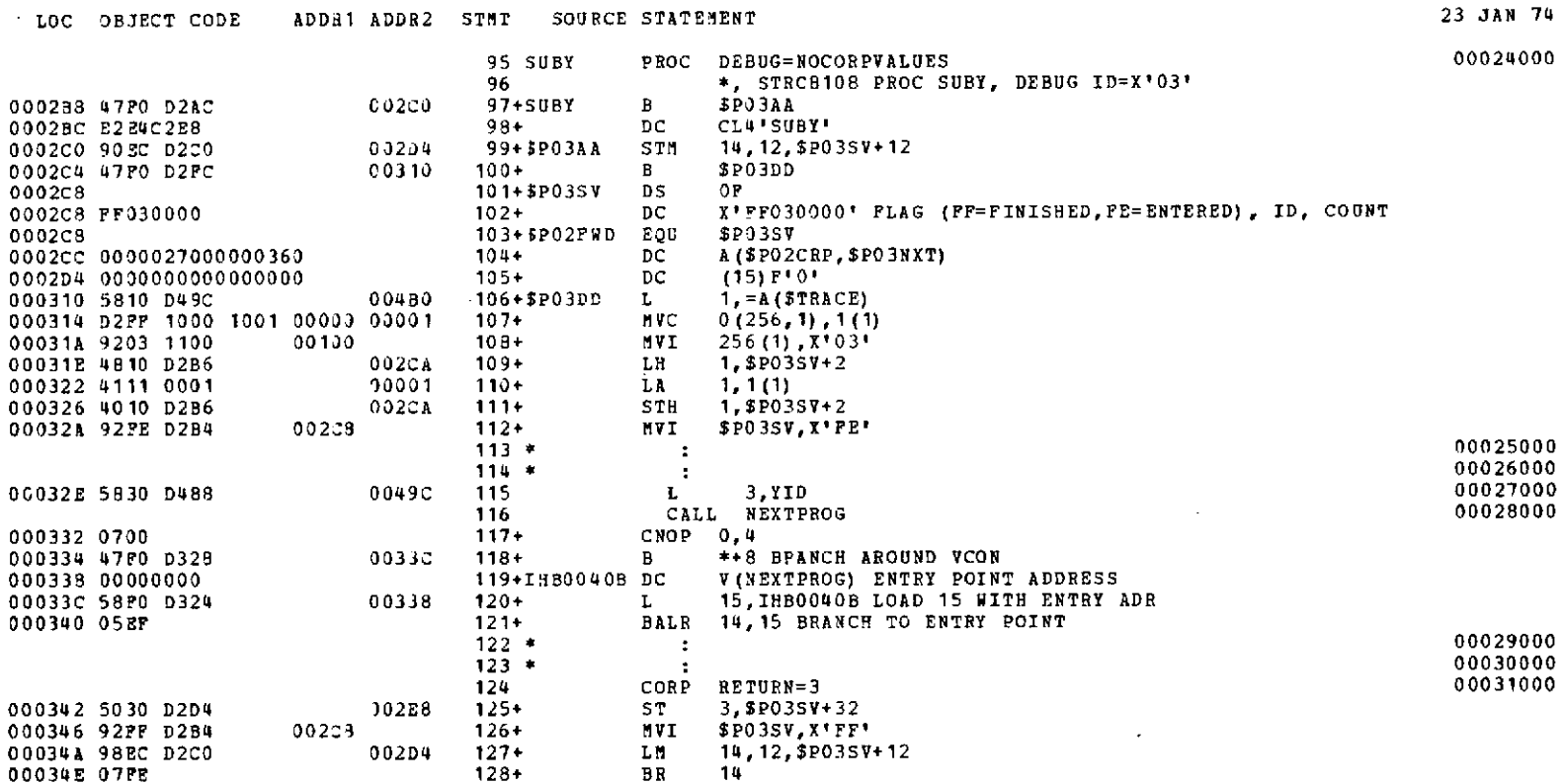

EXAMPLE OF DEBUG FACILITIES

PAGE 4

 $\pm$ 

 $\mathcal{L}(\mathcal{A})$  . The set of  $\mathcal{L}(\mathcal{A})$ 

 $\bar{\mathbf{v}}$ 

 $\mathcal{L}^{\pm}$ 

00045C 0000000000000000

23 JAN 74 SOURCE STATEMENT ADDR1 ADDR2 STMT LOC OBJECT CODE 00033000 PROC 130 SUBZ \*, STRC8108 PROC SUBZ, DEBUG ID=X'04' 131 **SPOUAA** 00358 132+3092 В 000350 47P0 D344 DC CL4'SUBZ'  $133+$ 000354 E2E4C2E9 14, 12, \$P045V+12 134+БРОЧАА STM 0036C 000358 90EC D359 B \$PO4DD 00035C 47P0 D394  $135+$ 003A8 DS 07 136+\$P045V 000360 X'PP040000' PLAG (FF=FINISHED, PE=ENTERED), ID, COUNT  $137+$ DC 000360 FP040000 138+5P03NXT EOU \$P045V 000360 A (\$P035V, \$P04NXT)  $139+$ DC 000364 000002C800000408  $(15) P 0'$  $140+$ DC. 00036C 0000000000000000  $1 - A$  (STRACE) 30480  $141+5204DD$ L 0003A8 5810 D49C  $0(256, 1), 1(1)$ **NVC** 0003AC D2FF 1000 1001 00000 00001  $14.2+$ 256 (1) , X ' 04'  $143+$ MVI 0003B2 9204 1100 00100 1. SP04SV+2 LH  $144+$ 000386 4810 D34E 00362 00001  $145+$ LA  $1.1(1)$ 0003BA 4111 0001 1.8P04SV+2 STH 00362 146+ 0003BE 4010 D34E \$P04SV, X'FE' 00360  $147+$ MVI 0003C2 92FB D34C 00034000  $148*$  $\mathbf{r}$ 00035000  $149*$  $\mathbf{r}$ 00036000  $\bf L$ 3,2ID 00440 150 0003C6 5830 DUSC 00037000 LR  $6, 3$ 151 0003CA 1863 00038000 IF  $(C, 5, -F 1, FQ)$ 152  $\mathbf{C}$  $5. = F11$ **304B4**  $153+$ 0003CC 5950 D4A0 0032E **BNE S6END**  $154 +$ 000300 4770 D3DA 00340 155+ LH 1.56IFC 0003D4 4810 D3D4  $1, 1(1)$ 00001  $156+$ LA 000308 4111 0001 STH 1, \$6IFC (0329  $157+$ 0003DC 4010 D3D4 \$6GO 0003E0 47P0 D3D6 0035A  $158+$ B  $159+$ DC. C\*BLK6\*.0H\*0\* 0003E4 C203D2F6 160+\$6IFC ĐC **H'O' IF COUNT** 000328 0000  $161 + 3600$ DS.  $0H$ 0003EA 00039000  $002B8$ 162 **BAL 14, SUBY** 0003EA 4520 D2A4 00040000 163 FI 164+\$6END DS.  $0<sub>H</sub>$ 0003EE 00041000  $165*$  $\ddot{\phantom{a}}$ 00042000  $166 *$ 00043000 RETURN=6  $167$ CORP. 00414  $168+$ **STM** 14, 12, \$P04CRP+12 0003EE 90EC D400 \$P04BCK+12(15\*4), \$P045V+12 000322 D238 D448 D358 00450 00360  $169+$ MVC 0003F8 5060 D468 0047C  $170 +$  $5T$ 6, \$P04 BCK+44 SPO4SV.X'FF' 0003FC 92FF D34C 00360  $171+$ MVI 14, 12, \$P04BCK+12 000400 98EC D448 0045C  $172+$ LM. 000404 07FE  $173 +$ **BR** 14  $O<sub>P</sub>$ 000408 174+\$P04CRP D<sub>5</sub>  $175 +$ DC X'FC040000' 000408 FC040000 176+5P04NXT EQU **SPONCRP** 000408  $177+$ A(\$P04SV, \$P04BCK) 00040C 0000036000000450 DC  $15P'0'$ 000414 0000000000000000  $178 +$ DC 179-\$2048СК DS. 0F 000450 X'FB040000'  $_{\text{nc}}$ 000450 PB040000  $180 -$ DC. A (\$PO4CRP, \$PO4FWD) 000454 0000040800000000  $181+$  $(15) F(0)$  $132+$ DC

PAGE  $-5$ 

# EXAMPLE OF DEBUG PACILITIES

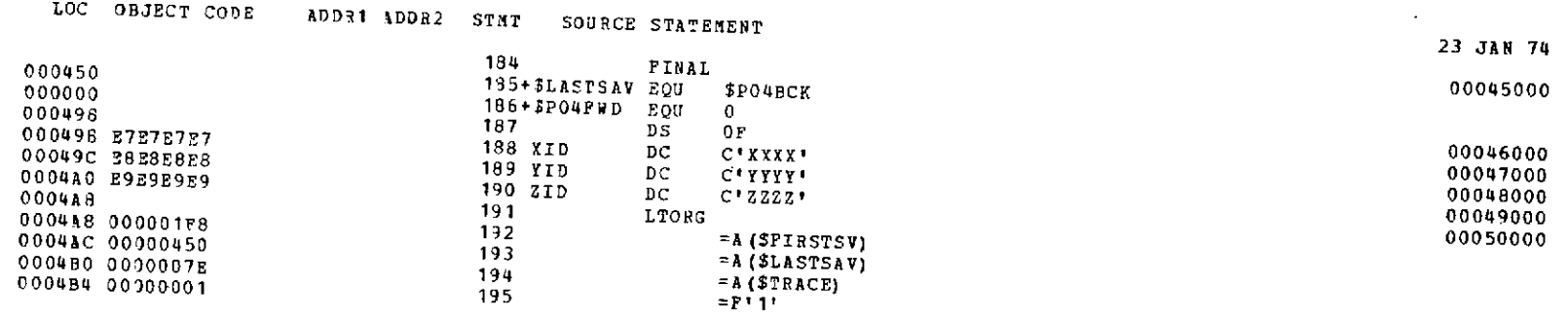

 $\mathcal{L}^{\text{max}}_{\text{max}}$  and  $\mathcal{L}^{\text{max}}_{\text{max}}$ 

197 END

00052000

 $\mathcal{L}^{\mathcal{L}}(\mathcal{L}^{\mathcal{L}}(\mathcal{L}^{\mathcal{L}}(\mathcal{L}^{\mathcal{L}}(\mathcal{L}^{\mathcal{L}}(\mathcal{L}^{\mathcal{L}})))$ 

 $\sim 10$ 

 $\mathcal{L}_{\text{max}}$  and  $\mathcal{L}_{\text{max}}$ 

PAGE 6

 $\mathcal{L}^{\mathcal{L}}$  and  $\mathcal{L}^{\mathcal{L}}$  and  $\mathcal{L}^{\mathcal{L}}$  and  $\mathcal{L}^{\mathcal{L}}$ 

 $\sim$ 

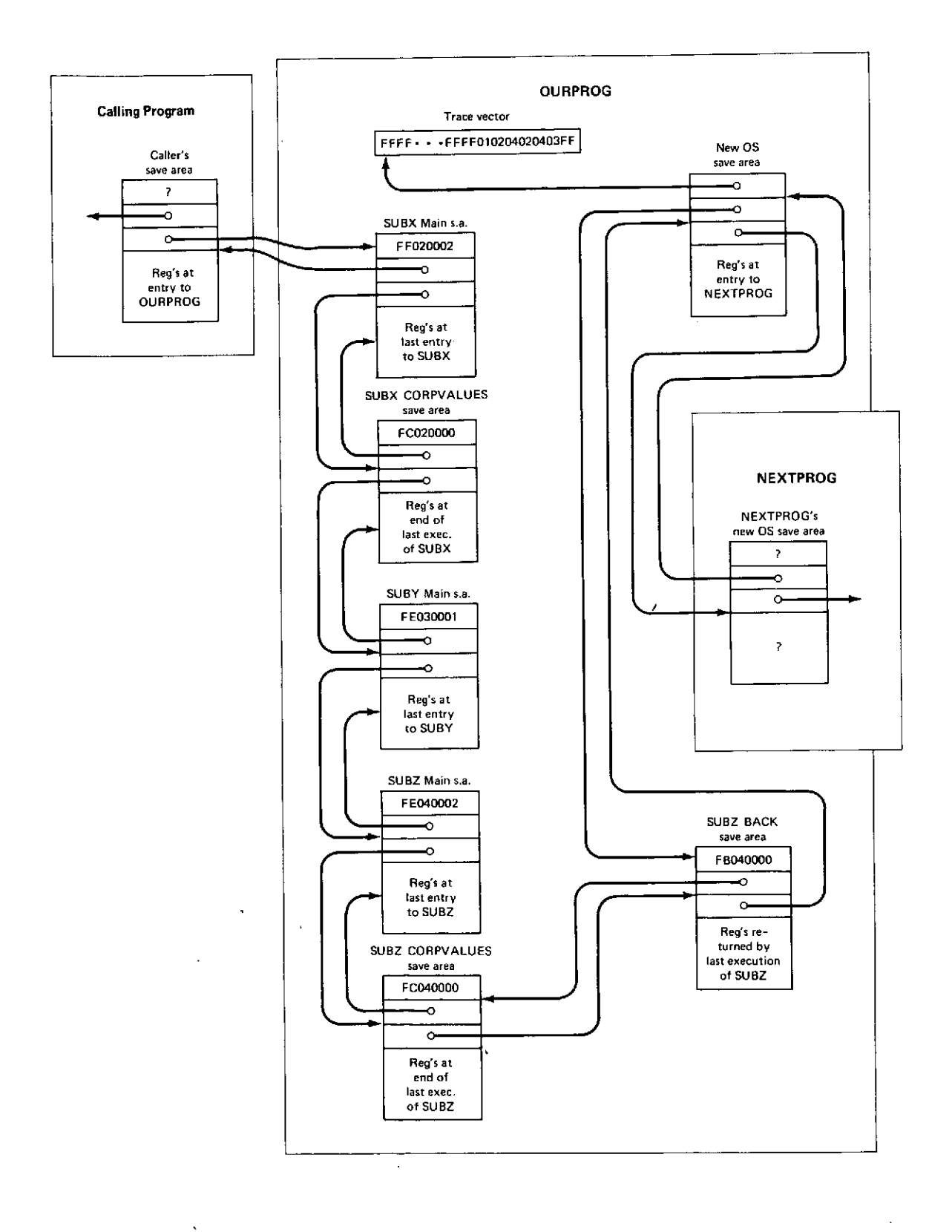

 $\ddot{\phantom{0}}$ 

 $\hat{\mathbf{v}}$ 

**49**

 $\bar{1}$ 

#### **SAVE ABEA** TRACE

 $\sim 100$   $\mu$  $\langle S \rangle$ 

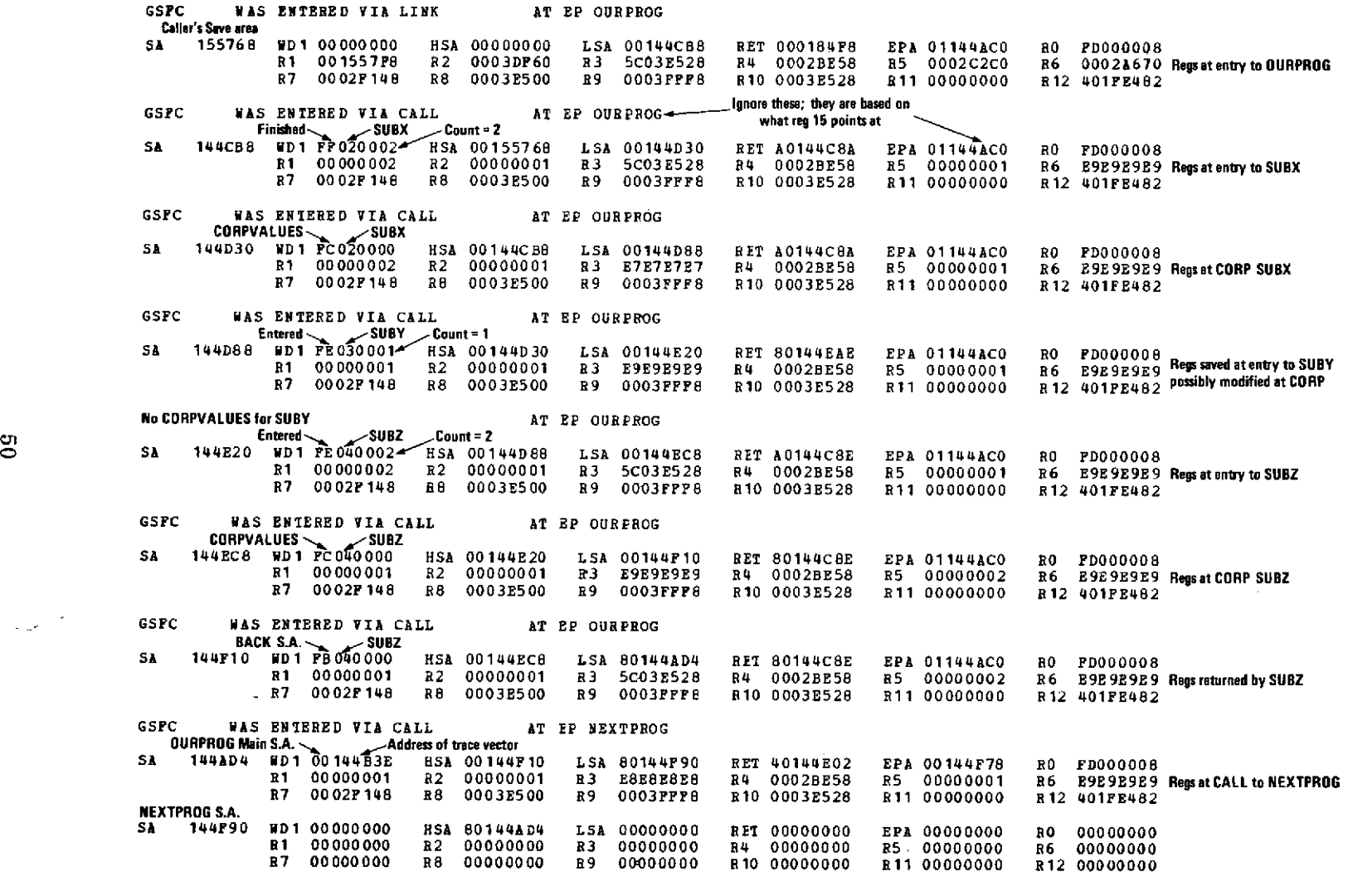

 $\chi$ 

 $\sim$ 

 $\sim$ 

**INTERRUPT AT** 144FE4

 $\chi^2 \sim 10^{-10}$ 

EROCEEDING BACK VIA REG 13

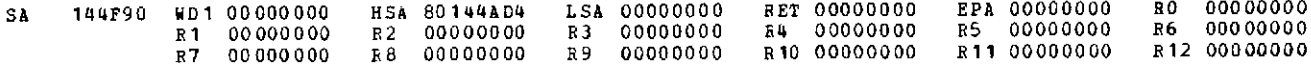

GSFC WAS ENTERED VIA CALL AT EP NEXTPROG

520000001 144B4 WD100144B3E HSA00144F10 L5A80144F90 RET40144E02 EPA00144F78 RO FD000006<br>R10000001 R20000001 R3 E8E8E8E8 R40002BE58 R50000001 R6E9E9E9E<br>R70002F148 R80003E500 R9003FFF8 R100003E528 R110000000 R124012E482

 $\mathcal{L}_{\text{max}}$  and  $\mathcal{L}_{\text{max}}$ 

BEGS AT ENTRY TO ABEND

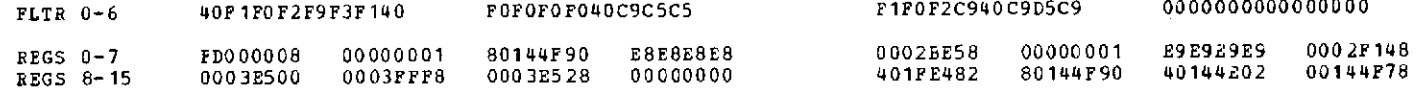

#### LOAD **MODULE** GSFC

 $\sim 100$  km s  $^{-1}$ 

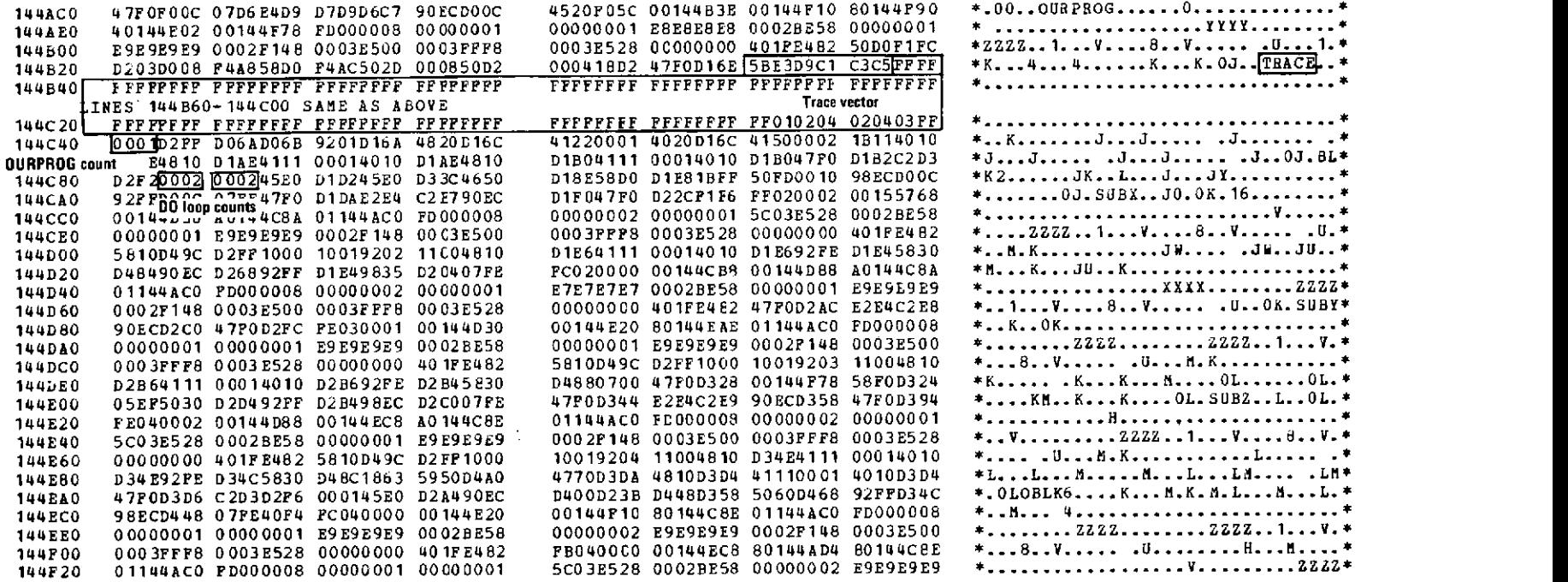

#### APPENDIX A

### *MACRO INSTRUCTION DESCRIPTIONS*

This appendix contains the formal descriptions of all of the STRCMACS which may be coded by the user. The format is similar to that of "OS Data Management Macro Instructions" IBM Form GC26-3794-1. The reader is referred to this publication for a description of the terms used and the format. The macros are listed in alphabetic order.

#### *Conditional Expressions*

A number of macros allow the coding of a group of operands as a conditional expression. This is a group of instructions and test conditions connected by the logical operators AND or OR.

The basis for the conditional expression is the bc-spec which indicates possible values of the 360/370's condition code. The bc-spec may be any one of the following:

- \* An assembly-language extended branch mnemonic excluding the initial "B" (for example, "Z" from the mnemonic "BZ") or one of the following: "GT", "GE", "EQ", "LT", or "LE". Any of these may be optionally preceded by "REL=".
- $\bullet$  "MASK=" followed by an absolute expression (limited to 8 characters) defining the mask of a BC instruction.

The logical value of the bc-spec is true if the corresponding branch instruction would branch. (The branch instruction corresponding to "GT" is "BH"; for "GE", "BNL"; for "EQ", "BE"; for "LT", "BL"; and for "LE", "BNH".)

A simple conditional consists of either a bc-spec alone or a condition code setting instruction and a bc-spec inclosed in parentheses and separated by commas:

*(opcode, opl,* . *. .* , *opn, bc-spec)* or *(bc-spec)*

The simple conditional has the logical value true if the *bc-spec* is true after executing the indicated instruction, if any.

A conditional expression consists of one or more simple conditionals separated by the logical connectors AND or OR (and also by the commas required

in macro syntax). In addition, angle brackets " $\langle$ " and " $\rangle$ "\* may be specified as operands for the grouping of subexpressions. For example:

 $\{x\}$ ,  $\{x\}$ ,  $\{x\}$ ,  $\{x\}$ ,  $\{x\}$ ,  $\{x\}$   $\}$   $\{x\}$   $\{x\}$ 

The OR is of higher precedence than the AND. That is

*scondl* , AND, *scond2* , OR, *scond3*

is the same as

(, *scondl* ,AND, *scond2, >,OR, scond3*

The logical value of a conditional expression is true if the logical result of the indicated operations on the values of the simple conditionals is true.

Only as many of the simple conditions are evaluated as are required to determine the value of the entire conditional expression. In the example (\*) above, if the value of *scondl* is false, the expression must be false so the remaining two simple conditionals are not evaluated.

 $*$ The character "+" may be used in place of "  $\le$  " and "/" in place of "  $>$ ".

# *A TEND-Define Normal Loop Termination Code*

The ATEND macro is used to terminate loop definition (if not already terminated by an ONEXIT macro) and to define the start of the code segment which is to be executed when the current DO loop terminates normally (that is, by the condition indicated on the DO macro). The end of the ATEND code segment is defined by the first ONEXIT or OD macro which occurs at the same nest level.

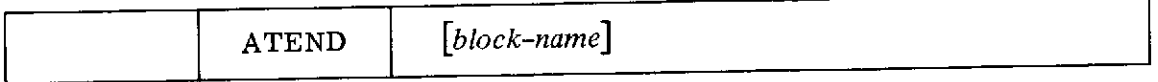

*block-name* sym

Indicates that this ATEND is intended to be a part of the DO block named *block-name.* If coded, checks will be made to assure it is the current block.

# ATEXIT

# *ATEXIT-Define Abnormal Loop Termination Code*

 $\ddot{\phantom{a}}$ 

# ATEXIT is provided as an alias for ONEXIT. See description of ONEXIT.

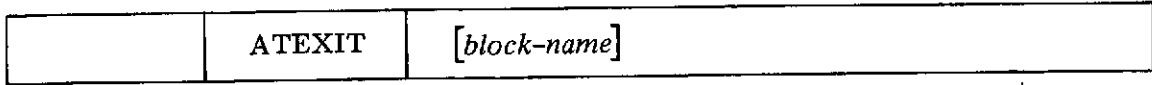

 $\ddot{\phantom{0}}$ 

# *BLEND-Terminate Current Block*

The BLEND (Block End) macro is used to terminate specifically the blocks defined **by** the BLOCK macro and to act as a generic alias for the FI, **OD,** ESACOD, ESAC, and CORP macros. The block termination code is generated and the current nest level is decremented **by** one.

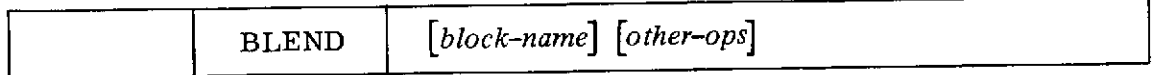

# *block-name* sym

Indicates that this BLEND is intended to match the BLOCK or other blockdefining macro named *block-name.* If coded, checks will be made to assure it is the current block.

# *other-ops*

Any operands which may be specified on the appropriate block-terminating macro may be coded.

# BLOCK

# *BLOCK-Define a Simple Block of Code*

The BLOCK macro defines the beginning of a simple block of code. The current nest level is increased by one to cause the BLOCK block to be nested immediately inside any previous current block. The block is terminated by the first BLEND macro that occurs at the same nest level.

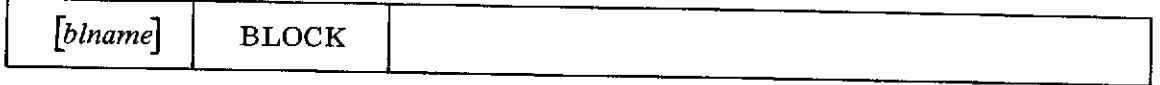

# *blname*

sym

The name associated with this BLOCK block and to be defined on the first instruction generated.

# *CASE-Define a DOCASE Alternative*

The CASE macro defines the beginning of a block which is to be one of the alternatives for the immediately surrounding DOCASE block. The operands indicate those values which the index must have or a conditional expression which must evaluate to true for the CASE block to be executed. The current nest level is increased by one to cause the CASE block to be nested immediately inside the previous current DOCASE block. The CASE block is terminated by the first ESAC, CASEND, or BLEND macro which occurs at the same nest level.

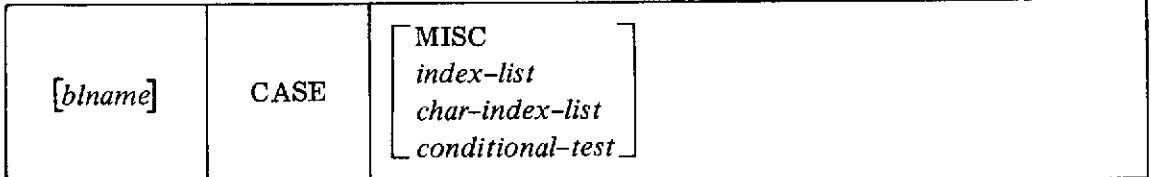

# *blname* sym

The name associated with this CASE block and to be defined on the first instruction generated.

#### MISC

Indicates this CASE is to be executed only if no other CASE applies. If this operand is coded, the surrounding DOCASE block cannot have the ONLY operand coded.

#### *index-list*

A list of values for which this case will be chosen. Each item in the list must be a self-defining term *(e.g.,* 13 or X'1C'), an absolute expression *(e.g.,* VAL where VAL EQU X'10'), or a pair of such items enclosed in parentheses *(e.g.,* (13,VAL)) indicating that all values in the range (13, 14, 15, and 16=VAL=X'10' in our example) are to select this CASE. *index-list* is invalid with the character-string or conditional-test forms of the DOCASE. *If index-list* is specified for a SIMPLE DOCASE, it must contain a single self-defining term. All values must be in the range 0-4095.

#### *char-index-list*

A list of values for which this CASE will be chosen. This form is coded when the immediately surrounding DOCASE is of the character-string format (indicated by the specification *(index, length* ) on the DOCASE macro).

A-7

Each value in the list is interpreted as a character string and may be one of the following:

- $\bullet$  A literal *(e.g.,*  $=C'ABC'$  or  $=X'12CF'$ ).
- \* A literal without the leading equal sign *(e.g.,* C'ABC' or X'12CF').
- \* A string of characters in quotes *(e.g.,* 'ABC' or '12CF'-note that the latter is the same as C'12CF', not X'12CF').
- **\*** An address at which there is a character string to be compared *(e.g.,* ABCCODE where ABCCODE DC C'ABC'. Note that an operand such as 15 would be interpreted as this form and would mean absolute address 15-probably not what was intended).
- \* Any two of the above enclosed in parenthesis indicating a range of values *(e.g.,* ('ABC','ABE')).

# *conditional-test*

Indicates this CASE is to be executed if this conditional expression evaluates to <u>true</u> and no previous CASE of the same DOCASE evaluated as <u>true</u>. A conditional expression is coded when the immediately surrounding DOCAS contained no index specification. See beginning of this appendix for defini-<br>tion of a conditional expression.

If no operands are coded on this CASE macro, then no operands should be coded on any of the CASE macros which are immediately contained within the same DOCASE (excepting, of course, any MISC CASE). The first CASE will then be assumed to be CASE 1, the second to be CASE 2, and so forth.

# *CASEND-Terminate a DOCASE Alternative*

CASEND is provided as an alias for ESAC. See description of ESAC.

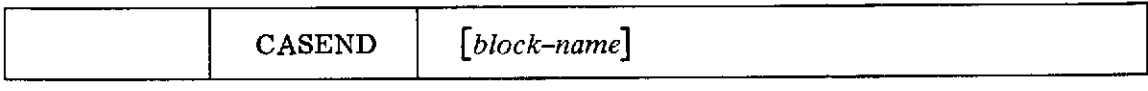

CORP

# *CORP-Terminate a Procedure*

The CORP macro defines the end of a procedure block. Code may be generated to restore appropriate registers to their contents at the evocation of the proc, to pass back a return code, and to transfer into the evoking routine immediately following the point of evocation. The static block nest level is decremented by one.

*[label]* CORP *[proc-name]*  $[{\rm RESTORE} = (first \mid last])]$ *[RE TURN= reg-list]* NONE RC= *value ( reg)* JJ  $\text{LINK} = \left\{ \frac{\text{NOTE}}{\text{linkreg}} \right\}$ 

# *label* sym

If present, *label* will appear on the first instruction generated.

# *proc-name* sym

Indicates this CORP is intended to match the outstanding PROC block named *proc-name.* If coded, checks will be made to assure it is the current block.

# RESTORE=(first, last) dec dig, sym

Indicates the first and last registers to be restored. These must be a subsequence of those saved. If *last* is not specified, only register *first* will be restored. If the entire operand is omitted, all registers saved will be restored.

# *RETURN=reg-list* dec dig, sym

One or more registers which would otherwise be restored but which are to be exceptions. The registers in the RETURN= list may be thought of as output values being returned to the caller. Used mainly for non-OS procs.

### RC=NONE

Indicates no return code processing is to be performed. Register 15 will be handled as indicated by the RESTORE= and RETURN= operands.

# *RC= value* abs ex

Indicates the number *value* is to be returned in register 15.

*RC=(reg)* dec dig, sym

Indicates the value in register *reg* is to be returned in register 15.

If RC= is not coded the defaults are:

For OS procs:  $RC=0$ For non-OS procs: RC=NONE

# LINK=NONE

Indicates the returning branch is to be omitted and control be allowed to fall out the bottom of the CORP.

LINK= *linkreg* dec dig, sym

Indicates a final "BR *linkreg"* instruction is to be used to return to the proc's caller.

If LINK= is omitted, LINK=14 is assumed.

# *DO-Define Iterative Block*

The DO macro defines the beginning of a segment of code to be executed repetitively until some condition occurs. The current static nest level is increased by one to cause the DO block to be nested immediately inside any previous current block. The DO block is terminated by the first OD, DOEND, or BLEND that occurs at the same nest level. The looping segment itself is terminated by the first OD, DOEND, BLEND, ATEND, ONEND, ONEXIT, or ATEXIT that occurs at the same nest level.

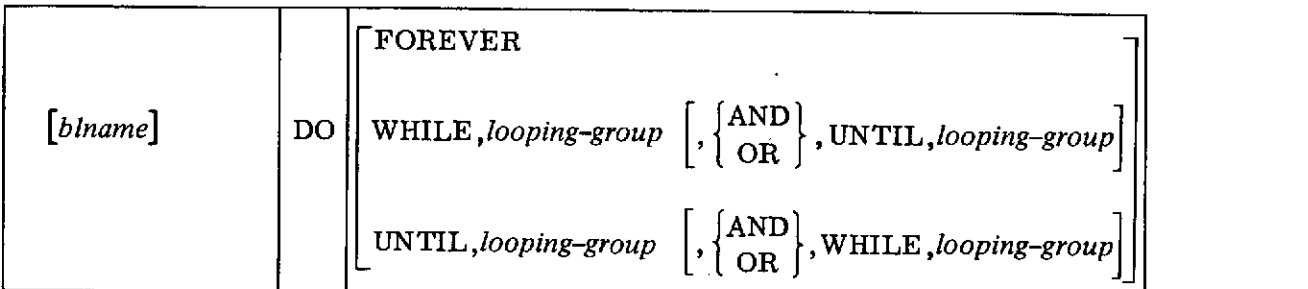

# *blname* sym

Name associated with this DO block and to be defined on the first instruction generated.

# FOREVER

Indicates the main looping control of the block is to contain no test for loop termination.

# WHILE *,looping-group*

Indicates that the tests indicated by the looping group are to be performed logically before the execution of the loop and the loop is to be executed as long as the looping group evaluates true.

# UNTIL, *looping-group*

Indicates that the tests indicated by the looping group are to occur logically after loop execution $-i.e.$ , the first execution of the loop is not dependent on the UNTIL looping group. The looping will continue as long as the looping group evaluates false.

The order of the WHILE and UNTIL is not significant.

# AND

Indicates that the WHILE group must be true *and* the UNTIL group must be false for loop execution to continue.

# OR

Indicates that either the WHILE group must be true *or* the UNTIL group must be false for the loop execution to continue.

*looping-group*

Specifies the test to be made. The looping group is:

 $\left[ \text{looping-branch} \right[$ ,  $\left\{ \text{AND} \atop \text{OR} \right\}$ , cond-test *cond-test*

*looping-branch*

One of the special looping instructions specified as:

(BCT, *regl ) (BXH,regl ,reg2 ) (BXLE,regl , reg2)*

In an UNTIL looping group, the looping branches are considered to be true when they fall through. In a WHILE looping group, the looping branches are considered to be true when they branch. Note: DO WHILE, (BCT, *regl)* will loop one time less than the initial value in *regl.*

#### *cond-test*

Is a conditional expression. See beginning of this appendix for the definition of a conditional expression.

The DO may contain at most one looping branch-that is, the WHILE and UNTIL may not both contain the operations BCT, BXH, or BXLE.

A DO macro with no operands defaults to a "DO FOREVER".

# DOCASE

# *DOCASE-Define a Selection Among Alternatives*

The DOCASE macro defines the beginning of a block in which it is immediately nested a number of CASE blocks. An appropriate one (or possibly none) of these CASE blocks will be selected for execution as directed by the operands of the DOCASE and CASEs. The current static nest level is increased by one to cause the DOCASE to be nested immediately inside any previous current block. The block is terminated by the first ESACOD, DOCASEND, or BLEND that occurs at the same nest level. Nothing should be immediately contained within the DOCASE block except CASE blocks. (That is, the DOCASE macro should be immediately followed by the first CASE macro.)

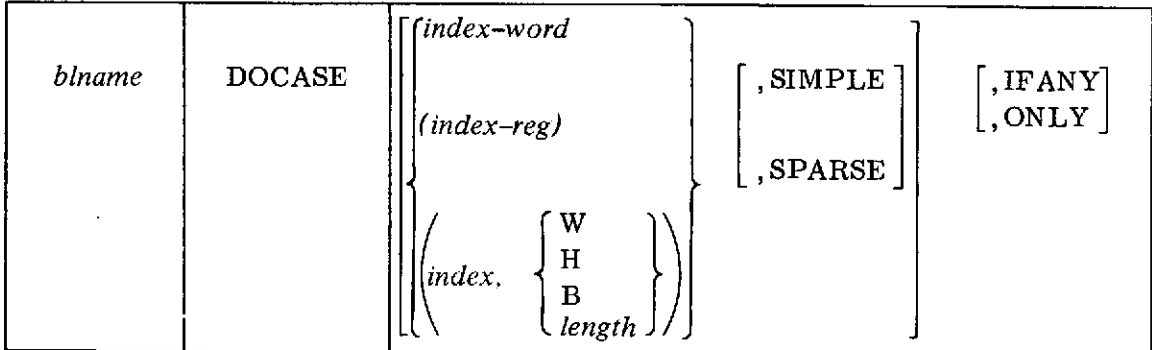

*blname* sym

Name associated with this DOCASE block and to be defined on the first instruction generated.

*index-word* RX-type

Indicates the DOCASE index is located in the word at address *index-word.*

*(index-reg)* dec dig, sym

Indicates the DOCASE index is located in the register *index-reg.*

Indicates the DOCASE index is located in the word at address *index.* Same as first alternative.

*(index,* W) RX-type

Indicates the DOCASE index is located in the half-word at address *index.*

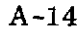

*(index, H)* RX-type

DOCASE

*(index, B)* A-type

Indicates the DOCASE index is located in the byte at address *index.*

*(index, length) index-A-type length-abs* exp

Indicates the DOCASE is to select a CASE on the basis of character strings; the "index" string is at address *index* and of length *length.* SIMPLE and SPARSE are invalid with this option.

If none of the indexing operands are coded, the DOCASE is implied to be of conditional test type-each of the CASE macros, which are nested immediately within the DOCASE, must have a conditional test as its operand.

# SIMPLE

Indicates the DOCASE will contain immediately nested within it a small number of CASE blocks. If there are *n* such blocks (ignoring any MISC CASE which may be present), they are to be associated with index values 1, 2, 3,  $\ldots$ , *n*. Better code is produced for such situations when SIMPLE is coded and  $n \leq 6$  (if no MISC CASE is present) or  $n \leq 12$  (if a MISC CASE is present).

# SPARSE

Indicates the number of CASE blocks which follow is small compared with the range of values (between zero and the maximum index specified on any CASE block). Better code is produced for such situations when SPARSE is coded.

#### IFANY

Indicates that if none of the immediately nested CASE blocks apply on any given index value, then either the MISC CASE is to be executed (if one is present) or no block is to be executed and control is to continue following the ESACOD.

# ONLY

Indicates that the only values of the index which can occur are provided for by the immediately nested CASE blocks and no test need be made for other values. If ONLY is coded, no MISC CASE may be present. If neither IFANY nor ONLY is coded, IFANY is assumed.

l.

# *DOCASEND-Terminate Alternative Selection*

The **DOCASEND** macro is provided as an alias for the **ESACOD** macro. See **ESACOD** for description.

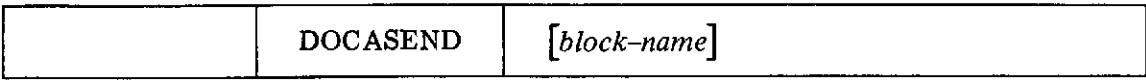
$\ddot{\phantom{0}}$ 

# *DOEND- Terminate Iteration Block*

The DOEND macro is provided as an alias for the OD macro. See OD for description.  $\hat{\boldsymbol{\beta}}$ 

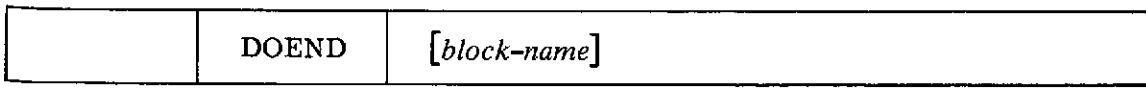

 $\hat{\mathbf{r}}$ 

 $\pmb{\epsilon}$ 

### *ELSE-Define IF Alternative and Terminate True Condition*

The ELSE macro terminates the definition of the true block of the IF (which is the current block) and initiates a block which is to be executed if and only if the IF block is bypassed. The ELSE block is terminated by the first FI, IFEND, or BLEND macro which occurs at the same nest level.

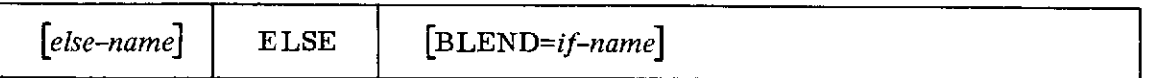

### *else-name* sym

Name associated with this ELSE block and to be defined on the first instruction generated. If the ELSE= operand was coded on the corresponding IF, a check will be made to assure that the else-names match.

### *BLEND=if-name* sym

Indicates that this ELSE is intended to match the IF block named *if-name.* If coded, checks will be made to assure that it is the current block.

**SA-18**

### *ESA C- Terminate a DOCASE Alternative*

The ESAC macro is used to terminate the current CASE block. The block termination code is generated and the current nest level is decremented by one. The ESAC should be immediately followed by either another CASE macro or the ESACOD.

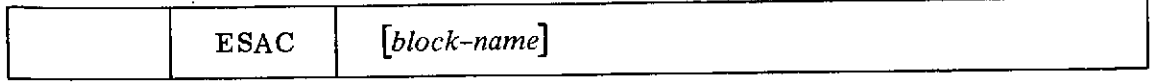

*block-name* sym

Indicates that the ESAC is intended to match the outstanding CASE block named *block-name.* If coded, checks will be made to assure that it is the current block.

#### ESACOD

# *ESA COD- Terminate a Selection Among Alternatives*

The ESACOD macro is used to terminate the current DOCASE block. The block termination code is generated and the current nest level is decremented by one.

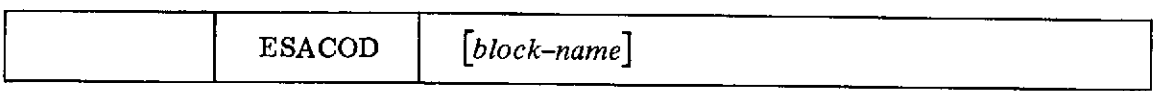

# *block-name* sym

 $\sim$ 

Indicates the ESACOD is intended to match the outstanding DOCASE block named *block-name .* If coded, checks will be made to assure that it is the current block.

 $\infty$ 

 $\ddot{\phantom{a}}$ 

### *EXIT-Abnormally Exit to the End of a Containing Block*

The EXIT macro causes control to immediately transfer to the end of some containing block. Since control cannot pass out the bottom of an EXIT macro, it is usually immediately followed by the block terminating macro of its containing block (often a FI). If the EXIT is nested at some depth within a proc, the EXIT may be made to the end of the proc, but not to the end of any block which may surround the proc. The EXIT does not affect the current nest level.

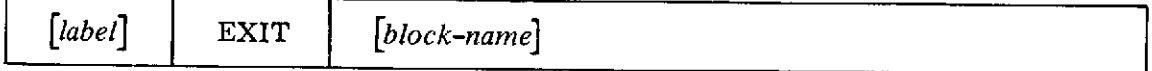

*label* sym

If a label is coded, it will be generated for cross-reference purposes.

# *block-name* sym

The name of the block from which control will exit. Neither the block immediately surrounding the EXIT nor any block surrounding the proc surrounding the EXIT may be specified. If no operand is specified, the second containing block (the block containing the block containing the EXIT macro) is assumed.

A-21

#### *FI-Terminate a Conditional Block*

The FI block is used to terminate the current IF or ELSE block. The block termination code is generated and the current nest level is decremented by one.

 $\ddot{\text{o}}$ 

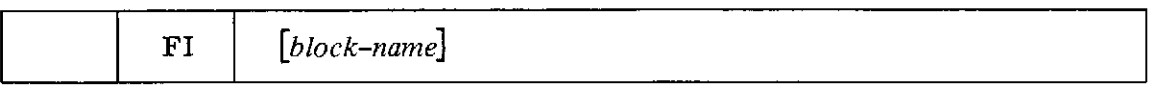

#### *block-name* sym

 $\sim$ 

Indicates the FI is intended to match the outstanding IF or ELSE named *block-name.* If an ELSE has been coded, the IF block name cannot be specified. If *block-name* is specified, checks will be made to assure that it is the current block.

**FI**

#### *FINAL-Insure Structures are Terminated*

The FINAL macro checks to be sure that all blocks have been terminated (that the current nest level is zero). If SAVETRACE debugging is being performed, the final static save area links are defined. The FINAL macro should not be coded more than once in an assembly and should follow the last block defined. It is optional unless SAVETRACE debugging has been requested.

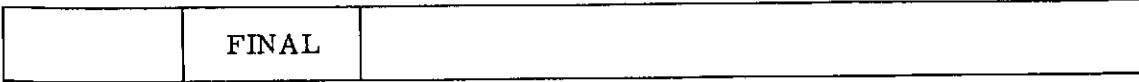

### *IF-Define Conditional Block*

The IF macro defines the beginning of a block of code to be executed only under certain conditions. The static nest level is increased by one to cause the IF block to be nested immediately inside any previous current block. The construct is terminated by the first FI, IFEND, or BLEND that occurs at the same nest level. The IF block itself is terminated by the first FI, IFEND, BLEND, or ELSE that occurs at the same nest level.

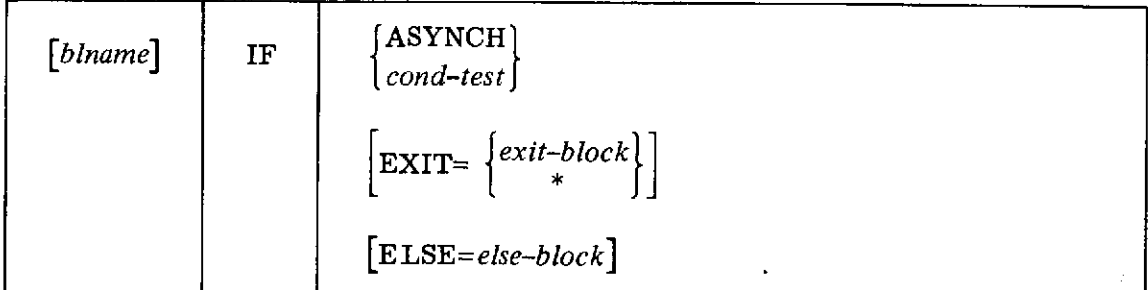

# *blname* sym

Name associated with this IF block and to be defined on first instruction generated.

#### ASYNCH

Indicates control is to never fall through into the block; an unconditional branch around the block will be generated. EXIT= must not be coded.

#### *cond-test*

The conditional expression which, if it evaluates to true, will cause the block to be executed. If the EXIT= operand is specified, the exit will occur if the conditional expression is true. See the beginning of this appendix for the definition of conditional expressions.

## EXIT= *exit-block* sym

*If cond-test is* true, control will pass to the end of the block named *exit-block.* No block surrounding the proc surrounding the IF may be specified as *exit-block.*

#### EXIT=\*

If *cond-testis* true, control will pass to the end of the block immediately containing the IF macro.

If the EXIT= operand is coded, ASYNCH and ELSE= may not be coded. In addition, no FI is required (and must not be coded) to terminate the IF, since the block is defined only long enough to take the exit.

#### *ELSE= else-block* sym

Indicates an ELSE macro will follow at the same nest level with the name *else-block.* If the ELSE= operand is specified, a check will be made to assure the ELSE block is coded and properly named. The ELSE= operand need not be coded even if an ELSE macro follows-it is provided only as a check.

IFEND

# *IFEND-Terminate a Conditional Block*

l,

 $\bar{z}$ 

The IFEND macro is provided as an alias for the FI macro. See FI for description.

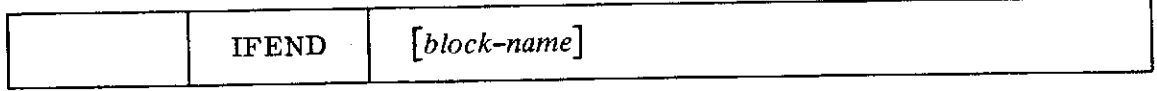

 $\hat{\mathcal{A}}$ 

 $\mathcal{L}$ 

#### *OD-Terminate Iterative Block*

The OD block is used to terminate the current DO block. The end of the loop segment is defined if it did not previously occur by the coding of an ATEND or ONEXIT macro. If either an ATEND or ONEXIT segment is outstanding, it is terminated. The current nest level is decremented by one.

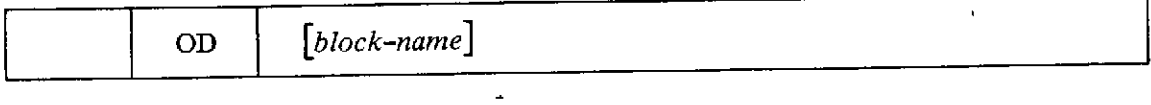

# *block-name* sym

Indicates the OD is intended to match the outstanding DO block named *block-name.* If coded, checks will be made to assure that it is the current block.

**ONEND**

 $\hat{\mathcal{L}}$ 

# *ONEND-Define Normal Loop Termination Code*

The ONEND macro is provided as an alias for the ATEND macro. See ATEND for description.

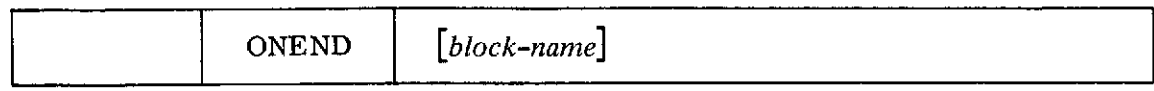

 $\int_{\mathbb{R}^2}$ 

 $\ddot{\phantom{1}}$ 

# *ONEXIT-Define Abnormal Loop Termination Code*

The ONEXIT macro is used to terminate loop definition (if not already terminated by an ATEND macro) and to define the start of the code segment which is to be executed when the loop defined by the DO macro at the current nest level terminates abnormally (that is, by the execution of an exit specifying the DO as its target). The end of the code segment is indicated by the first ATEND or OD macro which occurs at the same nest level.

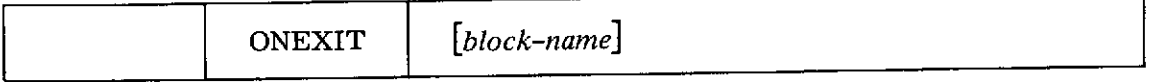

*block-name* sym

Indicates that this ONEXIT is intended to be a part of the DO block named *block-name. If* coded, checks will be made to assure it is the current block.

PROC

#### *PR OC-Define a Proc*

The PROC macro defines the beginning of a proc block. The proc may follow OS linkage conventions or be of a simpler non-OS type. The current nest level is increased by one to cause the PROC to be nested immediately inside any previous current block, although procs are normally outermost blocks. The proc is terminated by the first CORP, PROCEND, or BLEND macro that occurs at the same nest level.

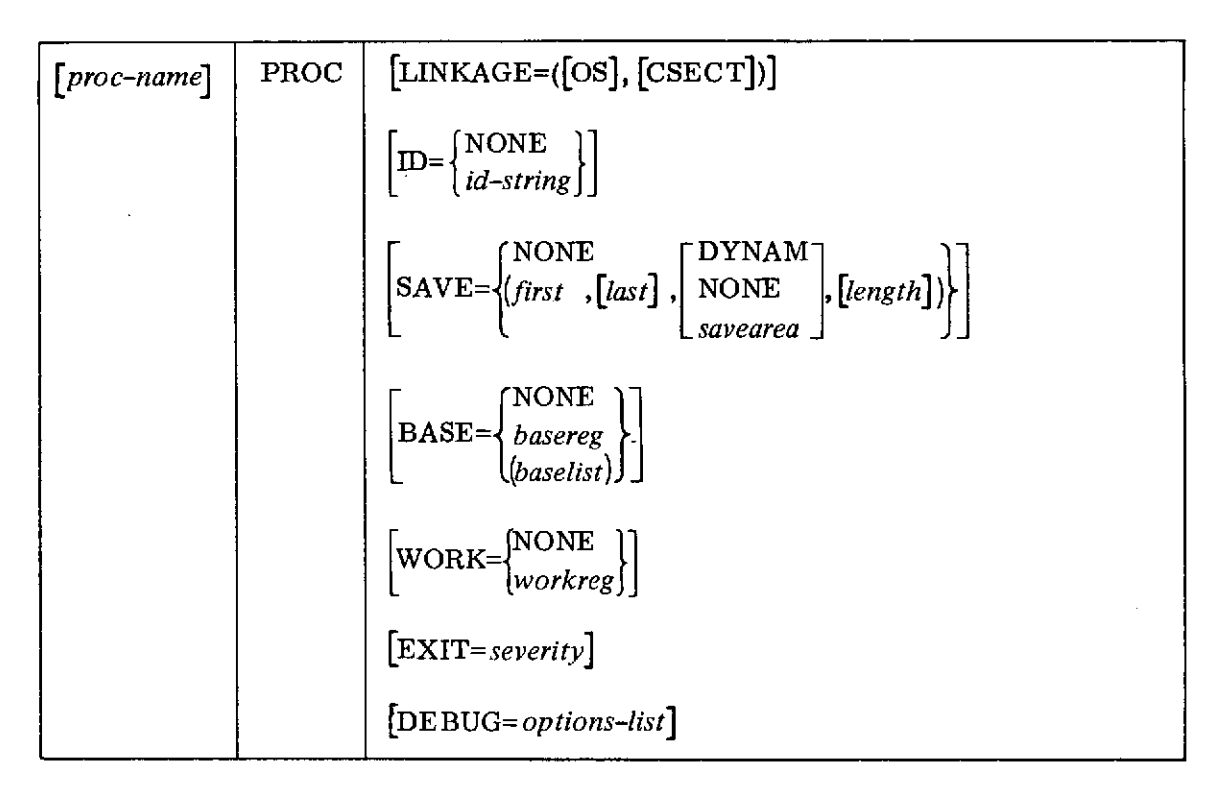

### *proc-name* sym

Name associated with this PROC block and to be defined on first instruction generated.

#### LINKAGE=OS

Indicates this PROC will be invoked following standard OS conventionsentry point in register 15, return point in register 14, save area address in register 13. If coded, any save area linkage will follow OS standards. If omitted, a simpler non-OS proc is generated.

#### LINKAGE=(, CSECT)

Indicates a CSECT pseudo-operation is to be generated using *proc-name* in the name field.

#### ID=NONE

No in-line identifier is to be generated.

#### *ID= id-string*

The character string *id-string is* generated in-line similar to that generated by the OS SAVE macro. (The length field is omitted if the PROC is not OS LINKAGE.) The character string may optionally be surrounded by apostrophes.

#### $ID = *$

The proc name is generated as an in-line character constant. (If *proc-name* is not specified, the internal block name is used for non-OS procs, "\$PRIVATE" for OS procs.)

If the ID= operand is not coded, the defaults are:

For OS procs, ID=\* For non-OS procs, ID=NONE

#### SAVE=NONE

No registers are to be saved and no new save area is to be provided.

*SAVE=(first,last)* dec dig, sym

All of the registers in the range *first* through *last* are saved in the appropriate save area (the previous standard save area pointed to by register 13 for OS procs, or an in-line save area for non-OS procs). The sequence of registers must be a sub-sequence of the standard 14 through 12 *(i.e.,* something like "(10,15)" is invalid). If *last* is omitted, only register *first* is saved. If omitted,  $(14, 12)$  is assumed.

SAVE=(, ,DYNAM)

Specifies the new save area is to be obtained via GETMAIN and freed by the corresponding CORP. Valid for OS procs only.

#### $SAVE=(, , NONE)$

Specifies that no new OS save area is to be provided, but the registers indicated by the first two suboperands are to be saved in the old save area. Valid for OS procs only.

# SAVE=(,, *savearea* ) sym

Specifies the address of a user-provided new save area. Valid for OS procs only.

If the third suboperand of the SAVE= keyword is omitted (and SAVE=NONE is not coded) on OS procs, an in-line save area will be generated within the PROC macro as the new save area.

# *SAVE=(,,,length)* dec dig, sym

Gives the length, in words, of the dynamic or in-line save area. If speci- fied symbolically for an in-line save area, the symbol must be previously defined. If omitted, default is 18. Valid for OS procs only.

#### BASE=NONE

Indicates that no base register loading is to be performed.

Code to load register *basereg* will be generated and a USING will be issued against it. The operand must be one of the registers 2 through 12.

# *BASE=(baselist)* dec dig, sym

A list of base registers may be supplied. Each register in the list will be loaded 4096 bytes beyond the previous and USINGs will be issued for all registers in the list. If the first suboperand of the list is omitted (by

If the BASE= operand is omitted, the defaults are:

For OS procs with an in-line save area- BASE=13 (May not be explicitly coded.)

For OS procs without an in-line save area-BASE=12

*BASE= basereg* dec dig, sym

For non-OS procs- BASE=NONE (If the first suboperand of baselist is omitted for non-OS procs, it defaults to 12.)

#### WORK=NONE

Indicates that any register (other than register 0) destroyed in the code generated is to be restored.

#### *WORK= workreg* dec dig, sym

Indicates that register *workreg* may be destroyed by the code generated and need not be restored. The work register may not be specified as a base register.

If the WORK-operand is omitted, defaults are:

For OS procs: WORK=2 For Non-OS procs: WORK=1

*EXIT=severity* dec dig or "\*"

Specifies that the error message which is generated at the target of an EXIT is to have the indicated severity code. The value of severity must be between 0 and 4095 or be a "\*". Once specified, it will remain in effect until specified on some other proc. Until first specified, the severity is 0.

#### *DEBUG= options-list*

Indicates those debugging options to be turned on or off during the duration of this proc.

The individual options may be turned on by specifying either the option or its abbreviation from the following list.

- LISTBLOCKS[LB]- List block name, number, and nest level in comment at beginning and end of each block. **PROCNAMES[PN]**- Each proc's name is to be generated as an in-line character constant.
- **BLOCKNAMES[BN]-** Each block's name is to be generated as an in-line character constant.

PROC

PROCCOUNTS[PC]- Code is to be generated to count proc executions.

BLOCKCOUNTS[BC]-Code is to be generated to count all block executions.

- PROCTRACE<sup>[PT]</sup>- Code is to be generated to keep track of the last 257 procs envoked.
- $CORPVALUES[CV]$  Maintain save areas to hold values of registers at non-OS CORPs.
- SAVETRACE[ST]- Statically link together all save areas in non-OS procs and dynamically insert entire chain in save area list on entry to first proc. For this option, first proc must be LINKAGE=OS and must enable the SAVETRACE option. The FINAL macro must also be coded following the last proc.

To turn off any of the options, prefix the name by NO- or the abbreviation by *N-* (e.g., "NOPROCTRACE" or "NPT"). When the CORP is generated, options will revert to their status before the PROC macro. To avoid the restoring of the options' status at CORP time, include "GLOBAL" (or "GBL") in the list. "ALL" or "NONE" may be specified to turn on or off all options; either may be followed by exceptions. (e.g., "DEBUG=(ALL, NST)" turns on all options  $ex$ cept the save-trace.)

### *PROCEND-Terminate a Proc*

 $\mathcal{L}^{(1)}$ 

 $\bar{z}$ 

The PROCEND macro is provided as an alias for CORP. See CORP for description.

 $\hat{\mathcal{A}}$ 

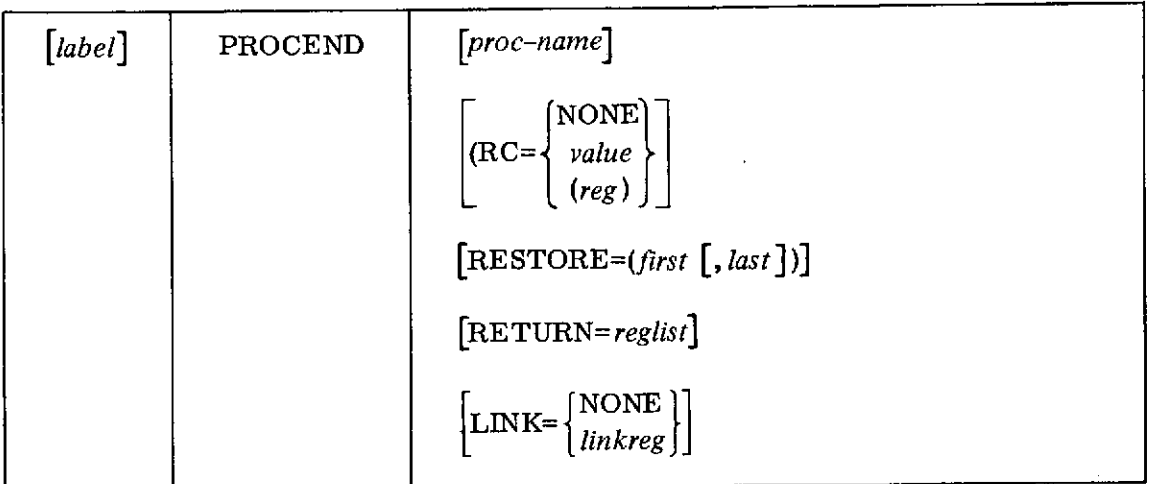

 $\label{eq:2.1} \mathcal{L}(\mathbf{x}) = \mathcal{L}(\mathbf{x}) \mathcal{L}(\mathbf{x}) = \mathcal{L}(\mathbf{x}) \mathcal{L}(\mathbf{x})$ 

 $\hat{\mathcal{A}}$ 

#### APPENDIX B

#### *INTRODUCTION TO ABSTRACT SOURCE LISTING OF STRCMACS*

OS macro assembly language is an insufficiently powerful language for doing structured programming. As a result, the programming of the STRCMACS was performed in an abstract programming language called SIMPL-M. This is an imaginary language which is a hybrid of SIMPL-X (a high-level structured programming language developed at the University of Maryland),  $^{1}$  OS macro assembly language, and the STRCMACS themselves. After the code was written in SIMPL-M, it was translated by hand to OS macro assembly language. The SIMPL-M program is considered the "source" code and all updates are performed in it. It is much easier to read than the macro assembly language source. The SIMPL-M source for the macros is listed in Appendix C. In this appendix, we will give a brief description of the SIMPL-M language. In addition, a decision table for the DO macro formats is included in this appendix to complete the source documentation.

#### *Introduction to SIMPL-M*

SIMPL-M is a high-level language for the specifying of assembly language macros. In some ways it resembles ALGOL or PL/I; it provides for aribtrary nesting of control structures such as if, while...do, and docase. Two types of modules are allowed: macros and procs. The macros are not macros in the sense that they are expanded when the SIMPL-M source is "translated"; they are macros in the sense that the translated version defines and may be evoked as OS assembly language macros. The operands which are specified for macros closely parallel the allowable operands of OS macro prototype statements (that is, a name field operand and a list of positional and/or keyword operands). The procs are parameterless modules constructed during the stepwise refinement of each of the macros of the STRCMACS. They are expanded in-line in the translation to the assembly language macro definition. Both macros and procs are shown as being evoked by call instructions. The distinction is obvious since the macro calls always have argument lists (possibly empty as "call BLEND (; )"), and the proc calls never have argument lists. In addition, procs always have multi-word names whose first word indicates the macro of which the proc is a part. (For example, the proc "DOCASE GENERAL SETUP" is a part of the DOCASE macro.)

<sup>1</sup>Basili, Victor R., "SIMPL-X: A Language for Writing Structured Programs," University of Maryland Technical Report TR-233, January 1973.

The correspondence between the SIMPL-M macro statement and an **OS** assembly language macro prototype is illustrated by the following example:

SIMPL-M:

macro CORP (USER NAME; PROC NAME, RETURN=, LINK=14, RESTORE=, RC=)

OS MACRO:

MACRO

&USRNAME CORP &PROCNAM,&RETURN=, &LINK=14, &RESTORE=, &RC=

Statements in SIMPL-M require neither terminators nor continuation indicators. Statement boundaries are unambiguously defined by the use of reserved keywords (which are shown in the listing as lower case underlined terms such as while and generate) and by a carefully chosen syntax.

The data types in SIMPL-M are taken directly from OS macro assembly language. They are:

int - Intergers

bit - Logical variables

char - Character strings

Such variables may be global to all macros and procs (defined before the first macro), local to a macro but global to its procs (defined at the beginning of a macro), or local to a proc and unknown to any macro (defined at the beginning of a proc). Int, bit, and char variables are initialized to 0, false, and " (the null string) respectively. The globals are initialized at the beginning of the assembly program's execution; the macro locals, at the beginning of each macro expansion; the proc locals are not considered to be initialized. Automatic type conversion occurs as follows:

int to bit:  $0 \rightarrow$  false; all else to true

int to char: the absolute value of the integer is expressed as characters without leading sign or zeros

bit to int: false  $\rightarrow 0$ ; true  $\rightarrow 1$ 

bit to char: false  $\rightarrow$  '0'; true  $\rightarrow$  '1'

char to int: Value if numeric character string (with possibly leading **"+"** or "-"); else undefined

char to bit:  $'0' \rightarrow false$ ;  $'1' \rightarrow true$ ; else undefined

Character constants may be surrounded **by** either single or double quotes, but may not contain the delimiter character. One dimensional arrays are allowed. They are demensioned in their declarations as

int **X(20)**

and are referred to as

 $X(3) := Y$ 

The first element of the array has the index **1.**

Macro operands are either positional (determined **by** order) or keyword (determined **by** the fixed term preceeding the **"=").** The variables representing such operands are implicitly defined as char variables. If a list argument corresponds to the parameter X, the whole list may be referred to as **'"X";** the first item in the list may be referred to as  $'X(1)''$ ; the second as  $'X(2)''$ ; etc. If the argument is not a list, it may be referred to as either " $X''$ " or " $X(1)$ "; "X(2)" will then have the null string as a value.

The assignment statement is indicated **by** the symbol ":=". For example:

 $I := 1$ 

stores the value **1** into I. Multiple assignments may be made **by** specifying:

 $I, J := 1$ 

Relations may include implied operands. For example:

if  $I = 1$  or  $= 19$  is the same as if  $I = 1$  or  $I = 19$ 

Only as much of the conditional expression is evaluated as is necessary to establish the overall value. This allows such expressions as:

if  $J \neq 0$  and  $I / J = 4$ 

to be evaluated without an underflow occurring.

 $B-3$ 

 $\Delta$ 

The body of a macro is terminated by a mend instruction. The mexit instruction causes immediate exit from the macro definition. Character strings are concatenated by using the " $||$ " operator.

$$
X := 'ABC'
$$

 $Y = X \parallel 'DEF'$ 

assigns 'ABCDEF' to Y. Brackets are used to select substrings.

- $X := 'ABC'$
- $Y := X[2,1]$

assigns 'B' to Y. The two expressions in brackets are the starting character position and the length.

The instruction "generate (string)" causes the operand string to be generated as an assembly language instruction at OS macro expansion time.

Three intrinsic functions are provided for testing macro operands. Their values are given below when applied to the macro operand ARG.

- T'ARG **-** Has the char value 'O' (oh, not zero) if ARG was omitted by the user; has the value 'N' if ARG is a decimal self-defining term; has some other value if neither of these is true.
- K'ARG **-** Has an int value equal to the number of characters in ARG considered as a character string.
- N'ARG **-** Has an int value equal to the number of suboperands in ARG. (If ARG is  $"({\bf A}, {\bf B})"$ , N'ARG is 3.)

The special variable SYSLIST takes on the value at macro call of all the positional operands, considered as a list. N'SYSLIST is the number of positional operands to the macro. For example, in the prototype "macro (LAB; X, Y, Z)" SYSLIST(2) and Y may be used to refer to the same operand; SYSLIST(4) is the only way to reference a fourth operand; LAB is the only way to reference the label-field operand.

Comments are surrounded by **"/\*"** and **"\*/"** and may flow over any number of lines. By convention, comments which are inserted as part of a program proof are further nested in braces:

 $/ * \{ \ldots \} * /$ 

#### *DO Macro Decision Table*

**<sup>A</sup>**decision table was used to simplify the coding of **DO** operand processing. This decision table is included here for documentation.

The complete form of a **DO** macro is

**DO** WHILE, (looping-branch>, (and/or>, (cond-test-A>, (and/or), UNTIL,  $\langle$ looping-branch $\rangle$ ,  $\langle$ and/or $\rangle$ ,  $\langle$ cond-test-B $\rangle$ 

The complete form of the code generated is given by the partial flow chart:

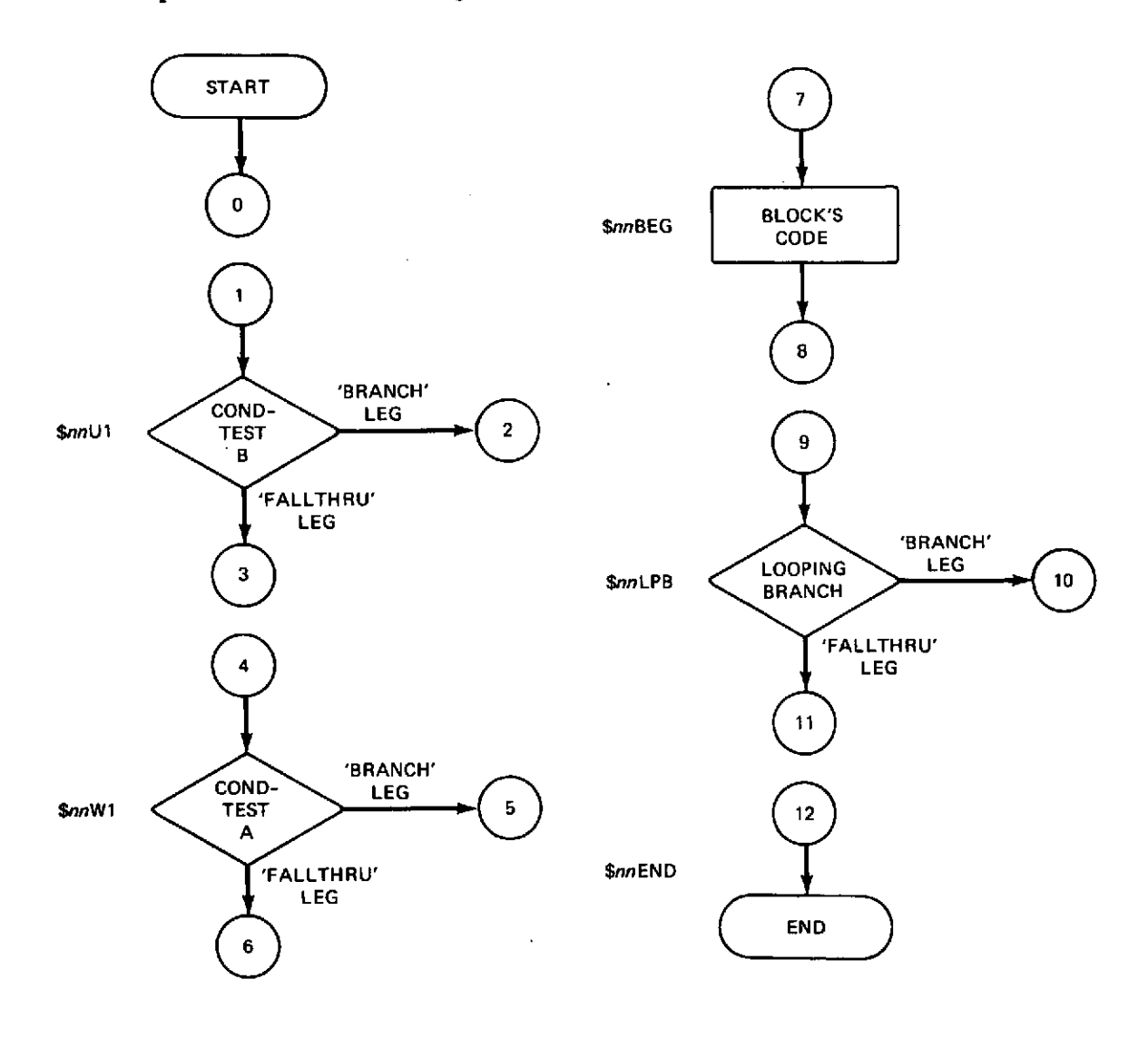

The following decision table shows the connections which must be made for the various formats. Those shown lightly shaded occur without branching (control falls through to the indicated node). Boxes shown cross-hatched do not occur for that operand combination. An example follows the table.

 $\ddot{\phantom{0}}$ 

 $\bar{\beta}$ 

 $\ddot{\phantom{0}}$ 

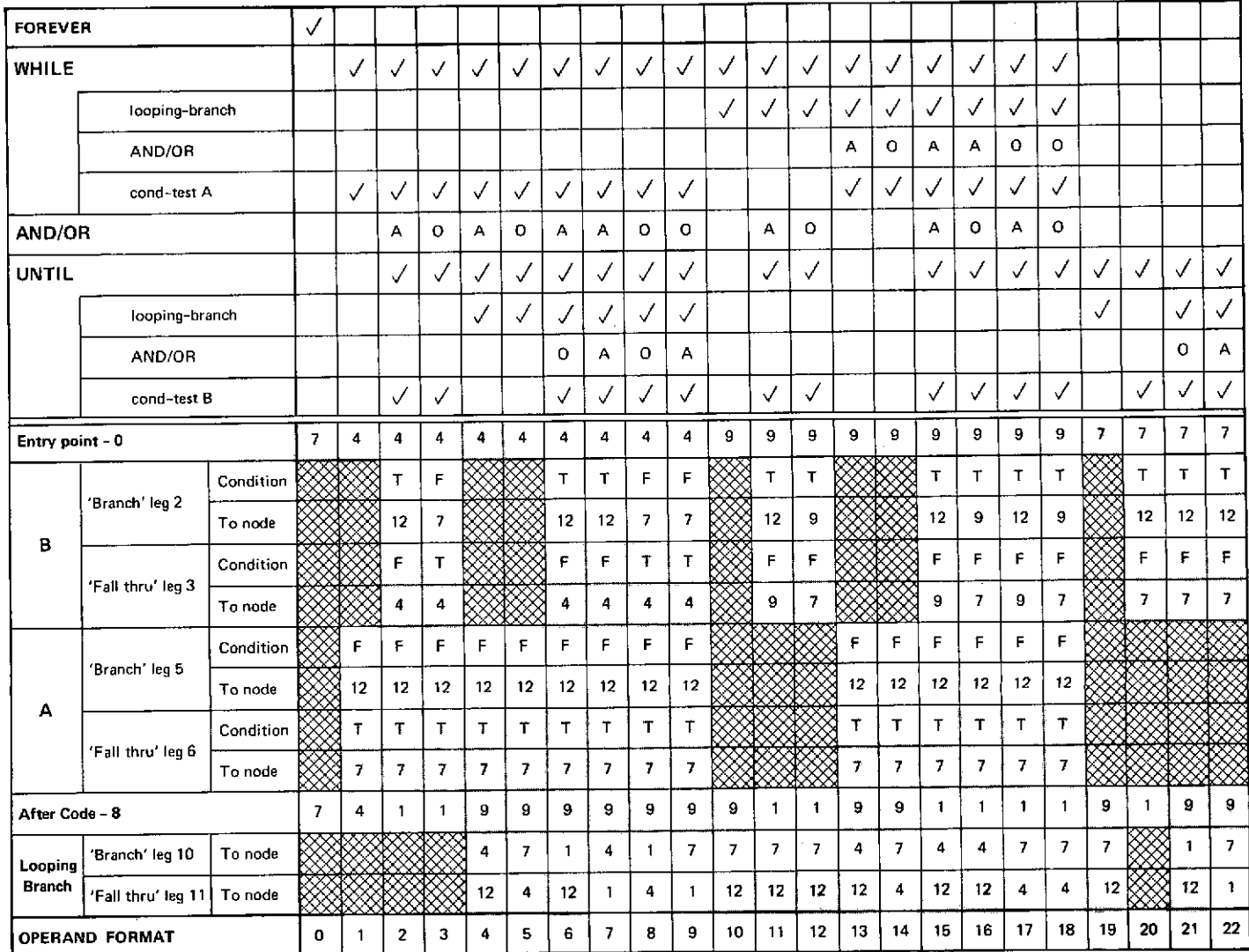

 $\sim 10^{11}$  km

 $\sim$ 

the contract of the contract of the contract of

 $\mathcal{L}^{\pm}$ 

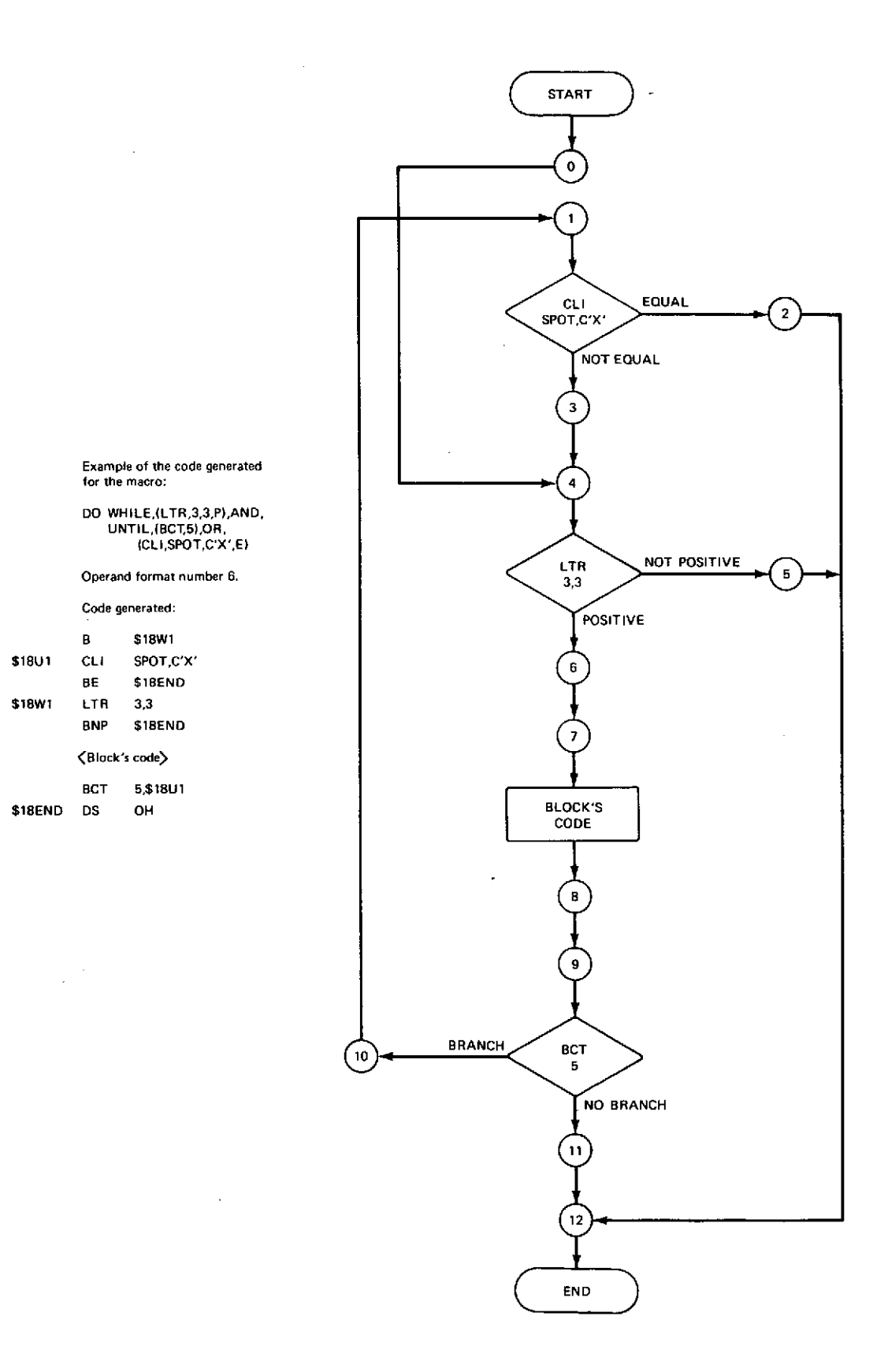

 $\ddot{\phantom{a}}$ 

# APPENDIX **C**

# *ABSTRACT SOURCE LISTING OF STRCMACS*

÷.

#### Global Definitions -- 14 July 1973

 $\sim 10^{-11}$ 

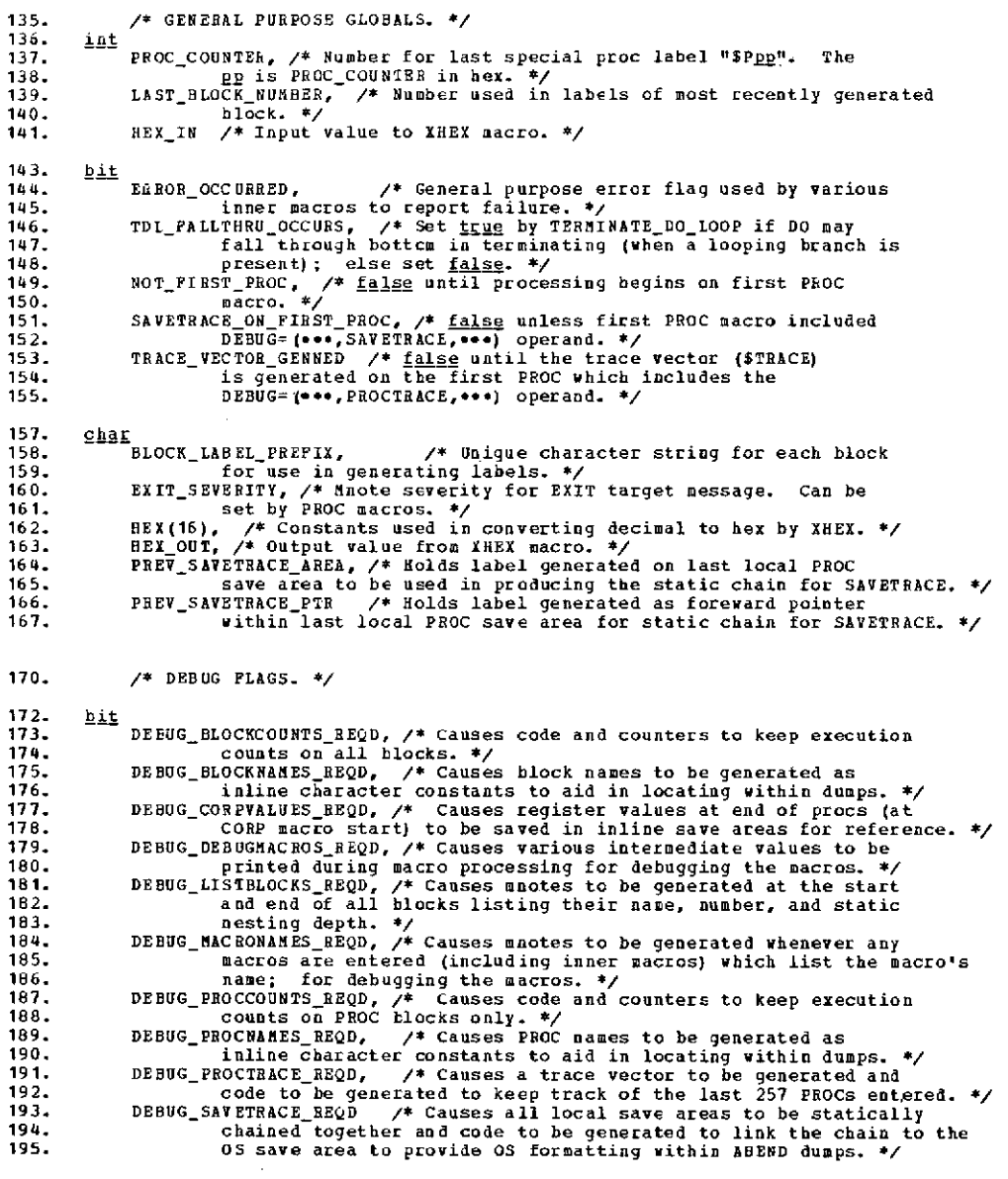

 $\sim 10$ 

 $\bar{z}$ 

 $\sim 10^7$ 

 $\sim 10$ 

 $\sim$ 

 $\ddot{\phantom{a}}$ 

J.

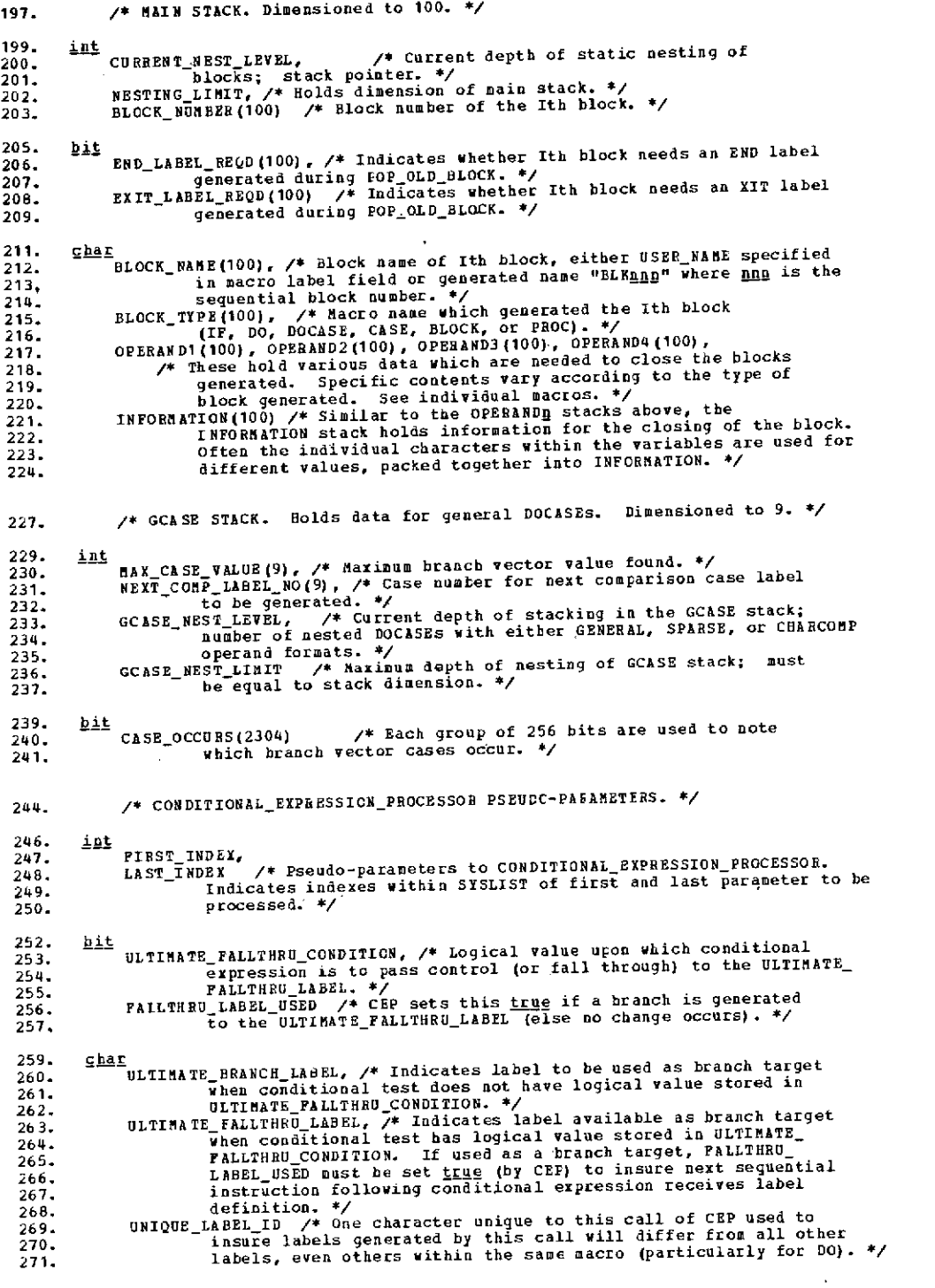

**.o0o.O.o.O.o.O.o.o.o.o.o.o.o.0 <sup>o</sup> 0 . 0 o.o.o.o.o0o0o-o0o <sup>e</sup> o-o0ouoe <sup>o</sup> <sup>e</sup> oo <sup>e</sup> o0o0o-oo0o <sup>e</sup> <sup>o</sup> <sup>e</sup> o-o0o0oe o0o <sup>e</sup> <sup>o</sup> <sup>e</sup> o0o.o0\***

**11001.** macro IF **(USER\_NAME;** REL=, **MASK=,** EXIT=, **ELSE=)** 11003. <br> **11003.** <br> **11004.** <br> **11004.** <br> **11005.** <br> **11005.** <br> **11005.** <br> **11005.** <br> **11006.** <br> **11005.** <br> **11007.** <br> **11007.** <br> **11007.** <br> **11007.** <br> **11007.** <br> **11009.** <br> **11009.** <br> **11009.** <br> **11009.** <br> **11009.** <br> **11** 11016. EXIT\_LABEL, /\* Label for EXIT= branch, when deferred until<br>11017. **after block count has been incremented.** \*/<br>11018. LABEL /\* Outstanding label, waiting to be generated. \*/ 11021. Call PUSH\_NEW (1997)<br>
11022. (411 PUSH\_NEW BACCO ARE "IF" in mote if tracing cn. \*/<br>
11022. (411 PUSH\_NEW RADOCK (USER MANE;<br>
11023. (411 PUSH\_NEW PALUE='IF",<br>
11025. (FREARCH\_VALUE='LEME)<br>
11025. (412 PALUE='LEME)<br> 11031**.** <u>then</u><br>11033. <u>fi</u><br>11033. <u>fi</u><br>11034. if REL \* '' <u>or</u> MASK \* '' 11035.<br>
12036. **IBSI**<br>
12036. **IBSI**<br>
11037. **IBSILE (8, 'STRC1102 BEL= OR MASK= NOT IN PARENTHESES—IGNORED')<br>
11039. <br>
12039. <br>
12040. <b>VALID** EXIT = (EXIT = '1')<br>
11040. **VALID** EXIT := (EXIT = '1')<br>
11040. **ISSUSS INSI** 11046. call IF SET CONDITIONAL TEST SPECS<br>11047. **call IF SET CONDITIONAL TEST** Specifications in globals required to<br>11048. *11048.* define the action to be performed by the conditional test<br>11049. 11049. define the action to be performed by the conditional test generators. \*/ 11050. **11051.** if VALID\_EXIT /\* i.e., if EXIT specified and still valid... \*/ then **11052. call IF EXIT SPECS 11053.** *p* **h call** *f* **h eset condition** 11054. **/\*** Reset conditional test specs according to EXIT target provided 11055.<br>11056.  $f_1$ <br> $f_2$ <br> $f_3$ <br> $f_4$ <br> $f_5$ <br> $f_6$ <br> $f_7$ <br> $f_8$ <br> $f_9$ <br> $f_9$ <br> $f_9$ <br> $f_9$ conflicting parameters exist (in that case, set VALID\_EXIT to 11055.<br>
11055.<br> **fi** 11057. call IF\_CONDITIONAL\_GENERATOR<br> **11058.** *f f f f f f f f f f f f f f f* 11058. <sup>----</sup>/\* Generate conditional tests according to IP macro operands and<br>11059. **fi** the current conditional test specs. \*/<br>11060. **fi** TP PLOCK conve **11061.** call IF BLOCK COUNT 11063. **11062. /\*** Now that we're into the block's executicn, do any debug counting et. al. that is required. \*/ 11064. if LABEL # ,, **11065.** then 11066. qenerate (LABEL **iI** ' DS OH') 11067. fi **11068.** if VALID\_EXIT 11069. **1heq 11070.** */\** No IF block remains after completion of "IF EXIT=..." macro; 11071. simulate presence of FI macro. \*/ 11072. call FI **(** 11073. fi 11074. mend

"IF" Macro **--** 21 June **1973**

 $\ddot{\phantom{1}}$ 

**C-4**

 $\mathcal{L}$ 

 $\sim$ 

 $\bar{1}$ 

 $\mathcal{A}^{\pm}$ 

 $\sim$ 

**11076. PROC IF\_ASYNCH\_BRANCH**<br> **11077.** /\* Give error message if EXIT specified. Generate branch to end of IF block. \*/ **11080.** if VALID EXIT **11081.** then 11081. -note **(8, 'STRC1101 BXIT** = IGNORED WITH "ASYNCH"')<br>
11082. - <u>nnote</u> (8, 'STRC1101 BXIT = IGNORED WITH "ASYNCH"')<br>
11084. - *VALID\_BXIT := false* **11084.** fi **11085.** generate **(LABEL** II ' B ' **i** BLOCK LABEL\_PREFIX **1I** 'END') 11086. **/\*** Branch around asynchroneous IF block. \*/ 11087. LABEL := , **11087.** LAP<br>11088. **<u>corp</u>** 

L.

 $\mathcal{L}_{\text{max}}$  and  $\mathcal{L}_{\text{max}}$  . The set of  $\mathcal{L}_{\text{max}}$ 

 $\sim$   $\sim$ 

 $\sim 10^{-1}$ 

 $\ddot{\phantom{a}}$ 

O\*OoO.O. **.O.oO..0.0 ..**O **O.O.O.O.O.O.Oo oOO .O.O.O.O.O...ooC.O.O.O.O.oo.O.O.O.O.O.O.O.-5O.O.O.O.O.**

 $\sim$ 

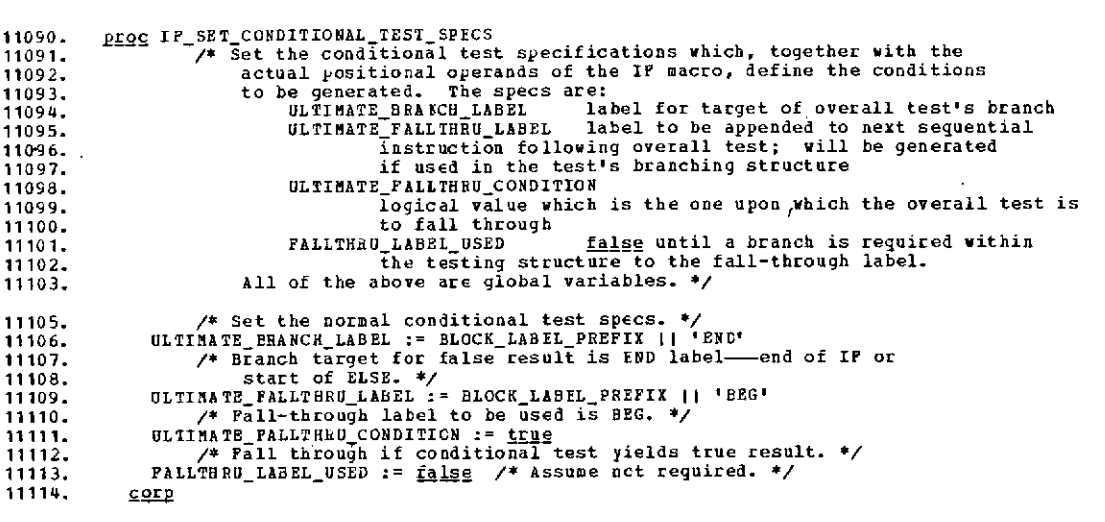

 $\omega$ 

 $\sim 40\,$  km  $^{-1}$ 

 $\sim$ 

"IF" Macro **--** 21 June 1973

 $\sim 10^{11}$ 

**\*O.O.\*o0.o.\*o Oe.O o\*o\*O\*O\*O\*o\*000 0000000000000** o **00oo ooo00000.0.0.**

 $\mathcal{L}^{\text{max}}_{\text{max}}$  and  $\mathcal{L}^{\text{max}}_{\text{max}}$ 

 $\hat{\mathbf{r}}$ 

"IF" Macro -- 21 June 1973

 $\sim$ 

 $\sim$ 

 $\bar{1}$ 

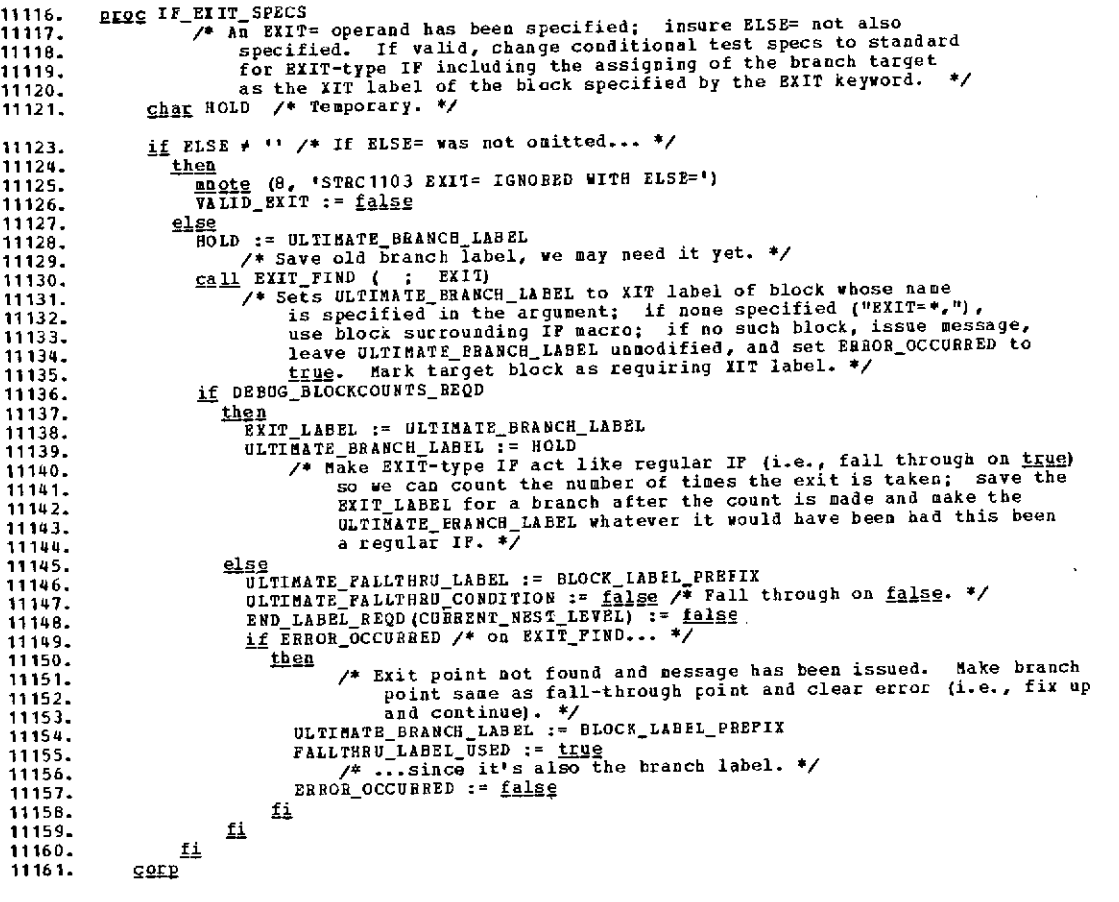

 $\mathcal{L}^{\text{max}}_{\text{max}}$ 

 $\sim$   $\sim$ 

#### **"IF"** Macro **--** 21 June **1973**

 $\ddot{\phantom{0}}$ 

 $\mathcal{L}$ 

l,

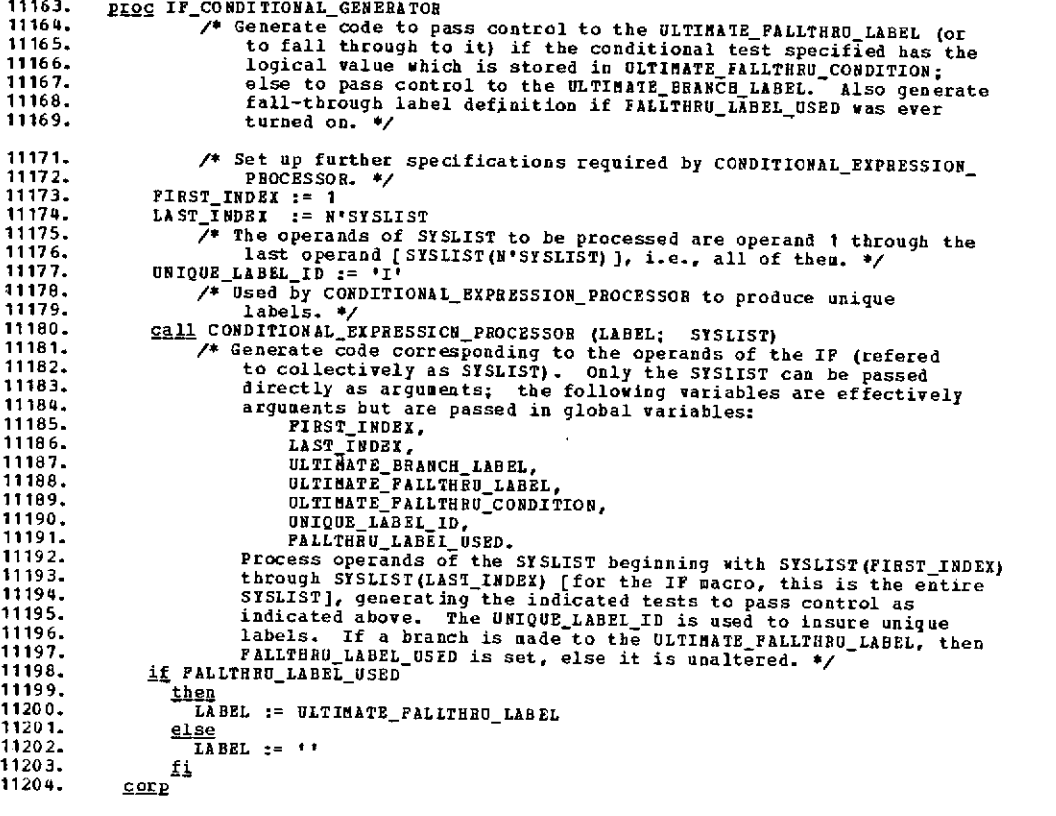

 $\bar{\phantom{a}}$ 

 $\epsilon$ 

 $\sim$   $\sim$ 

**\*o.o.o.o.ooo.0 \*o\*o.o.o.o.O.O.oo.o.o.o.o.o.o.ooo\*o\*o\*o\*o\*o\*o\*o.o\*o.o.oo.o.o.o.o.o.o.o.o.o.o.o.o.**

 $\sim 10^{-11}$ 

 $\Delta \sim 10$ 

```
1120E. proc IF BLOCK COUNI 11207. /* If debugging in progress, generate block name and/or count of
11208. block execution. Note that ASYNCH blocks cannot be counted. */
11209. char TARGET /* Temporary. */
11211. if SYSLIST(1,1) = 'ASYNCH'
11212.<br>11213.
11213. if DEBUG_BLOCKNAMES REQD
11214. then
11215. generate (" DC C'" II BLOCK_NAME(CURRENT NEST_LEVEL) II
1215.<br>11215. 12215. 12216. 12216. 12216. 12216. 12316. 12317. 12318. 12418. 12418. 12418. 12418. 12418. 12418. 12418. 12418. 12418. 12418. 12418. 12418. 12418. 12418. 12418. 1
11217. \frac{1}{12} /* Asynch branch has already occurred; only name required. */<br>11218. \frac{1}{12}11218.                 <u>$i</u><br>11219.              <u>else</u>    /* Not ASYNCH. */<br>11220.               <u>if</u> DEBUG_BLOCKCOUNTS_REQD <u>of</u> DEBUG_BLOCKNAMES_BEQD
11221.<br>11222.
                          then<br>if DEBUG_BLOCKCOUNTS_BEQD<br>then
11223.<br>11224.
11224. /* Generate code to increment block execution count. */
11225. generate (LABEL II * LH i,' 1! BLOCK_LABELPREFIX |I 'IFC')
11226. LABEL := '
11227. generate (' LA 1,1(1')
11228. generate (' STH 1,' II BLCCK LABEL_PREFIX jI 'IFC')
11229. fi<br>11230. f
11230. /* Generate branch around block name and/or block count. */
                             \underline{if} EXIT_LABEL = \overline{if}11232. then
11233. TARGET := BLOCK LABEL_PREFIX II 'GO'
11234. /* Branch directly around block name/count. */
11235.<br>11236. e<u>lse</u><br>Ta
11236. TARGET := EXIT LABEL
11237. 11237. 11237. 11237. 11237. 11237. 11237. 11237. 11237. 11238. 11238.
                                counting. */
11239.<br>11240.
11240. generate (LABEL * B ' II TARGET)
11241. if EXITLABEL =
11242.<br>
11243.<br>
11244. https://web/2012/1244.<br>
(abel for the label for the label for the label for the label for the label of the label of the label of the label of the label of the label of the label of the label of t
                                /* Label for branch-around must be defined. */<br>else
11245.<br>1124 E.
1124f. 124f. 124f. 124f. 124f. 1247.
11248. f<u>i if Debug</u>_BlockNames_RBQD<br>11249. filem
11249.<br>11250.
11250. generate (" DC C'" II BLCCK_NAME(CURRENT_NEST_LEVEL) II
11251. "',0H0'")
11252. f<u>i 11</u><br>11253. fif Debug_blockcounts_reqd
11254.<br>11255.
11255. generate (BLOCK_LABEL_PREFIX II "IEC DC H'0' IF COUNT")
11256. f<u>i</u><br>11257. f<u>i</u> fi
11259. gorp
```
**.ooooo-0.o00 o0.0.0.0o.0..o.o.o.o.0\*o\*0\*o0\*o\*o\*o0\*\*o\*\*o\*ooO.O.Oo0\*o\*\*O\*\*o\*\*O.\*o\*\*o\*o\*o0\*o\*o\*0\*\***

l,
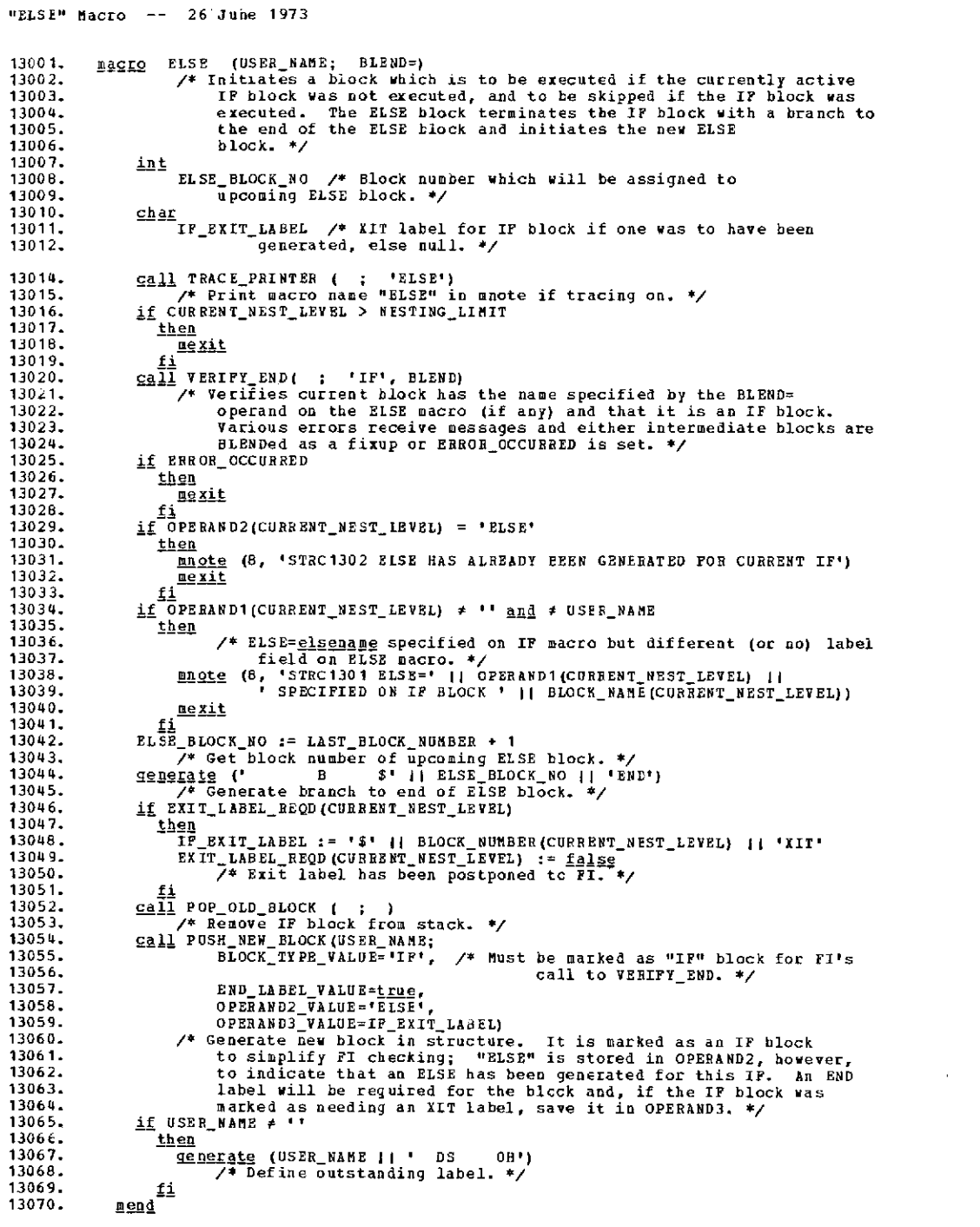

 $\Delta$ 

**\*.\*O\*O\*o\*o\*o\*O\*O\*O\*O\*O\*oO.O\*O\*o\*.OO.eoeo\*o.o.o.oe.O\*\*O\*O\*\*O\*O\*O\*O\*O.o\*o.o.o.o.o.o.O.O.o.o.o.o .o.o <sup>e</sup>**

 $\label{eq:2.1} \frac{1}{\sqrt{2}}\left(\frac{1}{\sqrt{2}}\right)^{2} \left(\frac{1}{\sqrt{2}}\right)^{2} \left(\frac{1}{\sqrt{2}}\right)^{2} \left(\frac{1}{\sqrt{2}}\right)^{2} \left(\frac{1}{\sqrt{2}}\right)^{2} \left(\frac{1}{\sqrt{2}}\right)^{2} \left(\frac{1}{\sqrt{2}}\right)^{2} \left(\frac{1}{\sqrt{2}}\right)^{2} \left(\frac{1}{\sqrt{2}}\right)^{2} \left(\frac{1}{\sqrt{2}}\right)^{2} \left(\frac{1}{\sqrt{2}}\right)^{2} \left(\$  $\label{eq:2} \frac{1}{2} \int_{\mathbb{R}^3} \frac{1}{\sqrt{2}} \, \mathrm{d} \mu \, \mathrm{d} \mu \, \mathrm$ 

 $\Theta(\mathcal{E}^{\mathcal{A}}_{\mathcal{A}})$  and  $\mathcal{E}^{\mathcal{A}}_{\mathcal{A}}$  are the set of the set of the set of  $\mathcal{E}^{\mathcal{A}}_{\mathcal{A}}$ 

 $\hat{\mathbf{v}}$  $\overline{\phantom{a}}$ 

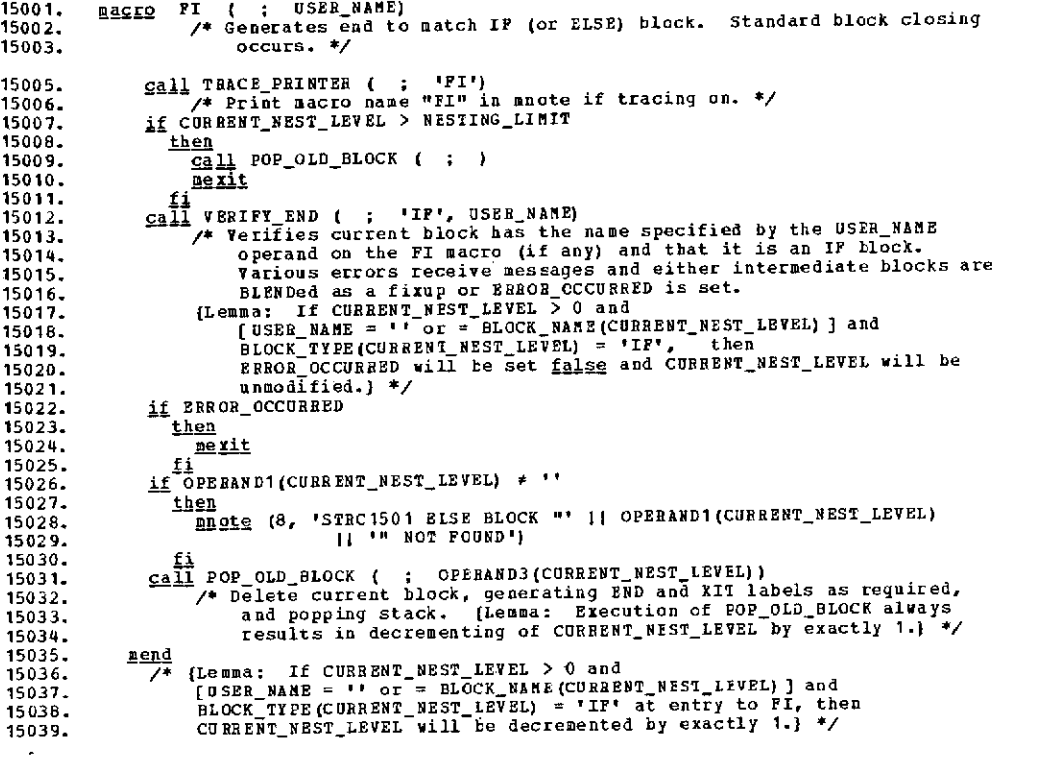

 $\bar{a}$ 

 $\mathcal{A}^{\pm}$ 

 $\mathcal{A}^{\mathcal{A}}$ 

 $\lambda$ 

 $\ddot{\tilde{z}}$ 

 $\sim$   $\alpha$ 

**0\*o0.\*o0\*0.0.0.0 \*o 000\*o0oo 000ooo0o.** oo **oo\*0 o.o** o **o\*oo ooo.0\*0o\*\*oo.o\* o\*\* o\*o. \*0o. \*ooC-\*\***

 $\mathcal{L}_{\text{max}}$ 

 $\ddot{\phantom{1}}$ 

 $\sim 10^{-1}$ 

 $\mathcal{L}(\mathcal{A})$  and  $\mathcal{L}(\mathcal{A})$  and  $\mathcal{L}(\mathcal{A})$ 

## **"DO"** Macro **--** 21 June **1973**

f

 $\sim 400$  km s  $^{-1}$ 

![](_page_110_Picture_304.jpeg)

 $\ddot{\phantom{a}}$ 

 $\mathcal{L}^{\text{max}}_{\text{max}}$  and  $\mathcal{L}^{\text{max}}_{\text{max}}$ 

 $\omega$ 

 $\sim 10^{-11}$ 

 $\ddot{\phantom{a}}$ 

```
21075. call TRACE PRINTER ( ; 'DO')
21076. /* Prints macro name "DO" in mnote if tracing on. */
21077. call PUSH NEW BLOCK(USERNAME; BLCCK TYPE VALUE='EO')
21078. /* Define new block; add to stack. Initialize block specifications.
21079. Note block type and set up unique BLOCK_LABEL_PREFIX for use in
21080. generating unique labels. */
21081. if ERROR_OCCURRED
\frac{1082}{1083}. then<br>\frac{1083}{1083}.
21083. mexit
21084. fi
21085. if REL 0 " or MASK F '
\frac{21086}{21087}. \frac{\text{then}}{\text{m}}21087. mnote (8, 'STRC2113 REL= OR MASK= NOT IN PARENTHESES-IGNORED')
21088.              <u>fi</u><br>21089.            LABEL := USER_NAME
21090. \frac{11}{2411} DO SCAN OPERANDS<br>21091. /* Collect scaning
 21091. /* Collect scaning information and looping branch (BCT, BXH, and
21092. BXLE) information from operands. Set OPERAND_FORMAT based on
 21093. these values. */
21094. if OPERAND FORMAT 0 0 and F 10 and
21095. # 12 and s 19
21096. <u>then</u><br>21097. EN
21097. END_LABEL_REQD(CURRENT_NEST_LEVEL) := true
 21098. fi
21099. if DEBUG BLOCKCOUNTS_REQD
21100. then /* Generate reset of current loop count. */
 21101. qenerate (LABEL II ' SR 1,1)
21102. LABEL := 11
21103. qenerate (' STH 1,' II BLOCK_LABEL_PREFIX II 'DOL')
21104.<br>21105.21104.<br>
21105. if OPERAND FORMAT # 0<br>
21106. if OPERAND FORMAT # 0<br>
21106. then /* Not infinite
21106. then /* Not infinite loop.<br>21107. call DO_BRANCH_POR_LOCP_I
21107. call DO BRANCH FOR LOCP ENTRY
 21108. /* Generate flow point 0 branch, if required, to proper label to insure
21109. UNTIL tests are not made before first loop. */
21110. cal DOGENERATEALLCONDITIONAL TESTS
 21111. 212 The Cause WHILE and UNTIL tests to be generated (flow points 1 through 21112. 6) with proper labels. */6) with proper labels. */21113. fi
 21114. call DO LABEL BLOCK
21115. /* Store begin label (flow point 7) into lABEL. */
21116. call DO INFO_SAVE
 21117. <sup>----</sup>/* Insert into stack all information required by TERMINATE_DO_LOOP to<br>21118. close loop (flcw points 8 through 12). */<br>21119. c<u>all</u> DO_TRACE_COUNTERS
21120. /* Generate any debugging counters, etc. */
                      \underline{i} \underline{f} LABEL * \cdots<br>then
21122<mark>.</mark><br>21123.
                          2112 qe<u>nerate</u> (LABEL || <sup>1</sup> DS 0H')<br><u>fi</u>
21124.<br>21125.
                  \rhoend
```
#### **.o.O...O.O..O.O.O.O.Oo.O.O.O.O.o.O.O.O.O.O.O.O.O.O.O.O.OO.Oo..O.OO.O.O.O.O.O.O.O.O.O.O.O.O.O.OC-13**

 $\lambda$ 

### "DO" Macro -- 21 June 1973

 $\sim 10^7$ 

 $\sim$ 

 $\sim$ 

 $\sim$ 

![](_page_112_Picture_130.jpeg)

 $\mathcal{L}_{\mathcal{A}}$ 

 $\overline{a}$ 

**\*o.o.ooo .0.0.0\*0\* o o.\*o\*o\*o\*oo\*ooooooo. O Oo.o \*\*o\*o\*O\*o\*o\*o\*o\*o\*o\*o\*o\*o\*o\* o.o\*o\*o\*0o\*o\*0\*o\***

 $\bar{A}$ 

![](_page_113_Picture_312.jpeg)

## **C-15**

 $\omega_{\rm{max}}$ 

 $\overline{\phantom{a}}$ 

```
21222. prog DO_FIND_END_INDEXES_AND_MAIN_OP<br>21223. /* For each type xxxxx (WHILD
 Figgs book of a single state and type xxxx (WHILE and UNTII), put index of last operand of<br>
Face ach type xxxx (WHILE and UNTII), put index of last operand of<br>
Face in the strike into xxxx END_INDEX; if both are<br>
Face is t
 21230. MAIN_OP := ''
 21231. WHILE_ END_INDEX, UNTIL END INDEX := LASTOP /* As initial guess. */ 11232. if LASTOP = 1 and SYSLIST(1) = 'FOFEVER'
 21233. then<br>21234. then
 21234. WHILE_PRESENT, UNTIL_PRESENT := <u>false</u><br>21235. else<br>21236. if WHILE_PRESENT
 21236. \frac{1}{2} WHILE_PRESENT<br>21237. then
  21237. then
21238. if UNTIL_PRESENT
21239. then
  21240. I := WHILE INDEX - 1 21241. if UNTIL_INDEX < WHILE_INDEX
  21242. then /* UNTIL is first: "DO UNTIL,<test>,<and/or>,WHILE,<test>" */ 21243. UNTIL END INDEX := I - 1/* Point at end of UNTIL. */ 21244. if SYSLIST(I) # 'AND' and # 'OR' 21245. then
21245.<br>
21246. UNTIL_END_INDEX := I /* Error message will be printed later. */<br>
21248. fi else /* WHILE is first: "DO WHILE, <test>, <and/or>, UNTIL, <test>" */<br>
21248.
 21251.<br>
21251.<br>
21251.<br>
21251.<br>
21252.<br>
21252.<br>
21253.<br>
21253.<br>
21253.<br>
21253.<br>
21253.<br>
21253.<br>
21253.<br>
21253.<br>
21251.<br>
21251.<br>
21252.<br>
21251.<br>
21251.<br>
21251.<br>
21251.<br>
21251.<br>
21251.<br>
21251.<br>
21251.<br>
21251.<br>
21251.<br>
21251
 21253. WHILE END_INDEX := I /* Error message will be printed later. */<br>21254.<br>21255. fi fi
 21255. fi
21256. if WHILE INDEX = WHILE_END INEEX 21257. then
21258.<br>
21259.<br>
21259.<br>
21260.<br>
21261.<br>
21261.<br>
21262.<br>
21262.<br>
21262.<br>
21263.<br>
21265.<br>
21265.<br>
21265.<br>
21265.<br>
21265.<br>
21265.
21265. \frac{1}{2} UNTILINDEX = UNTILINDEX<br>21266. then \frac{1}{2} /* One of the following in
21267. \begin{array}{rcl}\n\text{21268.} & \text{21268.} \\
\text{21268.} & \text{100 } \text{UNITL}, \text{WHLE}, \bullet\bullet\bullet\text{1} \text{ or } \text{100 } \text{UNITL}, \text{AND}, \text{WHLE}, \bullet\bullet\bullet\text{1} \text{ s} \\
\text{21269.} & \text{M00E} & \text{M00E} & \text{M00F} & \text{M00F} \\
\text{21270.} & \text{M00F} & \text{M00F} & \text{M00F} & \text{M00F21272.<br>21273. e<u>lse</u> /* WHILE_PRESENT but not UNTIL_PRESENT. */<br>21274. <u>if</u> WHILE_INDEX = WHILE_END_INDEX /* Which is equal to LASTOP. */<br>21275. <u>then</u> /* "DOO WHILE" with no other operands. */<br>21276.                      
21278. <u>fi</u> 21279. else
 21279. else 21280. if UNTIL_PRESENT and UNTIL_INDEX = UNTIL END INDEX
 21281. then /* "DO UNTIL" with no other operands. */ 21282. UNTIL PRESENT := false /* Ignore to get infinite DO. */ 21283. fi
21284.<br>21285. if
21284. <u>fi<br>21285.   if WHILE_PRESENT and UNTIL_PRESENT<br>21286.     <u>then</u><br>21287.     MAIN_OP := 'AND' /* Assumed. */</u>
21288.<br>
21289.<br>
21290.<br>
21290.<br>
21291.<br>
21291.<br>
21292.<br>
21292.<br>
21292.<br>
21292.<br>
21292.<br>
21294.<br>
21295.<br>
21295.<br>
21296.<br>
21296.<br>
21296.<br>
21296.<br>
21296.<br>
21296.<br>
21292.<br>
21296.<br>
21292.<br>
21292.<br>
21292.<br>
21292.<br>
21292.<br>
21292
21300. corp
```
**"DO"** Macro **--** 21 June **1973**

 $\ddot{\phantom{1}}$ 

 $\bullet$ 

#### **C-16**

```
21302. PEQG DO_LOOPING_BRANCH_AND_FIRST_OPERAND<br>21303. PEQG DO_ZY Step WHILE INDEX and UNTIL_IND
21303. EARLY WE WORLD WAS TRIMING TO THE TRIPEX AND UNTIL INDEX to first operand of conditional<br>21303. 7 /* Step WHILE INDEX and UNTIL INDEX to first operand of conditional
21304. test or set to zero if not present. Collect all looping branch<br>21305. information. Set WHILE and UNTIL_COND_TEST to true if appropriate<br>21306. conditional test is present (as opposed to only a looping branch). */
 2130E. /* Assume no looping branch. */
21309. LB := 0
21310. LOOPING_BRANCHTYPE := 'NCNE'
                       21311. if UNTILPRESENT
21312.<br>21313.
 21313. IT, UNTIL_INDEX := UNTIL_INDEX + 1<br>21314. Adve UNTIL_INDEX from pointing at "UNTIL" to pointing at first<br>21315. (MITIL operand. */<br>21316. (11) = 'BCI' QC = 'BXLE' QT = 'BXH'
21317.<br>21318.
21317. LOOPING_BRANCH_TYPE := 'UNTIL'<br>21319. LOOPING_BRANCH_TYPE := 'UNTIL_END_<br>21319. UNTIL COND TEST := (UNTIL_END_
21319. UNTIL_CONDTEST := (UNTIL_ END_INDEX > I)
 21320. LB := I
 <sup>21321</sup>. /* UNTIL_INDEX is still pointing at the looping branch; we aren't<br>21322. Sure how far to advance it yet. */
 21321. sure how far to advance it yet. */<br>21322. sure how far to advance it yet. */<br>21323. selse
 21323. else
21324. UNTIL COND_TEST :
=true
 21325. fi
 21326<mark>.</mark><br>21327.
 21327. UNTIL_INDEX, UNTIL_ END INDEX := 0
21328. UNTIL COND TEST := false
21329. /* Turn off all UNTIL stuff. */
 21330. fi
                       11<br>if WHILE PRESENT<br>then
 21332. then
 21333. I, WHILE INDEX := WHILE INDEX + 1
21334. /* Move WHILE_INDEX from pointing at "WHILE" to point at first
 21335. WHILE operand. */
21336. if SYSLIST(I,1) = 'BCT' or = 'BXLE' or = 'BXH'
 21337. then
 21338. if LOOPING BRANCH_TYPE = 'NONE'
 21339. then /* There is no UNTIL looping branch. */
21340. LOOPINGBRANCH_ YPE := 'WHILE'
21341. WHILECOND_ TEST := (WHILE_END_INDEX > I)
 21342. LB := I
21343. /* WHILE_INDEX is still pcinting at looping branch; we aren't sure
21344. how far to advance it yet. */
21345. if SYSLIST(I,1) = 'BCT'
 \frac{\textbf{i} \cdot \textbf{f}}{\textbf{i} \cdot \textbf{f}} \frac{\textbf{i} \cdot \textbf{f}}{\textbf{i} \cdot \textbf{f}} \frac{\textbf{i} \cdot \textbf{f}}{\textbf{i} \cdot \textbf{f}} \frac{\textbf{i} \cdot \textbf{f}}{\textbf{i} \cdot \textbf{f}} \frac{\textbf{i} \cdot \textbf{f}}{\textbf{i} \cdot \textbf{f}} \frac{\textbf{i} \cdot \textbf{f}}{\textbf{i} \cdot \textbf{f}} \frac{\textbf{i} \cdot \textbf{f}}{\textbf{i} \cdot \textbf{f}} \frac{\21347. mnote (4, 'STRC2103 WARNING-"WHILE, (BCT,..." WILL LOOP ONE' jI
21348. ' LESS TIME THAN VALUE IN REGISTER')
 21349. fi
                                             21350. if MAIN_OP = 'OR'
 21351.<br>21352.
 21352. mnote (4, 'STRC2104 WARNING-LOOPING BRANCH MAY NOT BE ' II
  21353. 'EXECUTED ON EVERY ITERATION')
21354. fi
21355. else /4 There is also an UNTIL looping branch. */
21356. mnote (8, 'STRC2105 TWO LOOPING BRANCHES INVALID IN "DO"-' II
21357. '"WHILB" IGNORED')
21358. WHILE PRESENT, WHILE_COND_TEST := false
21359. MAINOP := 1'
 21360. WHILE INDEX, WHILEENDINDEX := 0
 21361. fi
  21362.<br>21363.
                                   21363. WHILE_COND_TEST := true
  21364. fi
  21365. else
21366. WHILE_INDEX, WHILE_ENDINDEX := 0
  21367. WHILE_COND_TEST := f_8lse
  21368. fi
  21369. call DO LOOPING_BRANCH_ERCCESS
21370. /* Collect looping branch information and advance WHILE_ or
21371. UNTIL_INDEX over looping branch operands. */
  21372. coEr
```
 $\mathbf{r}$ 

o **o-17oooo Co\*o\*o\*\*oooOO** 

```
21374. Prog DC_LOOPING_BRANCH_PROCESS<br>
21375. /* Collect looping branch information:<br>
21376. LADOPDE ID 'BGT', 'BILE' or 'BXH'<br>
21377. LADOPDEAND1 First looping-branch operand<br>
21378. LADOPERAND2 Second operand connecting
21387. LB_OPCODE_ID, LB_OPERAND1, LB_OPERAND2, LB_LOCIC_OP := \cdot<br>21388. /* Assume no looping branch is present. */<br>21389. if LB # 0<br>21390. it LB # 0
 21390. <u>then</u><br>21391. th
 21391. \overline{LB\_OPCODE\_ID} := SYSLIST(LB,1)<br>21392. \underline{if} LB_OPCODE_ID = 'BCT'
 21392. <u>if</u> LB_OPCODE_ID = 'BCT'<br>21393. t<u>hen</u><br>21394. OP_COUNT := 2
 21395.<br>21396.
                                          <u>else</u><br>0P_count := 3</u>
 21397. fi
 21397.<br>
2139E. if N'SYSLIST(LB) = 1<br>
21399. if N'SYSLIST(LB) = 1<br>
21399. it and 12
 21399. then /* Not a sublist */<br>21400. ma<u>note</u> (8, '5TAC2112 PARENTHESES CMITTED AROUND ' || SYSLIST(LB))<br>21401. e<u>lse</u> /* Given as a sublist. */<br>21403. LE_OPERAND2 := SYSLIST(LB,3)<br>21403. LE_OPERAND2 := SYSLIST(LB,3)
 21404. if N'SYSLIST(LB) # CP_COUNT
21405.<br>21406.21406. manufacture (8, 'STRC2106 INVALID NUMBER OF OPERANDS FOR ' I| LB_OPCODE_ID)<br>21407. fi 1<br>21409. LB := LB + 1<br>21409. /* LB should now point to logical operator which connects looping
Final interferent of the search text, if both are present. */<br>
The search to conditional test, if both are present. */<br>
The search of \frac{1}{2} in the search of the search of the search of the search of the search of the 
21432. \underline{f_1} \underline{f_2} \underline{F_3}<br>21433. LB_LABEL_REQ := (LOOPING_BRANCH_TYPE = 'WHILE')<br>21434. corp
```
**"DO"** Macro -- 21 June 1973

**o\*o00\*o0\*o0.\*o00.0.\* 0.\*\*\*.o .. o.o.o.oo\*\*o\*oo ooooo\*o\*\*.co.o\*\*o o\*o\*o\*\*o\*o.o..o.o.ooo.C-18**

 $\ddot{\phantom{a}}$ 

![](_page_117_Picture_193.jpeg)

 $\mathcal{L}^{\text{max}}_{\text{max}}$ 

 $\mathcal{L}^{\text{max}}_{\text{max}}$  and  $\mathcal{L}^{\text{max}}_{\text{max}}$ 

 $\sim$   $\epsilon$ 

![](_page_118_Picture_178.jpeg)

 $\sim$   $\sim$ 

 $\sim 10^7$ 

 $\sim$   $\star$ 

 $\hat{\mathcal{A}}$ 

 $\mathcal{L}^{\text{max}}_{\text{max}}$  and  $\mathcal{L}^{\text{max}}_{\text{max}}$ 

 $\sim 10$ 

 $\mathcal{L}^{\text{max}}_{\text{max}}$  and  $\mathcal{L}^{\text{max}}_{\text{max}}$ 

"DO" Nacro -- 21 June 1973

 $\sim$   $\sim$ 

 $\sim$   $\sim$ 

 $\sim$ 

 $\bar{\Delta}$ 

 $\lambda$ 

 $\sim$   $\sim$ 

![](_page_119_Picture_39.jpeg)

 $\bar{t}$ 

 $\hat{\mathcal{A}}$ 

![](_page_120_Picture_137.jpeg)

 $\mathcal{L}^{\text{max}}_{\text{max}}$  , where  $\mathcal{L}^{\text{max}}_{\text{max}}$ 

 $\label{eq:2.1} \mathcal{L}(\mathcal{L}^{\text{max}}_{\mathcal{L}}(\mathcal{L}^{\text{max}}_{\mathcal{L}})) \leq \mathcal{L}(\mathcal{L}^{\text{max}}_{\mathcal{L}}(\mathcal{L}^{\text{max}}_{\mathcal{L}}))$ 

 $\label{eq:2.1} \frac{1}{\sqrt{2}}\int_{\mathbb{R}^3}\frac{1}{\sqrt{2}}\left(\frac{1}{\sqrt{2}}\right)^2\frac{1}{\sqrt{2}}\left(\frac{1}{\sqrt{2}}\right)^2\frac{1}{\sqrt{2}}\left(\frac{1}{\sqrt{2}}\right)^2\frac{1}{\sqrt{2}}\left(\frac{1}{\sqrt{2}}\right)^2.$ 

 $\mathcal{L}^{\text{max}}_{\text{max}}$ 

 $\hat{\mathcal{A}}$ 

```
21584. Eroc DO GENERATE ALL CONDITIONAL TESTS
21585. /* Cause WHILE and UNTIL -conditional tests to be generated with proper
21586. labels. */
21587. ilt PASS /* Looping index. */
21589. PASS := 1
21590. while PASS 5 2
21591. do
21592. if PASS = 1
21593. then
                         call DO_UNTIL_PREFROCESS
21595. else
21596. call DO WHILE PREPROCESS
2159F. and the DO_xxxxx_PREPBOCESS proc must set:<br>21599. PHIS_CONDITIONAL_BEQD from xxx:
21599.<br>
21599. THIS_CONDITIONAL_REQD from xxxx_COND_TEST<br>
21600. FIRST_INDEX from xxxx_INDEX<br>
21601. LAST_INDEX from xxxx_FRD_INDEX
21600. FIRST INDEX from xxxix INDEX
21601. LAST INDEX from xxxxxEND INDEX
21602. UNIQUELABEL_ID with the first letter of xxxxx
21603. ULTIMATE_BRANCH_LABEL with the branch target
21604. ULTIMATE_FALLTHRU_LABEL with the fallthru name
21605. ULTIMATEFALLTHRU CONDITION with the proper value
21606. FIRST ID with the first label
21607. to insure proper test generation. */
21608. if THISCONDITIONALREQD
21609. then<br>21610. call DO_GENERATE_CONDITIONAL_SET
21610.<br>
Call DO_GENERATE_CONDITIONAL_SET<br>
The code to pass control to the ULTIMATE_FALLTHRU_LABEL (or<br>
1612.<br>
21613.<br>
21613.<br>
21614.<br>
21615.<br>
21615.<br>
21615.<br>
21615.<br>
21615.<br>
21616.<br>
21616.<br>
21616.<br>
21616.<br>
21616.<br>
21616.<br>

\frac{1}{2}1619. \frac{1}{2} PASS = 1<br>21620. then
21620. then<br>21621. Ca.
21621. call DO_UNTIL_PCSTPROCESS<br>21622. /* For those cases when
2021. Pass of Tor those cases where the ULTIMATE_FALLTHRU_LABEL was not to<br>21622. <b><i>At For those cases where the ULTIMATE_FALLTHRU_LABEL was not to<br>21623.
zion and tollow the conditional test as the next sequential instruction,<br>generate an unconditional branch to the ULTIMATE_FALLTHRU_LABEL<br>21624.
21625. and clear FALLTHRULABELUSED. */
21626. fi
21627. if-TALLTHRU_LABEL_USED
21627. if Pal:<br>21628. <u>then</u><br>21629. LA
21629. LABEL := ULTIMATE_FALLTHRU_LABEL
                               21630. /* Generate label at next opportunity. */
21631.<br>21632. fi
21632. fi
21633. PASS := PASS + 1
21634. od /* (Termination: PASS incremented only (not modifiable by called
21635. procs), must eventually exceed 2.) */
                                                                                                                            \ddot{\phantom{a}}21636.
```
 $\overline{1}$ 

![](_page_122_Picture_33.jpeg)

 $\sim 100$ 

 $\sim 100$ 

 $\sim 10^{11}$ 

 $\bar{\lambda}$ 

 $\frac{1}{2} \left( \frac{1}{2} \right)^2$  ,  $\frac{1}{2} \left( \frac{1}{2} \right)^2$ 

 $\sim$ 

 $\sim$ 

 $\sim 10^{-1}$ 

 $\bar{z}$ 

 $\ddot{\phantom{a}}$ 

 $\gamma = 1$ 

 $\bullet$ 

![](_page_123_Picture_114.jpeg)

 $\hat{f}$  ,  $\hat{f}$  ,  $\hat{f}$ 

 $\mathcal{L}^{\text{max}}_{\text{max}}$  , we can

 $\alpha_{\rm{max}}=1000$  km s  $^{-1}$ 

![](_page_124_Picture_162.jpeg)

 $\sim$ 

"DC" Macro -- 21 June **1973**

 $\overline{\phantom{a}}$ 

 $\ddot{\phantom{a}}$ 

 $\ddot{\bullet}$ 

 $\mathcal{A}$ 

o.o..\*o..o.o.o.o.o.o..o.o..o..o...o.o.o.o.o.oo.o..o.oo.o.o.o.o.o0oo.o..o.o.o.o0oo..o.o.\* 0

 $\bar{\bf i}$ 

 $\mathcal{A}$ 

 $\sim 10$ 

 $\lambda$ 

 $\mathcal{A}$ 

 $\ddot{\phantom{a}}$ 

J.

![](_page_125_Picture_94.jpeg)

 $\bullet$ 

 $\mathcal{A}$ 

 $\sim$ 

 $\ddot{\phantom{a}}$ 

 $\mathbf{r}$ 

```
"DO" Macro -- 21 June 1973
21754. proc DO_LABEL BLOCK
21755. /* If a begin label is required, generate it. */
               21757. docase OPERAND FORMAT ifany
21757.<br>21758.<br>21759.
21759. case (0,3,5,8-12,14,16-22)
21760. if LABEL # BLOCK LABEL PREFIX II 'BEG'
21761. then
21762. /* Begin label must be generated. */
21763. if LABEL f ''
21764. then 21765. qenerate (LABEL 11 ' DS OH')
21766. fi 21767. LABEL := BLOCK LABEL PREFLX II 'BEG'
21768. fi 21769. <u>esac</u><br>21770. <u>esacod</u><br>21771. <u>corp</u>
21771. corp
```

```
21773.<br>21774.PEOG DO INFO SAVE
                              /* Insert into stack all information required to close loop at
21775.TERMINATE_DO_LOOP. */
21776.
                       chax 88, 810, 811
                               /* One character codes indicating flow point to follow points 8,
21777.
21778.10, and 11.4/B8 := '#' /* Assume branch at point 8 is to WHILE group (point 4). */
21780.
21781.B10, B11 := 10/* Assume no looping branch (thus no branches at 10 and 11). */
2178221784.
                               /* Set B8. */
21785.
                       docase OPERAND FORMAT ifany
21786.
                           Ωf
                              \begin{array}{lllll} \texttt{Case} & (2,3,11,12,15-18,20) \\ & \texttt{\# } \texttt{UNTL } \texttt{conditional } \texttt{test } \texttt{but no } \texttt{UNTI } \texttt{looping } \texttt{branch. } */ \\ & \texttt{BB} & := '0' & \texttt{\# } \texttt{To } \texttt{flow } \texttt{point } 1. * \texttt{\#} \end{array}21787.
21788.
21789.
21790.
                              esac
                              CA Se (4-10, 13, 14, 19, 21, 22)<br>
\frac{1}{24} (4-10, 13, 14, 19, 21, 22)<br>
\frac{1}{24} (4-10, 13, 14, 19, 21, 22)<br>
B8 := 'L' /* Fall through to point 9, */
21791.
21792.
21793.
21794.
                               \mathbf{e}\mathbf{s} ac
21795.
                               \frac{\overline{calg}}{\overline{calg}} (0) /* Infinite loop. */<br>
\overline{gg} := 'B' /* To flow point 7. */
21796.
21797.
                               95AC21798.
                           esacod
                        if LOOPING_BRANCH_TYPE * 'NONE'
21799.
21800.then
                                      /4 Set B10. */21801.
21802.
                               docase OPERAND FORMAT only
1803.
                                   of
                                      :<br><u>Case</u> (4,7,13,15,16)<br>B10 := 'W' /* To flow point 4. */
21804.
21805.
                                      esac<br>
esac<br>
case (5, 9-12, 14, 17-19, 22)<br>
\frac{1}{10} is '8' /* To flow point 7. */
21806.
21807.
21808.
                                      <u>essac</u><br>\n<u>case</u> (6,8,21)<br>\n<b>B10</b> := <math>10! / *</math> Tc flow point 1. */</u>
21809.
21810.21811.
                                      esas
21812,
21813.85450d
                                      7* Set 811 */21614.
                               docase OPERAND FORMAT only
21815.
21816.
                                   _{\text{o}t}\frac{c_{\text{d886}}}{\text{B11}} (4,6,10-13,15,16,19,21)<br>B11 := 'N' /* Fall through to flow point 12 (end of DO block). */
21017.
21818.
21819.<u>esac</u>
                                      \frac{$2982}{$2388} (5,8,14,17,18)<br>B11 := 'W' /* To flow point 8. */
21820.
21821.
21822.
                                      e sac
                                      \frac{2322}{6350} (7,9,22)<br>B11 := 'U' /* To flow point 1. */
21823.21824.
21825.
                                      gsac
                                   esacod
21826.
21827.
                       INFORMATION (CURRENT NEST LEVEL) := B8 || E10 || 811 || LB_LABEL_REQ ||<br>
\underbrace{false} || \underbrace{false} || \underbrace{false} || \underbrace{false} || \underbrace{false}<br>
\qquad \qquad \qquad \text{# Byte } \frac{5 \text{ is set } \underline{true}}{1 \text{ is set } \underline{true}} when the loop is terminated (by ATEND, ONE
21828.
21829.
21830.
21831.OF OD).<br>
Byte 6 is set <u>true</u> when an ATEND occurs for this DO.<br>
Byte 7 is set <u>true</u> when an ONEXIT occurs for this DO.<br>
Byte 8 is set <u>true</u> if a FIN label is required in the OD code. */<br>
OPERAND1(CURRENT_NEST_IEVEL) := 
21832.21833.21834.
21835.
21836.
21837.21838._{\text{corr}}
```
 $\mathcal{A}$ 

 $\lambda$ 

÷

![](_page_128_Picture_48.jpeg)

"DO" Macro -- 21 June 1973

 $\cdot$ 

 $\bar{z}$ 

 $\mathcal{L}^{\text{max}}$ 

 $\hat{\boldsymbol{z}}$ 

 $\overline{\phantom{a}}$ 

 $\bar{\lambda}$ 

 $\mathcal{L}$ 

 $\mathcal{L}^{\mathcal{L}}$ 

 $\mathcal{A}^{\mathcal{A}}$ 

 $\sim 1$ 

 $\ddot{\phantom{1}}$ 

 $\mathcal{L}$ 

 $\mathbf{r}$ 

 $\sim$ 

![](_page_129_Picture_331.jpeg)

**.OO.ooOoo0o-eOOOOOOe .oo oO..oo.o~o.o~o.o.o.o..OeO.O.o.o.o..o.O..o.o.o.O. <sup>e</sup> o.o.o.o.o.o.oo.oo.o.\***

 $\sim$ 

 $\sim$ 

 $\mathbf{v}$ 

 $\sim$ 

## "ONEXIT" Macro **-- 31** October **1973**

 $\bar{t}$ 

![](_page_130_Picture_373.jpeg)

 $\mathcal{L}_{\mathbf{r}}$ 

 $\chi$ 

 $\ddot{\phantom{a}}$ 

J.

 $\sim$   $\epsilon$ 

\*o0\*o\*o0e\*\*. ooooo.000\* o\*o\*.o0o.o0ooo.o. 0o.oo.o\*Oo\*o\*o\*o0\*o\*oeooo0\*o.ooooo.oo.o0o.o.0.

![](_page_131_Picture_273.jpeg)

 $\hat{\mathcal{L}}$ 

 $\sim 10^6$ 

### "DOCASE" Macro -- **26** June 1973

 $\sim 10^{-10}$ 

 $\mathcal{A}$ 

 $\sim$ 

 $\hat{\mathcal{A}}$ 

 $\sim 10$ 

![](_page_132_Picture_152.jpeg)

 $\boldsymbol{\cdot}$ 

k.

![](_page_133_Picture_256.jpeg)

**\*0.0.0.o0o0o\*o \*0\*0\*0.0\*0O\*O\*O\*OO\* OO\*\*O\*O\*O\*\*O\*\* <sup>O</sup> \*\*.O.O.<sup>O</sup> .OOO OO\*O \* OO .O.O.O.O.O\*OO\*O\*O\*\* <sup>O</sup> \* <sup>O</sup> \* <sup>O</sup> <sup>O</sup>**

 $\sim 10$ 

 $\hat{\pi}$  .

J.

 $\bar{\phantom{a}}$ 

÷,

```
"DOCASE" Hacro -- 26 June 1973
 31082.
               PIQC DOCASE_EITRACT_OPERANDS
                                 - Salidate operands and issue any error messages; set INDEX_REG,<br>Talidate operands and issue any error messages; set INDEX_REG,<br>INDEX_TYPE, INDEX_RANGE_ASSORED, INDEX_LEBGTH, and CASE_FORMAT. */
 51083.31084.
 51086.
                      if OPTION = 'SINPLE' or = 'SPARSE'
 31087
                         then
 3108B.
                            CASE FORMAT := OPTION
 31089.
                         else
 31090.
                             IF OPTION = 'ONLY'
 31091.
                                then /* Allow range specification as second operand of macro, also, */
 31092
                                   TNDEX_RANGE_ASSURED := true
 31093.
                                else<br>
if OPTION # " and # 'IFANY'
 31094.31095.
                                      then
                                         mnote (8, 'STRC3102 ' 11 OPTION II<br>INVALID SECOND OPERAND-JGNOBED')
 -109631097.51098.
                                      £1
 31099.
                            \frac{f_1}{f_1} TNDEX = \cdots31100.
 31101.
                                then
 31102.
                                   CASE_FORMAT := 'CONDIEST'
 31103.ELSE<br>
CASE_PORMAT := 'GENEBAL'<br>
LE INDEX(1) = 'IFANY' QE = 'ONLI'
 31104.31105.
31106.
                                      .<br>then
                                         으니<br><u>mncte</u> (4, 'Strc3101 Warning——"' || INDEX(1) ||<br>"ASSUMED AS INDEX; 'GSE "DOCASE ,' || INDEX(1) ||
 31107.
31108.
 31109.
                                                             " FOR RANGE SPEC")
 31110
                                      \ddagger31111.
                               fi
                     \underbrace{if}^{\text{fi}}RANGE = 'ONLY'
31112.31113.
 31114.then
                            INDEX_RANGE_ASSURED := LING
 31115.
31116.
                        <u>else</u><br><u>if</u> RANGE <math>\neq</math> <b>1</b> <u>and</u> <math>\neq</math> <b>1</b> <u>PRMY</u></u>
31117.
31118.
                               then
                                  <u>mey</u><br><u>mnote</u> (8, 'STRC3103 "' || RANGE ||<br>" INVALID THIRD OPERAND—IGNORED')
31119.
31120.
31121.
                               fi
31122.
                     \begin{array}{lll} \underline{f} \underline{i} & \overbrace{ } \\ \text{INDEX} & \text{LENGTH} & := & \text{{\bf 0}} \end{array} \hspace*{1.5ex} \text{ } \hspace*{1.5ex} \text{ } \hspace*{1.5ex} \text{ } \hspace*{1.5ex} \text{ } \hspace*{1.5ex} \text{ } \hspace*{1.5ex} \text{ } \hspace*{1.5ex} \text{ } \hspace*{1.5ex} \text{ } \hspace*{1.5ex} \text{ } \hspace*{1.5ex} \text{ } \hspace*{1.5ex} \text{ } \hspace*{1.5ex} \text31123.
31120.
31125.
                        <u>then</u>
31126.
                                  /* A one-element sublist was specified; we take it to be a
31127.
                                        register.INDEX_REG := INDEX(1)<br>INDEX_TYPE := 'R' /* Index is specified as a register. */
31128.31129.31130.
                        else
                           INDEI_REG := ''<br>if N'INDEX > 1
31131.51132.
                               then<br>INDEX_TYPE := INDEX(2)
31133.
31134.
31135.
                                  A Get index type specified; should be "W" (Word), "B" (halfword),<br>
THE (byte), or length of CHARCONP index. */<br>
if INDEX_TYPE * 'W' and * 'B' and * 'B'
31136.31137.31138.
                                      then
                                         IBDEX_LENGTH := INDEX_TYPE /* Operand two is length specification. */
31139.
31140.
                                         INDEX_TYPE := 'B'
31141.
                                         CASE_FORMAT == 'CHARCOMP' /* Change format to CHARCOMP. */
31142.
                                     \underline{\mathbf{f}}31143.
                               else
31144.INDEX_TYPE := 'W' /* No type specified; "W" is default. */
31145.
                              fi
31146.
                        \pm31197.
                 corr<sub>D</sub>
```
 $\bar{z}$ 

 $\overline{\phantom{a}}$ 

 $\hat{\mathbf{v}}$ 

 $\ddot{\phantom{1}}$ 

 $\overline{a}$ 

![](_page_135_Picture_202.jpeg)

 $\ddot{\phantom{a}}$ 

\*o..o.o.o\*o\*o.o\*o\*0oo\*o\*o\*o\*O **o\*o\*o.0.oo.o.o.o\*O\*O\*\*o oo\*O\*O\*O\*OO OOOOOOOO\*C-37o**

 $\mathbf{r}$ 

![](_page_136_Picture_208.jpeg)

 $\mathbf{u}^{\prime}$ 

"OCASE" Macro -- **26** June **1973**

 $\bar{\alpha}$ 

 $\sim 10$ 

 $\sim 10^{-11}$ 

 $\mathcal{A}^{\pm}$ 

 $\sim 10^7$ 

 $\hat{f}$  ,  $\hat{f}$  ,  $\hat{f}$ 

 $\hat{\mathbf{z}}$ 

![](_page_137_Picture_28.jpeg)

# 

 $\sim 10^{-10}$ 

 $\sim 10^{-10}$ 

 $\mathbf{v}$ 

![](_page_138_Picture_135.jpeg)

 $\bar{z}$ 

 $\ddot{\phantom{a}}$ 

**"DOCASE"** Macro **-- 26** June **1973**

 $\hat{\phantom{a}}$ 

 $\hat{\mathbf{z}}$ 

 $\bar{z}$ 

 $\ddot{\phantom{a}}$ 

.o.oo.o.o.o.o0.o.o.o.o.o.oo.o.o.o.0o.o0o0o.o\*o.oo.o.o..o.o.oo.o0o.o.o0o.o.o.o.o.o.o.o.o.o.oo.

 $\frac{1}{2} \sum_{i=1}^{n} \frac{1}{2} \sum_{j=1}^{n} \frac{1}{2} \sum_{j=1}^{n} \frac{1}{2} \sum_{j=1}^{n} \frac{1}{2} \sum_{j=1}^{n} \frac{1}{2} \sum_{j=1}^{n} \frac{1}{2} \sum_{j=1}^{n} \frac{1}{2} \sum_{j=1}^{n} \frac{1}{2} \sum_{j=1}^{n} \frac{1}{2} \sum_{j=1}^{n} \frac{1}{2} \sum_{j=1}^{n} \frac{1}{2} \sum_{j=1}^{n} \frac{1}{2} \sum_{j=1}^{n$ 

 $\ddot{\phantom{a}}$ 

 $\sim$ 

 $\ddot{\phantom{a}}$ 

 $\frac{1}{2} \sum_{i=1}^n \frac{1}{2} \sum_{j=1}^n \frac{1}{2} \sum_{j=1}^n \frac{1}{2} \sum_{j=1}^n \frac{1}{2} \sum_{j=1}^n \frac{1}{2} \sum_{j=1}^n \frac{1}{2} \sum_{j=1}^n \frac{1}{2} \sum_{j=1}^n \frac{1}{2} \sum_{j=1}^n \frac{1}{2} \sum_{j=1}^n \frac{1}{2} \sum_{j=1}^n \frac{1}{2} \sum_{j=1}^n \frac{1}{2} \sum_{j=1}^n \frac{1}{2} \sum_{j=$ 

 $\sim 10^{11}$  km s  $^{-1}$ 

 $\bar{1}$ 

 $\sim 10^4$ 

![](_page_139_Picture_250.jpeg)

 $\sim 10$ 

 $\mathcal{L}^{\text{max}}_{\text{max}}$ 

 $\mathcal{L}^{\text{max}}_{\text{max}}$ 

```
"CASE" Macro -- 27 June 1973
  3304E.        <u>call</u> TRACE_PRINTER ( ;  'CASE')<br>33049.             /* Print macro name "CASE" in mnote if tracing on. */<br>33050.        <u>call</u> CASE_POSITION_CHECK
 33051. /* Verifies mother block is a DOCASE or attempts fixup with up to 2<br>33052. BLENDs. Indicates whether un-fixup-able ERROR_OCCURRED. */<br>33053. if ERRCR_OCCURRED.<br>33054. ihen
 33054.33055. \frac{m_{\text{B10te}}}{\text{S1056}} (8, 'STRC3304 "CASE" TREATED AS "BLCCK" MACRO')<br>33056. call BLOCK (USER_NAME;)<br>33057.
 33057. mexit
 3305£.<br>
1988. 1988<br>
1988 The Same Mook; add to stack. Initialize block specifications.<br>
19861. The Fine new block; add to stack. Initialize block specifications.<br>
19862. 1988 The Sect of Alliance BLOCK_IABEL_PREFIX for
 33065. \frac{\text{me}}{\text{fi}} \times \text{i} \text{t}33066. fi
                          33067. if REL # '' or MASK # ''
 3306E.3306S. MANUS ARELE (8, 'STRC3310 REL= OR MASK= NOT IN PARENTHESES-IGNORED')<br>33070. filmer and filmer in the serve of the serve of the serve in the serve of the serve of the serve of the s<br>33071. filmer and filmer in t
 33071. call CASE GET DOCASE INFO
 33072. /* Extract CASE_FORMAT, CASE_LABEL_REQD, CASE_COUNTER, MISC_FOUND,<br>33073. MAMA_BLOCK_PREFIX, INDEX_RANGE_ASSURED, INDEX_ADDR, and INDEX_LENGTH<br>33074. from mother DOCASE block. */<br>33075. if USER NAME * ''
 33075. if USER_NAME # ''<br>33076. <u>then</u><br>33077. <u>generate</u> (USER_NAME || ' DS
 33077.<br>
33077. Generate (USER_NAME || ' DS OH')<br>
33079. Any USER_NAME on a CASE macro is just a comment since a branch to<br>
33081. <b>it will produce unpredictable results. If one was specified, get it<br>
33081. it is a c
 33082. if SYSLIST(1) = 'MISC'
 33083. then 33084. call CASE MISC PROCESS 33085.' /* Completely process miscellaneous CASE block. */ 33086. else
 33087. If CASE_FORMAT = 'GENERAL' <u>or</u> = 'SPARSE' <u>or</u> = 'CHARCOMP'<br>33088. then then the case west level < GCASE west limit
33089. if GCASE_NEST_LEVEL S GCASE_NEST_LIMIT<br>33090. then<br>33091. call CASE PROCESS COMPARE OPERANDS
33091. case_process_compare_operands<br>33092. /* Generate code to handle all "symbolic" operands
 33093.<br>
Sampled with the branch vector),<br>
sampled with the branch vector),<br>
or for all headed by generating compare-and-branch sequences, */<br>
all handled with the branch vector),<br>
all handled with the branch vector),<br>
all 
33096. if CASE FORMAT = 'GENERAL'<br>33097. then<br>33098. then call CASE PROCESS VECTOR OPERANDS
33099. <sup>----</sup>/* Generate labels and save information about any operands which 33100.<br>33100. fi are to be handled via branch vector. */<br>33102. fi fi
33102.<br>33103. glse /* Must be SIMPLE or CONDTEST type. */
33104.<br>33105.<br>33105. /* Set LABEL if label required on first of code (usually is: only<br>33106.<br>33407.<br>Set NEXT CASE With label is falling through to first CASE macro).
33107.<br>33108. Set NEXT CASE with label to be used on next case. */<br>33106. if CASE_FORMAT = 'SIMPLE'<br>33110. <u>CALL</u> CASE_BCT_GEN
33111. call CASE CONSTRUCTS<br>33112. else<br>33113. else call CASE CONDTEST GEN
33113. call CASE CONDTEST GEN<br>33114. /* Generate conditional test specified on CASE macro. */<br>33116. fi fi<br>33117. fi 33117. fi 33117. fi 33117. fi 33117. fi 33117. fi
33118. call CASE_TRACE_COUNTER
33120. display block name if appropriate debugging requested. */<br>33121. Call CASE_UPDATE_INFO<br>33122. /* Update the information stored in mother DOCASE block. */<br>33124. then<br>\frac{1}{2} then
33124. \frac{1}{2} \frac{1}{2} \frac{1}{2} \frac{1}{2} \frac{1}{2} \frac{1}{2} \frac{1}{2} \frac{1}{2} \frac{1}{2} \frac{1}{2} \frac{1}{2} \frac{1}{2} \frac{1}{2} \frac{1}{2} \frac{1}{2} \frac{1}{2} \frac{1}{2} \frac{1}{2} \frac{1}{2} \frac{1}{2} \frac{1}{2} \33125. qenerste (LABEL II ' DS OH') 33126. fi 33127. mend
```
# 

 $\mathbf{r}$ 

 $\mathcal{L}^{\text{max}}_{\text{max}}$  and  $\mathcal{L}^{\text{max}}_{\text{max}}$ 

 $\sim$ 

 $\bar{1}$ 

 $\sim 10^7$ 

 $\mathcal{L}^{\mathcal{L}}(\mathcal{L}^{\mathcal{L}}(\mathcal{L}^{\mathcal{L}}))$ 

![](_page_141_Picture_147.jpeg)

 $\sim$   $\sim$ 

![](_page_142_Picture_34.jpeg)

 $\mathcal{L}^{\text{max}}_{\text{max}}$  and  $\mathcal{L}^{\text{max}}_{\text{max}}$ 

 $\bar{z}$ 

 $\sim$ 

 $\mathcal{L}(\mathcal{A})$  and  $\mathcal{L}(\mathcal{A})$  .

 $\mathcal{L}^{\text{max}}_{\text{max}}$  and  $\mathcal{L}^{\text{max}}_{\text{max}}$ 

 $\sim 10^{-10}$  km  $^{-1}$ 

33182. prog CASE PROCESS COMPARE OPERANDS<br>33183. /\* Generate compare-and-bra 33183.<br>
33183.<br>
33184.<br>
33184.<br>
33186.<br>
33186.<br>
33186.<br>
33186.<br>
33186.<br>
33187.<br>
23187.<br>
23187.<br>
23187.<br>
23188.<br>
23188.<br>
23188.<br>
23188.<br>
23188.<br>
23188.<br>
23188.<br>
23188.<br>
23188.<br>
23188.<br>
23188.<br>
23188.<br>
23188.<br>
23188.<br>
23188. 33191. I **:=** 1 **/\*** Start search with first operand. \*/ 33192. COMP\_LABEL\_NO := NEXT\_COME\_LABEL\_NO(GCASE\_NEST\_LEVEL)<br>33193. 7\* Note the next conpare label number. \*/ 33193. **/\*** Note the next compare label number. \*/ 33194. EQUAL\_TEST\_OUTSTANDING, RANGE\_TEST\_OUTSTANDING **:=** false  $\underbrace{v h \text{ i} l e}_{\underline{d} \underline{O}}$  I  $\leq$   $\overline{v}$ 'SYSLIST **33196.** o 33197. If (CASE FORMAT = 'SPARSE' <u>or</u> = 'CHARCOME' <u>or</u><br>33198. (N'SYSLIST(I) < 1 <u>and</u> (T'SYSLIST(I) + 'N'<br>33199. 02 SYSLIST(I) < 1 and (T'SYSLIST(I) + 'N'<br>33200. 02 (N'SYSLIST(I) > 1 and (T'SYSLIST(I, 1) + 'N' <u>or</u><br>3320 33203. SYSLIST(I,2) **<** 0 cr **>** 255))) 33204. 33205. if EQUAL\_TEST\_OUTSTANDING 33206. then 33207.<br>
1982 - The Magnetic Control of the Magnetic Control of the Magnetic Control of the Magnetic Control of the Ma<br>
19209.<br>
19210. The Magnetic Control of the Magnetic Control of the Magnetic Control of the Magnetic Con  $\frac{3213}{1213}$ <br>33213.  $\frac{15}{15}$  RANGE\_TEST\_OUTSTANDING<br>33214. 33214. then 33215. LABEL **:=** BLOCK\_LABEL\_PREFIX II 'BEG' 33216. qenerate (' BNH ' II LABEL) 33217. /\* Again, by leaving BEG label in LABEL, it will be generated 33218. after leaving this proc. \*/ 33215. RANGE\_TESI OUTSTANDING **:=** false 33220. else **/\*** Must be first time through. **\*/** 33221. if CASE LABEL\_REQD 33222. then **33223.** COMP LABEL **:=** MAMA\_BLOCK\_PREFIX **II** 'C' II **COMP\_LABEL\_NO** 33224. /\* Generate label name to be attached to first instruction. \*/ 33225.<br>33226. 33226. UNEXPECTED\_OPERANDS\_FOUND **:=** true **33227.** fi 33228.<br>33229. 33229. call CASE\_GEN\_COMPARE<br>33230. /\* Generate compar 33230.<br>33231. 3231. The state of the single compare operand at SYSLIST(I)<br>33231. 33231. 90 operand. DCCASE index is at INDEX\_ADDR unless that's null, then in<br>33233. 9981. Length is in INDEX\_LENGTH for CHARCOMP type... Any 33234. generated is in COMP LABEL; once defined, COMP\_LABEL\_NO must be 33235. increased. Any branch target outstanding at exit is to be 33236. put into COMP\_LABEL. Also on exit, EQUAL\_TEST\_OUTSTANDING or 33237. RANGE\_TEST\_OUTSTANDING should be set to indicate which type of 33238. operand was processed. \*/ 33239.<br>
1  $\frac{f_i}{f_i}$  1  $\frac{f_i}{f}$  1  $\frac{f_i}{f}$  1  $\frac{f_i}{f}$  advance to next operand of CASE. \*/<br>
33241.  $\underbrace{\text{od}}$  /\* {Termination: I is incremented above and not modified by<br>
32242. called procs; N'SYSLIST is fixed; I m 33245. **if EQUAL\_TEST\_OUTSTANDING**<br>33246. then 33246.<br>33247. 33247. /\* Generate branch to next symbolic case. \*/ 33248. ge neate (' BNE ' **II** MAMA\_BLOCK \_PREFIX **II** 'C' II 33248. **SAMPLE SERVICE OF SAMPLE SERVICE SERVICE SERVICE SERVICE SERVICE SERVICE SERVICE SERVICE SERVICE SERVICE SERVICE SERVICE SERVICE SERVICE SERVICE SERVICE SERVICE SERVICE SERVICE SERVICE SERVICE SERVICE SERVICE SERVI** 33250.<br>33251. **if RANGE\_TEST\_OUTSTANDING**<br>then  $\frac{\text{the n}}{\text{the n}}$ <br>33253. **then**  $\frac{\text{the n}}{\text{t}}$  (' 33253. generate (' BH ' II COMP\_LABEL) 33254. /\* Generate branch to next compare case. Label was left in COMP\_LABEL  $\frac{3255}{33255}$ .<br>33255.<br>33256. **i**  $\frac{f_1}{f_2}$  when we branched on lower end of range. \*/ 33256. fi **33257.** fi 33258. NEXT\_COMP\_LABEL\_NO(GCASE\_NEST LEVEL) := COMP\_ABEL\_NO **33259. /\*** Store case number of next symbolic case to be defined. \*/ 33260. Corn

Oo.o.o.o\*o\*o\*o\*o\*o\*o\*o\*o\*o\*o\*o\*o\*o\*o\*o\*o\*o\*o\*o\*o\*o\*o\*o\*oe\*o\*eo\*o\*o\*o\*o\*O\*\* **o0o.o.o.o.o.o-o.o.o.**
"CASE" Macro **-- 27** June **1973**

 $\ddot{\phantom{a}}$ 

l.

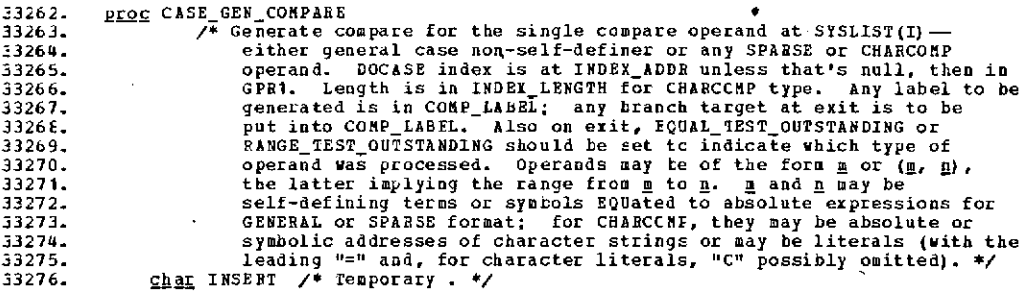

 $\hat{\mathcal{A}}$ 

 $\mathcal{L}_{\mathcal{A}}$ 

 $\sim$ 

 $\sim$ 

 $\bar{z}$ 

 $\mathcal{L}$ 

 $\mathbb{R}^2$ 

÷.

```
33278. if INDEX_ADDE = ''<br>33279, <u>then</u> /* Index is in GPR1. */<br>33280. <u>Generate</u> (COMP_LABEL || ' LA 0,' || SYSLIST(I,1)<br>33281. <u>Generate</u> (' CR 1,0')<br>53282. <u>else</u> /* Index is at INDEX_ADDR. */<br>53283. <u>else</u> /* Index i
\frac{1}{33284}<br>
\frac{1}{33285}<br>
\frac{1}{33286}<br>
\frac{1}{15} SYSLIST(I
                             \frac{15}{15} SYSLIST(I,1)[1,1] t !=33287.33287.<br>
33288.<br>
if SYSLIST(I, 1)[1,1] = "'"<br>
13289.<br>
169 /* Character string
33289. then the then the then is the top of the top of the top of the top of the top of the top of the top of t<br>33290. INSERT := '=C'
33291. else<br>33292. if
33292. if SYSLIST(I,1)[K' SYSLIST(I,1),1] = "'"<br>33293, then /* Literal without the "=" (operand ends with "'"). */
33294. INSERT := ='
33295. fi
33296. fi
33297<mark>.</mark><br>3329 8.
33298. Senerate (COMP_LABEL i ' CLC ' II INDEX_ADDR 11 '(' II
33299. INDEX_LENGTH |1 '),' II INSERT II SYSLIST(I,1))
33300.<br>33300. else<br>33301. g<u>e</u>
33301. generate (COMP_LABEL I| ' CLI ' jI INDEX_ADDR II ',' II
33302. SYSLIST(I,1))
-3303. fi
                  \underbrace{\text{if}}^{\text{fi}}_{\text{top}}COMP_LABEL \neq "'
33304.<br>33305.
33306.<br>33307.
33307. COMP_LABEL :=
33308. COMPLABELNO := COMPLABEL_NO +1
-3309. fi
33310. if N'SYSLIST(I) 5 1
33311. then /* Operand is not a range. */<br>33311. then /* Operand is not a range. */<br>33312. EQUAL_TEST_OUTSTANDING := <u>true</u>
33312. EQUAL_TEST_OUTSTANDING := true
-3313. else /* A range has been specified: (g,) */
33314. if N'SYSLIST(I) > 2
33315. then
 33316. mnote (8, 'STRC3312 ' II SYSLIST(I) II
33317. * INVALID--ONLY FIRST TWO SUBOPERANDS PROCESSED')
33318.<br>33319.
33319. RANGE TEST OUTSTANDING := \frac{true}{33320}. \overline{y} Generate another label. */
33320. 7* Generate another label. */<br>33321. COMP_LABEL := MAMA_BLCCK_PAEFIX }| 'C' || CCMP_LABEL_NO<br>33322. 92nerate (' bl ' || CONP_LABEL)<br>33323. 7* Generate branch on out of range to next compare test label (in<br>33324. 25 
33326. <u>then</u><br>33327. ge:
33327. enerate (' LA 0, ' I SYSLIST (I,2))
                              ssu<br><u>generate</u> ('<br>g<u>enerate</u> ('
33329.<br>33330.
                           33330. if CASE_FORMAT = 'CHARCOMP'
33331. then
 :3332. INSERT := '
 £3333. /* Go through the same business figuring out the insert for n as
 \frac{1}{2}3334. we did for <u>m</u>. */<br>33335. if SYSLIST(I,2)[1,1] + '=
 11 \frac{16 \text{ g}}{1} SYSLIST(I, 2)[1,1] = "'<br>33337.
 33338. then
33339. INSERT := '=C'
 33340.<br>33341.
 \frac{23340}{11}<br>33341. \frac{15}{11} SYSLIST(I,2)[K'SYSLIST(I,2),1] = "'"<br>33341. then
 -3342. then
33343. IRSERT := '='
 33344. fi
 33345. fi
 33346.<br>33347.
 33347. qenerate (' CLC ' II INDEX ADDR I1I (' ( INDEX_ LENGTH I
33348. '),' II INSERT II SYSLIST(I,2))
 33349.<br>33350. else<br>33351. el<u>senerate</u> ('
                                                             33350. e_nerate (' CLI ' II INDEX ADDR II ',' II SYSLIST(I,2))
 \frac{1}{33351}.<br>53352. fi
 33352. ft
 33353.<br>33354. corp
                                                                                                     \mathcal{L}^{\mathcal{A}} .
 33354. C2E
 \ddot{\phantom{1}}\mathbf{r}C-47\mathbb{R}_+
```
 $\frac{1}{\sqrt{2}}$  $\ddot{\phantom{a}}$ 

 $\mathbf{v}$  .

#### "CASE" Macro -- **27** June 1973

33356. <u>prog</u> CASE\_PROCESS\_VECTOR\_OPERANDS<br>  $\begin{array}{ll}\n & \text{#} & \text{#} & \text{#} \\
 & \text{#} & \text{#} & \text{#} & \text{#} \\
 & \text{#} & \text{#} & \text{#} & \text{#} \\
 & \text{#} & \text{#} & \text{#} & \text{#} & \text{#} \\
 & \text{#} & \text{#} & \text{#} & \text{#} & \text{#} \\
 & \text{#} & \text{#} & \text{#} & \text{#} & \text{#} & \text{#} \\$ Z3363. BASE, **/\*** Array position in CASE OCCURS of the case for zero. \*/ 33364. OP, /\* Case value currently being considered. \*/ **33365.** LIMIT **/\*** High limit in range operands. **\*/** 33367. BASE :=  $({\text{GCASE}}{\text{NIST\_LRVEL - 1}} \neq 256) + 1$ <br>33368. /\* Calculate offset in CASE\_OCCURRS array for this DOCASE. \*/<br>33369. **if N'SYSLIST > 0**<br>33370. it hen /\* One of note operands were specifica \*/ 33370. Then /\* One or more operands were specified. \*/<br>33371. I := 1 /\* Start with first operand. \*/<br>33372. while I S N'SYSLIST<br>33373. do 23373**.**<br>33374.  $33374.$ <br>  $33375.$ <br>  $1607.53376.$ <br>  $1607.53376.$ <br>  $167.53376.$ <br>  $167.55376.$ <br>  $167.55376.$ <br>  $167.55376.$ <br>  $167.55376.$ 33377.<br>
33377.<br>
33378.<br>  $\underbrace{\text{item}}$  /\* it's in the range, \*/<br>
33379.<br>
33381.<br>  $\underbrace{\text{then}}$  /\* it's in the range, \*/<br>
33381.<br>  $\underbrace{\text{then}}$  /\* nis self-defining or not present. \*/<br>
33981.<br>  $\underbrace{\text{then}}$  N'SYSLIST(I) > 2<br>  $\underbrace{\text{then}}$ **zamote (8, 'STRC3312 ' || SYSLIST(I) ||**<br>23384. **mnote (8, 'STRC3312 ' || SYSLIST(I) ||**<br>23386. f<u>i</u><br>33386. film if it syslist(I, 2) = 'N' 33386.<br>  $\lim_{x \to 0} 3388.$ <br>  $\lim_{x \to 0} 3389.$ <br>  $\lim_{x \to 0} 3389.$ <br>  $\lim_{x \to 0} 3399.$ <br>  $\lim_{x \to 0} 3399.$ <br>  $\lim_{x \to 0} 3399.$ <br>  $\lim_{x \to 0} 3399.$ <br>  $\lim_{x \to 0} 3399.$ <br>  $\lim_{x \to 0} 3399.$ <br>  $\lim_{x \to 0} 3399.$ <br>  $\lim_{x \to 0} 3399.$ <br>  $\lim_{$ 33402. MAX\_CASE\_VALUE (GCASE\_NEST LEVEL) := LIMIT 23403. **f, 23403.<br>23404. while OP < LIMIT<br>33405. while OP < LIMIT<br>33405. dogs\_occurs(BASE+OP) := <u>true</u>** 33407.<br>
33407.<br>
33408.<br>
33410.<br>
33411.<br>
33411.<br>
33411.<br>
33411.<br>
33411.<br>
33411.<br>
33411.<br>
33411.<br>
33411.<br>
33411.<br>
33411.<br>
33411.<br>
33411.<br>
33411.<br>
33411.<br>
33411.<br>
33411.<br>
53411.<br>
33411.<br>
53411.<br>
33411.<br>
53411.<br>
53411.<br>
33411 **33417. od** /\* (Termination: OP is incremented, LIMIT is fixed 3341E. 33419. during loop; OP must eventually exceed LIMIT.) \*/ fi 33421.<br>  $\begin{array}{ll}\n & \underline{f_1} & \underline{f_2} \\
 & \underline{f_3} \\
 & 1 & \underline{f_4} \\
 & 1 & \underline{f_5} \\
 & 1 & \underline{f_6} \\
 & 1 & \underline{f_7} \\
 & 1 & \underline{f_8} \\
 & 1 & \underline{f_9} \\
 & 1 & \underline{f_1} \\
 & 1 & \underline{f_1} \\
 & 1 & \underline{f_2} \\
 & 1 & \underline{f_3} \\
 & 1 & \underline{f_4} \\
 & 1 & \underline{f_5} \\
 & 1 & \underline{f_6} \\
 & 1 & 1 & \underline{f_7} \\
 & 1 & 1 &$ 33432.

 $\epsilon$ 

 $\overline{\phantom{a}}$ 

ù.

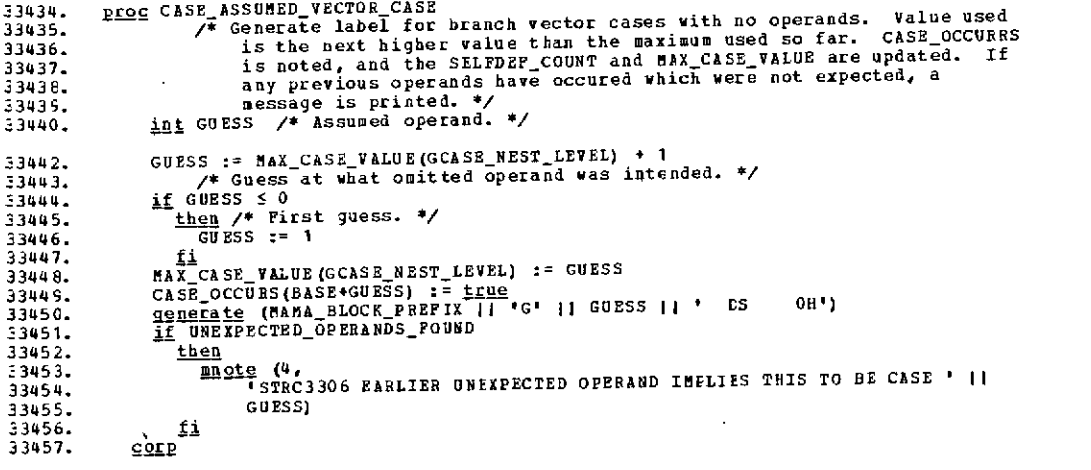

 $\hat{I}$ 

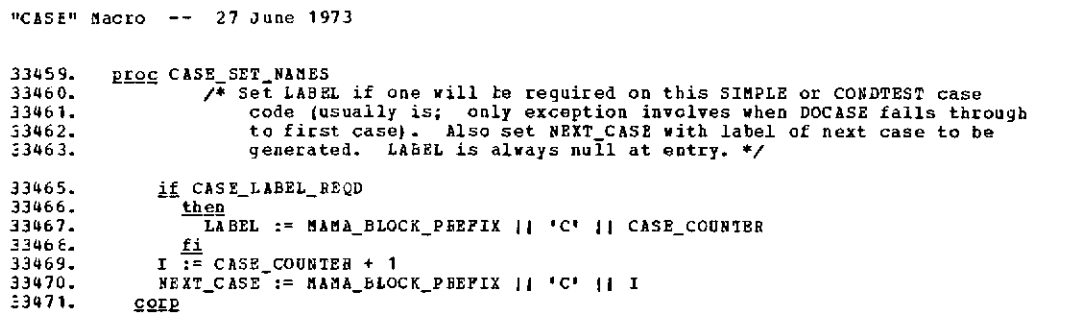

 $\bar{\mathcal{A}}$ 

 $\bar{\mathcal{A}}$ 

 $\sim$ 

 $\sim 10^{-1}$ 

 $\ddot{\text{o}}$ 

 $\ddot{\phantom{a}}$ 

 $\sim 10^6$ 

 $\sim 10^{-10}$ 

 $\sim 10^{-10}$  km  $^{-1}$ 

 $\hat{\boldsymbol{\gamma}}$ 

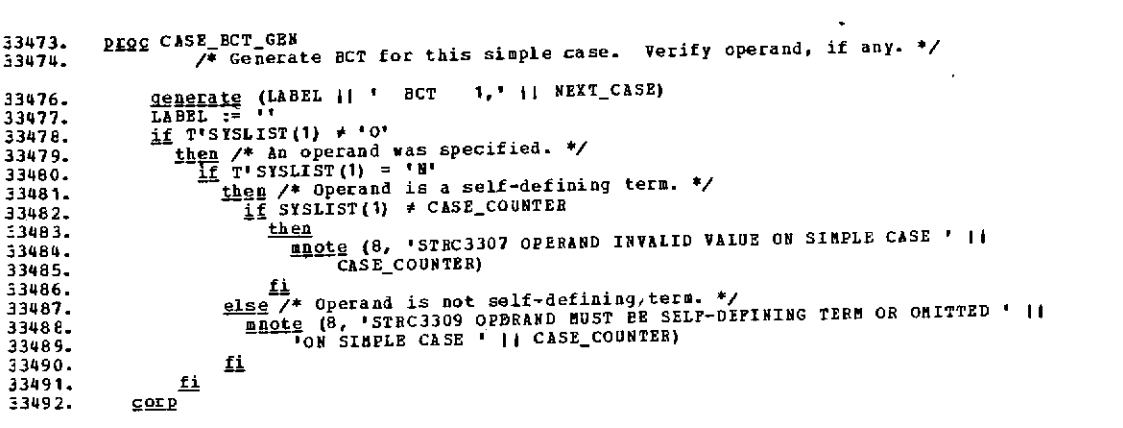

 $\label{eq:2.1} \frac{1}{\sqrt{2\pi}}\int_{0}^{\infty}\frac{1}{\sqrt{2\pi}}\left(\frac{1}{\sqrt{2\pi}}\right)^{2}d\mu_{\rm{eff}}\,d\mu_{\rm{eff}}\,.$ 

 $\sim 100$ 

 $\sim 10^{-10}$ 

 $\sim 10$ 

 $\bar{z}$ 

 $\mathcal{L}^{\text{max}}_{\text{max}}$ 

 $\sim 10^{11}$  k  $^{-1}$ 

 $\mathcal{L}^{\text{max}}_{\text{max}}$  and  $\mathcal{L}^{\text{max}}_{\text{max}}$ 

 $\mathbf{a} = \mathbf{a}$ 

 $\sim$   $\lambda$ 

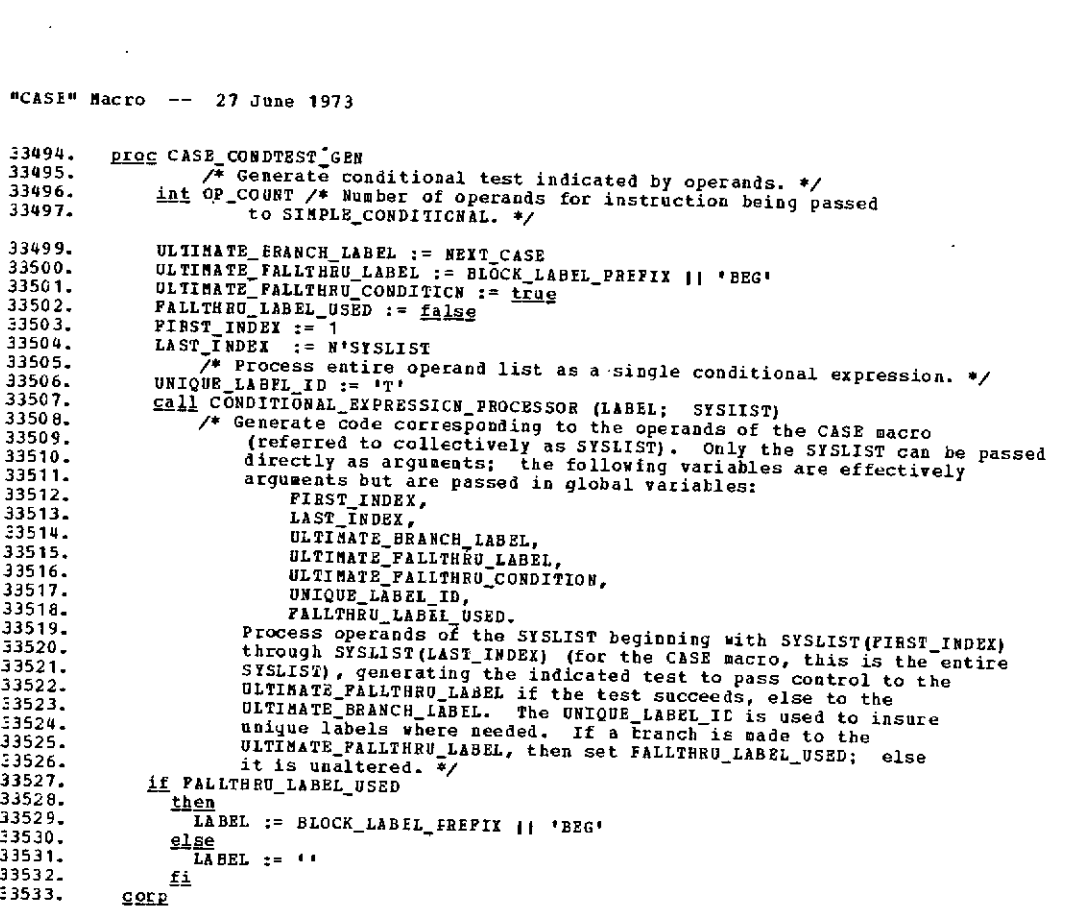

#### \*o\*o\*O\*o\*o\*oooo\*0\*\*OOO.O..o.\*\*o **ooo ooo\*ooooC-52**

 $\label{eq:2.1} \frac{1}{\sqrt{2}}\left(\frac{1}{\sqrt{2}}\right)^{2} \left(\frac{1}{\sqrt{2}}\right)^{2} \left(\frac{1}{\sqrt{2}}\right)^{2} \left(\frac{1}{\sqrt{2}}\right)^{2} \left(\frac{1}{\sqrt{2}}\right)^{2} \left(\frac{1}{\sqrt{2}}\right)^{2} \left(\frac{1}{\sqrt{2}}\right)^{2} \left(\frac{1}{\sqrt{2}}\right)^{2} \left(\frac{1}{\sqrt{2}}\right)^{2} \left(\frac{1}{\sqrt{2}}\right)^{2} \left(\frac{1}{\sqrt{2}}\right)^{2} \left(\$ 

 $\sim 100$  km s  $^{-1}$ 

 $\mathcal{L}_{\text{max}}$  ,  $\mathcal{L}_{\text{max}}$ 

 $\mathcal{L}^{\text{max}}_{\text{max}}$  ,  $\mathcal{L}^{\text{max}}_{\text{max}}$ 

 $\epsilon$ 

 $\mathcal{L}_{\text{max}}$ 

 $\sim$   $\mu$ 

 $\sim$   $^{-1}$ 

 $\mathcal{L}^{\mathcal{L}}(\mathcal{L}^{\mathcal{L}})$  and  $\mathcal{L}^{\mathcal{L}}(\mathcal{L}^{\mathcal{L}})$  . The contribution of  $\mathcal{L}^{\mathcal{L}}$ 

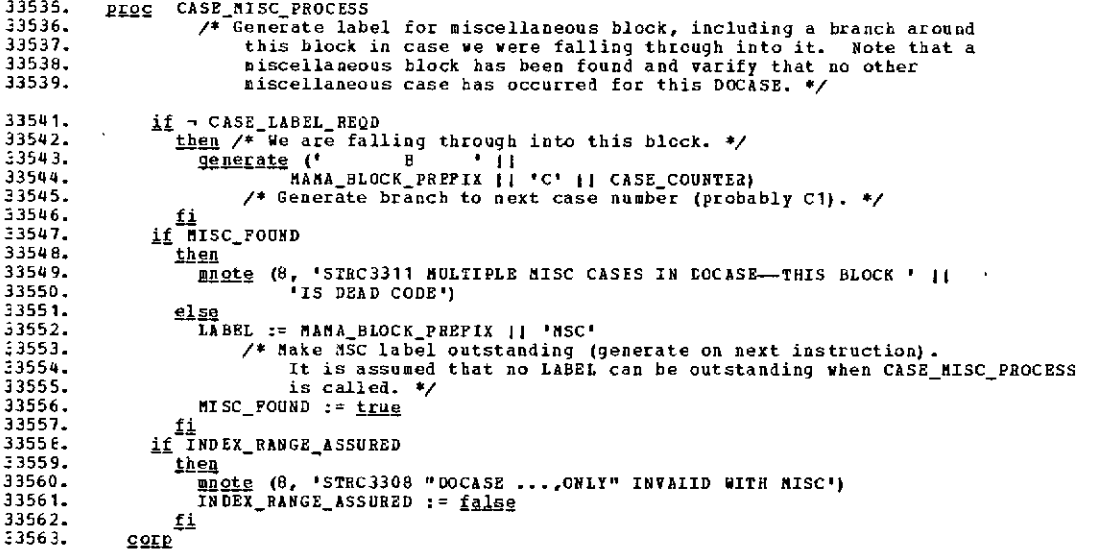

 $\sim 10$ 

 $\Delta$ 

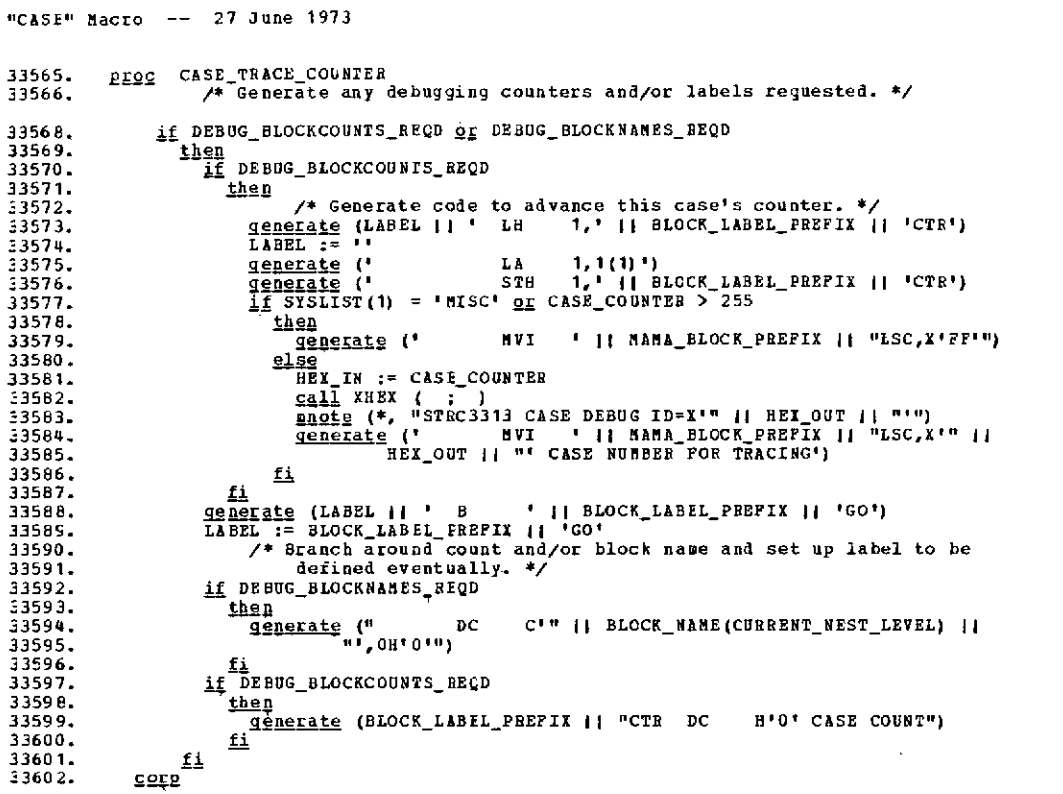

 $\hat{\boldsymbol{\beta}}$ 

 $\mathbf{A}^{(1)}$  and  $\mathbf{A}^{(2)}$ 

 $\mathcal{L}^{\mathcal{L}}(\mathcal{L}^{\mathcal{L}})$  and  $\mathcal{L}^{\mathcal{L}}(\mathcal{L}^{\mathcal{L}})$  and  $\mathcal{L}^{\mathcal{L}}(\mathcal{L}^{\mathcal{L}})$ 

 $\mathcal{L}$ 

 $\mathbf{r}$ 

33604. o c **CASE UPDATEIMFO 33605. /\*** Returns to mother DOCASE level possibly updated information which **-3606.** was extracted **by CASE\_GET\_DOCASEINFO. \*/ 33607.** int MO **/\*** Index level of **DOCASE** block. \*/ 33609. MON := CURRENT\_NEST\_IEVEL ~ 1<br>33610. INFORMATION(MON) := <u>true</u> || MISC\_FOUND || MULTIPLESOF4 ||<br>33611. /\* First byte indicates case label is required on next case. \*/<br>33612. /\* First byte indicates case label is re **33616.** corp

J.

 $\bar{\mathbf{r}}$ 

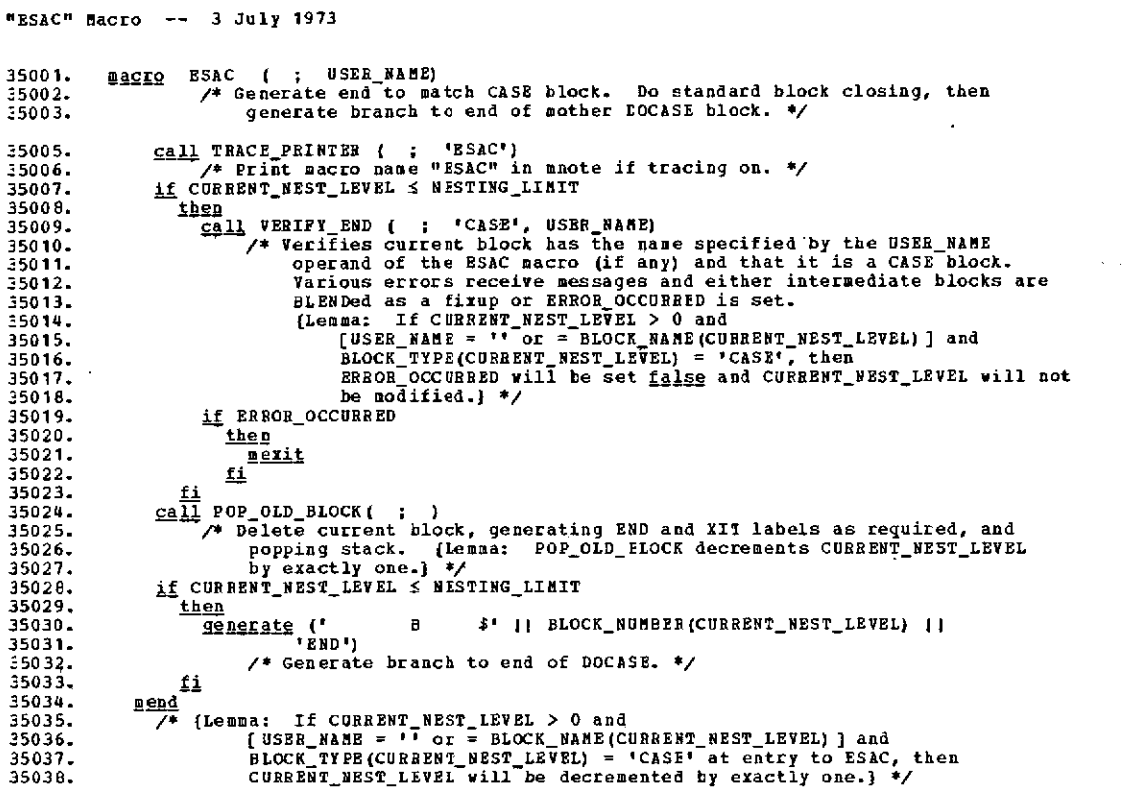

 $\sim 0.01$ 

 $\overline{\phantom{a}}$ 

t,

 $\sim$ 

 $\bar{a}$ 

 $\mathcal{A}$ 

 $\bar{\mathbf{v}}$ 

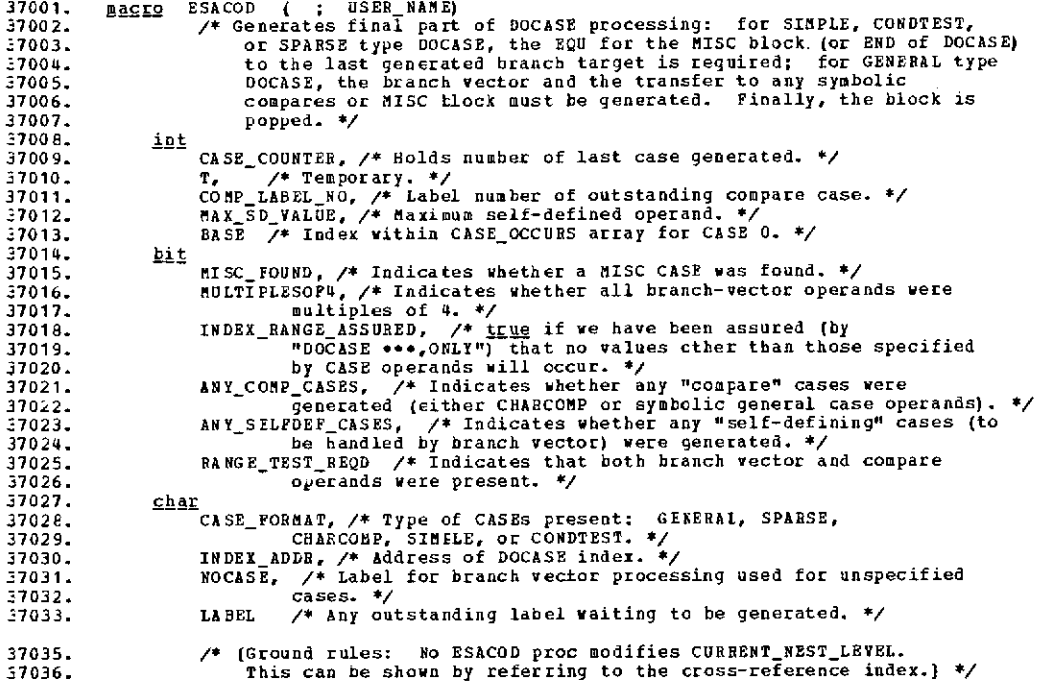

 $\sim$ 

```
"ESACOD" Macro -- 3 July 1973
37038. call TRACE PRINTER ( ; 'ESACOD')
37039. /* Print macro name "ESACOD" in mnote if tracing on. */
37040. if CURRENT_NEST_LEVEL S NESTING LIMIT
37041. then
37042.<br>
2011 VERIFY END (; 'DOCASP, USER NAME)<br>
2014.<br>
2014.<br>
2014.<br>
2014.<br>
2014.<br>
2014.<br>
2014.<br>
2014.<br>
2014.<br>
2014.<br>
2014.<br>
2014.<br>
2014.<br>
2014.<br>
2014.<br>
2014.<br>
2014.<br>
2014.<br>
2014.<br>
2014.<br>
2014.<br>
2014.<br>
2014.<br>
2014.<br>
2014.<br>
\frac{1}{27052}. \frac{1}{27053} then
\frac{37053}{100}. \frac{37053}{100}.
\frac{37054}{37055}.
37055.<br>37056.
37056. c<u>all</u> ESACOD_INFO_UNPACK<br>37057. /* Extracts CASE_FORMAT, CASE_COUNTER, INDEX_ADDR, MISC_FOUND,<br>37058. block_babel_PREFIX, INDEX_RANGE_ASSURED, and MULTIPLESOF4 from<br>37059. <u>if</u> CASE_FORMAT = 'GENERAL'
\frac{17061}{27062} then
37062. call ESACOD GENERAL CASE CBOICE
37063. /* Generate all code to complete processing of general case. */
37064.<br>37065.
                                 37065. if CASE_ FORMAT = 'SPARSE' or = 'CHARCCMP'
37066.<br>37067.37067. T := NEXT_COMP LABEL NO (GCASENEST LEVEL)
37068. /* We need to define last compare case target. */
37069. GCASE NEST LEVEL := GCASE NEST LEVEL - 1
37070. /* Pop GCASE stack. */
37071. else /* CONDTEST or SIMPLE. */<br>37072. . T:= CASE_COUNTER + 1
37072. \overline{T}:= CASE_COUNTER + 1:<br>37073. /* We need to def:
                                                  37073. /* We need to define last conditional test target. */
37074.<br>37075.
                                    37075. if MISC FOUND
37076.<br>37077.
37077. anqerate (BLOCK_LABEL_PREFIX II 'C' I( T II ' EQU ' 11
37078. BLOCK_LABEL PREFIX 11 'MSC')
37079.<br>37080.
                                        ----<br><u>Generate</u> (BLOCK_LABEL_PREFIX || 'C' || T || ' DS OH')<br>ii
37081. f.
37082.<br>37083.37083. fi
37084. call POP OLD BLOCK (
37085. /* ([Lemma: POPOLD_BLOCK decrements CUPRENINESTLEVEL by exactly
37086. one.] */
з.<br>37087. <u>mend</u><br>37088. /* (Lemma:
37088. /* [Lemma: If CURRENT_NEST_ LEVEL > 0 and
37089. [USER NAME = -' or = BLOCK NAME(CURRENT_NEST_LEVEL)] and
37090. BLOCK_TYPE(CURRENI_NEST_LEVEL) = 'DOCASE' at entry to ESACOD, then
37091. CURRENT_NEST_LEVEL will be decremented by exactly one.) */
```
**.o.0.o.o.oo.o .oo.o.o.o.o0o.o.o.0o.oo.o.a.o.o.o.o.o.o.o.o.o.o.o..aooo\*o\*.o..o..o.ooo.o.o.o.o.ao.0**

 $\sim 10^6$ 

 $\sim 10$ 

 $\mathcal{L}_{\mathcal{A}}$  , and  $\mathcal{L}_{\mathcal{A}}$  , and  $\mathcal{L}_{\mathcal{A}}$  , and  $\mathcal{L}_{\mathcal{A}}$ 

Ù.

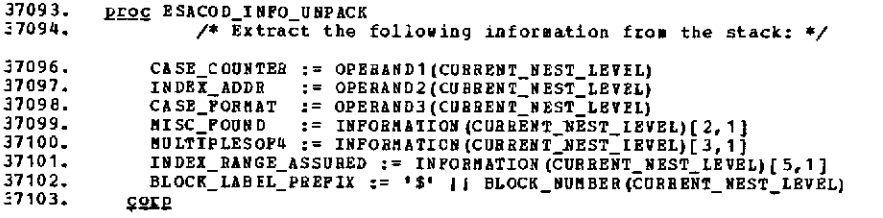

 $\alpha$ 

 $\sim 10^7$ 

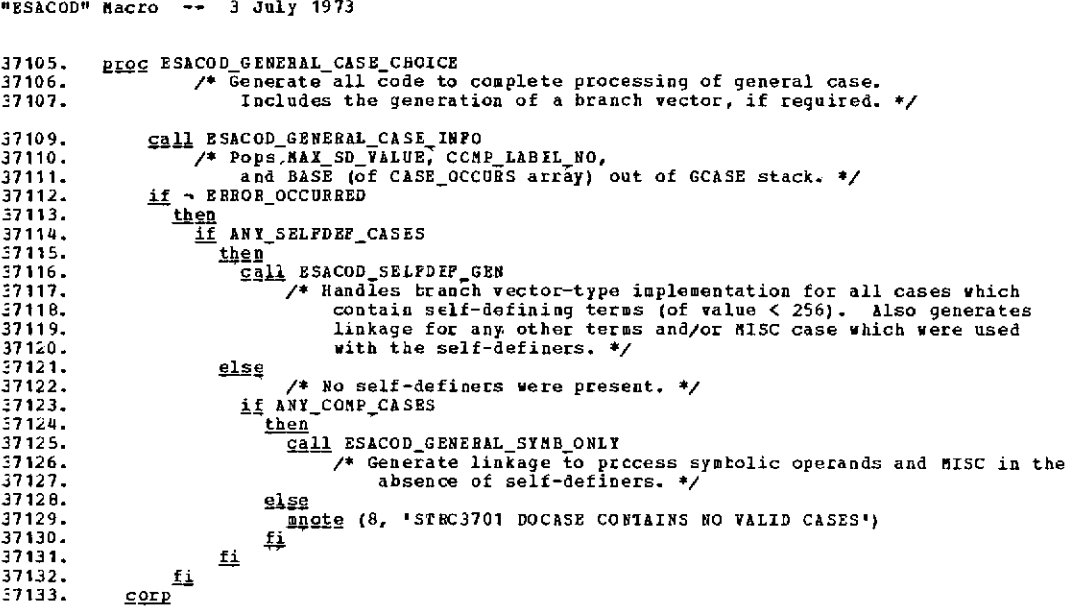

**.o.o0o.oo..0.o.o.o.o.oo.o.o.oI.o.o.o.o.o.o.o.o.o.o.o.o.o..O.O.o.o.o.o.o.o.o.o.o.o.o.o.o.o.o.o.o.**

 $\label{eq:2.1} \mathcal{L}_{\mathcal{A}}(\mathcal{A}) = \mathcal{L}_{\mathcal{A}}(\mathcal{A}) = \mathcal{L}_{\mathcal{A}}(\mathcal{A}) = \mathcal{L}_{\mathcal{A}}(\mathcal{A})$ 

 $\mathcal{L}(\mathcal{L}^{\mathcal{L}})$  and  $\mathcal{L}(\mathcal{L}^{\mathcal{L}})$  and  $\mathcal{L}(\mathcal{L}^{\mathcal{L}})$ 

 $\label{eq:2.1} \frac{1}{\sqrt{2}}\int_{\mathbb{R}^3}\frac{1}{\sqrt{2}}\left(\frac{1}{\sqrt{2}}\right)^2\left(\frac{1}{\sqrt{2}}\right)^2\left(\frac{1}{\sqrt{2}}\right)^2\left(\frac{1}{\sqrt{2}}\right)^2\left(\frac{1}{\sqrt{2}}\right)^2.$ 

 $\sim$ 

 $\sim 10^{-10}$ 

"ESACOD" Macro -- 3 July 1973

 $\sim$ 

 $\sim 10^{11}$ 

 $\mathcal{A}$ 

 $\sim$   $\sim$ 

 $\bar{1}$ 

 $\sim$ 

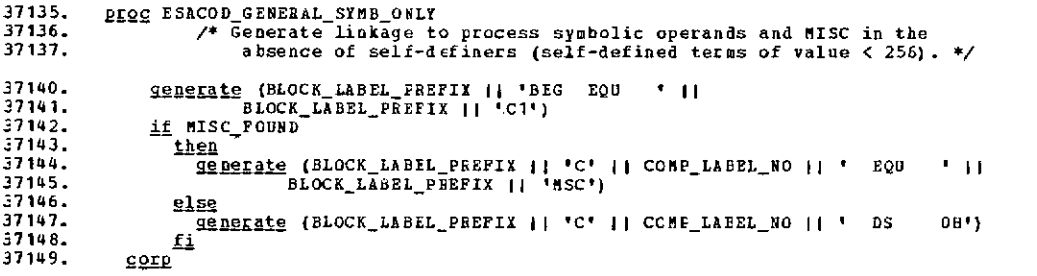

 $\sim$ 

 $\sim 10^7$ 

 $\mathcal{L}_{\text{max}}$  .

 $\sim 10^{-1}$ 

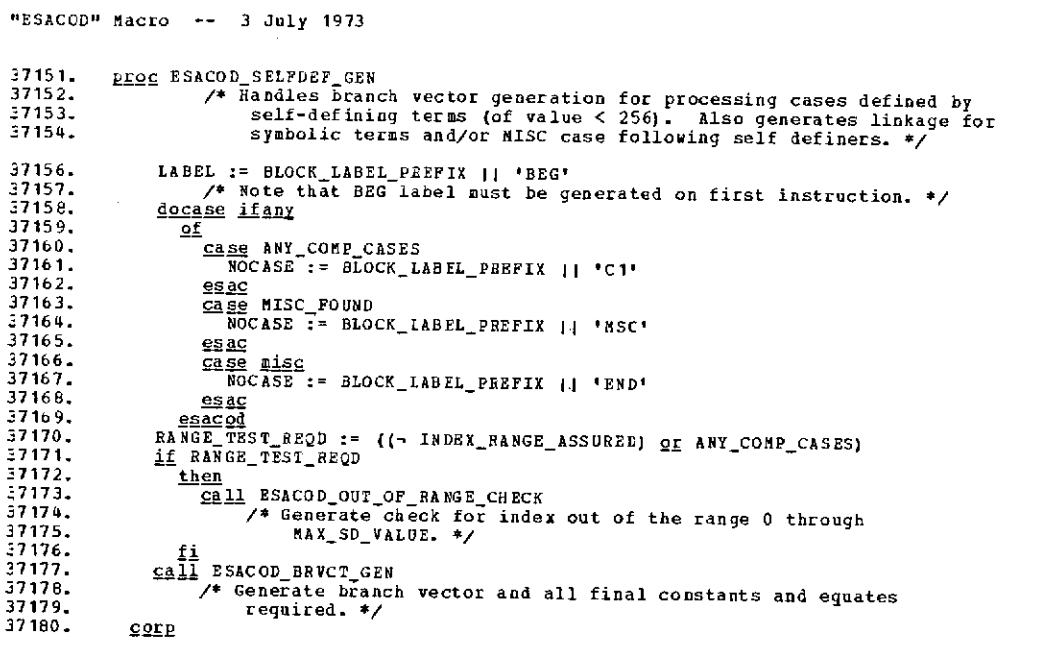

 $\alpha$ 

 $\label{eq:2.1} \frac{1}{\sqrt{2\pi}}\int_{\mathbb{R}^3}\frac{1}{\sqrt{2\pi}}\left(\frac{1}{\sqrt{2\pi}}\right)^2\frac{1}{\sqrt{2\pi}}\frac{1}{\sqrt{2\pi}}\frac{1}{\sqrt{2\pi}}\frac{1}{\sqrt{2\pi}}\frac{1}{\sqrt{2\pi}}\frac{1}{\sqrt{2\pi}}\frac{1}{\sqrt{2\pi}}\frac{1}{\sqrt{2\pi}}\frac{1}{\sqrt{2\pi}}\frac{1}{\sqrt{2\pi}}\frac{1}{\sqrt{2\pi}}\frac{1}{\sqrt{2\pi}}\frac{1}{\sqrt{2\pi}}\frac$ 

 $\mathcal{L}^{\text{max}}_{\text{max}}$ 

 $\sim 10^{-11}$ 

 $\bar{\gamma}$ 

#### "ESACOD" Macro -- 3 July **1973**

 $\mathcal{L}^{\text{max}}_{\text{max}}$ 

 $\sim$   $\alpha$ 

 $\sim 100$  km s  $^{-1}$ 

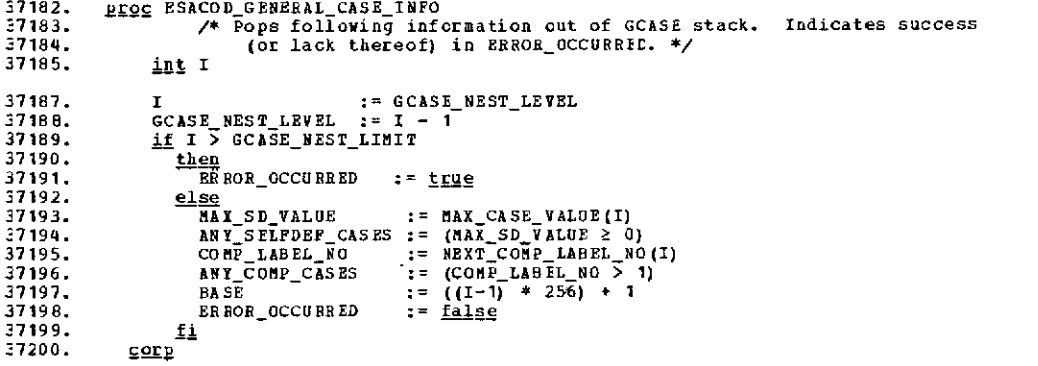

 $\mathcal{L}^{\text{max}}_{\text{max}}$ 

 $\sim 10^7$ 

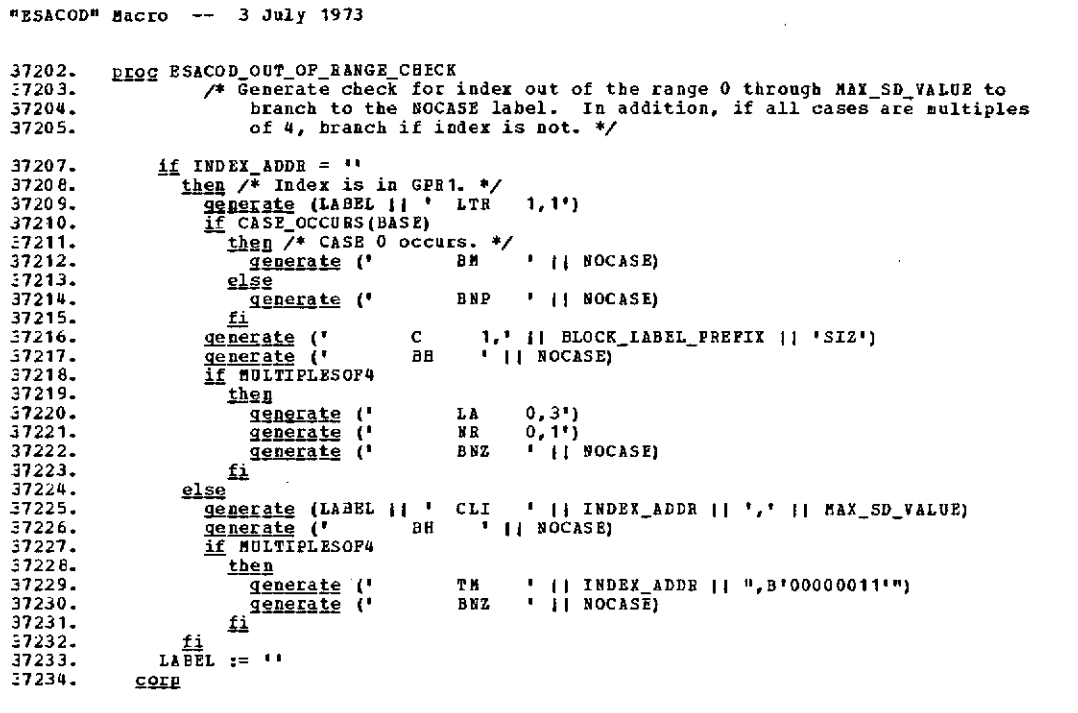

 $\mathcal{L}$ 

 $\sim$   $\sim$ 

 $\mathcal{A}$ 

 $\sim 10^7$ 

### 

 $\mathcal{A}$  $\mathcal{L}^{\text{max}}_{\text{max}}$ 

```
37236.
              PEOG ESACOD_BRVCT_GEN
                     - Alexander Alexander Control of the Chemistry<br>This I, INCE<br>This I, INCE
37237.
57238.if INDEX_ADDR \neq ''<br>
then /* Generate code to put byte index into GPR1. */<br>
\frac{92 \text{ nE 2} \pm 26}{1.48 E L} (LABEL || ' SR 1,1")<br>
LABEL := ''
37240.
37241.
\frac{37242}{27243}37244.generate ('
                                                          \mathbf{IC}1, I INDEX_ACOR)
37245.
                         \underline{\mathtt{f}}37246.
                     if
                          HULTIPLESOP4
372/7\frac{\text{then}}{\text{INCR}} = 43724637249.
                         _{\text{else}}17250.
                            \overline{\text{IN}}CR := 1
                            Generate (LABEL | | ' SLA<br>LABEL := ''
37251.
                                                                         1, 2<sup>*</sup>)
37252.
                     \underbrace{\text{if}}{\text{if}} CASE OCCURS (BASE) of INDEX ADDR * ''<br>
\underbrace{\text{then}} /* Zero case must be included in branch vector. */<br>
\underbrace{\text{gen}} (LABEL || ' B **4(1)')
27253.37254.
37255.37256.
37257.
                            \overline{1} :=
                                    ักิ
3725E.
                         else
                            <u>generate</u> (LABEL 11 1 B) <br>1 := INCR</u>
                                                                           *(1) \gamma37259.
37260.37261./* Skip the zero case and start with case 1 (or case 4). */
57262.L\times\overline{B}L := \cdots37263.
                     Mbile I & MAX_SD_VALUE
37264.37265.42
37266.
                            if CASE_OCCURS (BASE+I)
37267.
                                then
                                                                           " || BLOCK_LABEL_PREFIX || 'G' || I)
                                  generate ('
3726 B.
                                                                 \mathbf{B}37265.<br>37270.केटेंब
                                  generate ('
                                                                            ' II NOCASE)
                                                                 \, {\bf B}37271.I \stackrel{\underline{f_1}}{:=} I + INCR37272.
                     2d /* [Termination: INCR > 0, so I is incremented in loop;<br>
2d /* [Termination: INCR > 0, so I is incremented in loop;<br>
MAX_SD_VALUE is fixed; therefore I must eventually exceed<br>
\frac{1}{2} RAMGE_TEST_REQD and INDEX_AD
37273.
37270.
37275.37276.
37277.
                         then
                            Generate (BLOCK_LABEL_PREPIX || "SIZ DC F'" || NAX_SD_VALUE ||
37278.
37279.
                                             'n۱
37280.
                     f \frac{f_i}{\Delta N Y} COMP CASES
37281.
37282
                         \frac{\text{then}}{\text{if}} alsc_round
37283.
37268.
                                then
                                  GEN<br>Generate (BLOCK_LABEL_PREFIX || 'C' || COMP_LABEL_NO || ' EQU<br>BLOCK_LABEL_PREFIX || 'MSC')
                                                                                                                                                 11.7137285.
37286.denerate (BLOCK_LABEL_PREFIX || 'C' || COMF_LABEL_NO || ' DS
37287.
37288.
                                                                                                                                                 0H<sub>1</sub>37289.
37290.
                         £i
37291.
                  corr<sub>p</sub>
```
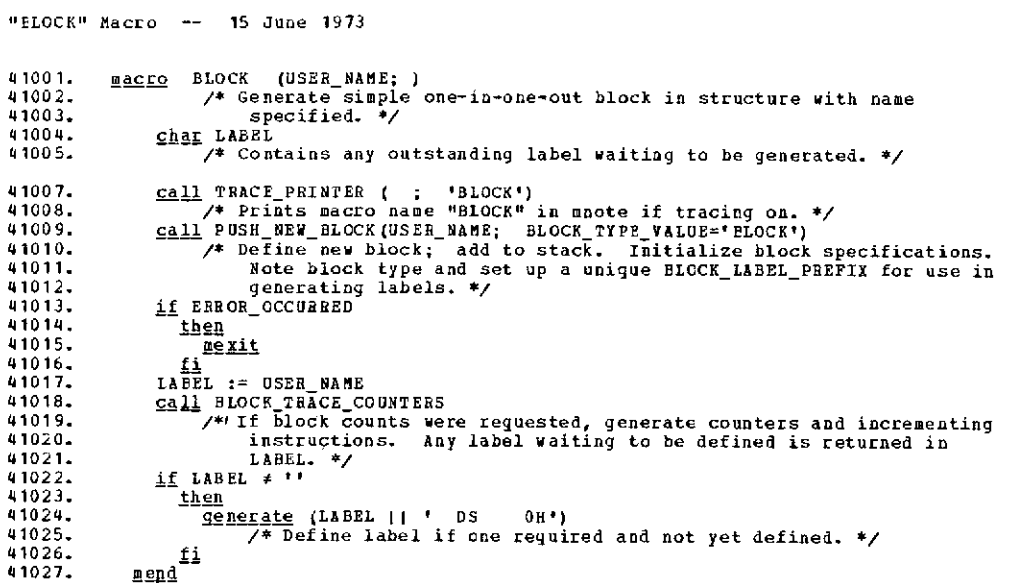

 $\sim$ 

 $\mathcal{L}$ 

 $\sim 10^{11}$ 

 $\sim 10^{-1}$ 

**\*O\*O\*O\*..0.0.0.0 0O\*O.\*O\*O\*O\*O\*O\* OO\*O\*\*o\*O\*O\*O\*O\*O\*O\*O\*O\*O\*O\*O\*O\*O\*O\*O\*O\*O\*O\*O\*O.O.O.O.O.O.O.O.O.**

 $\mathcal{L}^{\mathcal{L}}$  and  $\mathcal{L}^{\mathcal{L}}$  and  $\mathcal{L}^{\mathcal{L}}$  and  $\mathcal{L}^{\mathcal{L}}$ 

 $\mathcal{L}(\mathcal{A})$  and  $\mathcal{L}(\mathcal{A})$  .

 $\mathcal{L}_{\text{max}}$ 

"BLOCK" Macro -- **15** June 1973

 $\sim$   $\sim$ 

 $\bullet$ 

 $\mathcal{L}^{\text{max}}_{\text{max}}$ 

 $\cdot$ 

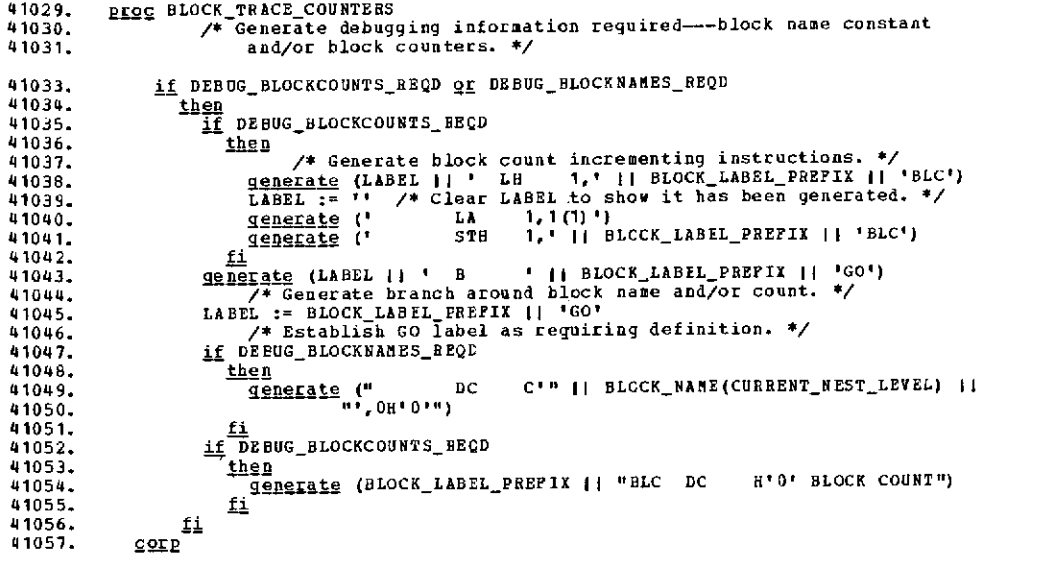

 $\mathcal{L}^{\mathcal{A}}$ 

 $\mathcal{L}^{\text{max}}(\mathbf{A})$  , where  $\mathcal{L}^{\text{max}}(\mathbf{A})$ 

 $\mathcal{L}^{\text{max}}_{\text{max}}$ 

 $\mathcal{L}^{\text{max}}_{\text{max}}$ 

```
43001. macro BLEND ( ; USER_NAME, RETURN=, LINK=14, RESTORE=, RC= )
  43002. /* The BLEND nacro acts as a generic name for FI, OD, ESAC, ESACOD, and<br>43004. PROC and as a terminating macro for BLOCK. Por any<br>43004. of the former, the proper macro is invoked depending on the<br>43005. block type 
 43009. Call TEACE_PRINTER ( : 'BLEND')<br>
43010. /* Prints macro name "BLEND" in mnote if tracing on. */<br>
43011. if CURRENT_NEST_LEVEL > NESTING_LIMIT<br>
43012. then<br>
43013. <u>Call</u> POP_OLD_BLOCK ( ; )<br>
43013. elsee<br>
43015. if 
 43014.<br>43015.
 43015. in the then the current in the then 43017.<br>43017. mnote (8, 'STRC4301 NO BLOCKS ACTIVE--"BLEND" IGNORED')<br>43019. else<br>43019. else register is the contract of the contract of the contract of the contract of the state
 43019.<br>
43020. I := CURRENT_NEST_LEVEL<br>
43020. if USER_NAME → ''<br>
43021. <u>then</u>
 43021.<br>43022.
 43022. while I > 0 and BLOCK_NAME(I) + USER_NAME<br>43023. do<br>43024. documented...
 43025. od /* {Termination: I is decremented--must eventually become<br>43026. <br>43027. <u>if</u> I = 0<br>43028. it Lien
43028.<br>43029.
43029.<br>43030. matrice (8, 'STRC4302 NO BLOCK ACTIVE NAMED ' || USER_NAME ||<br>43031. 1201.<br>43031. fi fi
43033.<br>43034.
43034. docase BLOCK TYPE (I) only<br>43035. of Case 'IF'
43037. case 'IF' ( ; USER_NAME)<br>43038. case esac<br>43038. esacción
43039. case 'DO'
43040. call OD ( ; USER NAME) 43041. esac
43041.<br>43042. case 'CASE'<br>43043. call ESAC
43043.<br>43044. call ESAC ( : USER_NAME)<br>43045. esac case 'DOCASI'
 430J45. case 'DOCASE' 43046. call ESACOD ( ; USER _NAME) 43047. esac 43048. case 'PROC' 43049. call CORP ( ; USER _NAME, RETURB=RETURN, LINK=LINK, RESTORE=RESTORE, 43050. RC=RC) 43051. esac 43052. case 'BLOCK' 43053. call POPOLE BLOCK ( ; ) 43054. esac 43055. esacod 43056. fi
43057. fi
43058. mend
43058. <u>mend</u><br>43059. /* {Lemma: If CULRENT NEST_LEVEL > 0 and<br>43060. (ISER_NAME = '* or = BLOCK_NAME (CURRENT_NEST_LEVEL) ] at entry to<br>43061. BLEMD, then CURRENT_NEST_LEVEL will be decremented by exactly<br>43062. one.} */
```
**"ELEND"** Macro **-- 15** June **1973**

eo-o-o\*oo-o.oo.oo0.o.o.Oo.oo.o.o.o.o.o.o.o.Oeo.oo.o.o.oo.oo.o.o.o.o.o.o.o.o.o.o.o.o.o.o.o.o.oe **.**

 $\sim 100$ 

 $\mathcal{O}(\log n)$  . The set of  $\mathcal{O}(\log n)$ 

 $\mathcal{L}^{\text{max}}_{\text{max}}$  and  $\mathcal{L}^{\text{max}}_{\text{max}}$ 

 $\bar{\beta}$ 

 $\mathcal{L}^{\mathcal{L}}(\mathcal{L}^{\mathcal{L}})$  and  $\mathcal{L}^{\mathcal{L}}(\mathcal{L}^{\mathcal{L}})$  and  $\mathcal{L}^{\mathcal{L}}(\mathcal{L}^{\mathcal{L}})$ 

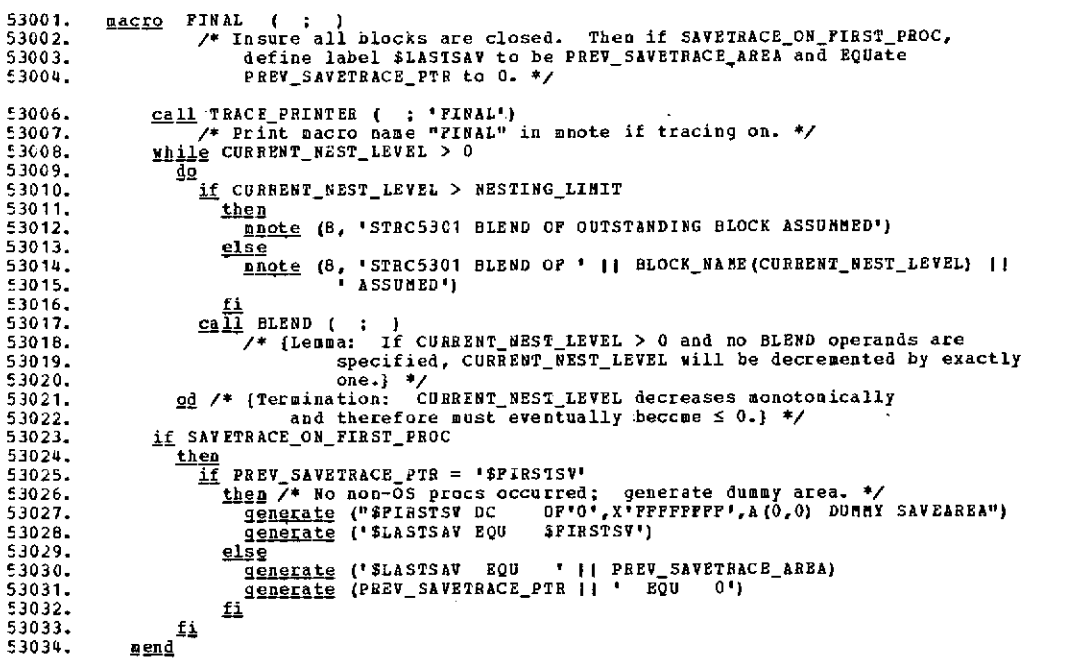

 $\label{eq:2} \frac{1}{\sqrt{2}}\int_{0}^{\infty}\frac{1}{\sqrt{2\pi}}\,d\mu_{\rm{eff}}\,d\mu_{\rm{eff}}$ 

 $\mathcal{L}^{\text{max}}$ 

# 

 $\omega$ 

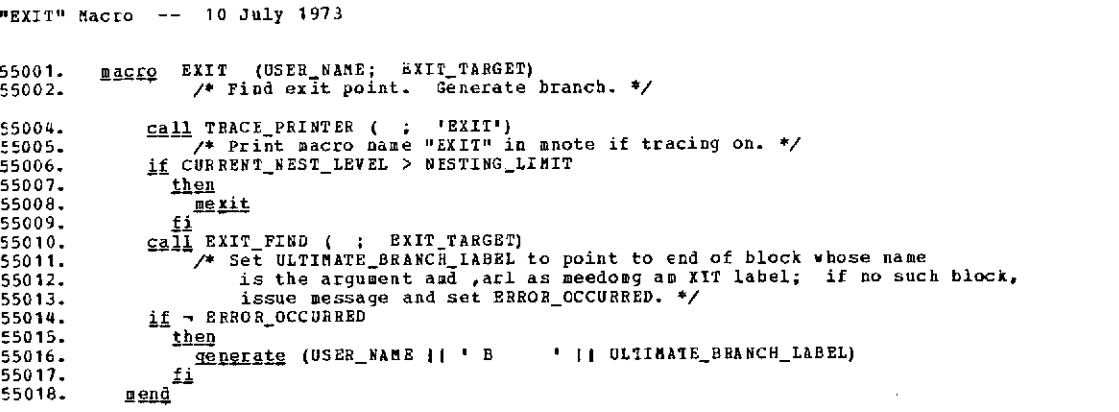

 $\mathbf{c}$ 

 $\bar{1}$ 

 $\bar{\mathbf{r}}$ 

 $\small \texttt{*ofo} \small \texttt{*ofo} \small \texttt{*ofo}$ 

 $\mathcal{L}^{\text{max}}_{\text{max}}$ 

 $\sim 10^7$ 

 $\sim 10^{-1}$ 

 $\sim 10^{-11}$ 

 $\bar{\star}_i$ 

 $\mathcal{L}^{\text{max}}_{\text{max}}$  and  $\mathcal{L}^{\text{max}}_{\text{max}}$ 

 $\sim 3\%$ 

 $\sim 10^{11}$  km s  $^{-1}$ 

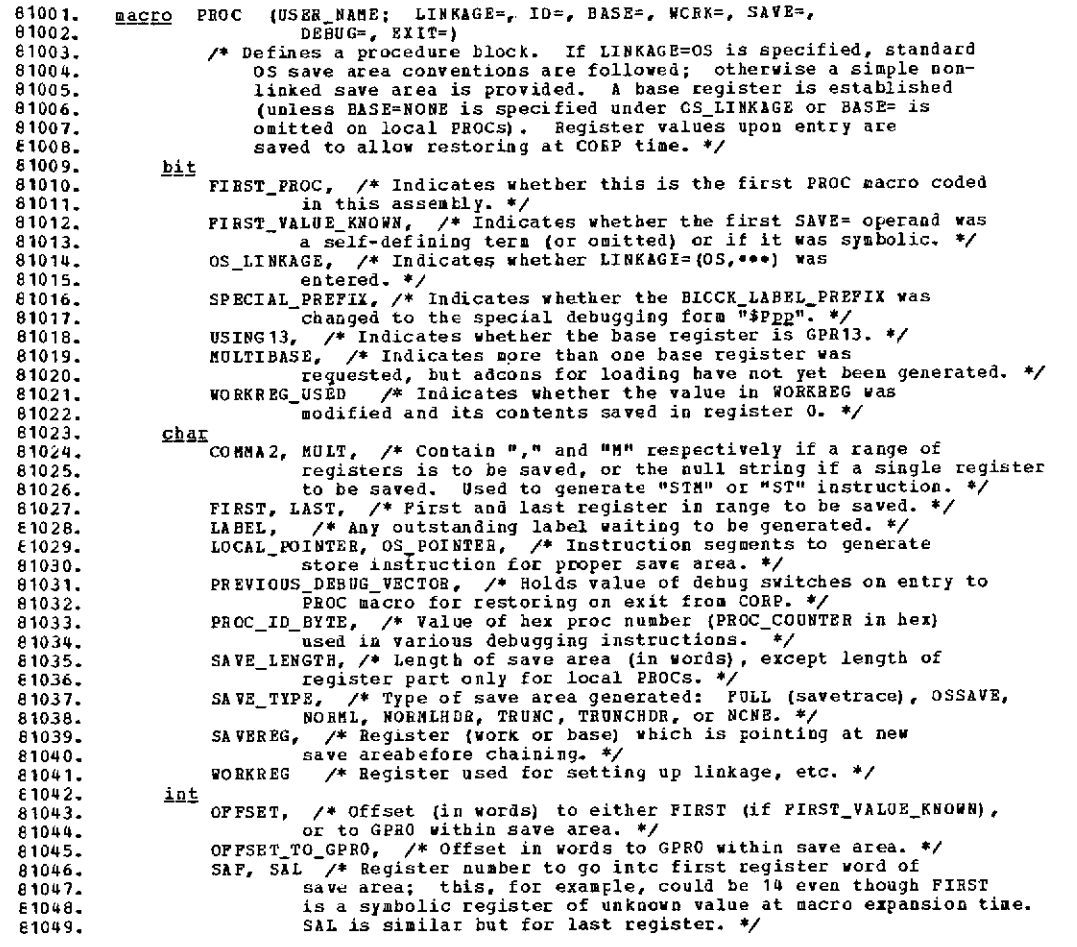

 $\sim$ 

 $\sim 10^{-11}$ 

### "PROC" Macro **-- 5** July **1973**

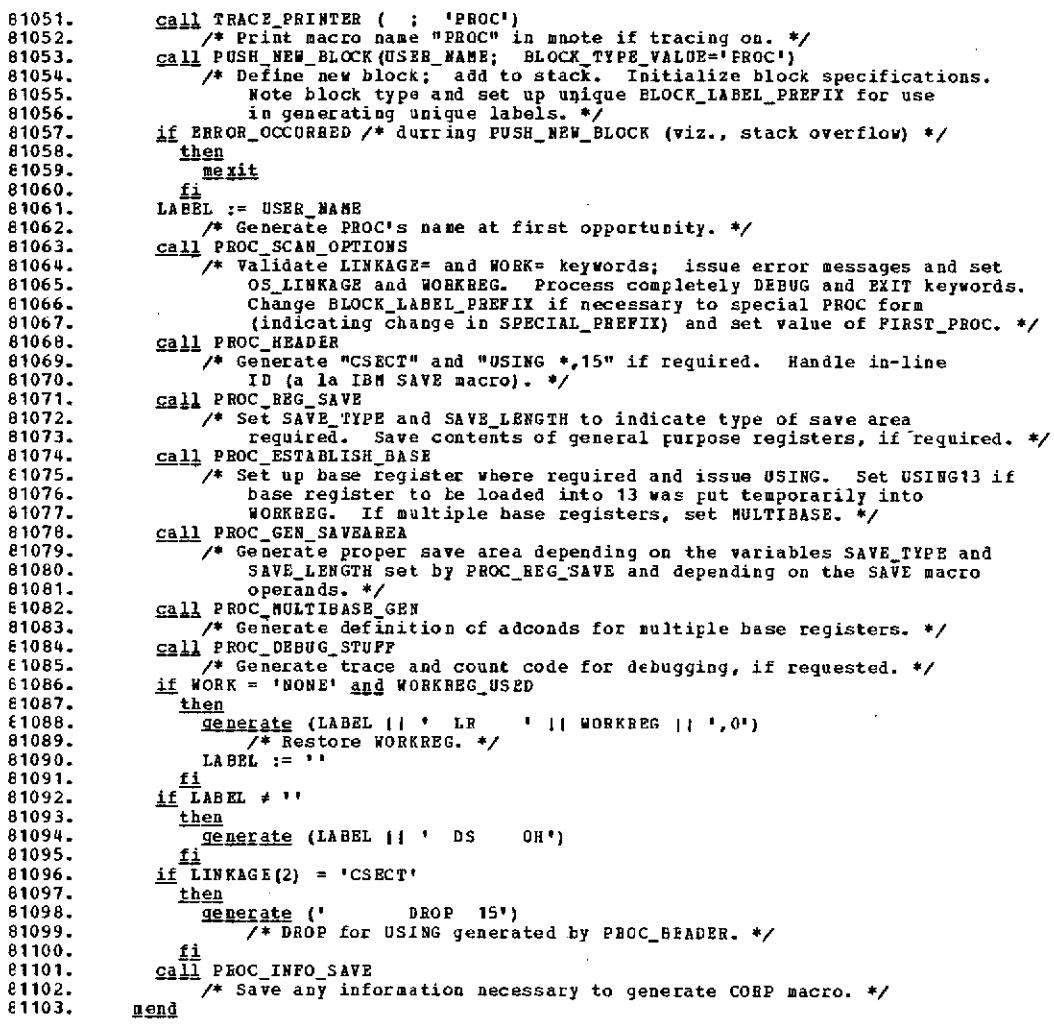

 $\epsilon$ 

**\*o..0.0o 00o0o 00.oo O.o.o.o.oeo 0o Oooooo O.Ooooooooo Oo.O.Oe .O** <sup>o</sup>

 $\sim 10$ 

 $\bar{z}$ 

 $\mathcal{L}^{\text{max}}_{\text{max}}$  ,  $\mathcal{L}^{\text{max}}_{\text{max}}$ 

 $\sim 10^{-10}$ 

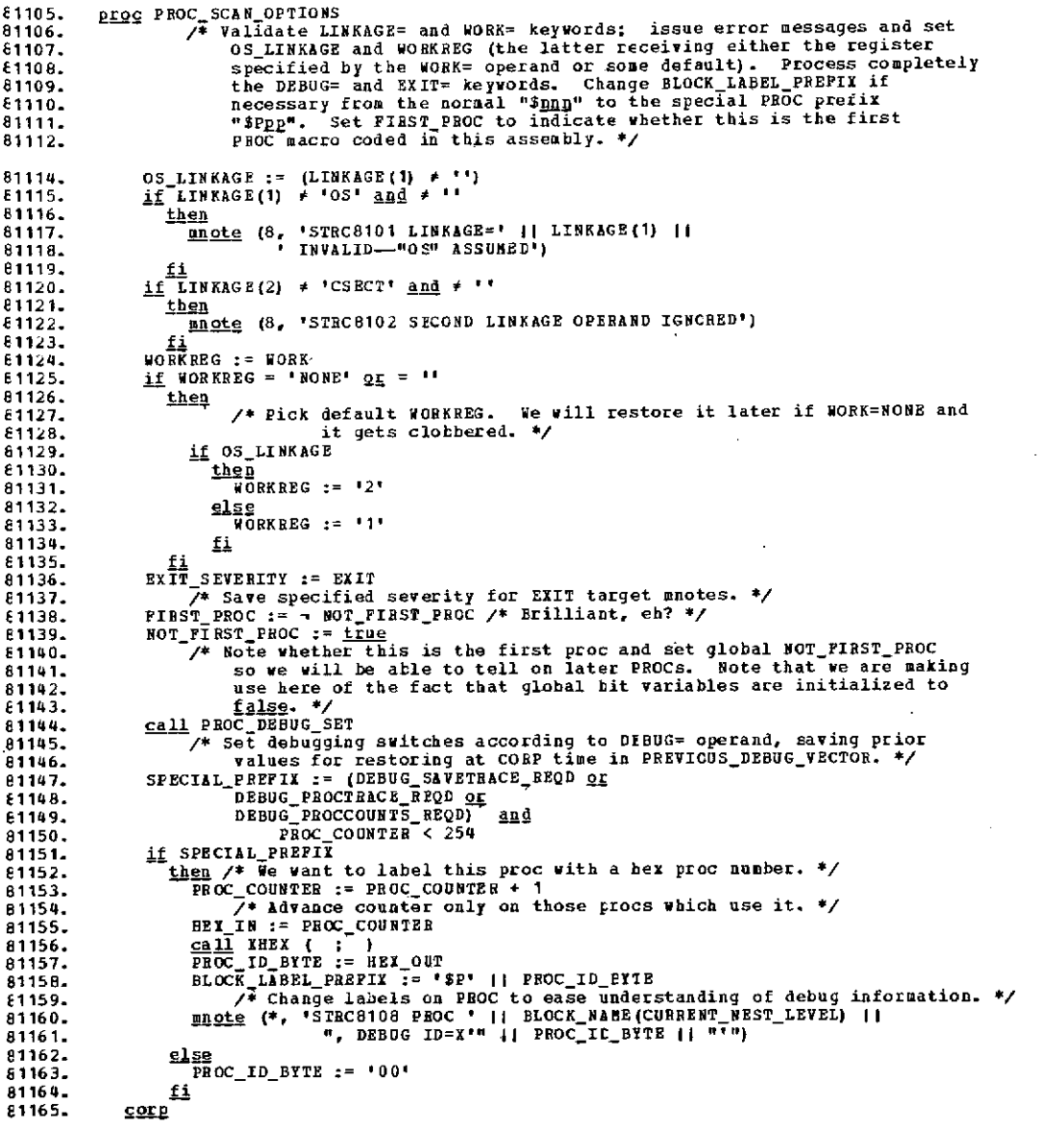

# **.o.o.oe.o.0oo0.oo.O..O.0.oos .O.0oo.o\*o.0O.eo0.eo.o\*o.O0oooooooO.O.O.O.O\*o\*o\*00o000\*00o**

 $\ddot{\phantom{a}}$ 

 $\bar{\mathbf{v}}$ 

**C-73**

 $\sim 10^{-11}$ 

# "PROC" Macro -- 5 July 1973

 $\sim 10^{-1}$ 

 $\sim 10^{11}$  km s  $^{-1}$  ,  $\sim 10^{11}$ 

 $\mathcal{L}_{\rm{in}}$ 

 $\mathcal{A}$ 

 $\sim$ 

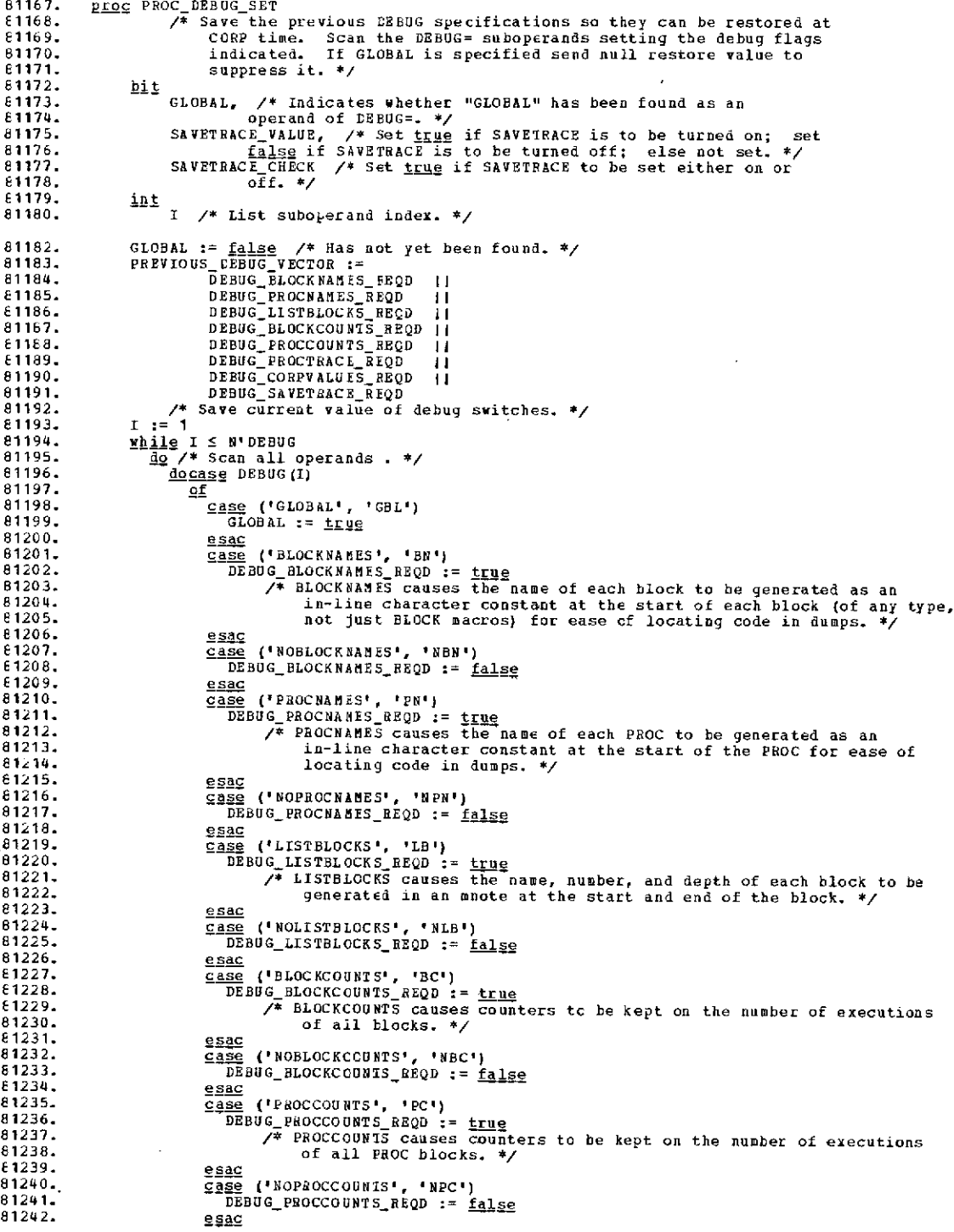

 $\sim 10^{-1}$ 

 $\overline{a}$ 

81244. case ('PROCTRACE', 'PT') 81245. DEBUG\_PROCTRACE\_REQD := true 81246. **/\*** PROCTRACE causes a trace vector to be generated and instructions to 81247. move the hex PROC number into the vector to show the order of PROC 81248. calls. \*/ 81249. 81250. case ('NOPROCTRACE', 'NPT') 81251. DEBUG\_PROCTRACE\_REQD := false 81252. e<u>sac</u><br>81253. ease 81253. case ('CORPVALUES', 'CV') 81254. DEBUG\_CORPVALUES\_REQD := true 81z55. **/\*** CORPVALUES causes the value of the registers at CORP time (before 61256. restoring those saved at PROC entry) to be stored into an area for 81257. reference. \*/<br>61258. reference. \*/ 61258.<br>61259. 61259. case ('NOCORPVALUES', 'NCV') 81260. DEBUG\_CORPVALUES REQD := false 81261.<br>81262. esag 81262. case ('SAVETRACE', 'ST') 81263. **/\*** SAVETRACE causes all save areas for non-OS register saving to be 81264. linked into a static chain frcm the OS save area to provide 81265. formatting in the save area trace portion of ABEND/SNAP dumps. \*/<br>81266. SAVETRACE\_VALUE := <u>true</u> 81266. SAVETRACE VALUE := true 81267. SAVETRACE CHECK := true 81268. /\* Note that savetrace has been specified. \*/ 81269. esac<br>81270. esac 81270. case ('NOSAVETRACE', 'NST') 81271. SAVETRACE **VALUE** := false 81272. SAVETRACE\_CHECK := true 81273. esac<br>81274. esac 81274. case ('ALL', 'NONE') 81275. DEBUG\_BLOCKNAMES\_REQD, DEBUG\_PROCNAMESREQD, DEBUG\_LISTBLOCKS\_REQD, 81276. DEBUG\_BLOCKCOUNTS REQD, DEBUG\_PROCCOUNTS\_REQD, DEBUG\_PROCTRACE\_REQD, 81277. DEBUG\_CORPVALUESREQD, SAVETRACE\_VALUE 81278. := (DEBUG(I) = 'ALL') 81279. **/\*** Set (or reset) all main debug switches. \*/ 81280. SAVETRACE CHECK := true 61281. esac 81283. /\* The following operands are provided for the debugging of the 81284. structured macros themselves. They are not automatically restored 81285. at CORP time. **\*/** 81286. case ('MACRONAnES', 'MN') 61287. DEdUG\_MACRONAMES\_REQD := true 81288. /\* MACRONAMES causes the name of each structured macro (including inner 81289. macros) to be printed in an mnote whenever evoked. \*/ 81290. esac<br>81291. ease 81291. case ('NOMACRONAMES', 'NMN') DEBUG\_MACRONAMES\_REQD := false 81293.<br>81294. 81294.<br>81295. case ('DEBUGMACROS', 'DM')<br>81295. case (DEBUGLDEBUGMACROS\_REQD: 81295. DEBUG DEBUGMACRCS REQD **:=** true 81296. **/\* DEBUGMACRO** causes various intermediate values within the macros 81297. to be printed in mnotes for use in debugging the macros. \*/ 81298.<br>81299. esac 81299. case ('NODEBUGMACROS', 'NDH') 81300. -DEBUG\_DEsUGMACRCS\_REQD := false 81301. esac.<br>81302. esac. 81302.<br>81303. case misc 81303. mnote (8, 'STRC8104 DEBUG=' (I DEBUG(I) II ' INVALID-IGNORED') 81304.<br>81305. 81305.<br>61306. I := I + 1 /\* Go on to next suboperand. \*/ 61307. <u>od</u> /\* {Termination: I is incremented, N'DEBUG is fixed in loop;<br>E1308. I must eventually exceed N'DEBUG.} \*/

 $\overline{1}$ 

 $\mathcal{L}_{\mathcal{A}}$ 

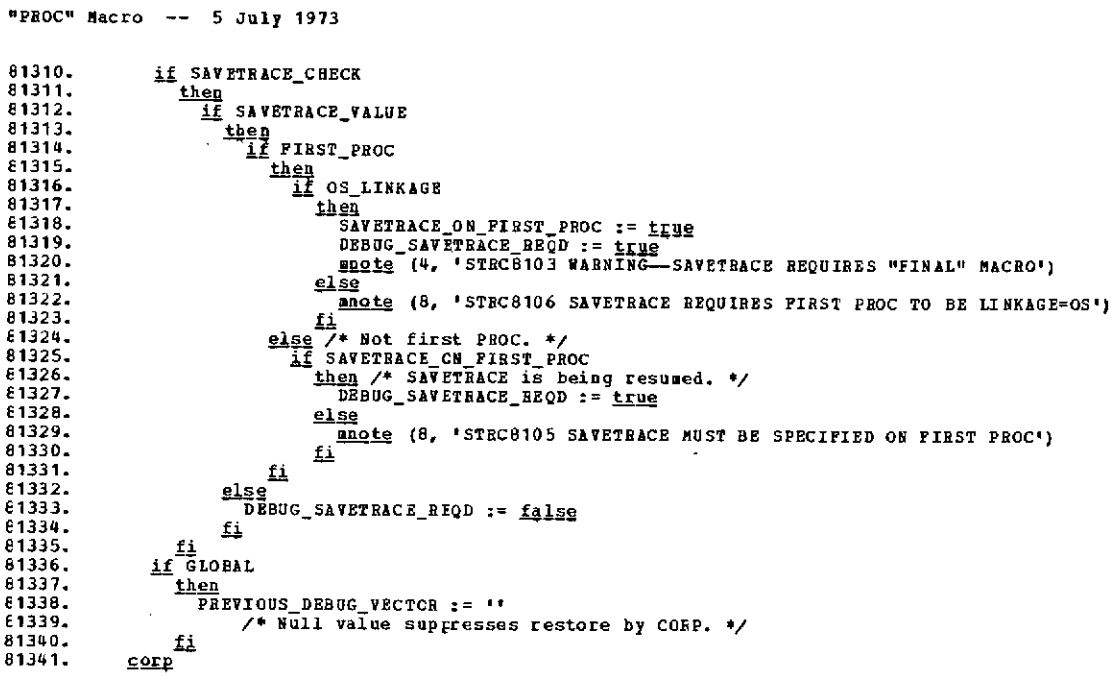

 $\ddot{\phantom{0}}$ 

 $\ddot{\phantom{0}}$ 

ł,

 $\ddot{\phantom{a}}$ 

 $\ddot{\phantom{0}}$ 

 $\mathcal{A}$ 

 $\ddot{\phantom{a}}$ 

 $\ddot{\phantom{a}}$ 

 $\mathcal{L}$ 

 $\sim$ 

 $\mathbf{r}$ 

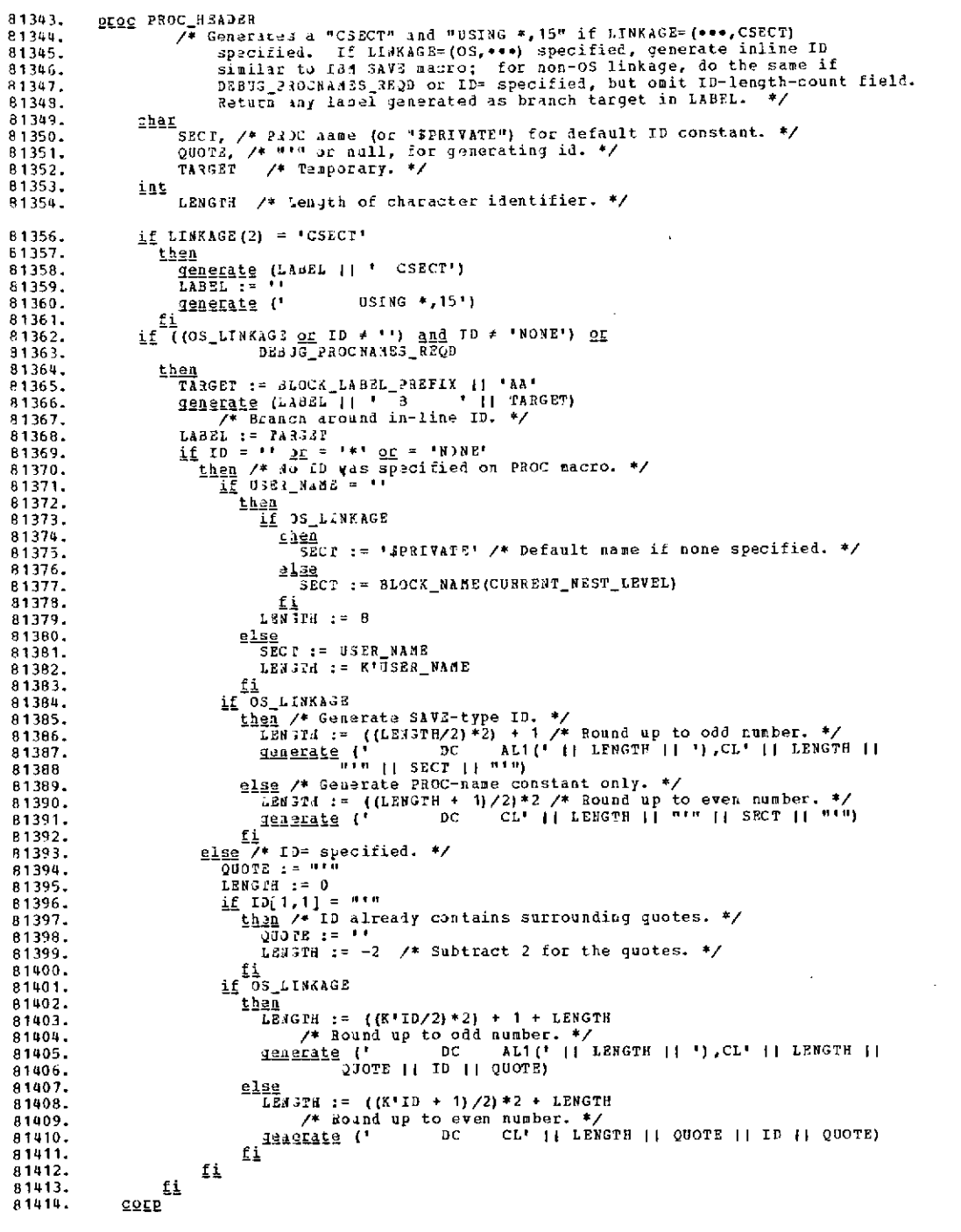

 $\sim 400$ 

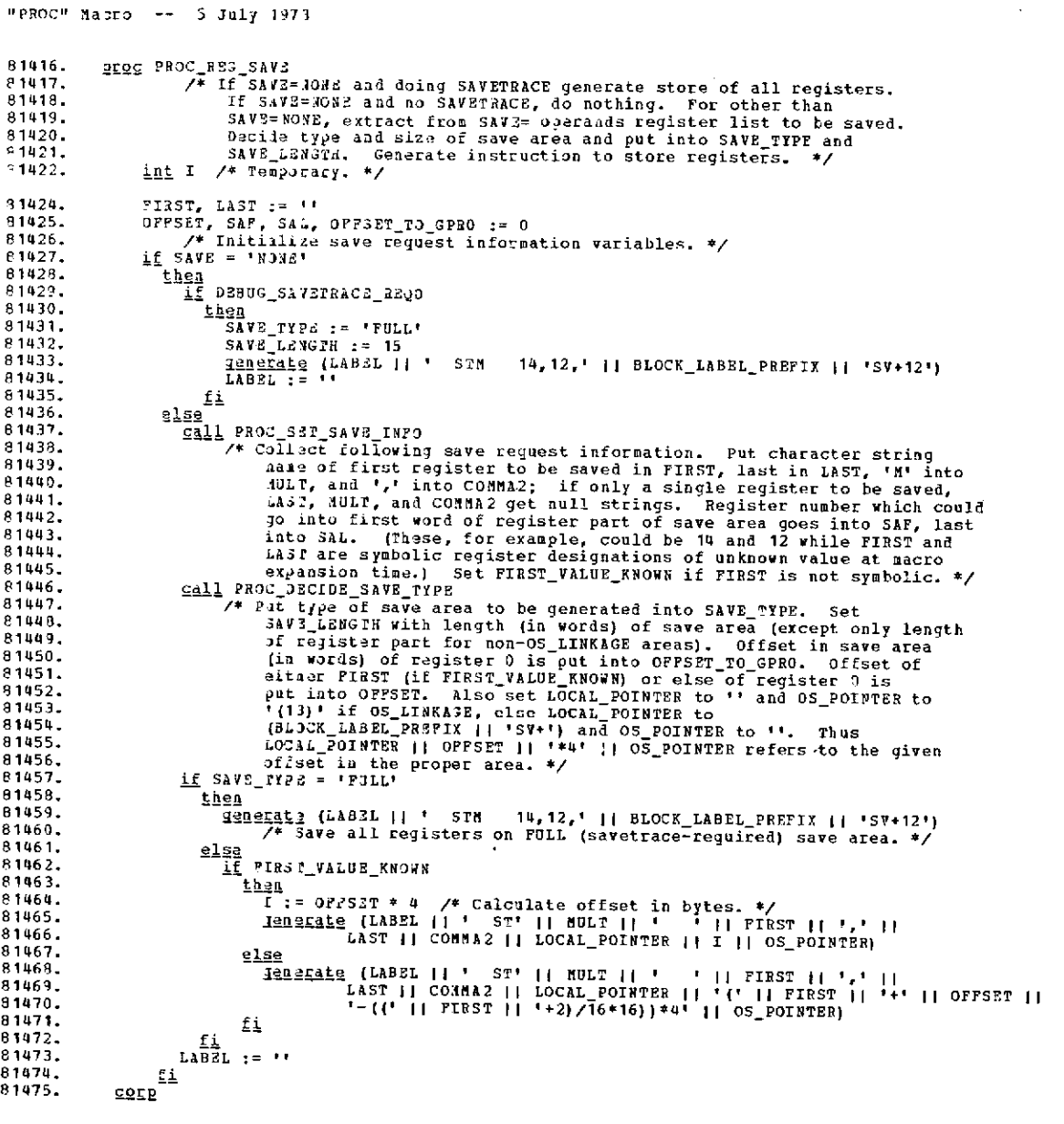

 $\sim 60$  km s  $^{-1}$ 

 $\sim 10^{-1}$ 

 $\mathcal{A}^{\text{max}}_{\text{max}}$ 

 $\sim$ 

 $\mathcal{L}^{\text{max}}_{\text{max}}$  , where  $\mathcal{L}^{\text{max}}_{\text{max}}$ 

 $\label{eq:2.1} \mathcal{L}(\mathcal{L}^{\text{max}}_{\mathcal{L}}(\mathcal{L}^{\text{max}}_{\mathcal{L}}))\leq \mathcal{L}(\mathcal{L}^{\text{max}}_{\mathcal{L}}(\mathcal{L}^{\text{max}}_{\mathcal{L}}))$ 

 $\mathcal{A}$ 

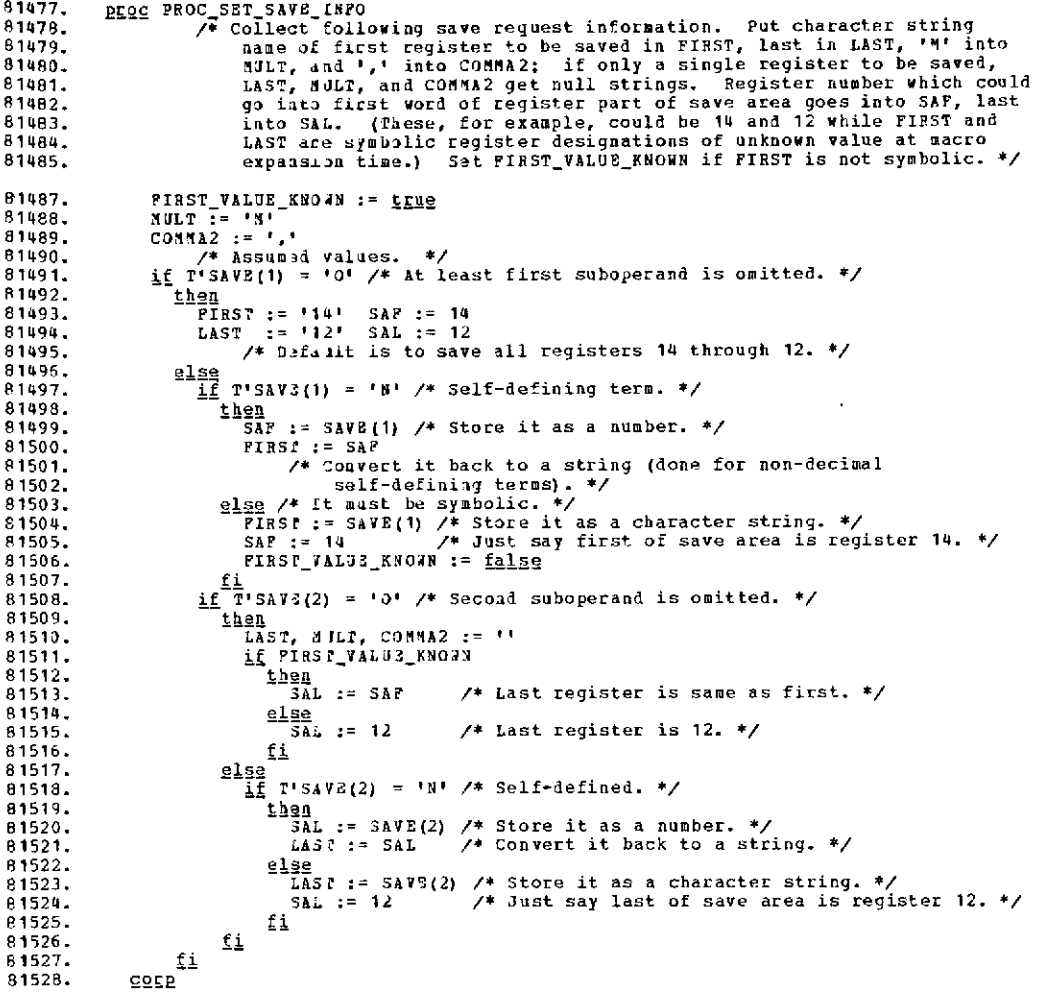

### .o0.o03- o3.o\*Doooo.0oe . **e.oJ.J..o .o.o.o0.o.o.o.o.o.o.o.ooo . o o o oo.o.o.o.o.o.o.o.o.o.o.o.**

 $\sim$ 

```
'"PROC" Macro -- 5 July 1973
 81530. proc PROC DECIDE SAVE TYPE
81531. /* Set SAVE TYPE with type of save area to be generated: NONE, OSSAVE,
81532. TRRNC, TRUNCADR, NORML, NORMLHDR, or PULL. Set SAVE LENGTH with
81533. length (in words) of save area (except only length of register part
 81534. 60 for non-OS_LINKAGE areas). Offset in save area (in words) of either<br>81535. FIRST (if FIRST_VALUE_KNOWN) or else of register 0 is put into OPFSET;<br>81536. the latter always is stored into OPPSET_TO_GPRO for CORP's 
81539.<br>81540. int T /* Teno.
                     81540. int I /* Temporary. */
81542. if OS LINKAG3
81543. then<br>81544. \overline{OS}81544. OS_POINT3R := '(13)'
 81545. LOCAL POTNPR := I
81546. if SAVE(3) = 'NONE'
81547.<br>81548.
81548. SAVE TYPE := 'NONE'
 81549. else
81550. SAVEP ?E := 'OSSAVE' /* Standard OS save area. */
81551. OFFSET TO GPRO, OFFSET := 5 /* Put offset to reg 0 in both. */
81552. If SAVE (4) = ''
81553. then<br>81554. 53
                                      81554. SASV LENGTH := '18' /* Standard OS save area is 18 words. */
81555.<br>B1556.
81556. SAVE_LENGTH := SAVE(4) /* Length specified. */<br>81557. SAVE = SAVE(4) /* Length specified. */
 81557. fi 81558. fi 81559. else /* Not o3 LINKAGE. */
81560. OS POINTER := -'
81561. LOCAL_POINTER := BLOCKLABEL_PREFIX II 'SV+'
                            1f DEBUG SAVETRACE_REQD
81563.<br>81564.
81564. SAVE TYPE := 'PULL' /* Full 18 word pseudo-OS save area. */<br>81565. SAVE LEVEN: := '15'<br>81566. SAVE TALLE := '15' SAVE register part of full save area is 15 words
81566. 7* Length of register part of full save area is 15 words. */<br>81567
81567. OFFS3r_ P OGPRO, OFFSET := 5
 81568. else
81569. I := SAL - ((SAL+2)/16*16) - SAP + ((SAF+2)/16*16) + 1 81570. SAVE LZ IGT := I
81571. /* Convert calculated length to charter string. */
81572. if SAP 14
81573. thia /* SAVE(1) was omitted, specified as 14, or symbolic. */ 81574. if )EBUG_PROCCOUNTS_REQD
81575. Taen /* Header included for count. */<br>81576. SAVE TYPE := 'NORMLHDR' /* First register word is 14. */<br>81577. OFFSET_TO_GPRO, OFFSET := 3<br>81578. OFFSET := 3
 81578. else
81579. SAVE YPE := 'NORML'
81580. OFFSET_TO_1RO, OFFSET := 2
81581. fi 81582. else /* Save area is to start after 14: a truncated area. */ 81583. if DEBUG_PROCCOUNTS_REQD
81584. taga /* header included for count. *<br>81585. SAVE TYPE := 'TRUNCHDR'<br>81586. OFFSET := 1 /* To SAVE(1). */<br>81587. else
81587. 91<u>89</u><br>81588. SAVE TYPE := 'TRUNC'<br>81589. OFFSET := 0 /* To SAVE(1). */<br>81591. DFF322 FO GPR0 := OFFSET - SAF
81591. )FFSET O GPRO := OFFSET - SAP 81592. if SAF > 13
81593.<br>81594.
81594. 3FFSEZ TO_ GPRO := OFFSET TO GPRO + 16 81595. ft 81596. fi
81599. \frac{f_1}{f_2}<br>
81599. \frac{f_2}{f_3}<br>
81599. \frac{f_3}{f_4}<br>
81600. \frac{1}{2}<br>
81601. \frac{f_1}{f_2}<br>
81601. \frac{f_2}{f_3}<br>
81601. \frac{f_3}{f_4}<br>
81601. \frac{f_4}{f_5}<br>
81602. \frac{f_5}{f_5}<br>
81603. \frac{f_5}{f_6}<br>
81603
81605. then<br>81606. then
81606. OFFSET := OFFSET - 16 81607. fi
81608.<br>81609. corp
```
#### **C-80**

 $\overline{\phantom{a}}$ 

 $\sim 10$ 

 $\sim$   $\sim$ 

**81611. pgoc** PROC ESTABLIS.IBASE 81612. **/\*** Set up uase register and issue USING wvere required. \*/ 81613. bit 816114. INLINSVZaSBA /1\* Indicates whether an inline save area is to 81615. be jenerated. \*/  $81616.$ <br> $81617.$ 81617. BASEREG **/4** Name of register loaded with base value. \*/ 81619. I, J **/\*** Teaporaries. **4I** 81618.<br>**B1613.**  $\mathcal{L}$ 

 $\sim$   $\sim$ 

 $\sim$ 

 $\label{eq:2.1} \frac{1}{\sqrt{2\pi}}\int_{\mathbb{R}^3}\left|\frac{d\mathbf{x}}{d\mathbf{x}}\right|^2\,d\mathbf{x}^2\,d\mathbf{x}^2\,d\mathbf{x}^2\,d\mathbf{x}^2\,d\mathbf{x}^2\,d\mathbf{x}^2\,d\mathbf{x}^2\,d\mathbf{x}^2\,d\mathbf{x}^2\,d\mathbf{x}^2\,d\mathbf{x}^2\,d\mathbf{x}^2\,d\mathbf{x}^2\,d\mathbf{x}^2\,d\mathbf{x}^2\,d\mathbf{x}^2\,d\mathbf$ 

÷.

 $\epsilon$ 

 $\mathcal{A}_\mathrm{c}$ 

 $\sim$ 

 $\overline{\phantom{a}}$
#### "PROC" Macro -- 5 July 1973 if BASE \* 'NOWE' and (OS\_LIWKAGE OF BASE \* '')<br>then /\* Generate a base ragister. \*/ 81621. 81622.  $\begin{array}{lll}\n\text{H333R6} & \text{11} & \text{12} & \text{13} & \text{14} \\
\text{H343R6} & \text{12} & \text{13} & \text{15} & \text{16} & \text{17} \\
\text{INLINK} & \text{54} & \text{34} & \text{34} & \text{18} & \text{18} \\
\text{INLINK} & \text{54} & \text{34} & \text{34} & \text{18} & \text{18} \\
\text{INLINK} & \text{54} & \text{34} & \text{18} & \text{18} & \text{18} \\$ 81623. 81624. 81625. 81626. then 81627. anota (3, 'STRC8109 REGISTER 13 INVALID--IGNORFD') 81629.  $3453323 : 4444$ fi 81629. 81630.  $\underline{\textbf{i}}$ f BASER3G = '' taen /\* do base register specified. \*/<br>if THLINE\_SAVEAREA and OS\_LINKAGE B<sub>1631</sub> 81632. 81633. than 81634.  $\overline{34}$ S SREG := WORKREG 81635. /\* Je will load the base value first into the work register, then 81636. copy the value to register 13 after we finish all linkage. \*/<br>J3I 1613 := true<br>if 102X = 'NON3' and - WORKREG\_USED  $916J7.$ 81638. 81639. <u>t ien</u> <u>Jenerate</u> (LABEL || ' LR<br>LAGSL := '' 81640.  $0.11$  WORKREG) 81641. 81642. ti<br>AJAKREG\_USED := true 81643. 81644. else 81645. BAS SREG  $:= 112$ 81646. fi 81647.  $J := 0$ <br> $J := 2$ 81648. 81649. 81650. While I & N'AASZ 81651. <u>40</u> 81652. if BAS3(I) =  $113'$ 81653. then 81654. Bacis (8, 'STRC3109 REGISTER 13 INVALID--IGNORED') 81655.  $e13e$ 1803L12 (LABEL | | ' L ' | | BASE(I) | | ',' | |<br>BLOCK\_LABEL\_PREFIX | | 'MBR' | | J)<br>LABEL := '' 81656. 81657. 81658. 81659.  $\frac{\underline{1}\underline{1}}{1}$  :=  $1 + 1$ B1660-81661.  $J := J + 4$ 81662. 04 /\* {Termination: I is incremented in loop, N'BASE is fixed; I aust eventually exceed N'BASE.) \*/<br>if INLINE\_SAVEAREA eventually exceed N'BASE.) \*/ 81653. 81664. 81665. then<br>if os\_LINKAGE 81666. 81667. then 81668. Jenarate (' CNOP 0,411 81669. Advance to fullword boundary; outstanding label can wait for next 81670. instruction. \*/ 81671. fi 81672.  $81673.$ B1674. 81675. 81676. 81677.  $\frac{f_1}{f_1}$  JSING13 81678.  $81679.$ íf 81690. .<br>Lhen  $81681.$ deperate (' USING  $*$ , ' | | BASEREG) 81682. بخطعة<br>1 ( Ei<br><u>if</u> W'BASB 81683. 81684. than 81685. agnerate (BLOCK\_LABSL\_PREFIK || 'MBP EQU. \*\*)<br>MULTIBASE := <u>true</u> 81686.  $3 := 4036$ <br>  $1 := 2$ 81687. 81688. 81689. While I & N'BASE 81690.  $\overline{4}\overline{2}$ 81691. USING \*\*\* 11 J 11 ',' 11 BASE(I)) 81692. 81693. 81694 od /\* (Termination: Same proof as above.) \*/ 81695. fi 81696. fi 81697. COLP

## "PROC" Macro -- 5 July 1973

 $\omega_{\rm{max}}$ 

 $\overline{\phantom{a}}$ 

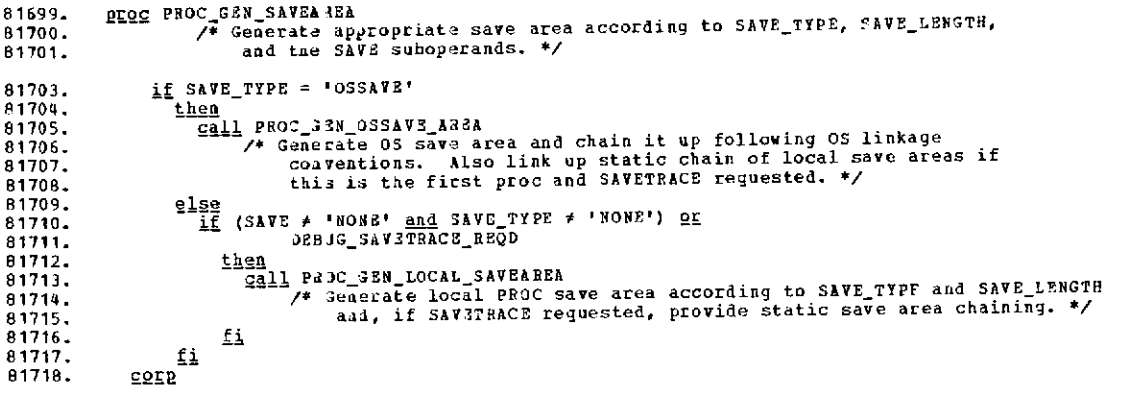

 $\mathcal{L}^{\text{max}}_{\text{max}}$  and  $\mathcal{L}^{\text{max}}_{\text{max}}$ 

 $\alpha_{\rm{max}}$  , and  $\alpha_{\rm{max}}$  , and  $\alpha_{\rm{max}}$ 

 $\sim 10^{10}$  km s  $^{-1}$ 

 $\label{eq:2.1} \frac{1}{\sqrt{2}}\int_{\mathbb{R}^3}\frac{1}{\sqrt{2}}\left(\frac{1}{\sqrt{2}}\right)^2\frac{1}{\sqrt{2}}\left(\frac{1}{\sqrt{2}}\right)^2\frac{1}{\sqrt{2}}\left(\frac{1}{\sqrt{2}}\right)^2\frac{1}{\sqrt{2}}\left(\frac{1}{\sqrt{2}}\right)^2.$ 

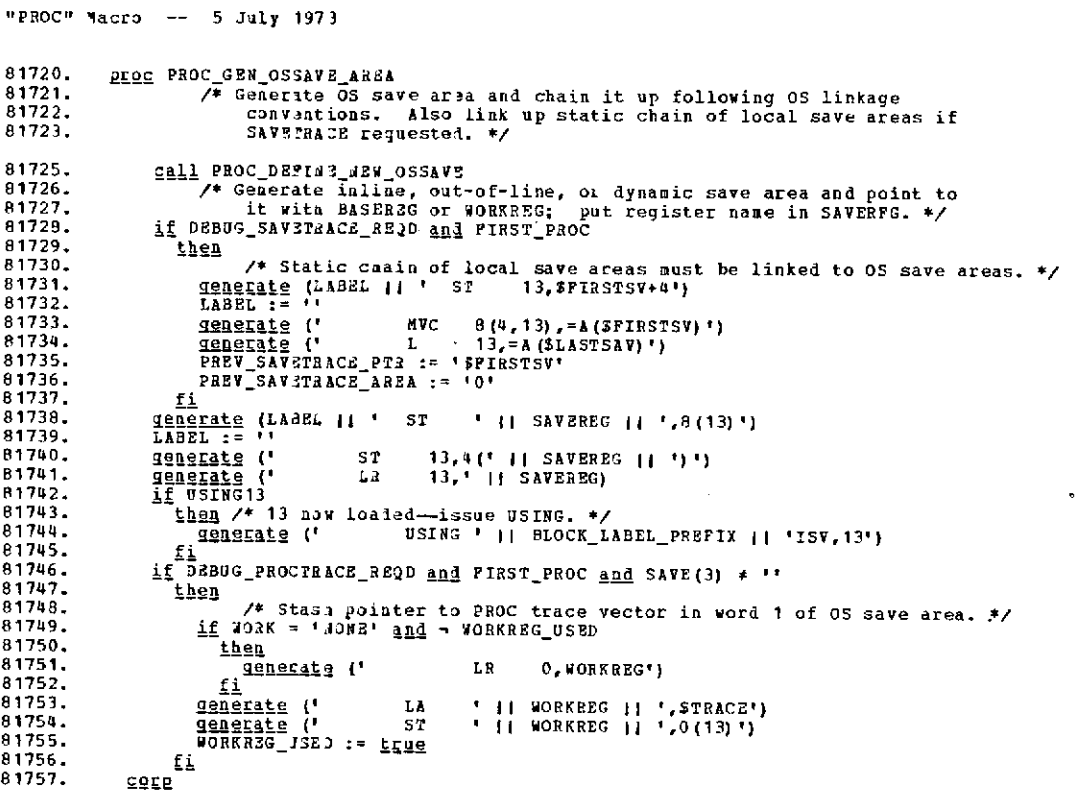

 $\mathbb{Z}^2$ 

 $\sim 10^{-11}$ 

 $\mathcal{A}$ 

 $\mathcal{L}^{\text{max}}_{\text{max}}$  and  $\mathcal{L}^{\text{max}}_{\text{max}}$ 

 $\bar{\beta}$ 

81759. PEOC PROC\_DEFINE\_NE +\_OSSAVE /\* Generate isline, out-of-line, or dynamic save area for<br>
(\* Generate isline, out-of-line, or dynamic save area for<br>
(\* 05\_LINKAG2 and point to it with the WORKEEG or BASEREG. Put name of<br>
pointing requester in SAVEREG. \* 81760. 81761. A1762.  $/$ \* Temporary. \*/ 81763. char X  $X - z = -1.1$ 81765. SAVERES := 00362EG /\* Assumed. \*/<br>if SAVE(3) = 'DIGAN' 91765. 81767. 81768. then ----<br><u>Generate</u> (LABEL || ' LA<br>LABEL := ''  $0, (1 + 1)$  SAVE\_LENGTH  $(1 + 1)$ \*4') 81769. 81770. if YORK ≠ 'NONE' 81771. 81772. ruer Tigenerate (\*  $+$  || WORKREG ||  $1, 1$  $81773.$  $\mathbf{L}\,\mathbf{R}$ 81774 GETMAIN R,LV=(0)')<br>LR 0,' || WORKREG)<br>LR 1 || WORKREG || ',1'} 81775. generate (' 81776. generate (' denerate (\* 1942)<br>11 John – † 1942) 81777. A1778. 81779. then denerate (' L 1,24(13)')<br>if FIRSI # '14' <u>or</u> LASI # '12' 81780. 81791. **1142**<br>109 Le (4, 'STRC8107 REG 1 MUST BE AMONG THOSE SAVEN')<br><u>fi</u> 81782. 81783. 81784. 81785.  $e$ lse Tenerate (' e1786. LR.  $1,01$ 81787. MORKEEG 1230 := FLAG 81788. 81789.  $\frac{e1se}{if}$  SAVE (3) = '' 81799.  $\frac{1}{2}$   $\frac{1}{2}$  81791. 81792. 81793 **then**<br>if york = 'none' and - Workreg\_USED  $81794.$  $81795.$ then 81796. denerate (' **LR**  $0, 11$  WORKREG) Ĺ, 81797 *L*i<br>Workess\_USED := <u>true</u><br>Toparate (' CNOP 0,4') 81798 THE CARD OF THE CALL OF THE CARD OF THE CARD OF THE CALL OF THE CARD OF THE CARD OF THE CARD OF THE CARD OF THE CARD OF THE CARD OF THE CARD OF THE CARD OF THE CARD OF THE CARD OF THE CARD OF THE CARD OF THE CARD OF THE CA 81799. 81800. 81801. dealed (' BAL ' II WORKREG (1 ',' 11 LABEL) 81802. 81803. 81804. 81805.  $\frac{L \mathbf{hen}}{S \mathbf{A} \mathbf{V} \mathbf{S} \mathbf{R} \mathbf{E} \mathbf{G}}$  := BASEREG 81806. 81807.  $E_{\pm}$ if B3BJ3\_2AOCTRACE\_REQD and FIRST\_PROC 81808. **R1809** 81810. then Le (X || ' DC | A (\$TRACE), (' || SAVE\_LENGTH || "-1) P'0'")<br>Generate inline save area with first word pointing to trace Jenerate (X | | | DC 81611. 81812 81813. vector \*/ 81814.  $0.130$  $(1 + 1)$  SAVE\_LENGTH  $(1 + 1)$  P'0'") Tennate (X || ' DC 81815.  $\underbrace{\underline{\mathfrak{c}}\underline{\mathfrak{d}}\overline{\underline{\mathfrak{l}}}}_{\underline{\mathfrak{c}}\underline{\mathfrak{d}}\underline{\overline{\mathfrak{l}}}}$  PROC\_BULTIBASE\_GEN 81816. 81817.  $\frac{32432}{7}$  /\* Insart multiple base adcons after save area. \*/<br> $\frac{56}{15}$  /\* Issr-supplied out-of-line save area. \*/<br> $\frac{16}{15}$  703K = 'NONE' and - WORKREG\_USED 81818. **B1819. GTEG** 81820. B1821. thes iwa<br><u>Jên Arate</u> (LABEL || ' LR<br>LABEL := '' 81822  $0, '$  || WORKREG) 81823.  $\underbrace{\underline{f_1}}_{\underline{LABEL}}^{i} \underbrace{\underline{f_1}}_{\underline{LABEL}}^{i} \underbrace{\underline{J}SED}_{\underline{J}2} \underbrace{\underline{f_1}}_{\underline{L}B} \underbrace{\underline{f_2}}_{\underline{L}B} \underbrace{\underline{f_2}}_{\underline{L}B} \underbrace{\underline{f_2}}_{\underline{L}B} \underbrace{\underline{f_2}}_{\underline{L}B} \underbrace{\underline{f_1}}_{\underline{L}B} \underbrace{\underline{f_2}}_{\underline{L}B} \underbrace{\underline{f_2}}_{\underline{L}B} \underbrace{\underline{f_1}}_{\underline{L}$ 81824. 81825  $'$  || WORKREG || ',' || SAVE(3)) B1826. 81827. 81828.  $f_1$ 81829. Ĺi /\* Area has meen generated and address is in SAVEREG register. \*/ B1830 A1831. corp 

×

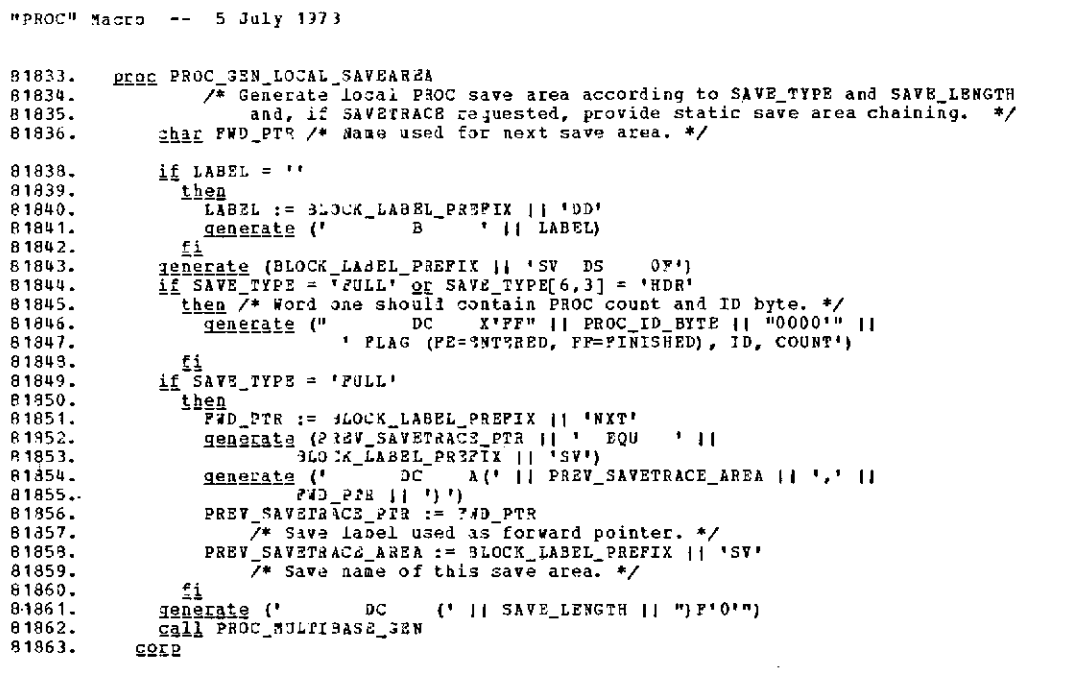

 $\label{eq:2.1} \frac{1}{\sqrt{2}}\sum_{i=1}^n\frac{1}{\sqrt{2\pi}}\left(\frac{1}{\sqrt{2\pi}}\sum_{i=1}^n\frac{1}{\sqrt{2\pi}}\right)^2\left(\frac{1}{\sqrt{2\pi}}\sum_{i=1}^n\frac{1}{\sqrt{2\pi}}\right)^2.$ 

 $\mathcal{L}^{\mathcal{L}}(\mathcal{L}^{\mathcal{L}})$  .

 $\sim 10^{-10}$ 

**81865.** pR2e **PROC\_DEBUG\_STJF 81866. /\*** Generate trace and count code for debugging. **\*/ 81867.** bit **PCT\_GENNED WITH VECTOR /\*** Indicates whether -PCT labeled halfword **81868.** whica holds PROC counter was generated following the trace vector. **\*/** 81869. ghar COUNT\_SPOT **/\*** Suffix of label for PROC counter. **\*/ 81871.** if **DEBUG\_PROCTAACE\_REQD** 81872**.** <u>then</u><br>81873. <u>if</u> TRACE\_V22IOd\_G3NNED 81874. then **/\*** Previously generated TRACE vector must be updated. **\*/ 81875.** if WORK **=** 'NONE' **and** WORKREG USED  $\frac{\text{B1876}}{\text{A1877}}$ . then **81877.** gQgegtUe (LABEL I ' LR **0,'** II WORKREG) 81878. **LABEL 2**<br>81879. **f**i 81879.<br>61880. – G<u>enerale</u> (LABEL || \* L = \* || WORKREG || \*,=A(\$TRACE)')<br>61881. – Ge<u>nerale</u> (\* † 14°C = 0(256,\* || WORKREG || \*),1(\* ||<br>61883. – Ge<u>nerale</u> (\* † 14°C = 256(\* || WORKREG || \*),X\*\* ||<br>61883. – G<u>enerale</u> (\* 81884. PROC ID BYTE **II** "'") **81885.** WORKRE3 USED := true 81386.  $\frac{e1s}{1}$   $\frac{e1s}{1}$ **81890.**<br> **81891.**<br> **81892.**<br> **81892.**<br> **81892.**<br> **R1892.**<br> **R1892.** 81892. generate **("** DC C'STRACE'") 81893. gneratb ("\$TRACE **DC** 258X'FF'") 81894. TRACE VECTOR\_GENNED := true **/\*** Only generate it once. \*/ 81894. TRACE V CORO GENNED := <u>true</u> /\* Only generate it once. \*/<br>81895. if (DE33G\_PROCCOUNTS\_REQD <u>or</u> DEBUG\_BLOCKCOUNTS\_REQD) and<br>81896. FIRST\_PROC  $\frac{1}{81895}$ .  $\frac{1}{81897}$   $\frac{1}{81897}$ . 81897. <u>then</u><br>81898. 81898. **/4** PROC coinater must be generated since word one of first save area 81899. points to proc trace vector, so we can't keep count there. \*/ 81900. jlenrate (8LOCK LABEL\_PREFIX **)i** "PCT DC H'O' PROC COUNT") 81901. PC? 3ENNED\_WIT4 VECTOR := true **81902.** fi 81903. Henerate (LABEL II ' MVC \$TRACE(256),\$TRACE+1') 81904. aenerate (" **nVI** STRACE+256,X'" II PROC ID BYTE **II "'") 81905. fi**  $\begin{array}{rcl} \underline{\underline{f}} \underline{\underline{i}} \\ \underline{L} \underline{\underline{A}} \underline{B} \underline{B} \underline{L} & := & \bullet \end{array}$ **81907.** fi 81908. if DEBUG\_PROCCOJNTS\_REQD or DEBUG\_BLOCKCOUNTS\_REQD<br>81919. i<u>ben</u> /\* We must update the count. \*/<br>81910. <u>if</u> os\_LINKA3E or (SAVE = \*NONE" and - DEBUG\_SAVETRACE\_REQD)<br>81911. i<u>ten</u> /\* Count will be in BLOCK\_LABEL\_PRF 81916. aRteE te **('** NOP 0') **81917.** jeaerate (3LOCK\_LABEL\_PREFIX **II** 'PCT **EQU \*-2** PROC COUNT')  $81918.$   $2\frac{1}{2}9$ <br> $81919.$   $2\frac{1}{2}9$ <sup>--</sup> Jenerate (BLOCK\_LABEL\_PREFIX || "PCT DC = 8'0' PROC COUNT")<br>*Li* **81920.** fi **81921.** fi  $\overline{\text{coufnt}}$   $s$  ?OT := 'PCT' 81923.<br>81924. 81924. COUN7\_S?Or := 'SV+2' **/\*** Count is in local save area. \*/ **81925. fi 81926.** if WORK **=** 'CONE' and - WORKREG\_USED  $\frac{1}{81927}$ .  $\frac{1}{9}$  then 81928. generate (LABEL **II** ' LR 0,' **II** WORKREG) 81929. LABEL := 81930. <u>fi</u><br>81931. <u>generate</u> (LABEL II <sup>,</sup> LH ' || VORKREG || ',' ||<br>81932. LABEL := ''<br>81933. LABEL := '' 81934. aggE1ata (' **LA** ' II WORKREG **II ',1('** II WORKREG II ')') 81935. gen ate (' **STH** ' **II** WORKREG II ',' II **81936.** BL3CK\_LABEL\_PRiFIX II COUNT\_SPOT) 81937. WORKREG USED := <u>true</u><br>81938. <u>fi</u> 81938.<br>81939. <u>if</u> 81939.  $i \in \overline{O}$ EBUG\_SAV3TRACE\_REQD and  $\sim$  OS LINKAGE  $91940.$  then<br>also  $\frac{1}{2}$ 81941. generate (LAJEL **I** ' 8VI ' II BLOCK\_LABEL\_PREFIX II "SV,X'FE'") 81942. LABEL := ' /4 dark **P3OC** as entered. \*/ **81943. fi** 81944. Gore

#### 

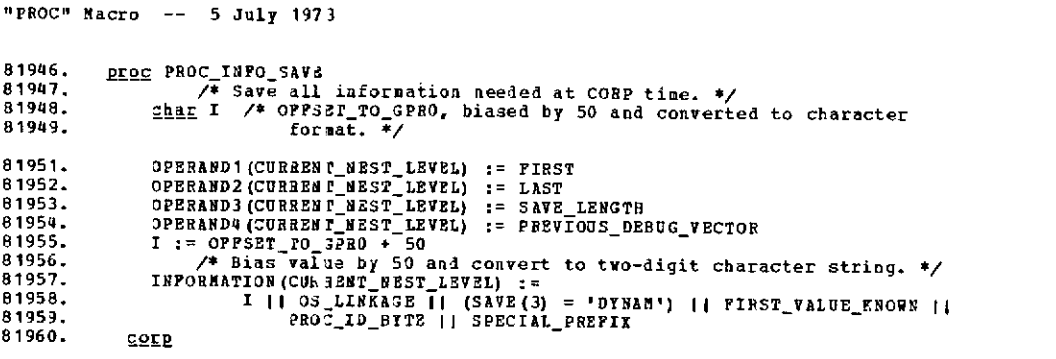

 $\mathcal{A}_\mathrm{c}$ 

 $\ddot{\phantom{1}}$ 

 $\sim 100$  km s  $^{-1}$ 

 $\sim 10^{-11}$ 

 $\sim 10^{-10}$ 

 $\mathcal{L}^{\text{max}}_{\text{max}}$  and  $\mathcal{L}^{\text{max}}_{\text{max}}$ 

 $\sim 10^{11}$ 

 $\sim 10^{-1}$ 

 $\bar{z}$ 

 $\sim$   $\sim$ 

 $\sim$ 

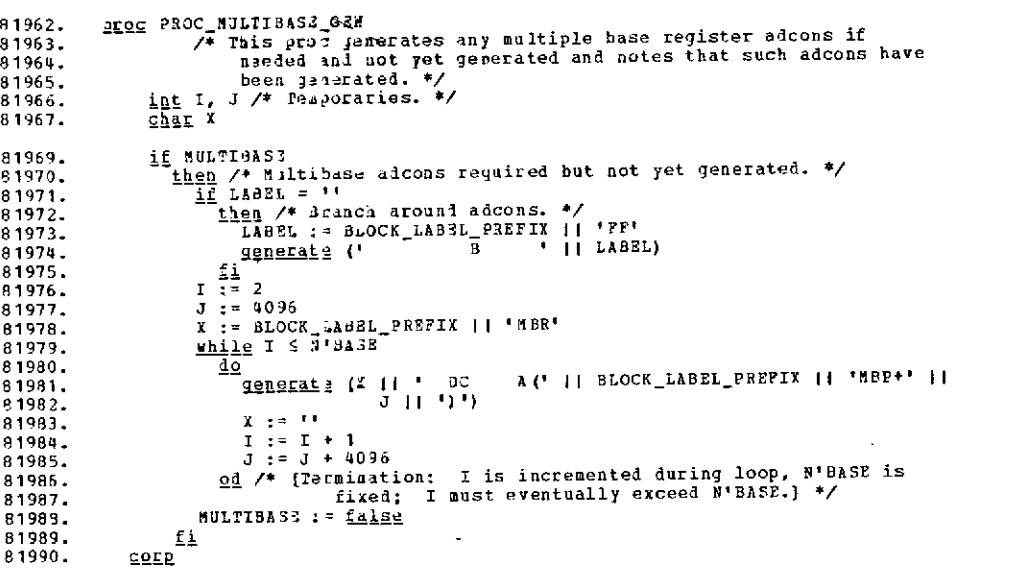

 $\alpha$ 

 $\sim 10^7$ 

 $\ddot{\phantom{0}}$ 

 $\sim 10$ 

 $\omega$ 

 $\mathcal{L}^{\pm}$ 

## "CORP" Macro -- 6 July **1373**

 $\sim 400$ 

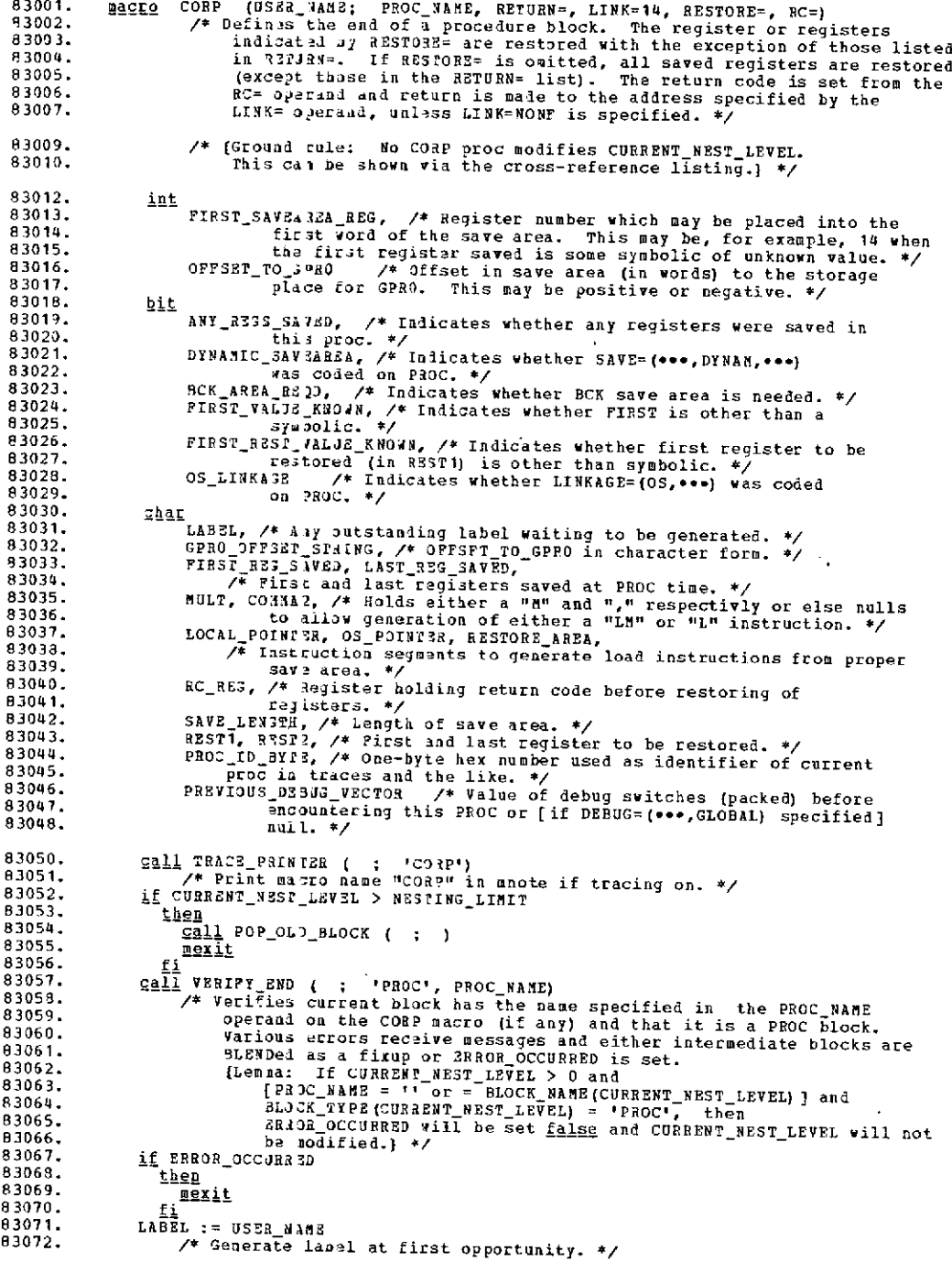

 $\mathcal{L}^{\text{max}}_{\text{max}}$ 

 $\bar{z}$ 

 $\hat{\mathcal{A}}$ 

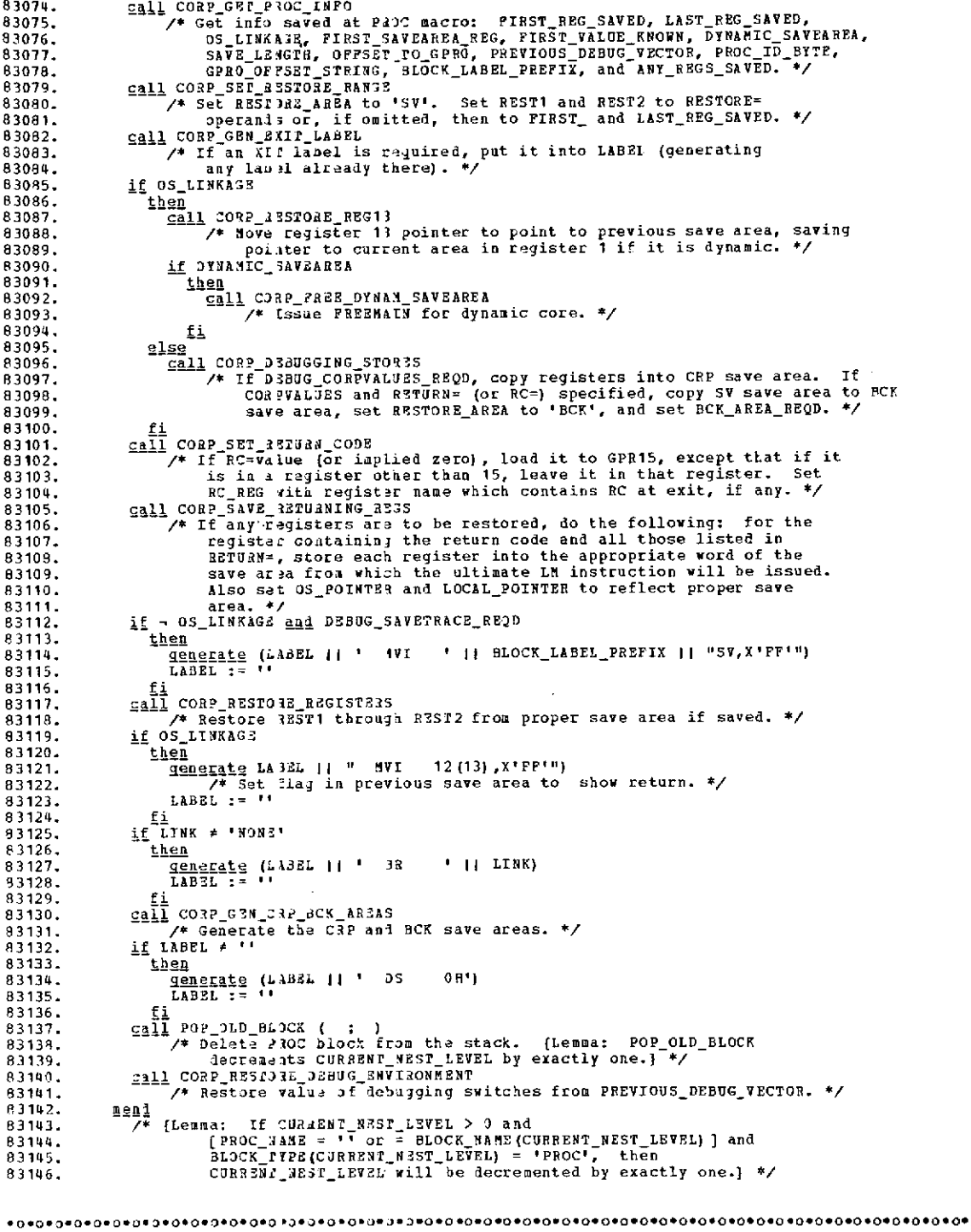

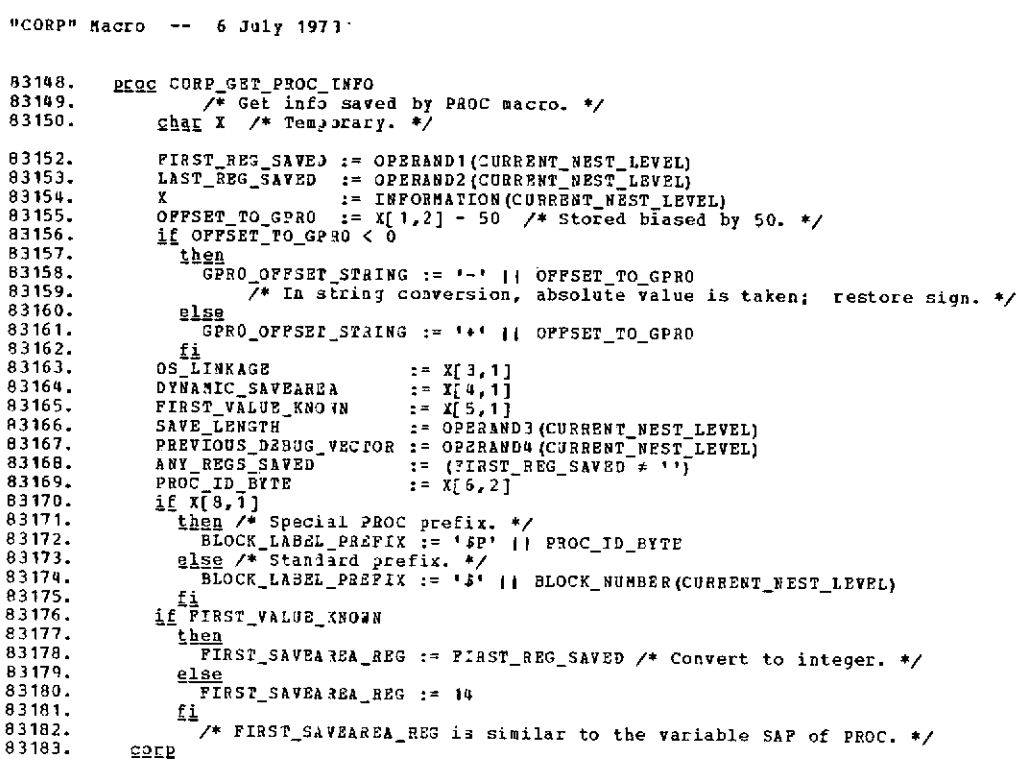

 $\Delta \sim 10^4$ 

 $\sim 10^{-10}$ 

 $\sim 10^{11}$ 

 $\mathbf{h}^{\dagger}$ 

 $\sim$   $\sim$ 

 $\bar{z}$ 

 $\sim$ 

 $\mathcal{L}_{\text{max}}$  and  $\mathcal{L}_{\text{max}}$ 

 $\mathcal{L}^{\text{max}}_{\text{max}}$ 

 $\sim$   $\sim$ 

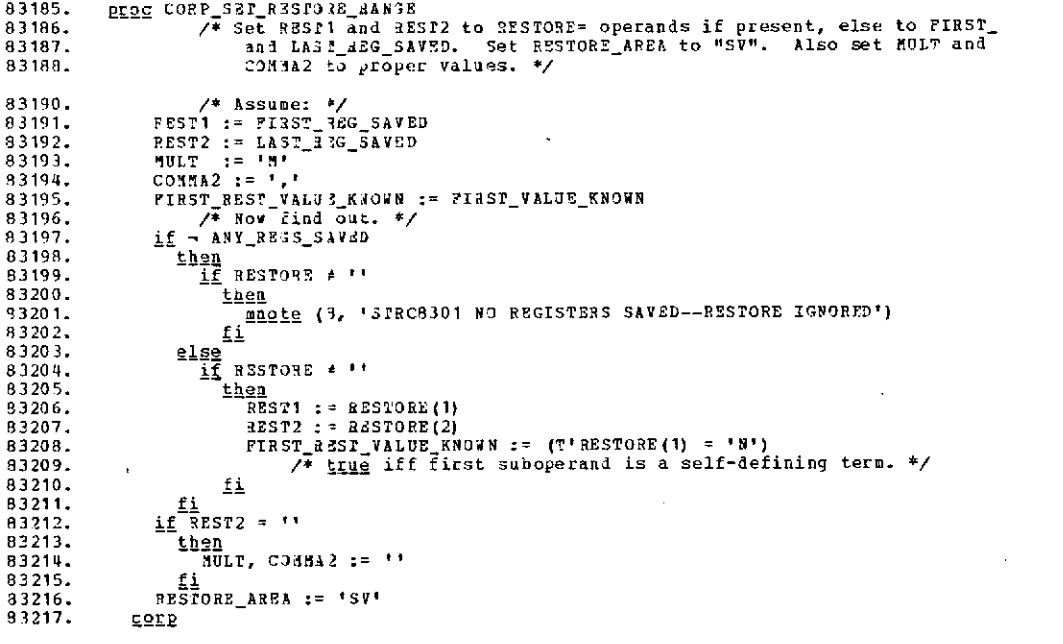

#### 

 $\sim 10^6$ 

 $\sim 10^{-10}$ 

 $\sim 10$ 

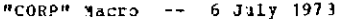

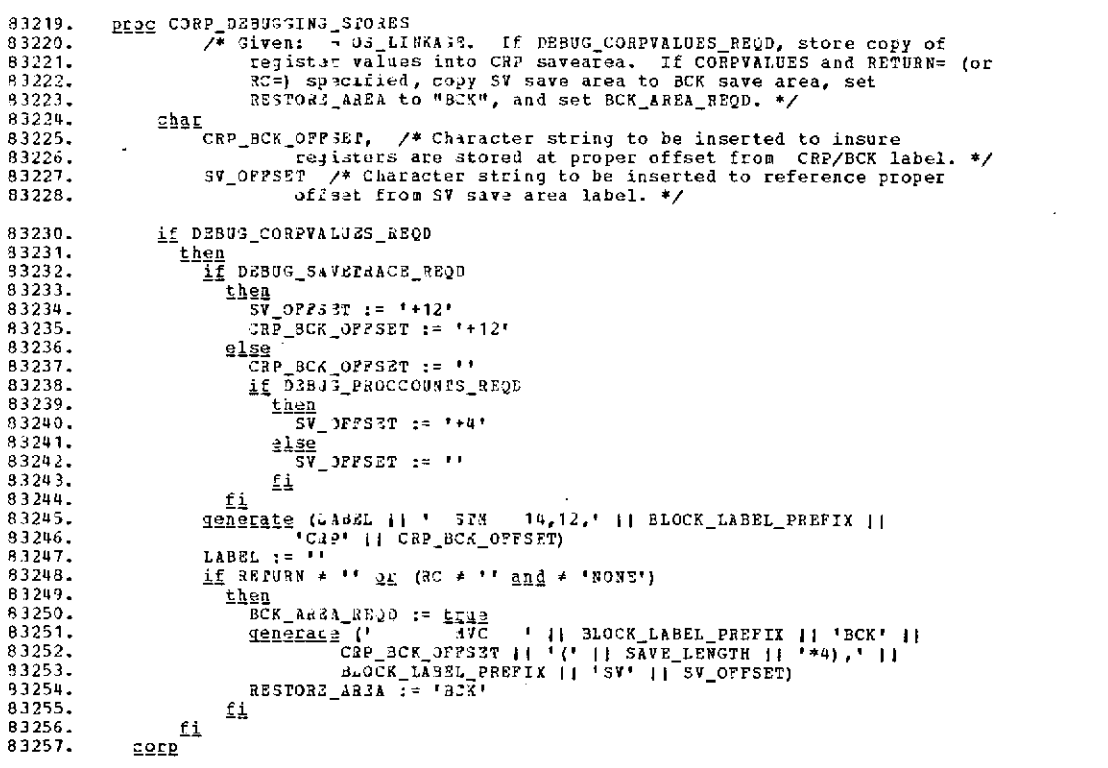

 $\sim 10^{11}$ 

 $\mathcal{L}^{\text{max}}_{\text{max}}$  and  $\mathcal{L}^{\text{max}}_{\text{max}}$ 

 $\mathcal{L}^{\text{max}}_{\text{max}}$ 

 $\sim$ 

 $\bar{z}$ 

 $\texttt*{or} \texttt*{or} \texttt$ 

 $\mathcal{L}(\mathcal{A})$  . As a function of  $\mathcal{L}(\mathcal{A})$ 

 $\bar{z}$ 

 $\sim 10^{11}$ 

 $\mathcal{L}^{\text{max}}_{\text{max}}$  , where  $\mathcal{L}^{\text{max}}_{\text{max}}$ 

 $\sim$   $\lambda$ 

 $\sim$ 

 $\cdot$ 

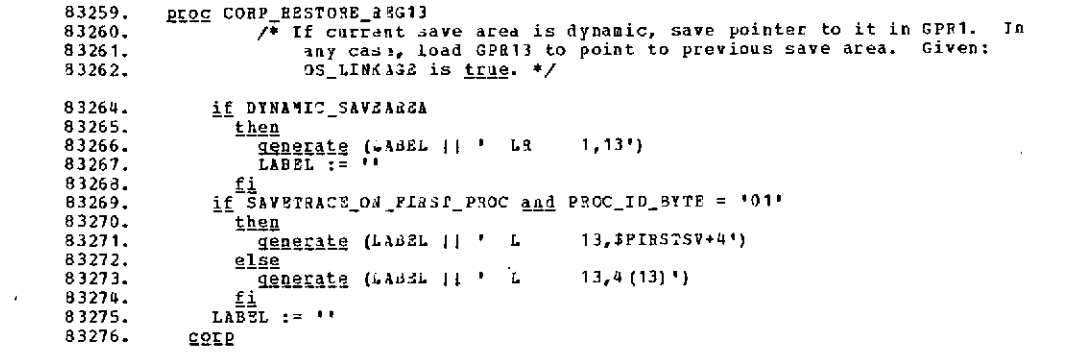

 $\mathcal{L}^{\mathcal{L}}(\mathcal{L}^{\mathcal{L}})$  . The set of  $\mathcal{L}^{\mathcal{L}}(\mathcal{L}^{\mathcal{L}})$ 

 $\mathcal{A}(\mathcal{A})$  and  $\mathcal{A}(\mathcal{A})$ 

 $\ddot{\phantom{a}}$ 

 $\mathcal{A}^{\text{max}}$ 

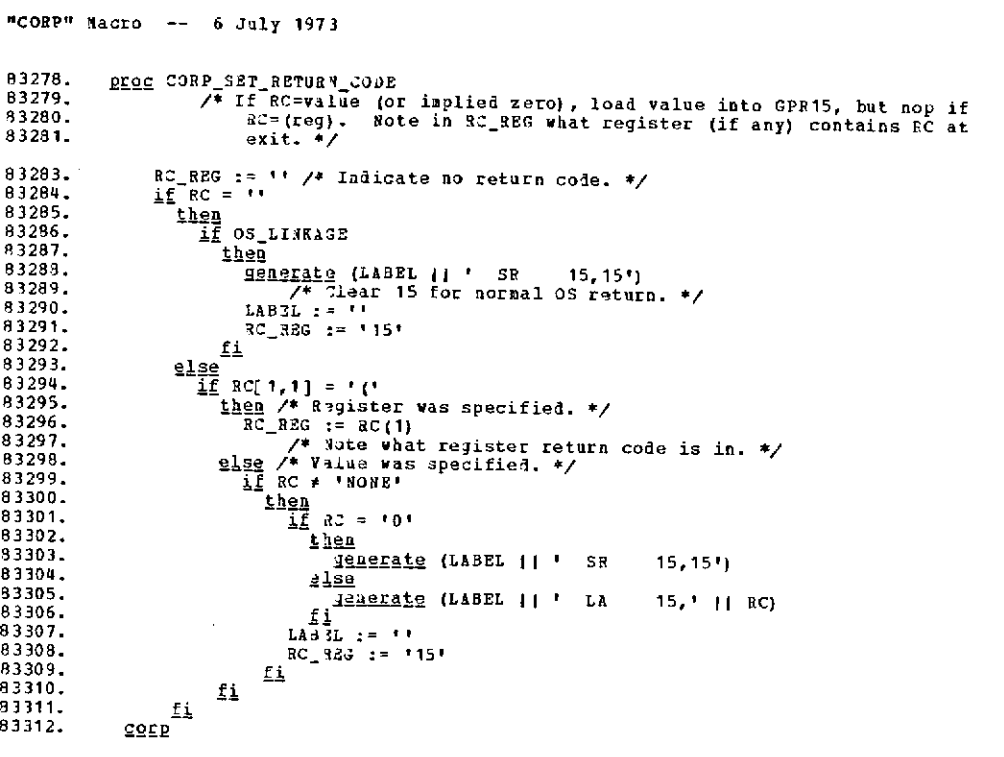

 $\mathcal{A}^{\mathcal{A}}$ 

 $\sim$ 

 $\label{eq:2} \frac{1}{\sqrt{2}}\left(\frac{1}{\sqrt{2}}\right)^{2} \left(\frac{1}{\sqrt{2}}\right)^{2} \left(\frac{1}{\sqrt{2}}\right)^{2} \left(\frac{1}{\sqrt{2}}\right)^{2} \left(\frac{1}{\sqrt{2}}\right)^{2} \left(\frac{1}{\sqrt{2}}\right)^{2} \left(\frac{1}{\sqrt{2}}\right)^{2} \left(\frac{1}{\sqrt{2}}\right)^{2} \left(\frac{1}{\sqrt{2}}\right)^{2} \left(\frac{1}{\sqrt{2}}\right)^{2} \left(\frac{1}{\sqrt{2}}\right)^{2} \left(\frac{$ 

 $\label{eq:2.1} \frac{1}{2}\sum_{i=1}^n\frac{1}{2}\sum_{j=1}^n\frac{1}{2}\sum_{j=1}^n\frac{1}{2}\sum_{j=1}^n\frac{1}{2}\sum_{j=1}^n\frac{1}{2}\sum_{j=1}^n\frac{1}{2}\sum_{j=1}^n\frac{1}{2}\sum_{j=1}^n\frac{1}{2}\sum_{j=1}^n\frac{1}{2}\sum_{j=1}^n\frac{1}{2}\sum_{j=1}^n\frac{1}{2}\sum_{j=1}^n\frac{1}{2}\sum_{j=1}^n\frac{1}{2}\sum_{j=1}^n\$ 

 $\sim 10$ 

 $\sim 10^{-10}$ 

 $\sim$ 

 $\mathcal{A}$ 

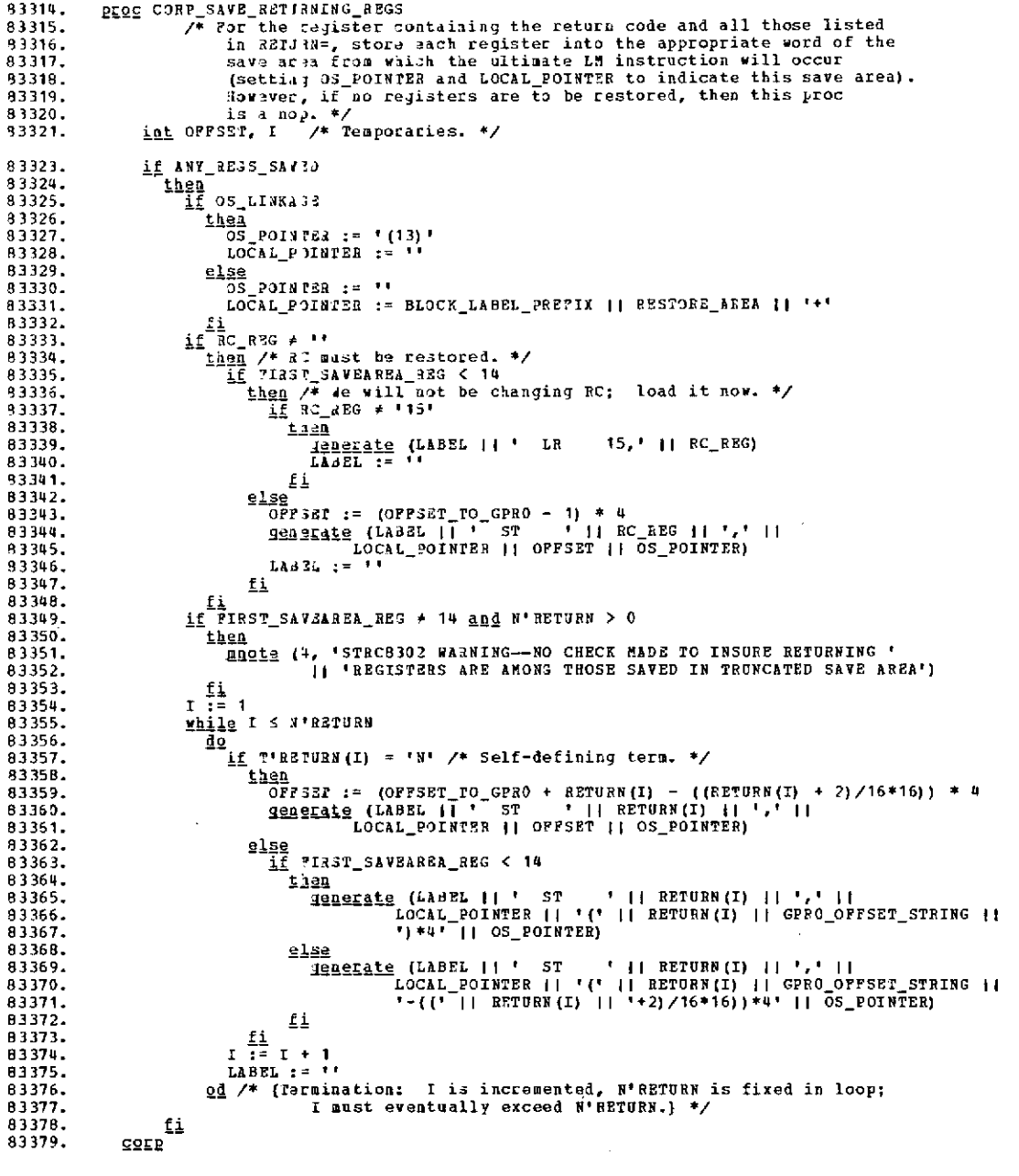

 $\sim 100$  km s  $^{-1}$ 

 $\mathbf{r} = \mathbf{r}$ 

"CORP" Macro -- 6 July 1973 <u>proc</u> CORP\_FREE\_DYNA1\_SAVEAREA<br>
/\* Issue FREEMAIN for 1yaanic save area, \*/<br>
<u>1enerate</u> (LABEL 11 ' LA 0,' 11 SAVE\_LENGTH 11 '\*4')<br>
LABEL := ''<br>
denerate (' | PREEMAIN R,LV=(0),A=(1)')<br>
corp 83381.<br>83382. 83383. 83384.  $33385$ <br> $83386$  $C$ 

 $\mathbf{q}$ 

 $\mathcal{F}^{\text{max}}_{\text{max}}$ 

 $\mathbb{Z}^2$ 

 $\lambda$ 

 $\hat{\mathcal{A}}$ 

 $\sim$ 

 $\sim 10^{11}$  km  $^{-1}$ 

 $\overline{\phantom{a}}$ 

 $\phi$ 

 $\mathbf{x}^{\prime}$ 

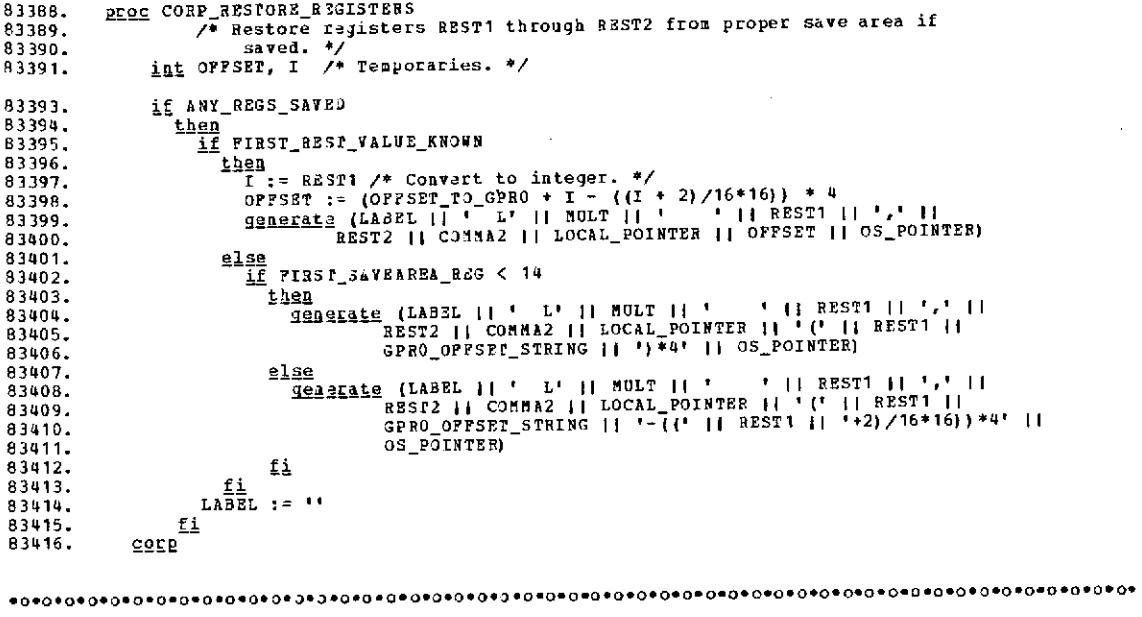

 $\sim 10^{11}$ 

 $\sim$   $\lambda$ 

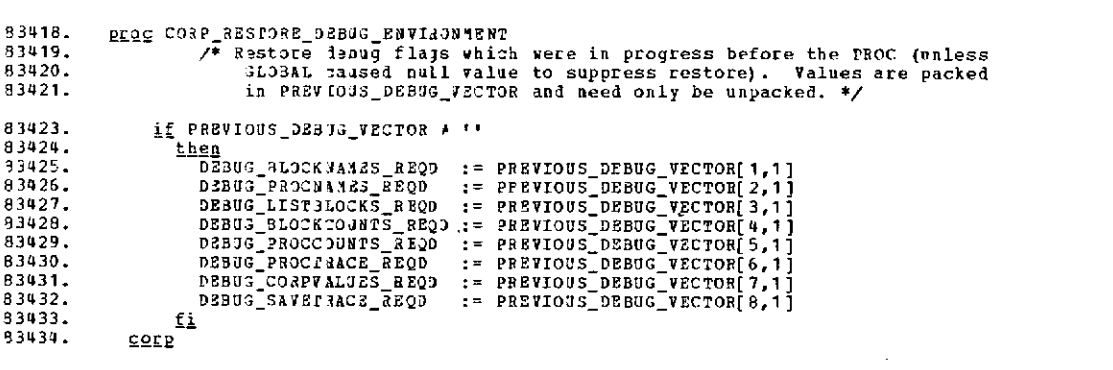

"CORP" Macro -- 6 July 1973

 $\ddot{\phantom{0}}$ 

 $\bar{z}$ 

 $\sim$   $\sim$ 

 $\sim$ 

 $\sim$  .

 $\sim$ 

 $\bar{z}$ 

83436. PLOG CORP TON CRP BIK AREAS /\* If required, generate CRP and BCK save areas. \*/ 83437. 83438, thar LAST\_AREA, /\* Label of CRP or BCK area, whichever is generated<br>Last. \*/ 83039. 93440. FWD PIR, /\* Label genecated as forward pointer in last area. \*/<br>TARGET /\* Femporary. \*/ 33441. 83442 if - OS\_LINXAGE and DEBUS\_CORPVALUES\_REQD<br>
then /\* Ve need a CRP save area. \*/<br>
if LINK = 'NOXE'<br>
then /\* 2 anst generate branch around save areas. \*/<br>
TRRGET := BLOCK\_LABEL\_PR?FIX || 'FIN'<br>
dengerate (LABEL || ' B ' || TA 83444. **83445.** 93446 83447. 93448. 83449. 83450. LAST\_AREA := BLOCK\_LABSL\_PREFIX || 'CRP'<br>
denerate (LAST\_AREA || ' DS 0F')<br>
if D3909\_SAV3TRAC3\_R2QD<br>
if 03909\_SAV3TRAC3\_R2QD 83451. 93452. 83453. 8 1454 83455. then TE ack<sup>-</sup>vvsv<sup>-ggo</sup>o<br>Teb<del>aldri</del>e (" X'FC" || PROC\_ID\_BYTE || "0000'") 83456.  $_{\rm \textbf{D}C}$ 93457. Eben - - BLOCK\_LABEL\_PREFIX || 'BCK'<br>2WD\_PPR := BLOCK\_LABEL\_PREFIX || 'BCK' 83458 93459. 83460. else [159] B3461. 83452. fi **BEDELAL (PRET SAVETRACE PTR 11 ' EQU ' 11<br>BEDELAL BEDEL PRETIX || 'CRP')<br>REDELAL (' DC A(' || PREV\_SAVETRACE\_AREA || ',' ||<br>FWD\_FTR || ')')** 83463. 83464. 83465. 93466. 83467.  $f_1$ generate ("<br>if BCK\_ARZA 83468. DC. 15810141 PRESER ("1982)<br>  $\frac{1}{2}$  ECK 182, 220<br>  $\frac{18}{2}$  (1982)<br>  $\frac{18}{2}$  (1983)  $\frac{1}{2}$  and the BCX save area. \*/<br>  $\frac{18}{2}$  (1983)  $\frac{1}{2}$  = BLOCK area is now the last one generated. \*/<br>  $\frac{1}{2}$  D2BU (LAST A832 || ' 83469. 93470. 93471. 83472.  $83473.$ 83474. --=<br>
Tenerate (" DC X'FB" || PROC\_ID\_BYTE || "0000'")<br>P#D\_PTR := BLOCK\_LABEL\_PREFIX || 'P#D"<br>IgaQLAte (" \_\_\_ DC | A(' || BLOCK LAREL PRETTY :: "^^^ <u>then</u> 83475. 83476. 83477. DC A('I) BLOCK\_LABEL\_PREFIX || 'CRP,' || B3478. 83473.  $FJD_P13)$ 83480. £i  $(1 + | SAVB_LEBGTR| + | T) P^T0T^T)$ generate ('  $\Im \mathbb{C}$ 93491.  $\begin{array}{rcl}\n\underline{\mathbf{f}\,} & \xrightarrow{\mathbf{f}\,} & \xrightarrow{\mathbf{$ 83482. 83483. 83484. PREV\_SAVETHACE\_ARZA := LAST\_AREA fi. 83485. 83486. corp 

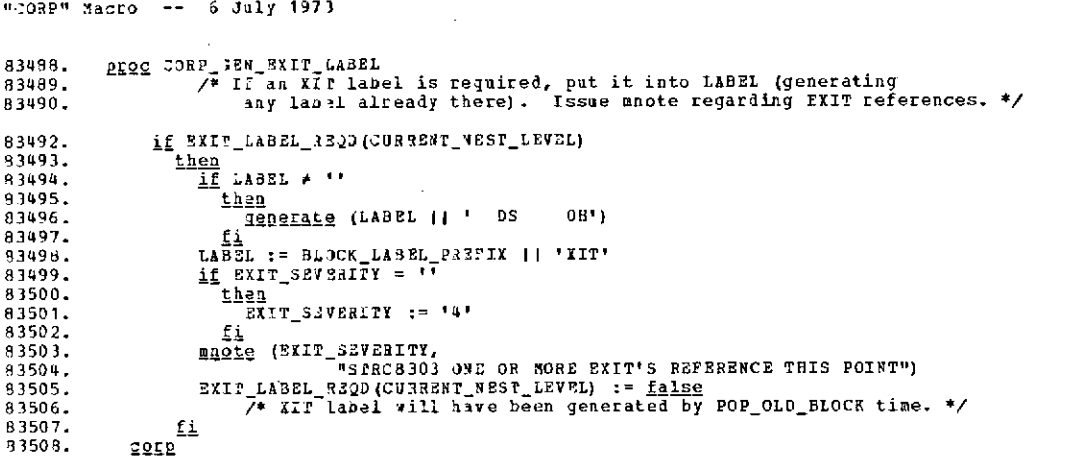

 $\ddot{\phantom{a}}$ 

 $\sim 10^6$ 

 $\bar{1}$ 

 $\bar{\mathbf{r}}$ 

 $\bullet$ 

 $\sim$  .

```
91001. macro EXIT FIND ( ; BEQD_ A4E)
91002. /* Set ULTIA!E _BRANCHLABEL to exit label for block whose name
91003. is the argument; if no such block, issue message and set
91004. ERROR_OCCURRED. On valid block, that block is marked as needing
91005. an XIr Label. */
91006. int I /* Temporary. */
91008. call TRACE_PRINTER ( ; 'EXITFIND')<br>91009. /* Print macro name "EXITFIND" in mnote if tracing on. */
91009. The print macro name "EXITEIND" in mnote if tracing on. */<br>91010. ERROR OCCURENT is in the set of the search at surrounding block. *<br>91011. I := CORRENT_NESS_LEVEL - 1 /* Start search at surrounding block. *<br>91013.
91017. \underline{d}\underline{9}<br>91018. \underline{d}\underline{9}91018. I := I - 1
91019. o /* (Termination: I is decremented and would eventually become
91020.<br>
\begin{array}{ll}\n91020. & \text{if} & \text{otherwise} \\
91021. & \text{if} & \text{otherwise}\n\end{array}91021. fi
 91022. if I \le 0 or (RSQ)_NAME \neq BLOCK_NAME(I) and \neq '' and \neq '*')<br>91023. <br>91024. then / Wot found in search. */<br>91025. <br>91026. if RSQD_NAME \neq BLOCK_NAME(I) and \neq '' and \neq '*')<br>91026. if RSQD91029.<br>91030.
                                 9130. .<br>
if RQD_MNANE = BLOCK_NAME (CURRENT_NEST_LEVEL)<br>
then
91031.<br>91032.
                                        PHOSE (8, 'STRC9103 EXIT TO IMMEDIATELY SURROUNDING BLOCK INVALID')<br>
BASE<br>
else
91033.<br>91034.
 91034. mnate (8, 'SRC9102 NO BLOCK ACTIVE NAMED "' iI REQD_NAME II ")
                                            91035. if t > 0.
 91036. taen
                                                                                WITHIN PROC ' | | BLOCK_NAME(I))
 91039.<br>91039. <u>fi</u>
 91039.<br>91040. <u>fi</u><br>91040. <u>if</u> BLOCK_IY93(I) = 'DO' and<br>91043. if BLOCK_IY93(I) = 'DO' and<br>91045. IMPORMATION(CUF RENT_NEST_LEVEL){7,11}<br>91045. then
 91046. maote (8, 'STRC9104 EXIT TO DO BLOCK INVALID WITHIN ATEND OR ONEXIT')
91047. ERROR_OCCURRED := true
 91048. e<u>lse</u><br>91049. <u>if</u> BLOCK_TYPE(I) = 'PROC' <u>and</u> INFORMATION(I)[8,1]<br>91050. then /* Just use special PROC prefix form. */<br>91052. e<u>lse</u><br>91052. els<u>e</u>
 91053. ULTIMAEABPANC3_LABEL := '$' II BLOCK_NUMBER(I) II 'XIT'
 91054.
                                 EXIT_LABEL_REQD(I) := true<br>
EXIT_LABEL_REQD(I) := true
 91056.<br>91057. <u>fi</u>
 91057. fi
                    nend
```
 $\epsilon$ 

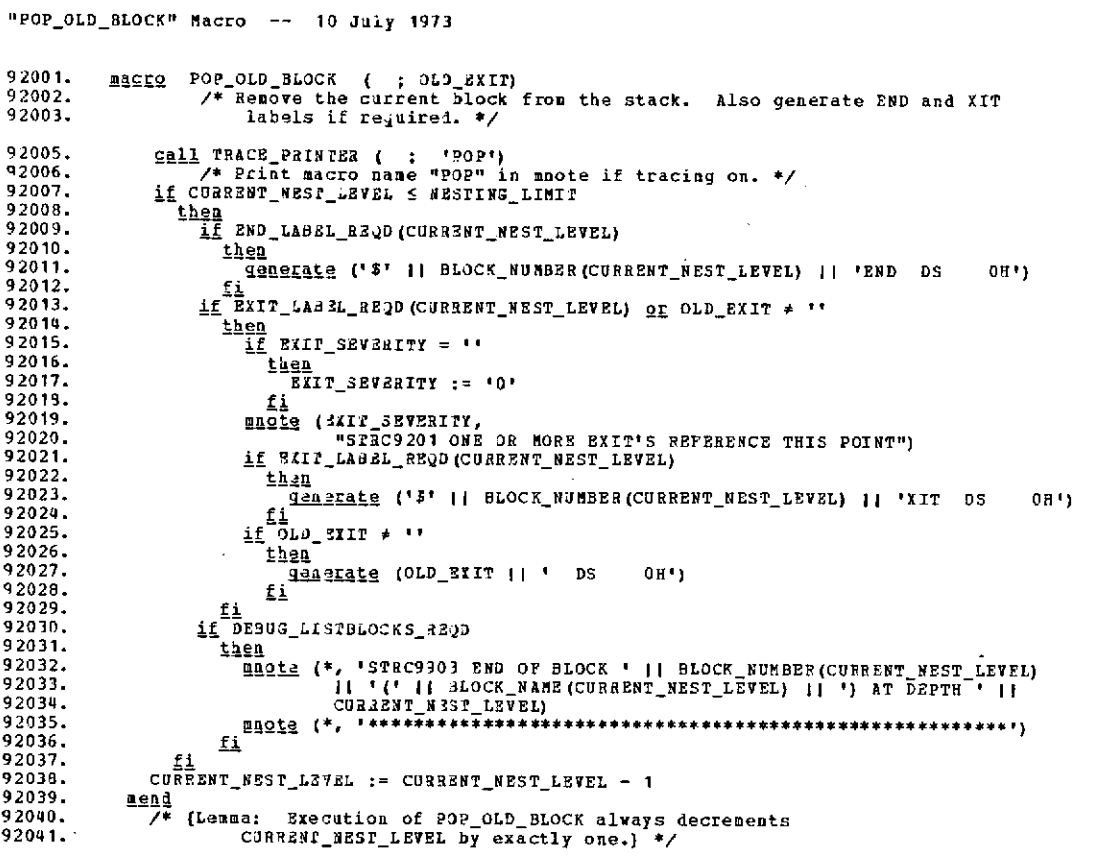

 $\ddot{\phantom{a}}$ 

 $\hat{\phantom{a}}$ 

 $\sim 10^6$ 

 $\mathcal{A}$ 

 $\mathcal{L}^{\text{max}}_{\text{max}}$  and  $\mathcal{L}^{\text{max}}_{\text{max}}$ 

 $\sim$ 

 $\mathcal{L} = \{ \mathcal{L} \}_{\mathcal{L}}$ 

 $\sim 10^{-1}$ 

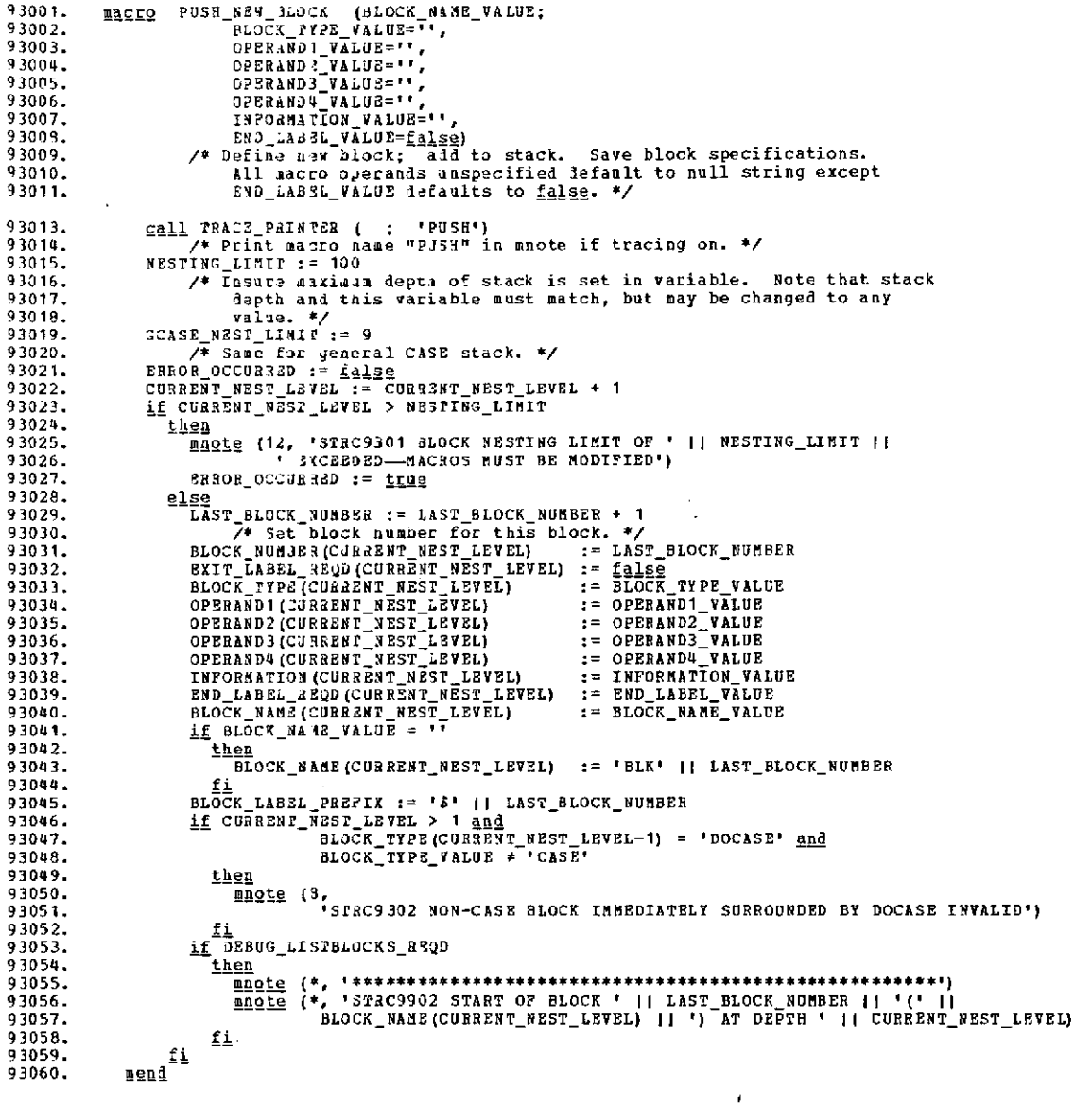

 $\mathcal{L}$ 

 $\mathcal{L}$ 

 $\overline{\phantom{a}}$ 

 $\hat{\mathbf{r}}$ 

 $\bar{z}$ 

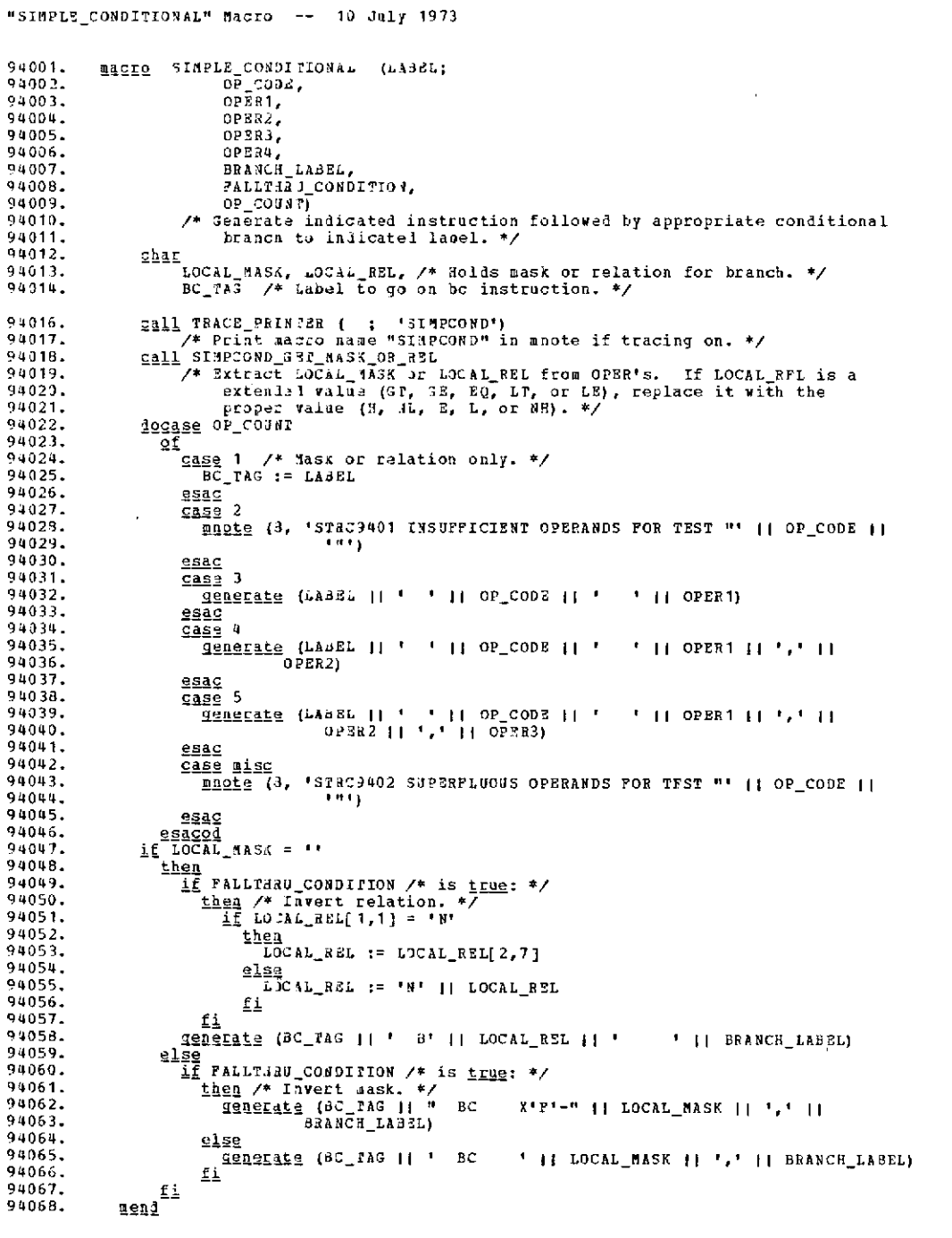

 $\mathcal{A}^{\mathcal{A}}$ 

 $\Delta \sim 1$ 

"SIMPLE\_CONDITIONAL" Macro -- 10 July 1973

 $\sim 10^{11}$  km s  $^{-1}$ 

 $\sim$ 

 $\ddot{\phantom{0}}$ 

 $\bar{\epsilon}$ 

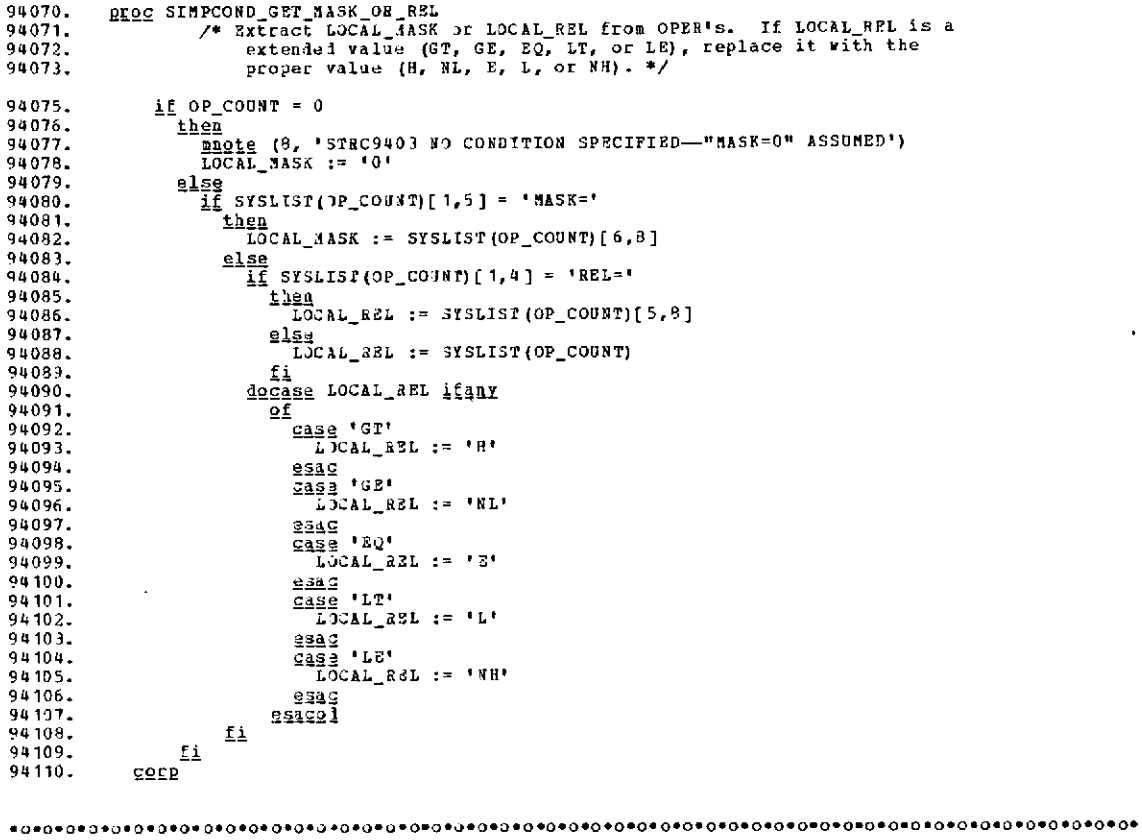

 $\mathcal{L}$ 

 $\hat{\boldsymbol{\epsilon}}$ 

l,

"TRACE\_PRINTER" Macro -- 10 July 1973 95001.<br>95002. magro TRACE\_PRINTER (; MACRO\_NAME)<br>/\* Prints aacro name if tracing on. \*/ 95004. if DEBUG MACRONAMES REQD  $75004$ <br>  $75006$ <br>  $75007$ <br>  $75008$ **ANDER (\*, 'SZRC9500 ' || MACRO\_NAME)**<br>Ei l. mend  $\overline{\phantom{a}}$  $\sim$ 

 $\ddot{\phantom{0}}$ 

 $\bar{z}$ 

 $\mathcal{L}_{\mathbf{a}}$ 

 $\sim$  C-108

 $\overline{a}$ 

 $\mathbb{R}^2$ 

 $\sim$ 

 $\bar{t}$ 

 $\hat{\mathcal{L}}$  .

"VERIFY END" Macro -- **10** July **1973**

 $\bar{z}$ 

 $\overline{1}$ 

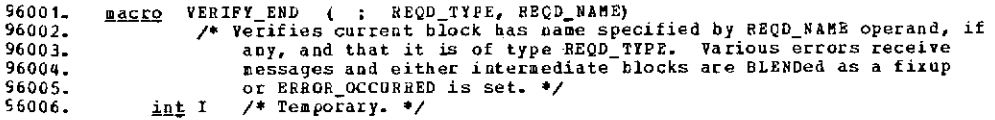

J,

 $\pmb{\rho}$ 

J,

 $\ddot{\phantom{a}}$ 

 $\sim$ 

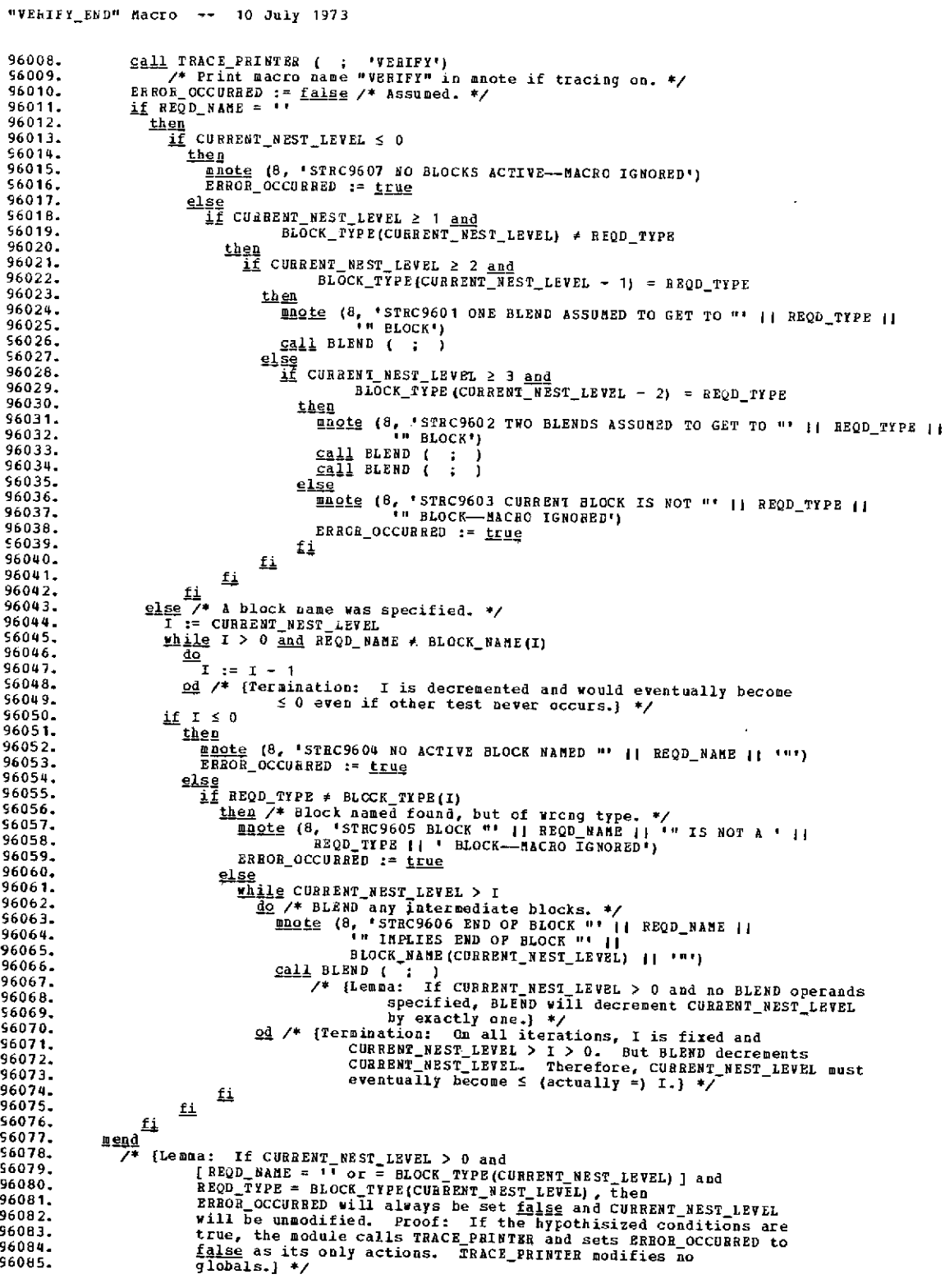

 $\mathcal{L}_{\mathrm{max}}$ 

 $\hat{\mathbf{v}}$ 

 $\sim$   $\sim$ 

# "CONDITIONAL\_EXPRESSION\_ PROCESSOR" Macro **--** 9 July **1973**

 $\sim$ 

 $\ddot{\phantom{a}}$ 

 $\bar{.}$ 

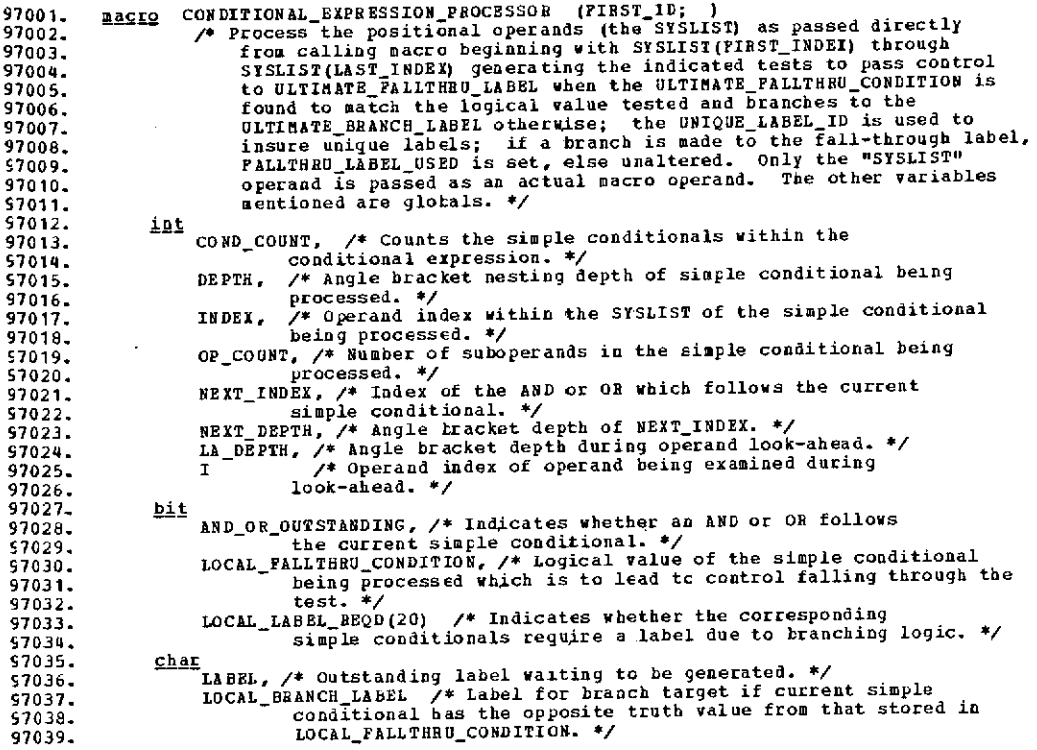

 $\mathbf{v}$ 

 $\sim$ 

 $\bar{\bar{z}}$ 

 $\sim$   $\sim$ 

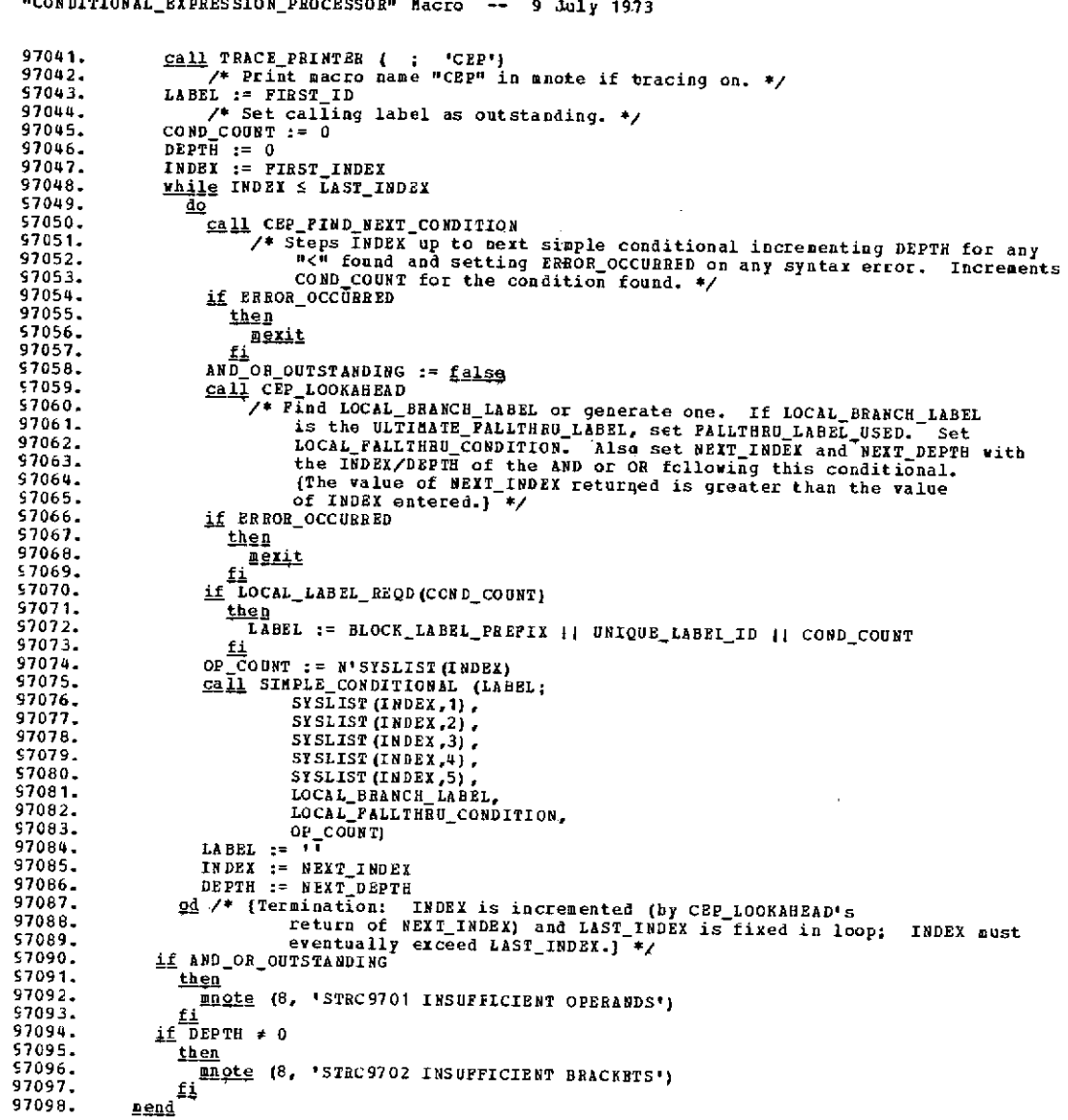

.<br>McAnditional Expression processors

 $\Delta \sim 10^{11}$  m  $^{-1}$ 

 $\mathcal{A}^{(n)}$  .

 $\sim 10^{-10}$ 

 $\sim 10^{-10}$ 

 $\sim$ 

#### "CONDITIONAL\_EXPRESSION\_PROCESSOR" Macro -- 9 July 1973

 $\cdot$ 

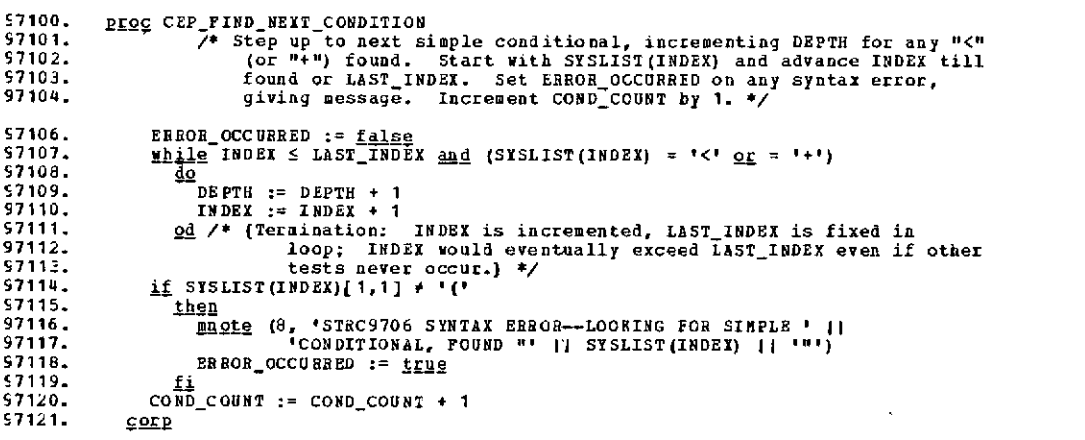

 $\sim 10^{11}$ 

 $\mathbb{Z}^2$ 

 $\ddot{\phantom{a}}$ 

 $\sim 10^{-1}$ 

 $\bar{u}$ 

 $\sim 10^7$ 

 $\sim$   $\alpha$ 

÷,

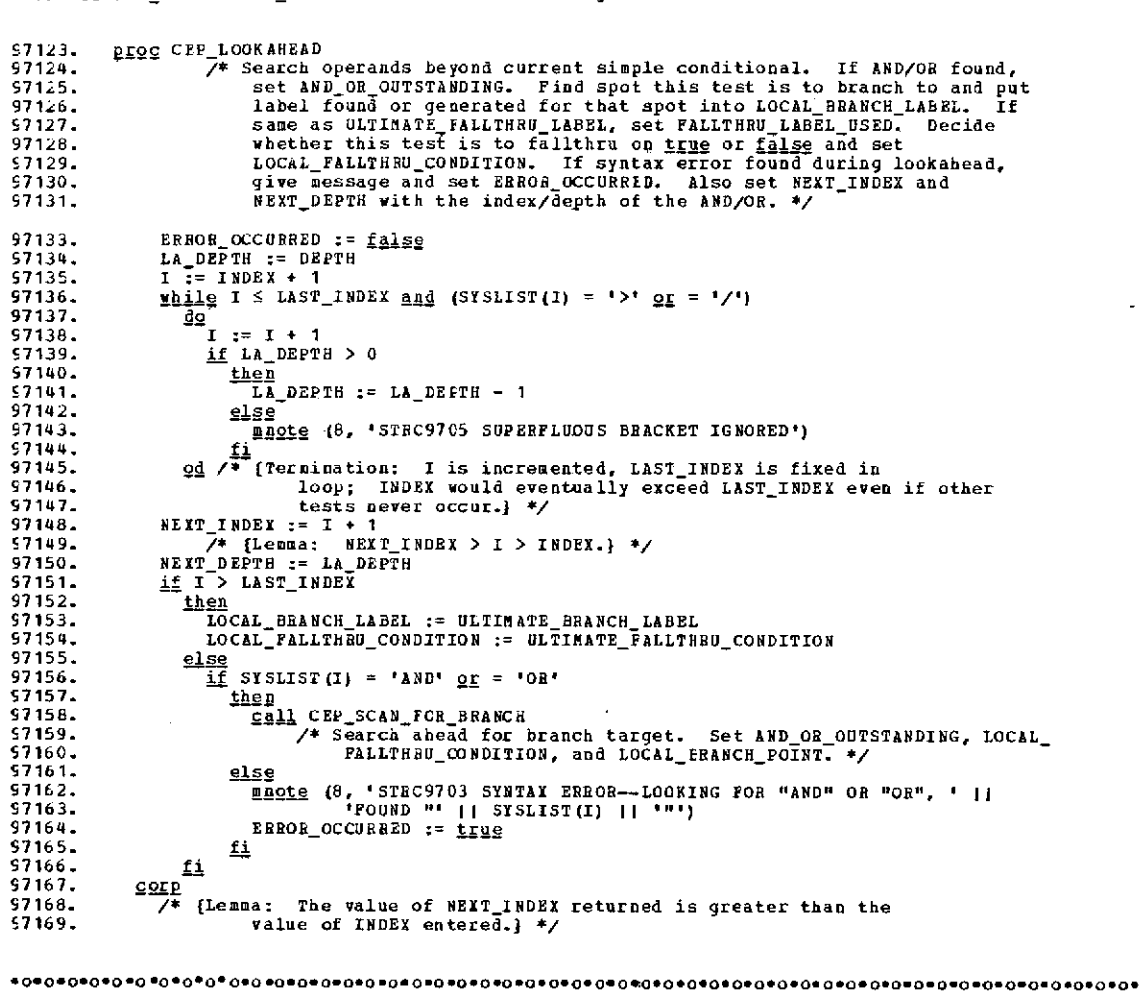

 $\mathcal{O}(\mathcal{O}_\mathcal{O})$  . The  $\mathcal{O}(\mathcal{O}_\mathcal{O})$ 

 $\overline{\phantom{a}}$ 

#### "CONDITIONAL\_EXPRESSION\_PROCESSOR" Macro -- 9 July **1973**

 $\sim 10^7$ 

 $\mathcal{L}$ 

 $\mathcal{A}^{\pm}$ 

 $\mathcal{L}_{\text{max}}$ 

 $\sim$   $\sim$ 

 $\sim 10$ 

 $\sim$  .

 $\ddot{\phantom{a}}$ 

 $\sim 10^{11}$  km

l,

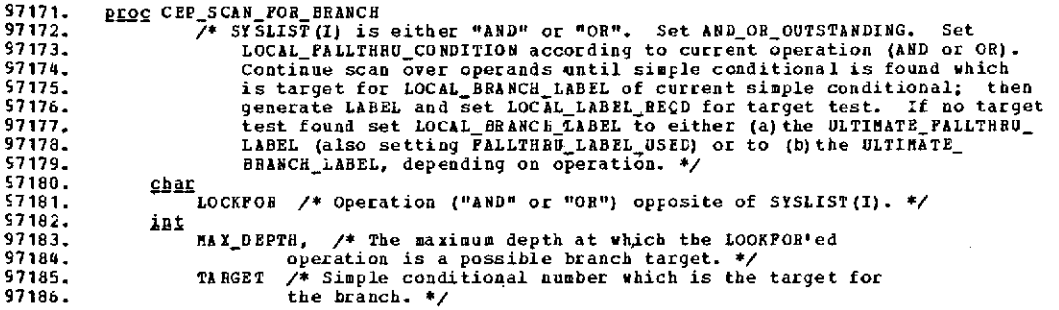

 $\overline{a}$ 

 $\overline{\phantom{a}}$ 

 $\bar{\mathcal{A}}$ 

 $\bar{z}$ 

"CONDITIONAL **EXPRESSION\_PROCESSOR"** Macro -- 9 **July 1973** 97188. **AND OR OUTSTANDING := true**<br>57189. **if SYSLIST(I)** = 'AND'  $57189.$  <u>if</u>  $575I15T(I) = 'AND'$ <br> $57190.$  then  $\frac{1}{27190}$ . then<br>97191. Lo 97191. 2022 2022<br>97192. LOCAL\_FALLTHRU\_CONDITION := <u>true</u><br>97193. **MAX\_DEPTH\_3=\_LA\_DEPTH**<br>97193. **8AX\_DEPTH\_3=\_LA\_DEPTH** 97193. MAX\_DEPTH := LA\_DEPTH<br>97194. else /\* Operation is OR **97194.** else /\* Operation is **CR.** \*/ **97195.** LOCAL\_ FALLTHRU\_CONDITION **:=** false 97196. if **LA** DEPTH **=** 0 97197.  $\frac{1}{1}$ <br>97198.  $\frac{1}{1}$ 97198.  $I := LAST\_INDEX + 1$ <br>97199.  $A = A^T I = A^T I N DEX + 1$ 57199. **/\*** Advance **I** to force skip of unnecessary search. \*/ **57200.** fi **97201.** LOCKFOR **:=** 'AND' **97202.** MAXDEPTH **:=** LA\_DEPTH **- 1** 57203.<br>57204. 97203.<br>
97204. I := I + 1<br>
97205. TARGET := 4 97205. TARGET := COND\_COUNT + 1<br>97206. <u>while</u> I ≤ LAST\_INDEX <u>and</u><br>97207. d<u>o</u> (SYSLIST(I) ≠ LCOKFCR <u>or</u> LA\_DEPTH > MAX\_DEFTH)<br>97208. d<u>o</u> 97209. <u>if</u> SYSLIST(I) = '<' <u>or</u> = '\*'<br>57210. <u>then</u> 97210.<br>
97211. LA DEPTH := LA DEPTH + 1<br>
97212. else 97212. else **97213.** if SYSLIST(I) = '>' or = '/' 97214. then **fhen**<br>if LA DEPTH > 0<br>then 97215.<br>97216.<br>97217. 57217. LA\_DEPTH := LA\_DEPTH - <sup>1</sup> 97218. fi 57219.<br>57220.  $\frac{\text{SSE}}{\text{if}}$  SYSLIST(I)[1,1] = **'('**<br>then **57221.**  $\frac{t \cdot h \cdot e_n}{T \cdot A \cdot B \cdot C}$  = TARGET + 1 57223.<br>  $\frac{e1}{11}$  SYSLIST(I) + 'AND' and + 'OR'<br>  $\frac{1}{11}$  SYSLIST(I) + 'AND' and + 'OR' 97225.<br>
97226.<br>
97227.<br>
97227.<br>
97227.<br>
97227.<br>
97229.<br>
97229.<br>
97229.<br>
97230.<br>
97231.<br>
97231.<br>
97231.<br>
97231.<br>
97231.<br>
97223.<br>
97229.<br>
97229.<br>
97229.<br>
97229.<br>
97229.<br>
97229.<br>
97229.<br>
97229.<br>
97229.<br>
97229.<br>
97229.<br>
97221  $\begin{array}{c} 57231. \\ 57232. \\ 57233. \end{array}$ 97233<mark>.</mark><br>97234. 57234. fi **S7235.** I := I + 1 97236.  $\underbrace{od}_{1} \times f$  (Termination: I is either incremented or set to LAST\_INDEY +<br>97237. 1; LAST\_INDEY is fixed; I would eventually exceed LAST\_INDEX even<br>97238. if  $\begin{array}{r} 1: \text{ }$  LAST\_INDEX is fixed; I would eventually 57240. then 97241. if (LCOKFOR = 'OR' **/\*** Operand was AND. / **and** 97242. - **ULTIMATEFALLTBRU\_CONDITION)** or 97243. (LOOKFOR = 'AND' **/\*** Operand was3R. **\*/ and** 97244. ULTIMATE FALLTHRU\_CONDITION **/\*** is true **/** ) 97245. then 57245. **the procedus of the ST246.**<br>57246. LOCAL\_BRANCH\_LABEL := ULTIMATE\_FALLTHRU\_LABEL<br>57249. **FALLTHRU\_LABEL\_USED := true**<br>57249. else<br>57249. Else ficial srance iabel := ultrate spance i.e.pr 97249. **LOCAL\_BRANCH\_LABEL := ULTIMATE\_PRANCH\_LABEL**<br>97250. **fi 97251.** else 97252.<br>
197252.<br>
197253. LOCAL\_IABEL\_REQD(TARGET) := <u>true</u><br>
197253. LOCAL\_IABEL\_REQD(TARGET) := <u>true</u><br>
197255. (\* Note that we are relying on the automatic initialization of the<br>
197255. (\* LOCAL\_IABEL\_REQD array to file 57258. corp

ð.

"TERMINATE DO LOOP" Macro -- 26 June 1973

**98001.** macro TERMINATE DO LOOP ( ; ) **98002. /\*** Called **by OD** macrc to terminate the current **DO** block loop by **98003.** generating the necessary loop-terminating branches. If control 98004. can fall out of the bottom of the code at loop termination, set **98005. TDL\_FALLTHU\_OCCURS** to true; else set false. \*/ **98006.** bit 98007. LB LABELREQ /\* Indicates whether label reguired on looping 98008. branch instruction. \*/  $\frac{58009}{98010}$ . char S8010. X, /\* Temporary string. \*/ 98011. LABEL, /\* Holds looping branch label. \*/ 98012. BRANCH8, BRANCH10, BRANCH11, **/\*** One character codes for flow points 98013. which are targets for flow points 8, 10, and 11. **\*/** 98014. LB\_OPCODE, OPER1, OPER2 **/\*** Opcode and operands of looping branch 98015. to be generated. \*/ **98017. call** TRACE\_PRINTER( **;** 'TDL') **98018.** /\* Extract the following stored **by** DO macro: \*/ S8019. X := INFORMATION (CURRENT NEST\_LEVEL)<br>\$8020. BRANCH**8** := X<sub>i</sub> 1, 1)  $\frac{1}{58020}$  BRANCH8 := X<sub>L</sub>1,1]<br>98021. BRANCH10 := XL2,1 98021. BRANCH10 := X[2,1) 98022. BRANCH11 := **1[3,1]** 98023. LB\_LABEL\_BEQ := X4,1] 98024. OPERI := OPERANDI(CURRENT\_NESTLEVEL) **98025.** OPER2 **:=** OPERAND2(CURRENT\_NESTLEVEL) 98026. LBOPCODE := OPEBAND3(CURRENTBEST\_LEVEL) 98027. BLOCK\_LABEL\_PREFIX := **'\$'** I BLOCK\_NUMBER(CURRENT\_NEST\_LEVEL) 98028. if LB **LABEL\_REQ** 98029.<br>98030. **98030.** LABEL **:=** BLOCK\_LABEL\_PREFIX **1** 'LPB') 98031.<br>98032. 98032. *FIF* Generate all looping instructions. \*/<br>98033. **docase BRANCH8 only** 98033. <u>docase</u> BRANCH8 <u>only</u><br>98034. o<u>f</u> case ("W", "U") 98035. case ('w', **'U')** 98036. generate (' B **'** II BLOCK\_LABEL\_PREFIX II BRANCH8 **II** '1') 98037. **98038.** case (IB') 98089. nerate (' B ' || BLOCK\_LABEL\_PREFIX || 'BEG')<br>esac **S8040.** esac 98041.  $\frac{ca\overline{se}}{A}$  ('L')<br>98042. /\* N 98042. /\* Nothing to generate; fall through to looping branch. \*/ 98043. 98044. esacod<br>98045. TDL\_FALL 98045. TDLFALLTHRU\_OCCURS := <u>false</u> /\* Assume we will always branch. \*/<br>98046. <u>if</u> LB\_OPCODE + '' 98046. **if LB\_OPCODE** <sup>≠</sup> '<sup>+</sup><br>98047. <u>then</u> /\* A loopin 98047. then /\* A looping branch is reguired. \*/<br>98048. TDLFALLTHRU OCCURS := <u>true</u><br>98049. /\* Mark that we will fall out of the looping branch. \*/ **98050. if BRANCH10 = 'B'**<br> **198051. then 98051. then**<br>98052. **Then R**<sub>1</sub>= 'BEG' 98052. X **:=** 'BEG' 98053. else /\* BRANCH10 = '' or 'U'. \*/ 98054. X := BRANCH10 **i1** '1' **98055.**<br>98056. <u>if</u> **98056.** if LB OPCODE **=** 'BCT' **98057.** then **9805818 (LABEL 11' BCT ' II OPER1 11',' II BLOCK\_LABEL\_PREFIX 11 S8059. X) 98060.** else **S8061.** generate (LABEL **I** ' ' II LBOPCODE II ' **'11** OPER1 ji **','** II 98062. OPER2 |1 **','** || BLOCK LABEL\_PREFIX II X) **98063.** fi 98064. if **BRANCH11 \* 'N'** 98065. <u>the</u>p<br>98066. 98066.<br>
98066.<br>
98067.<br>
98067.<br>
98067.<br>
98068.<br>
98068.<br>
98070.<br>
TDL\_FALLTHEU\_OCCUES := <u>false</u><br>
98070.<br>
98070.<br>
98070.<br>
98070.<br>
98070.<br>
20070.<br>
20070.<br>
20070.<br>
20070.<br>
20070.<br>
20070. **S8071. fi 98072.** fi **98073.** mend 58074. **/\*** (Lemma: TERMINATE\_DOLOCP does not modify 98075. CURRENT\_NEST\_LEVEL.}) \*

 $\Delta\sim 100$ 

\*o0o\*o\*o\*o\* **.0o~.o\*o0\*o0.o..oO.O.O.O.O.O.O.O\*o..\*o\*oeo.O.C\*O\*O\*\*O\*O\*O\*O\*O\*O o\*o\*o\*o\*\*0\*0oC-\*17**
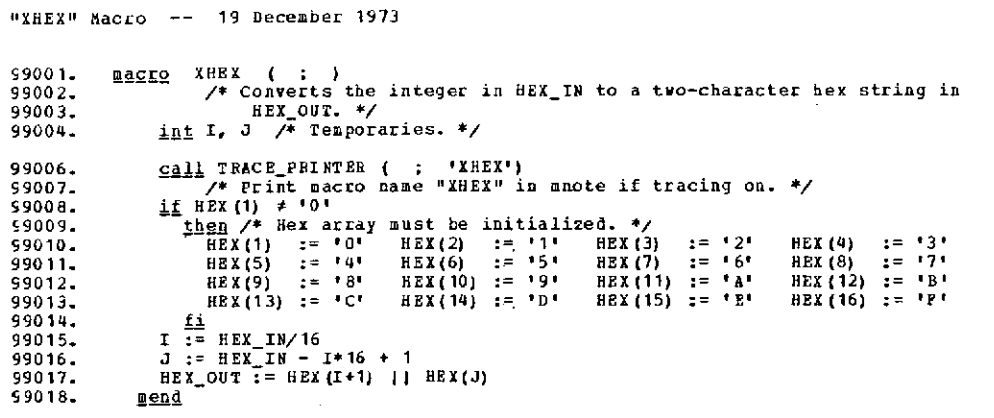

 $\sim 10^{-11}$ 

 $\mathcal{L}^{\text{max}}_{\text{max}}$ 

 $\mathcal{L}(\mathbf{z})$ 

 $\sim 10^{11}$  km  $^{-1}$ 

 $\cdot$ 

 $\lambda$ 

 $\sim 10^7$ 

l,

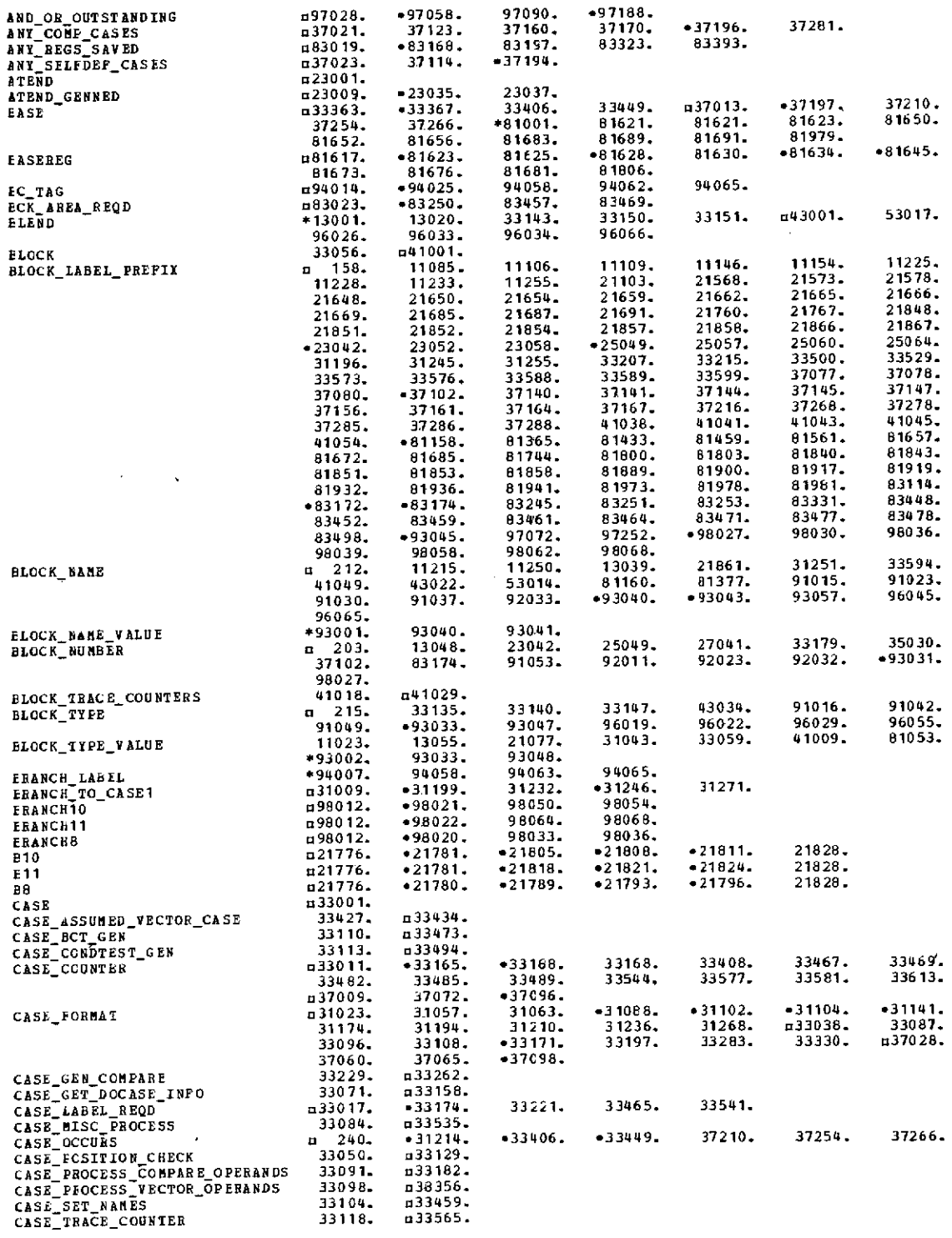

l.

 $\overline{\phantom{a}}$ 

oDEFINED -Modified \*Parameter

### **CBCSS-EEFERENCE** LISTING

 $\ddot{\phantom{0}}$ 

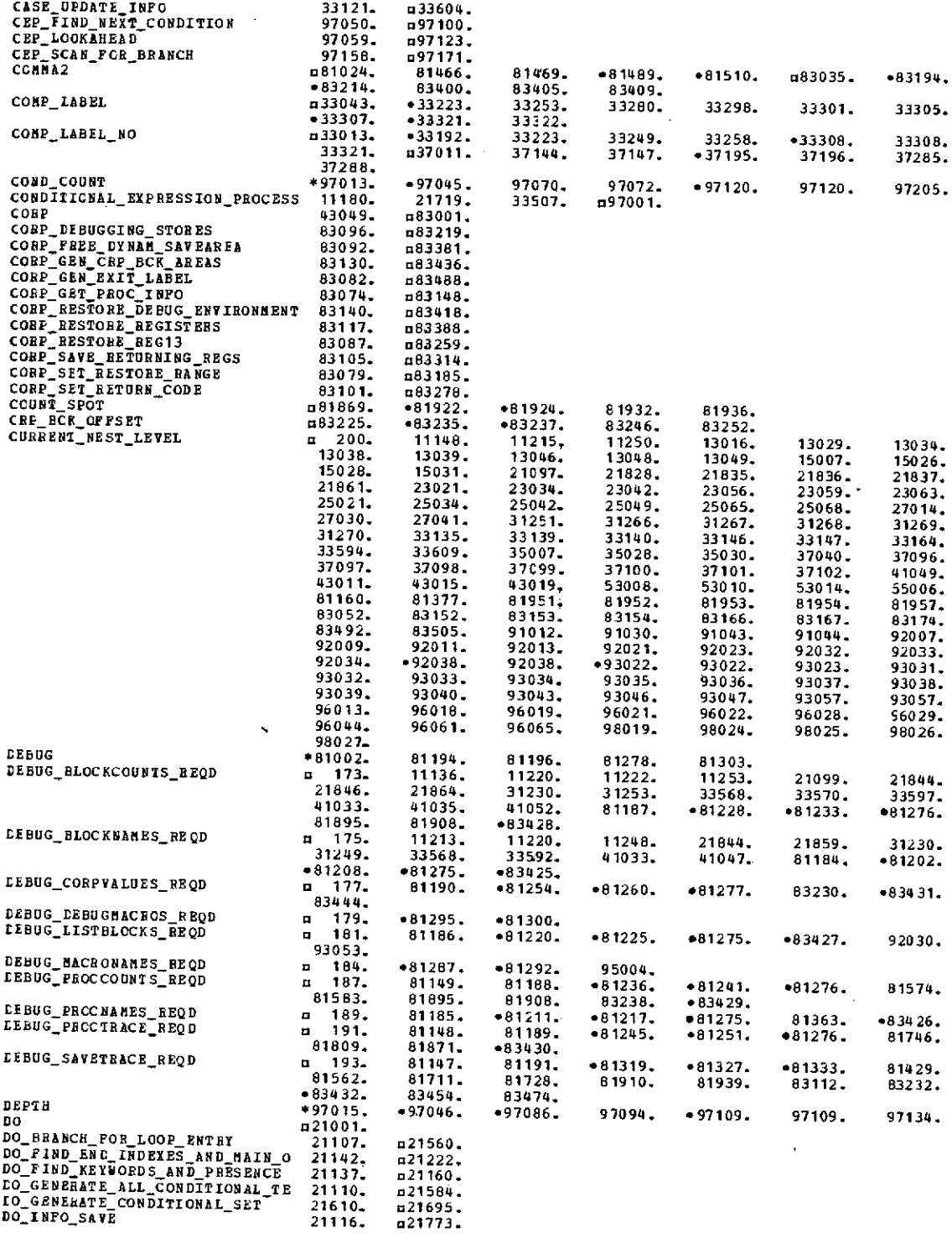

J.

## aDEFINED \*Modified \*Parameter

 $\ddot{\phantom{a}}$ 

 $\sim$   $\sim$ 

 $\frac{1}{2}$ 

 $\Delta_{\rm c}$ 

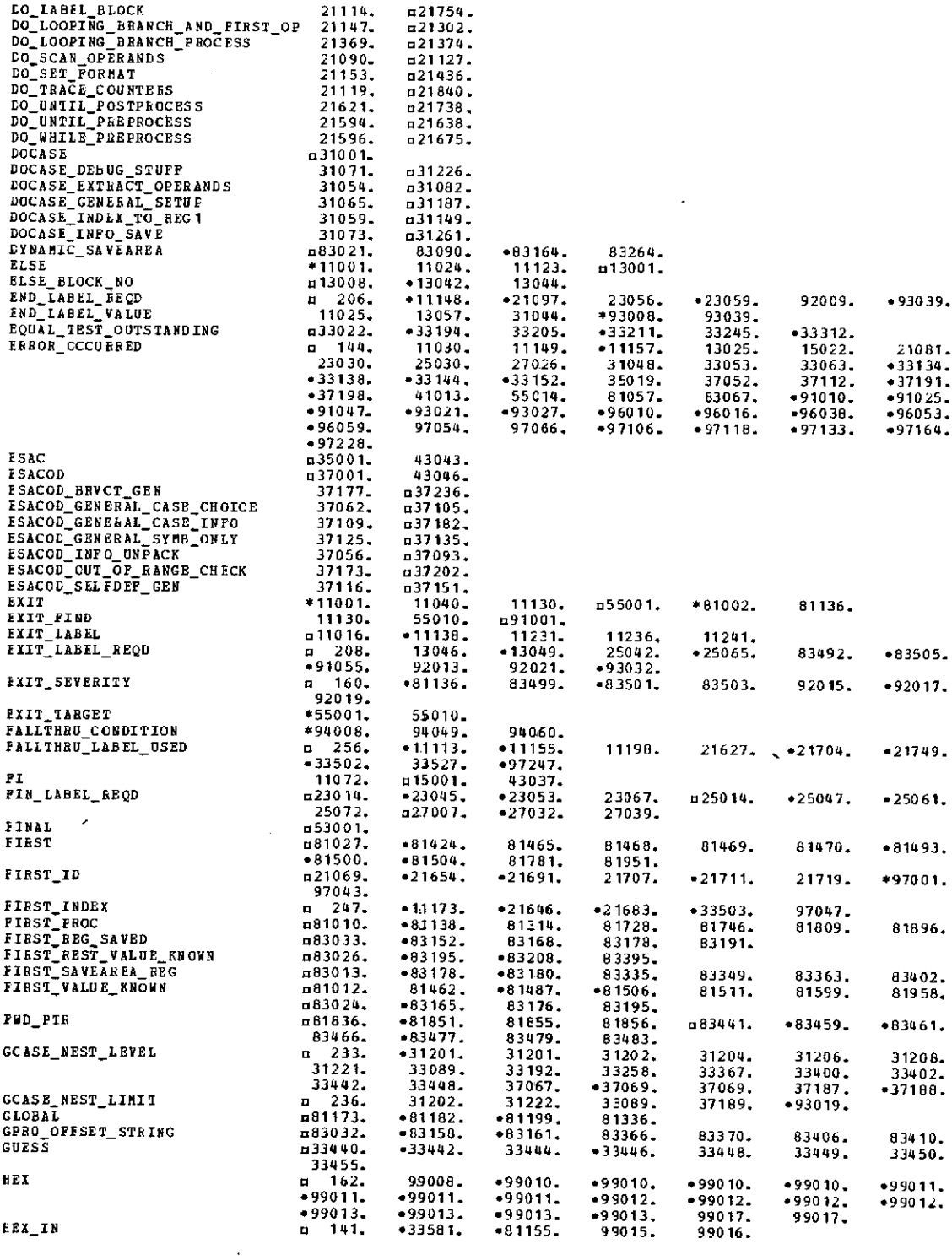

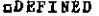

•Modified \*Parameter

 $\sim 10^7$ 

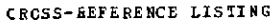

Ì,

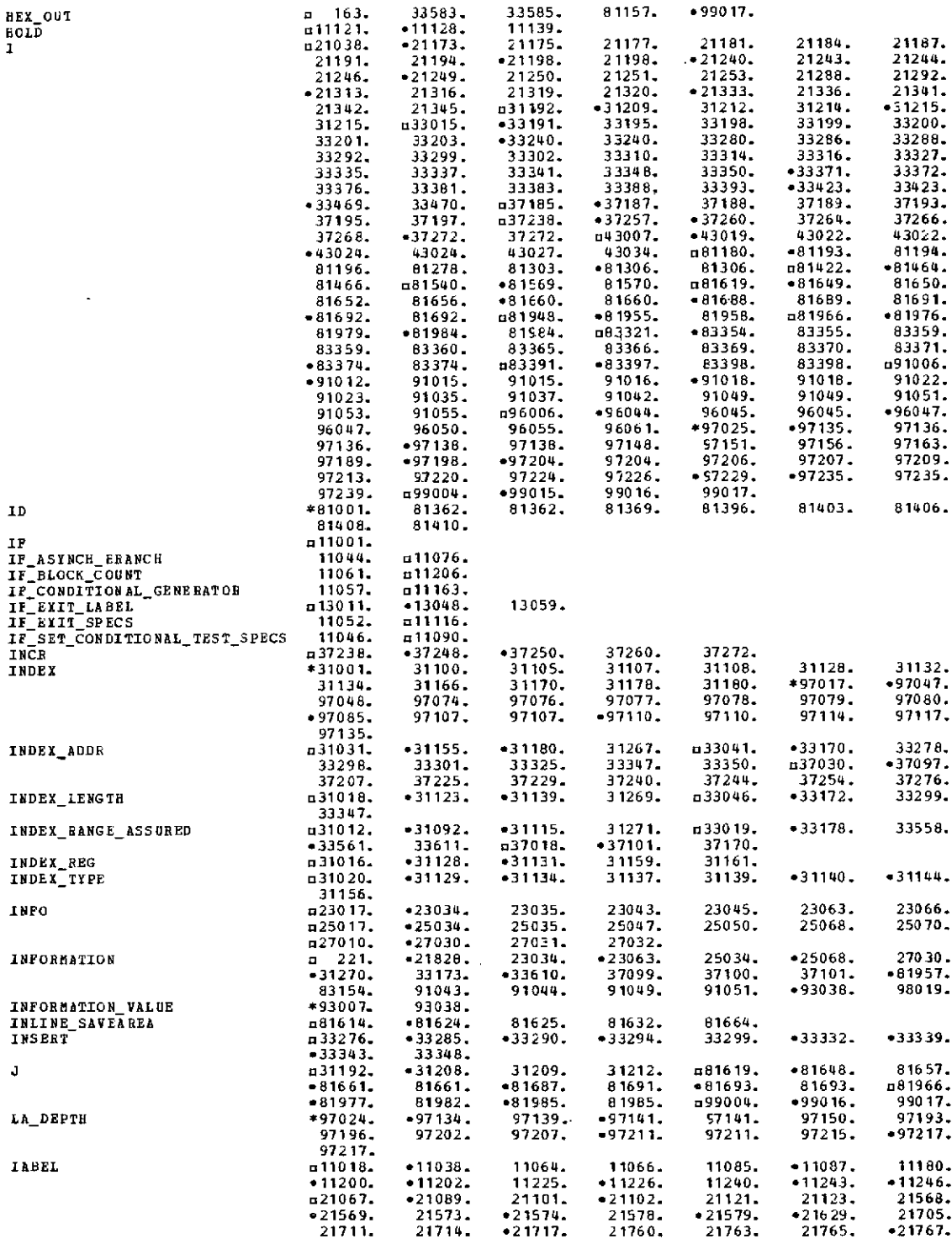

 $\sim$ 

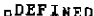

.DEFINED -Modified \*Parameter

 $\bar{z}$ 

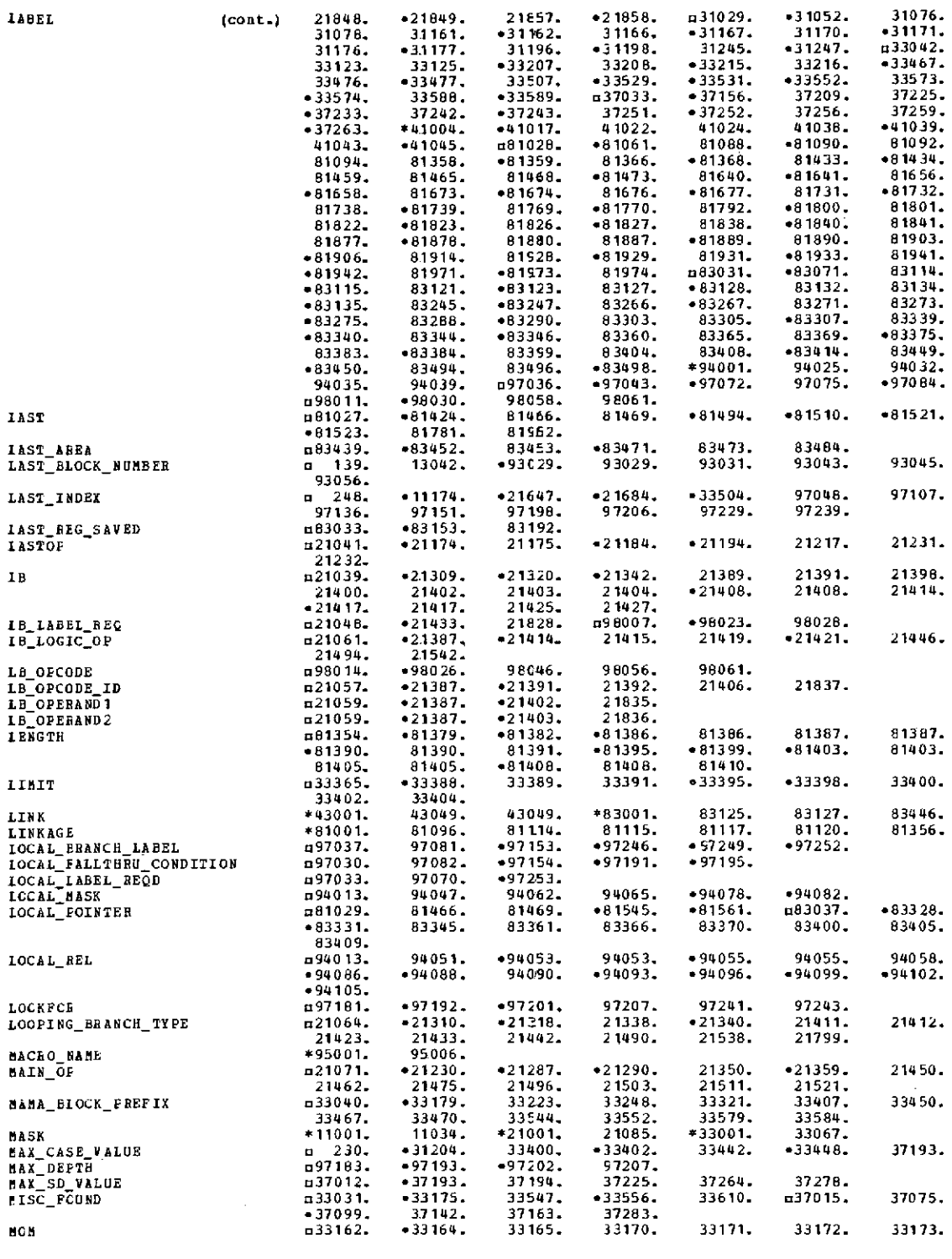

 $L$ DEFINED \*Modified \*Parameter

### **CBCSS-EEFERENCE** LISTING

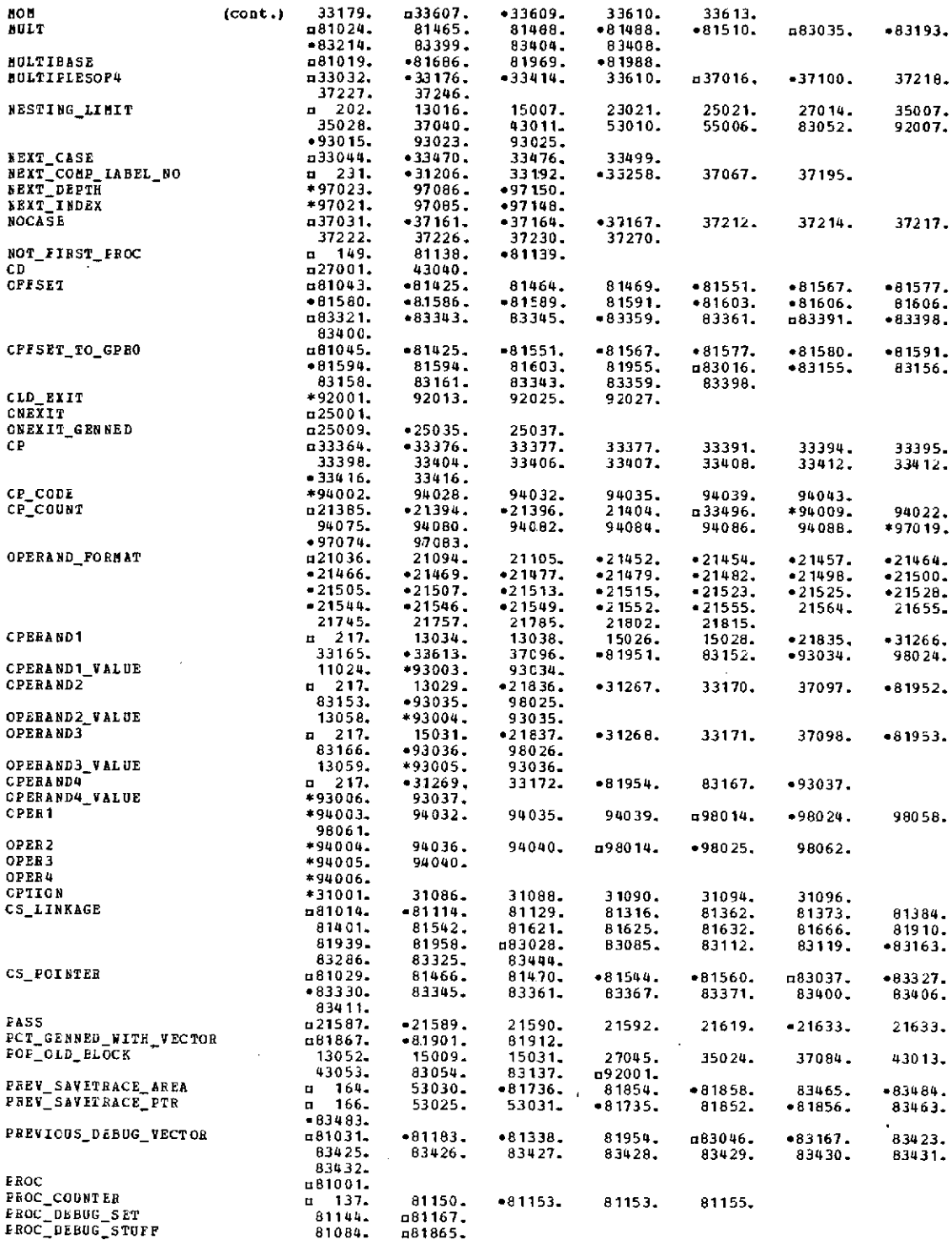

 $\sim$ 

 $\ddot{\phantom{0}}$ 

 $\ddot{\phantom{1}}$ 

 $\hat{\mathcal{A}}$ 

 $\hat{\mathcal{A}}$ 

DEINED \*Modified \*Parameter

 $\mathcal{L}^{\text{max}}_{\text{max}}$  and  $\mathcal{L}^{\text{max}}_{\text{max}}$ 

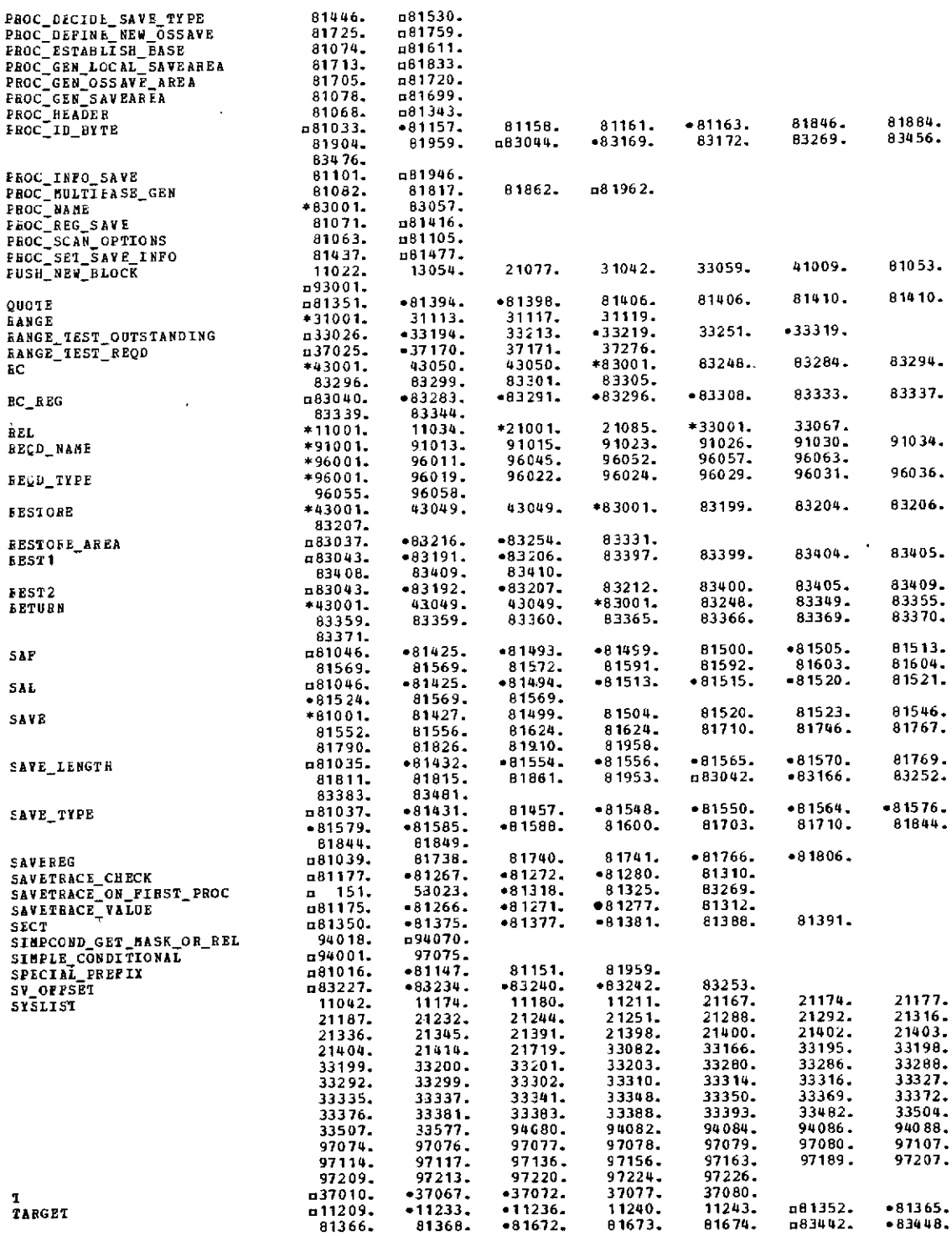

 $\sim 10^{11}$ 

cDIFINED -Modified \*Parameter

 $\mathcal{L}^{\text{max}}_{\text{max}}$  ,  $\mathcal{L}^{\text{max}}_{\text{max}}$ 

 $\sim 10^{-1}$ 

### CRCSS-REFERENCE LISTING

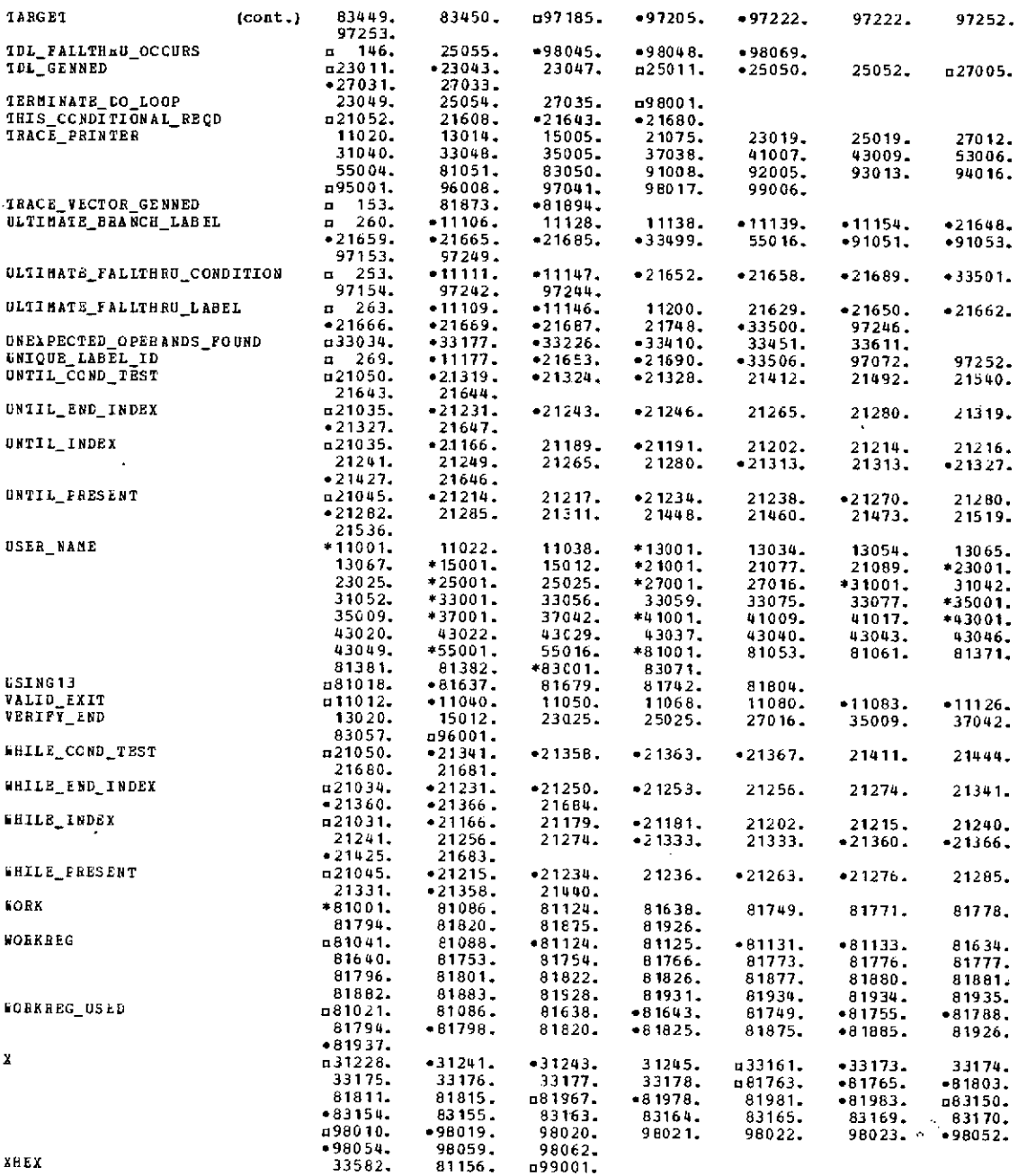

 $\sim$ 

 $\sim$ 

iDEFINED \*Modified \*Parameter

# APPENDIX D

# *DIAGNOSTIC MESSAGES*

The messages generated by the STRCMACS are described below. Each message has an identifying number.

 $\cdot$ 

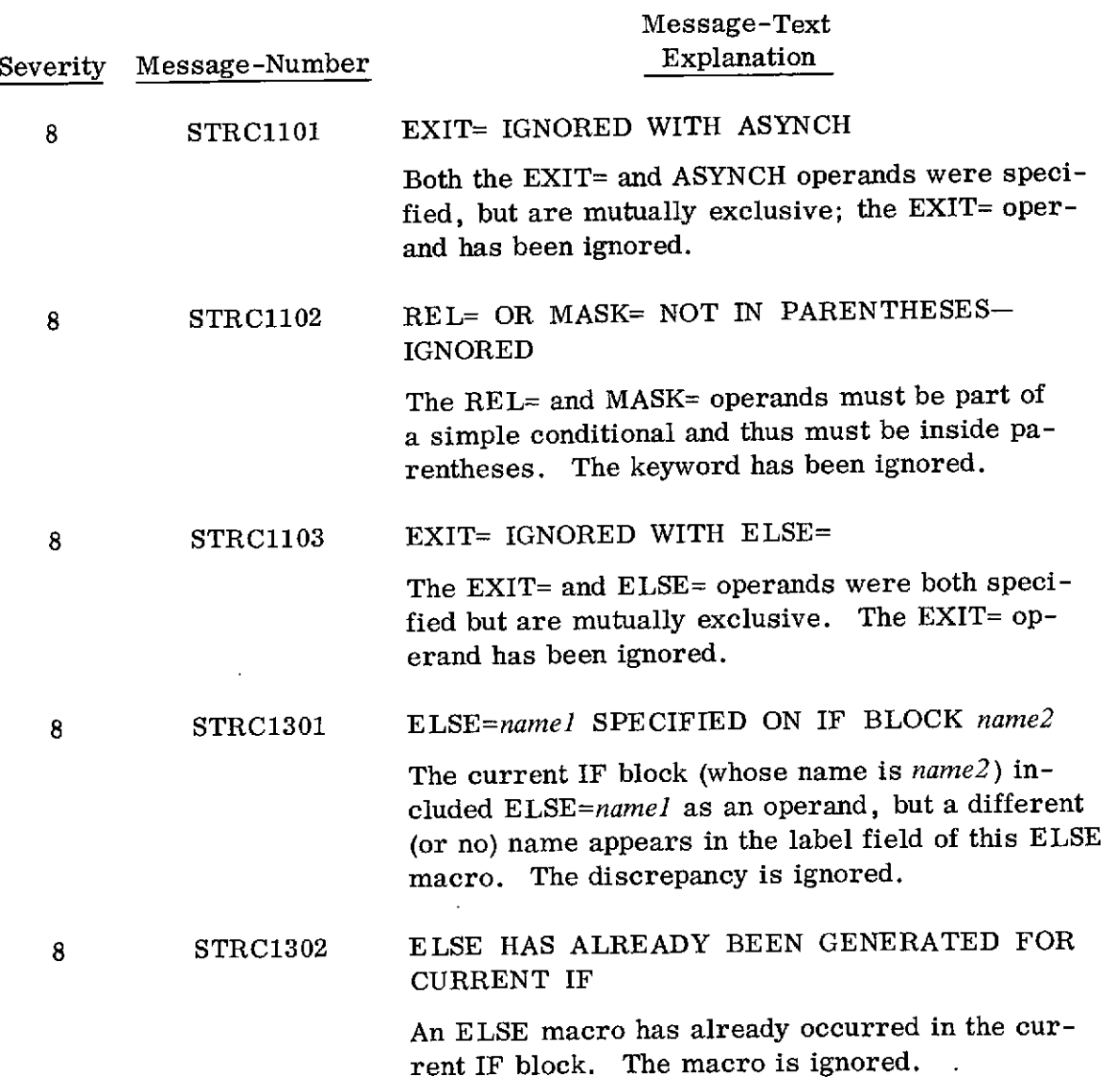

D-1

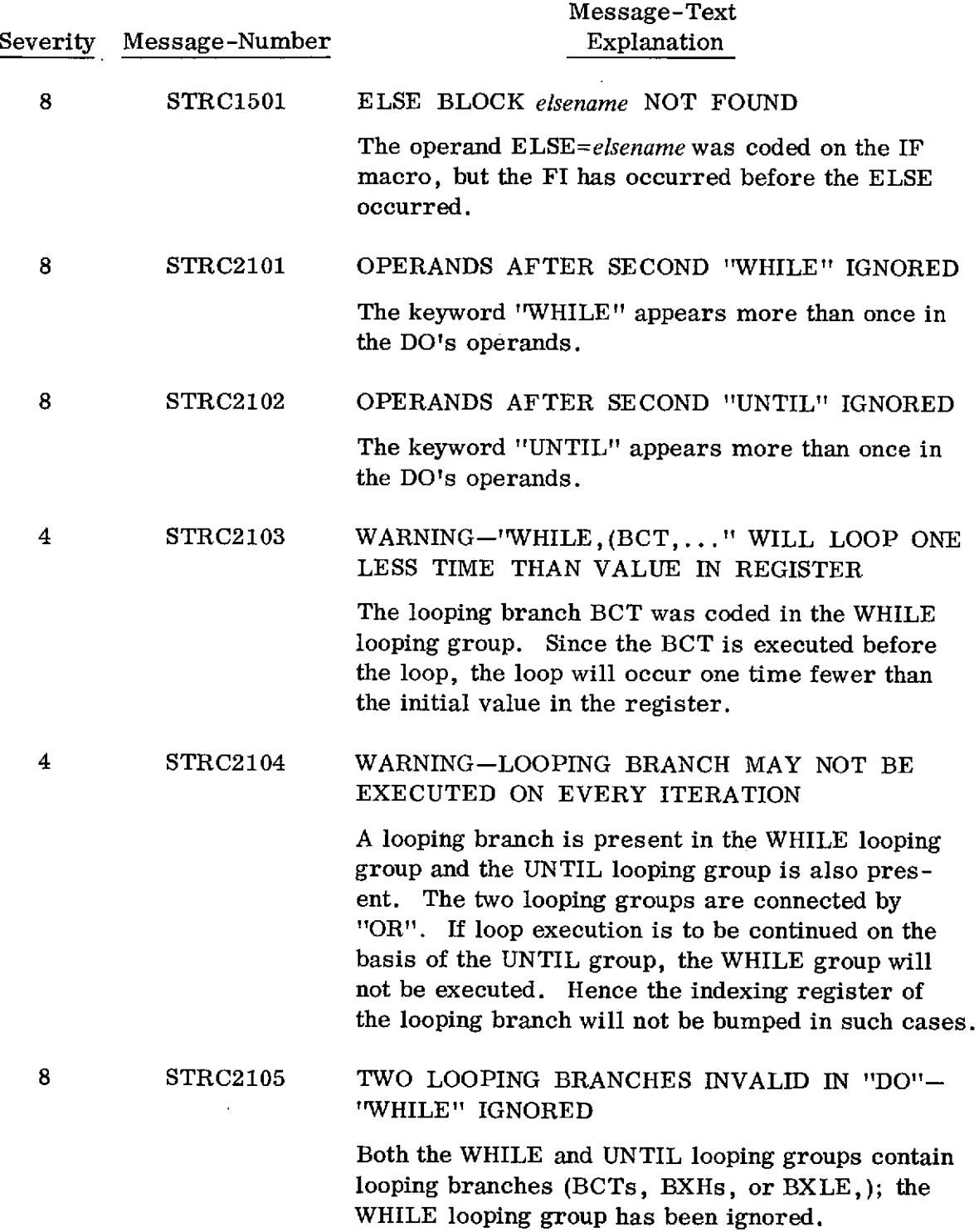

 $\epsilon$ 

 $\bar{\mathbf{r}}$ 

 $\epsilon_{\rm{max}}=0.000$ 

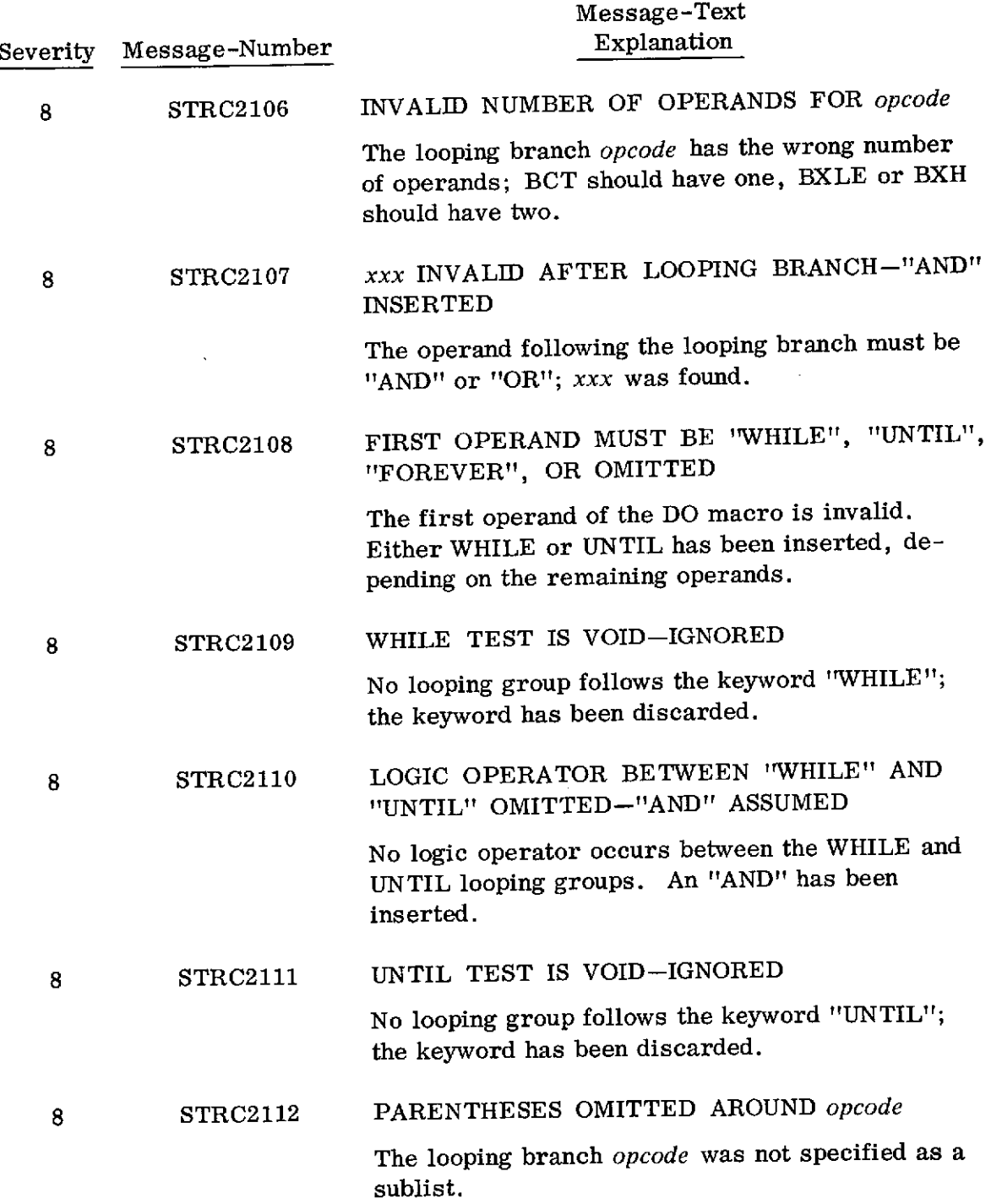

 $\hat{\mathbf{r}}$ 

 $\ddot{\phantom{0}}$ 

**D-3**

 $\ddot{\phantom{a}}$ 

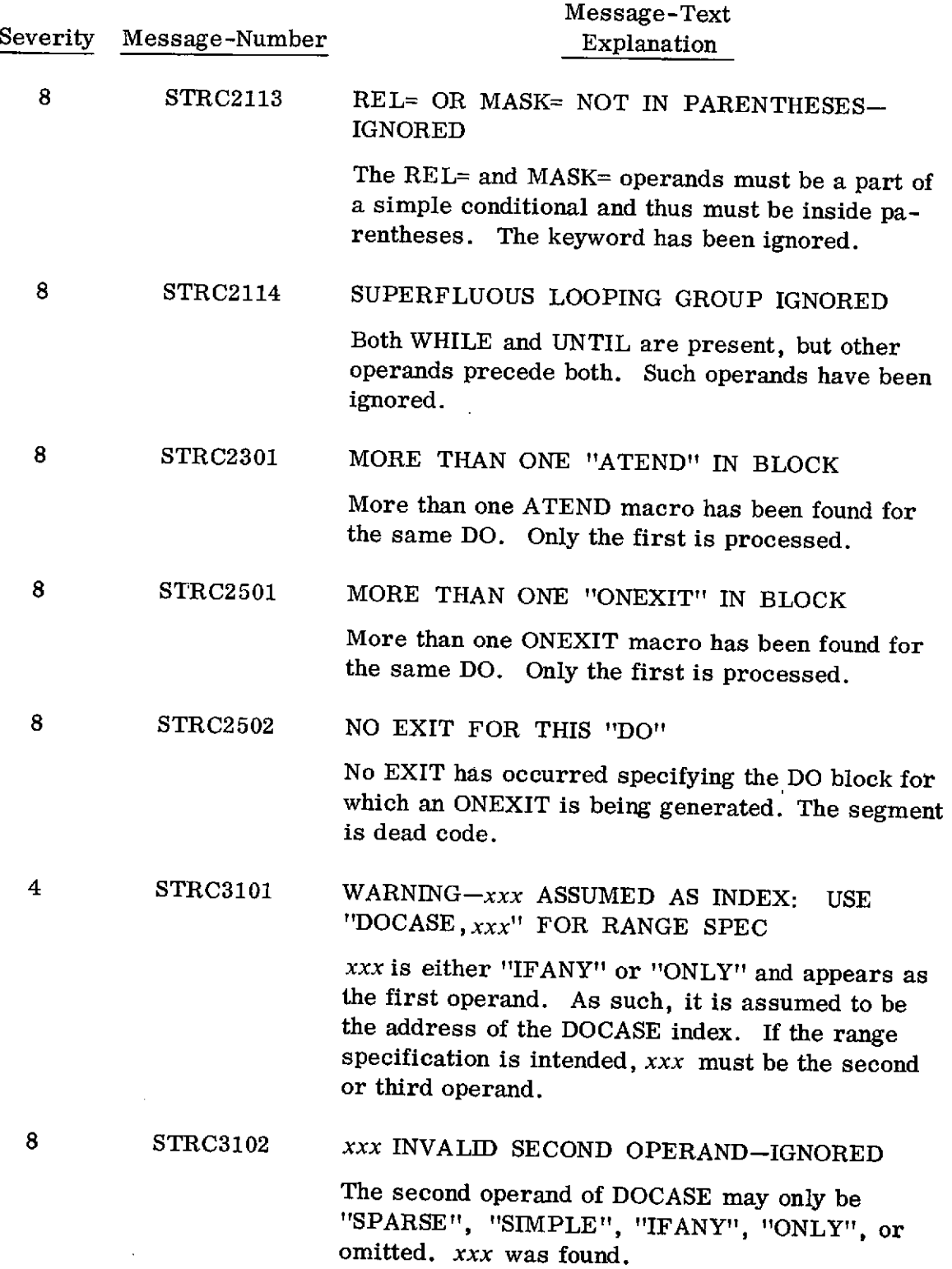

 $\ddot{\phantom{0}}$ 

D-4

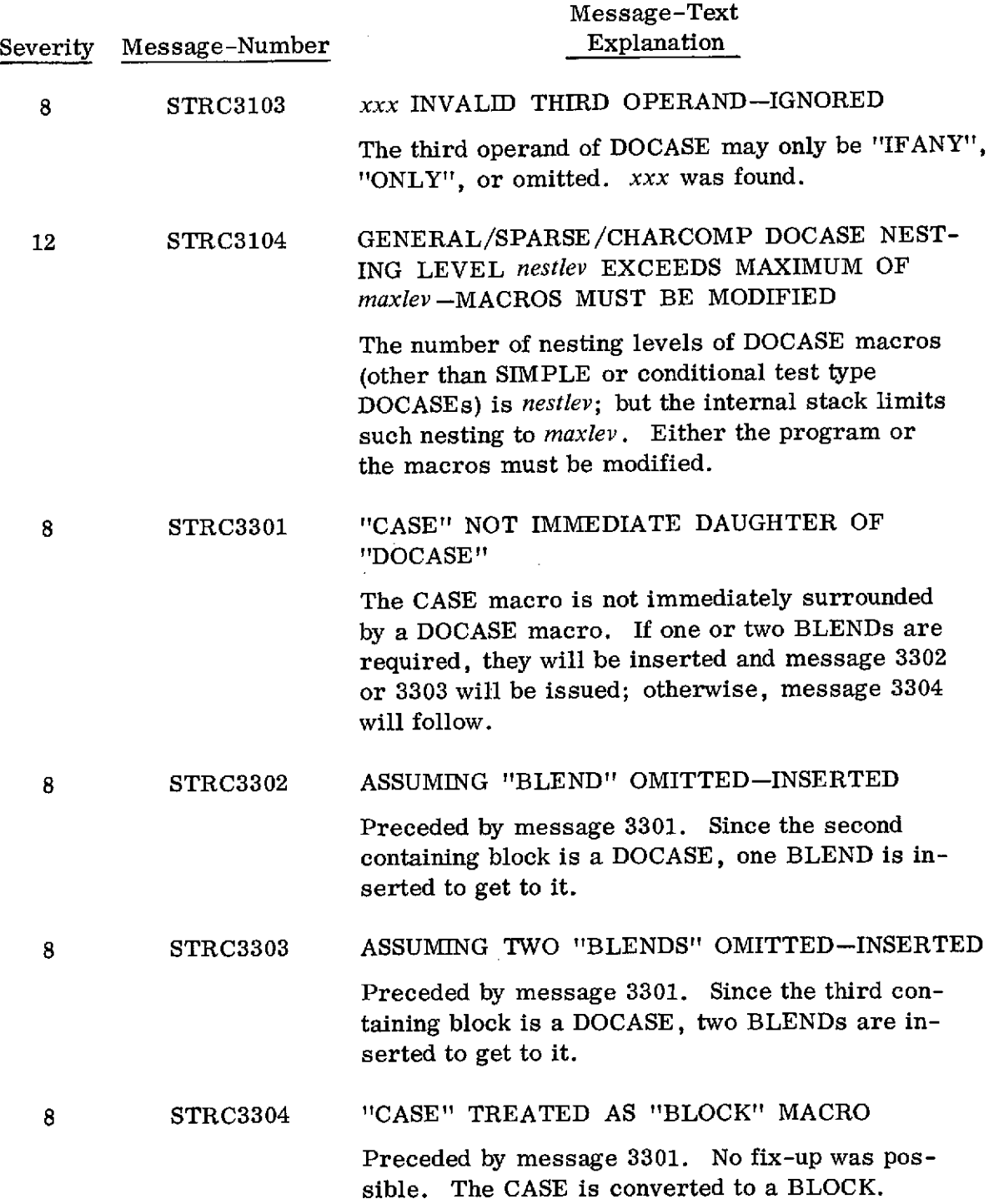

 $\hat{\mathcal{A}}$ 

 $\overline{\phantom{a}}$ 

 $\ddot{\phantom{0}}$ 

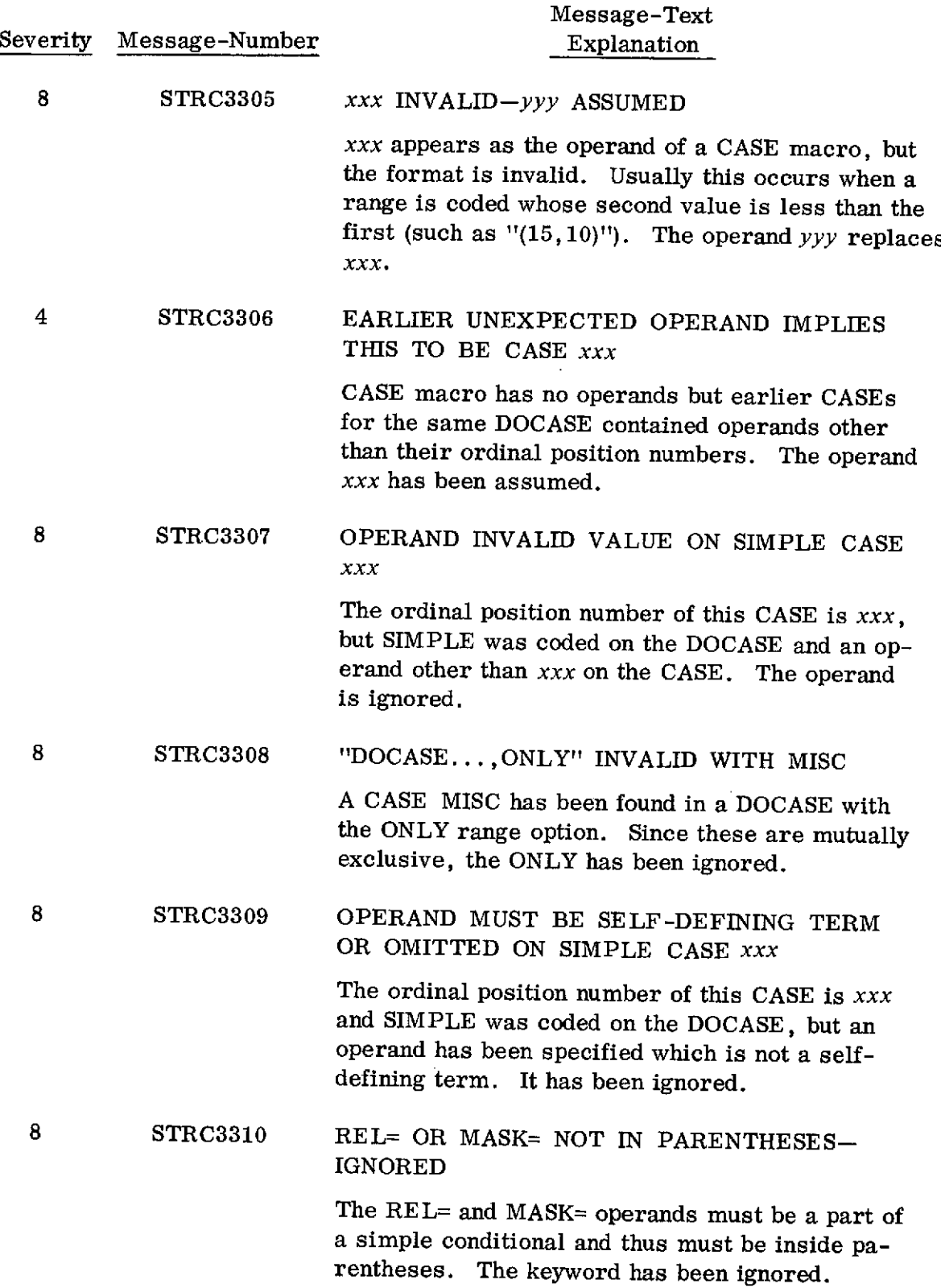

 $\ddot{\phantom{0}}$ 

 $\mathcal{A}$ 

 $\hat{\boldsymbol{\theta}}$ 

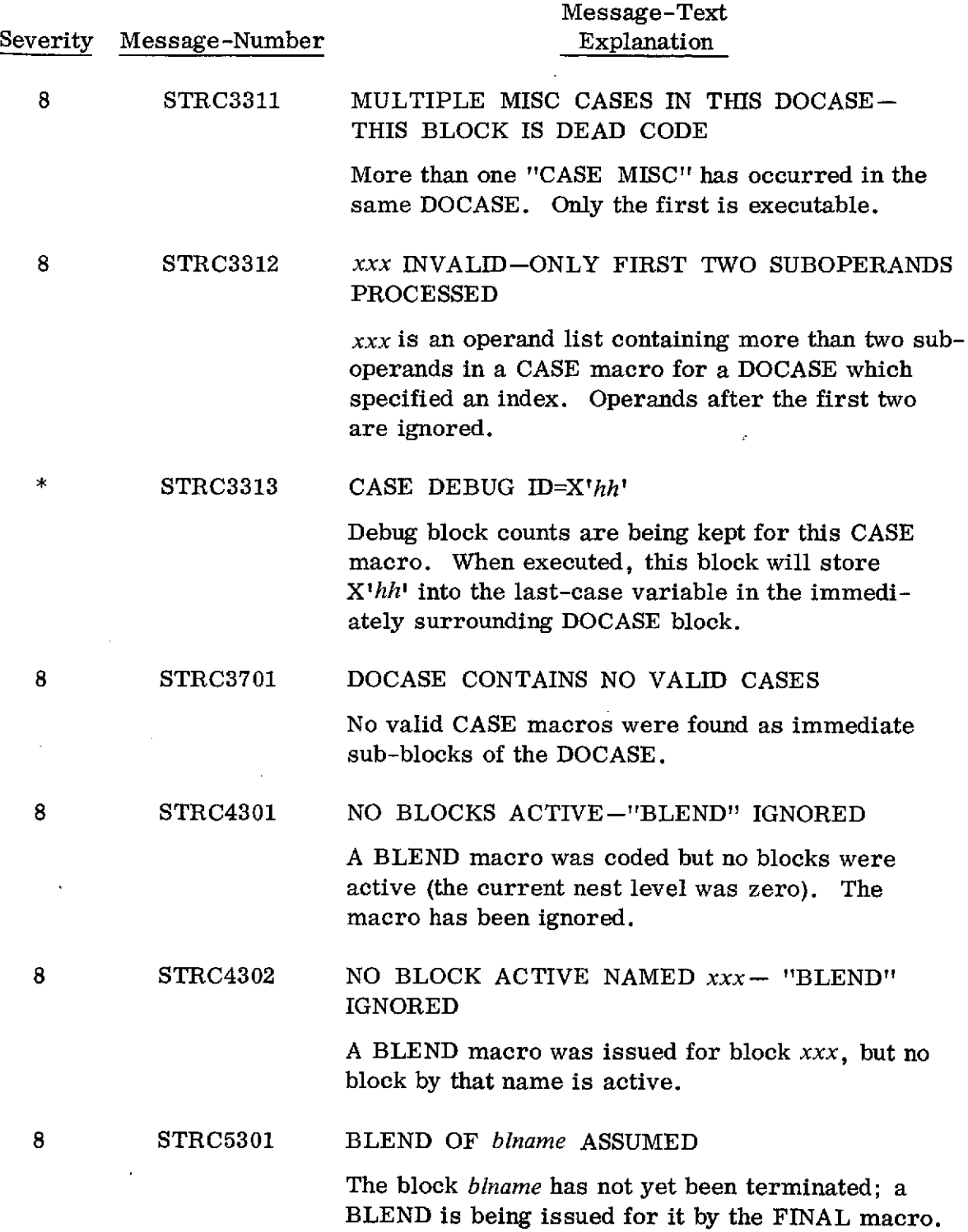

 $\hat{\mathcal{L}}$ 

 $\sim$   $\sim$ 

 $\mathbf{r}$ 

 $\leftarrow$ 

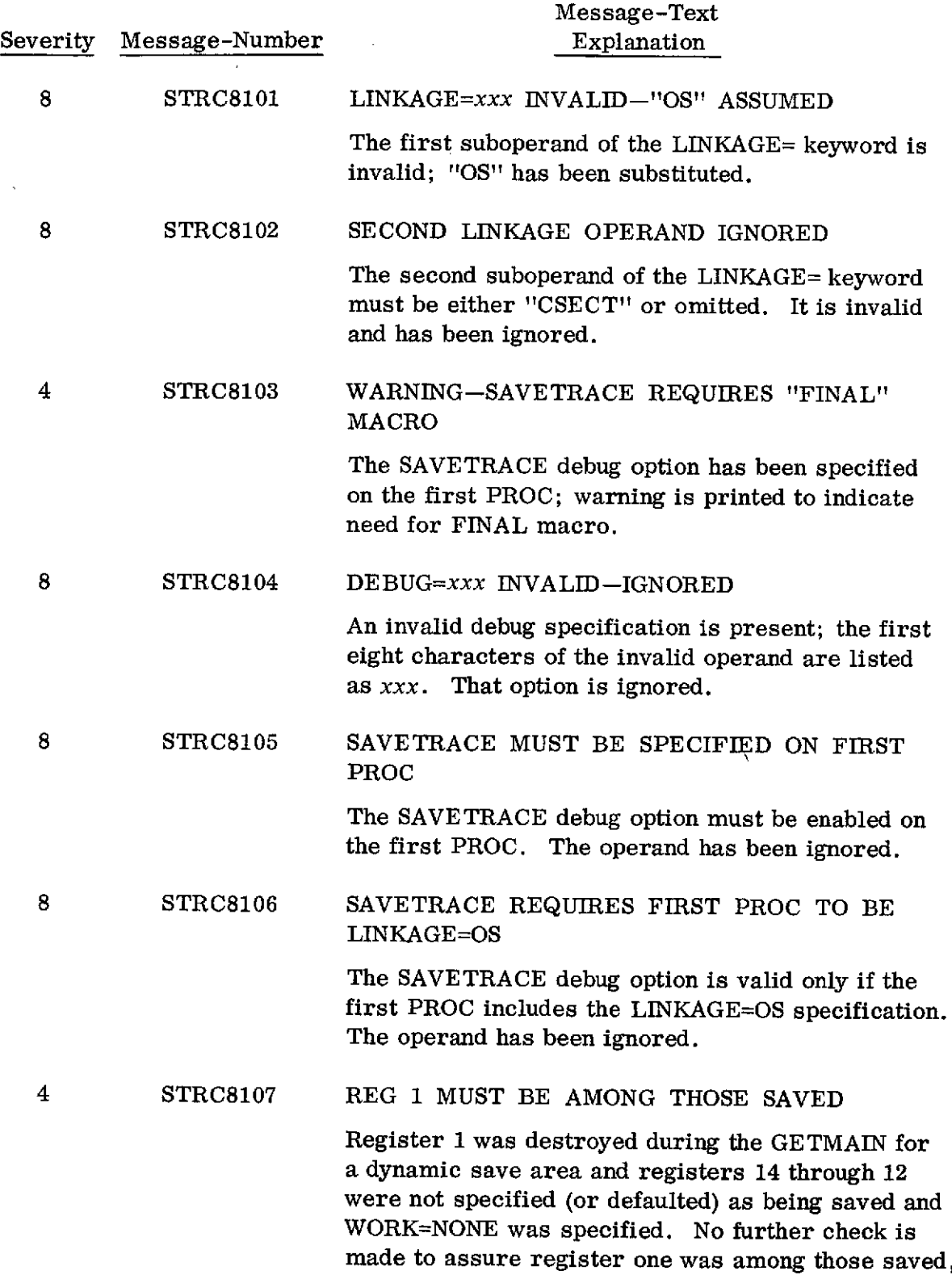

 $\dot{\chi}$ 

 $\hat{J}$ 

 $\hat{\mathcal{A}}$ 

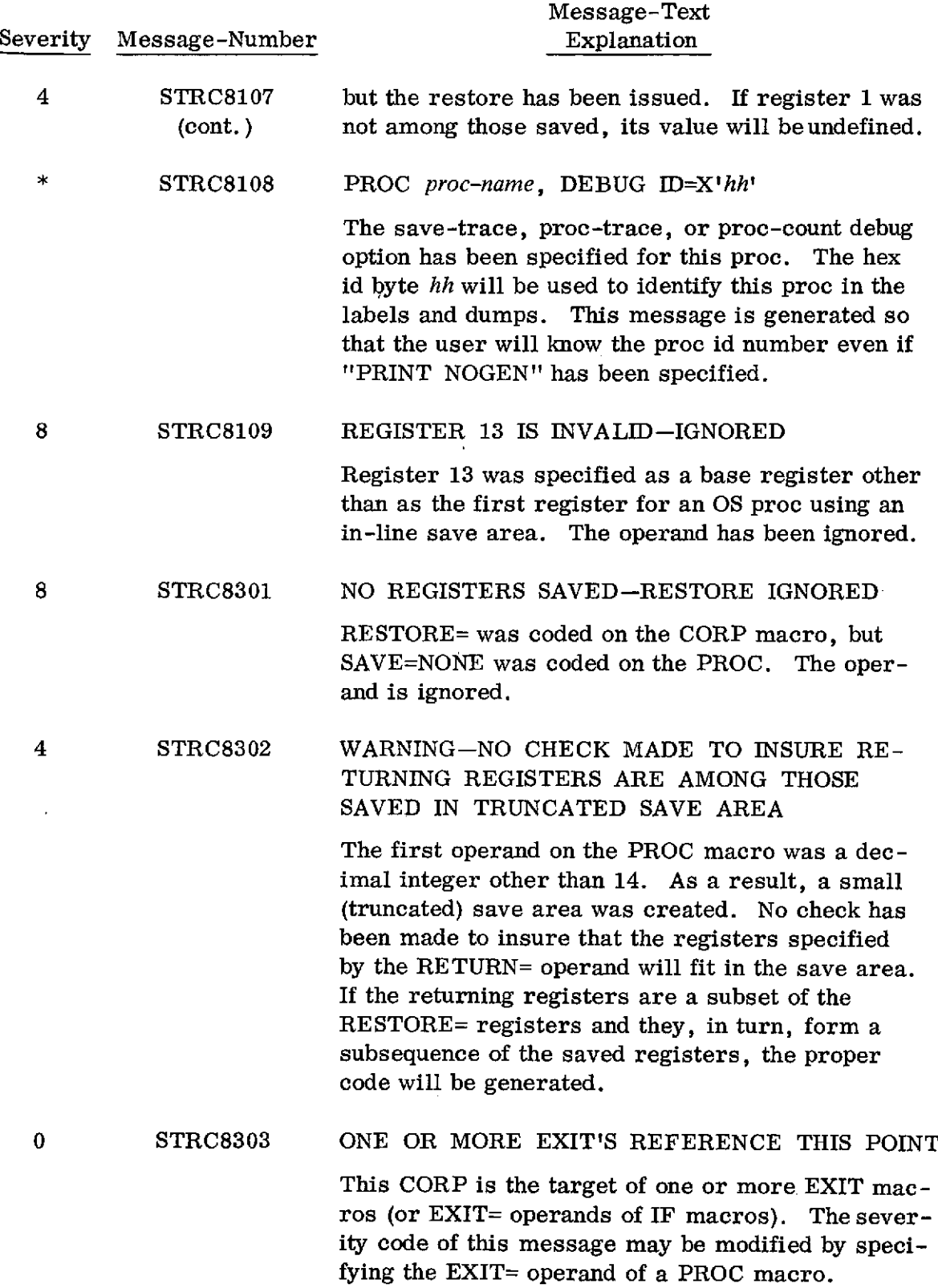

 $\ddot{\phantom{a}}$ 

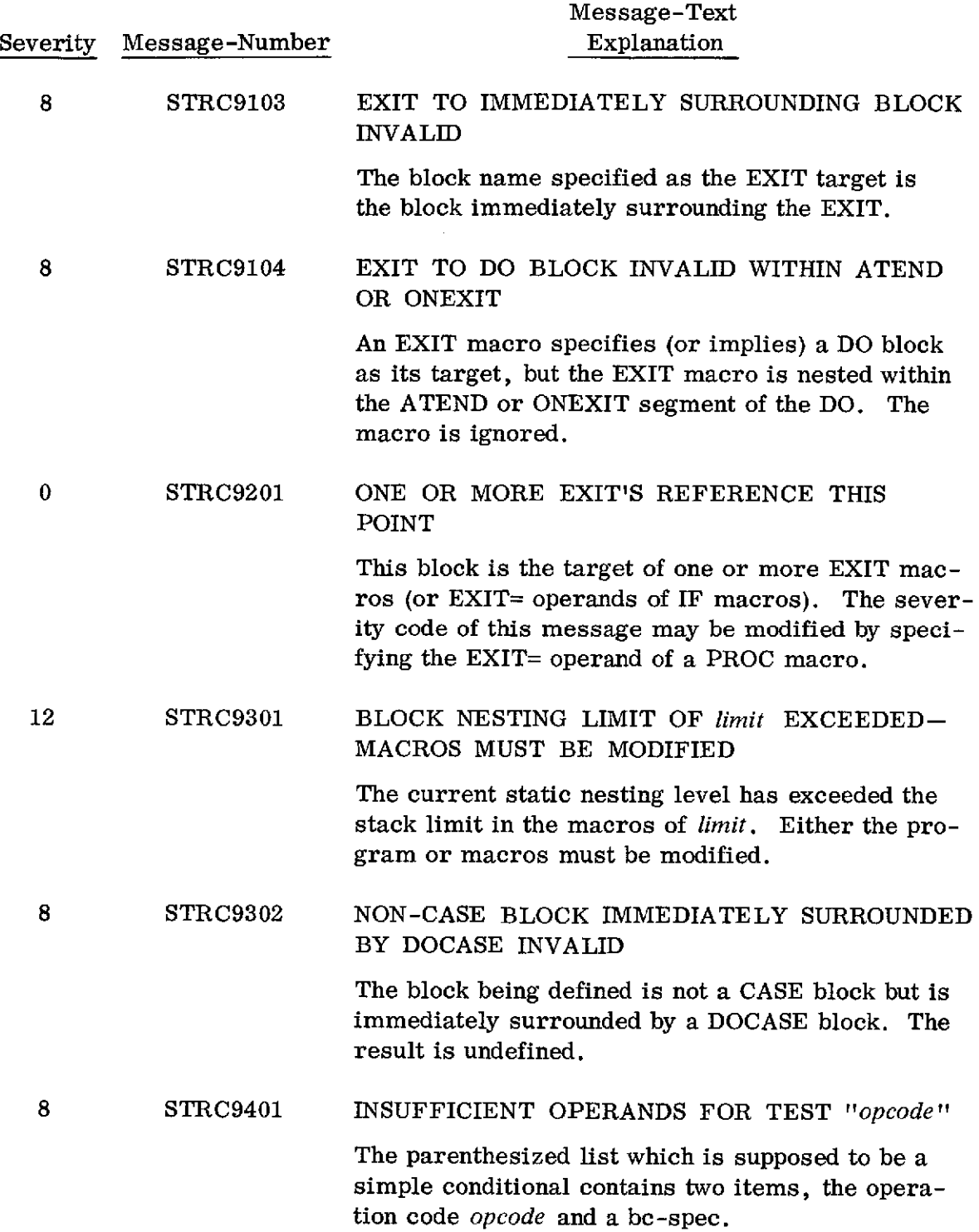

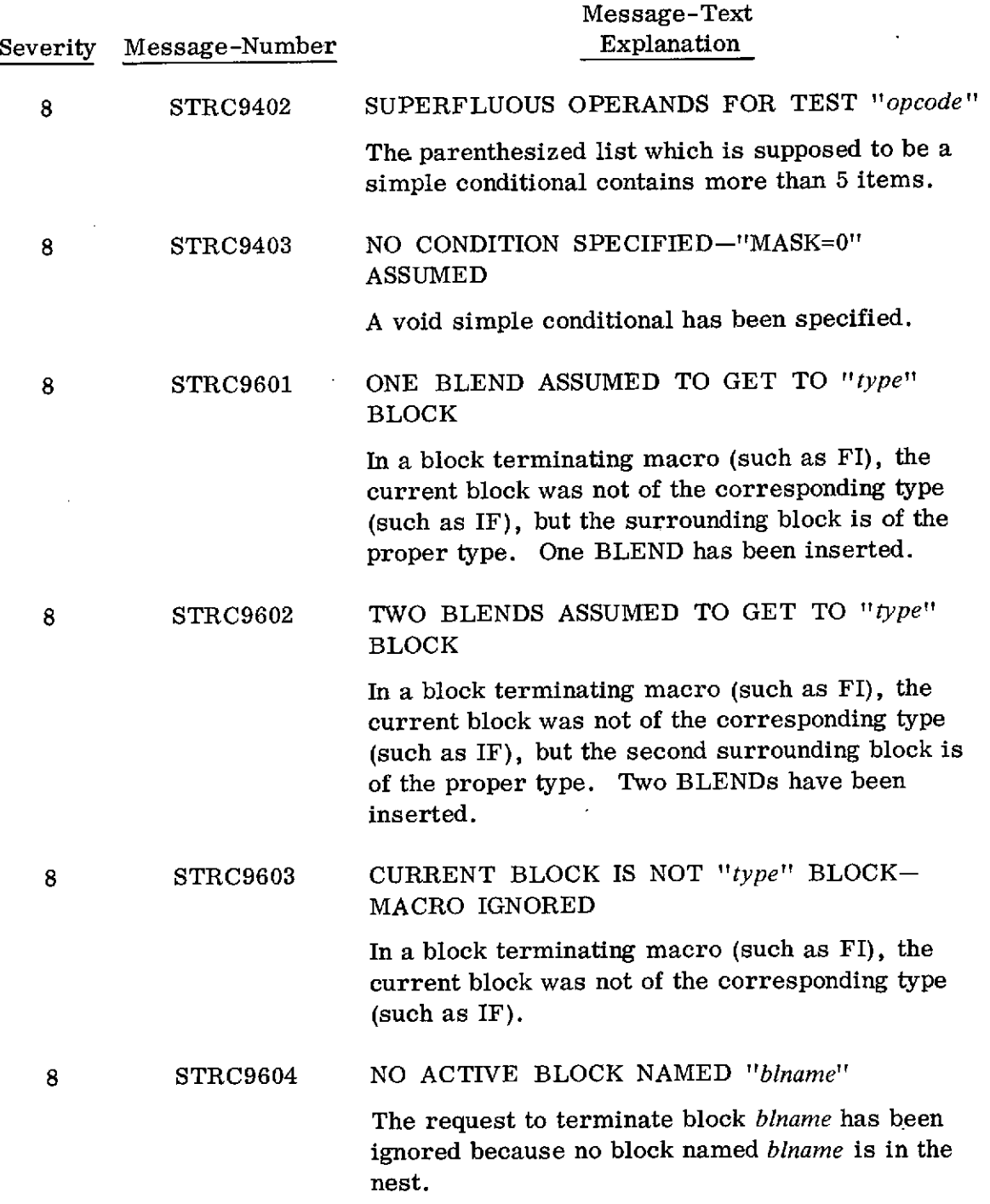

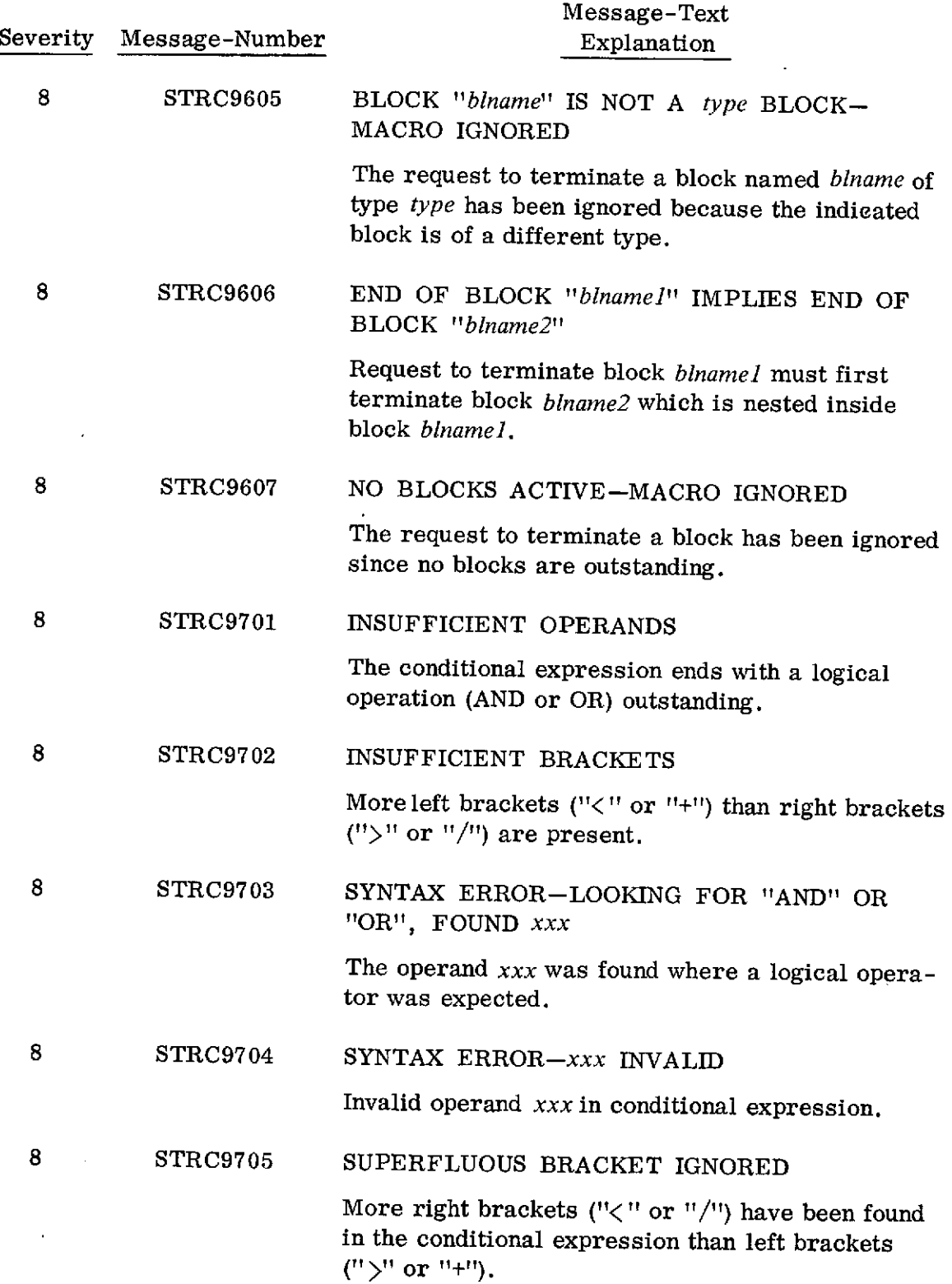

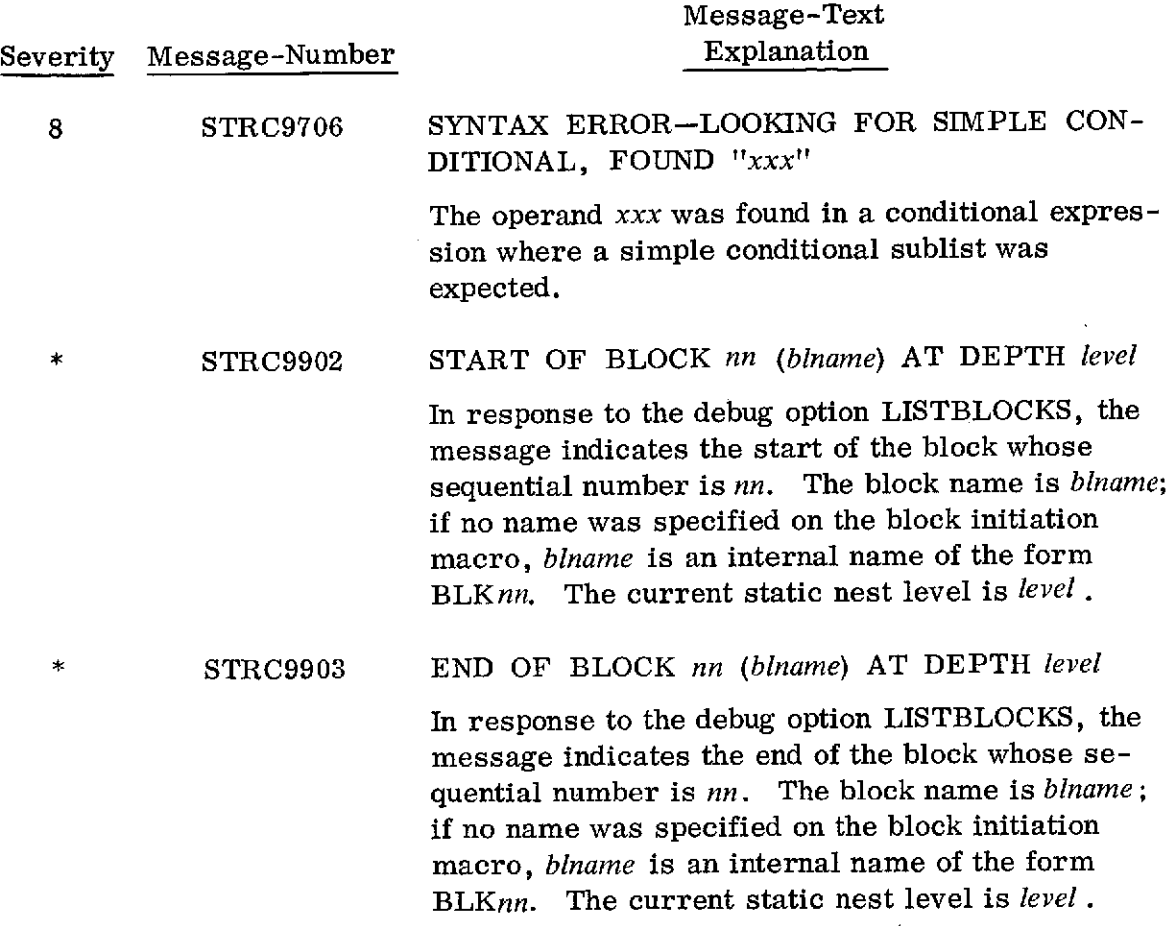

 $\sim 10^4$ 

 $\sim$ 

 $\sim 10^{11}$  km

## APPENDIX E

## *INSTALLING THE STRCMACS*

The structured macros are available to any interested parties. They may be obtained by writing to:

> C. Wrandle Barth Code 603 Goddard Space Flight Center Greenbelt, Maryland 20771

The normal distribution medium is a 9-track, 800bpi unlabeled distribution tape reel (DTR). It contains four data sets.

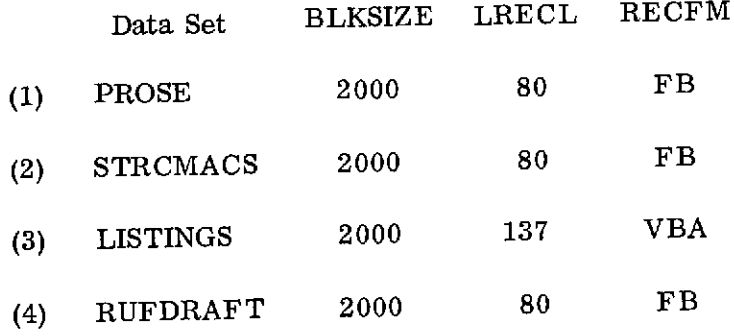

The first data set will contain any special instructions for installing the STRCMACS. It will also include any known restrictions, changes, or extensions to the macros as described in this document.

The second data set is the IEBUPDTE source for adding the STRCMACS to a macro library. Each macro is preceded by a ". / ADD" card and the last record is a ". / ENDUP" card.

The third data set is the current listing of the SIMPL-M source for the STRCMACS (printed here as Appendix C).

The fourth data set is the assembly language source of a program called RUFDRAFT. It is provided for those installations which do not have a TN (upper and lower case) print chain available. RUFDRAFT will translate the SIMPL-M listings of data set three for printing on HN, PN, or QN print trains. For instructions on using RUFDRAFT, see the comments in the beginning of the source.

When requesting a copy of the STRCMACS, it would be appreciated if you would enclose a tape-our supply of DTR's is limited.

Any comments, suggestions, or criticisms of the macros will be greatly appreciated.

# INDEX

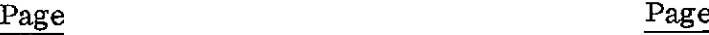

 $\mathcal{A}$ 

 $\mathbf{f}$ 

 $\cdot$ 

 $\bar{\epsilon}$ 

 $\mathcal{L}^{\text{max}}_{\text{max}}$  $\hat{\mathbf{v}}$ 

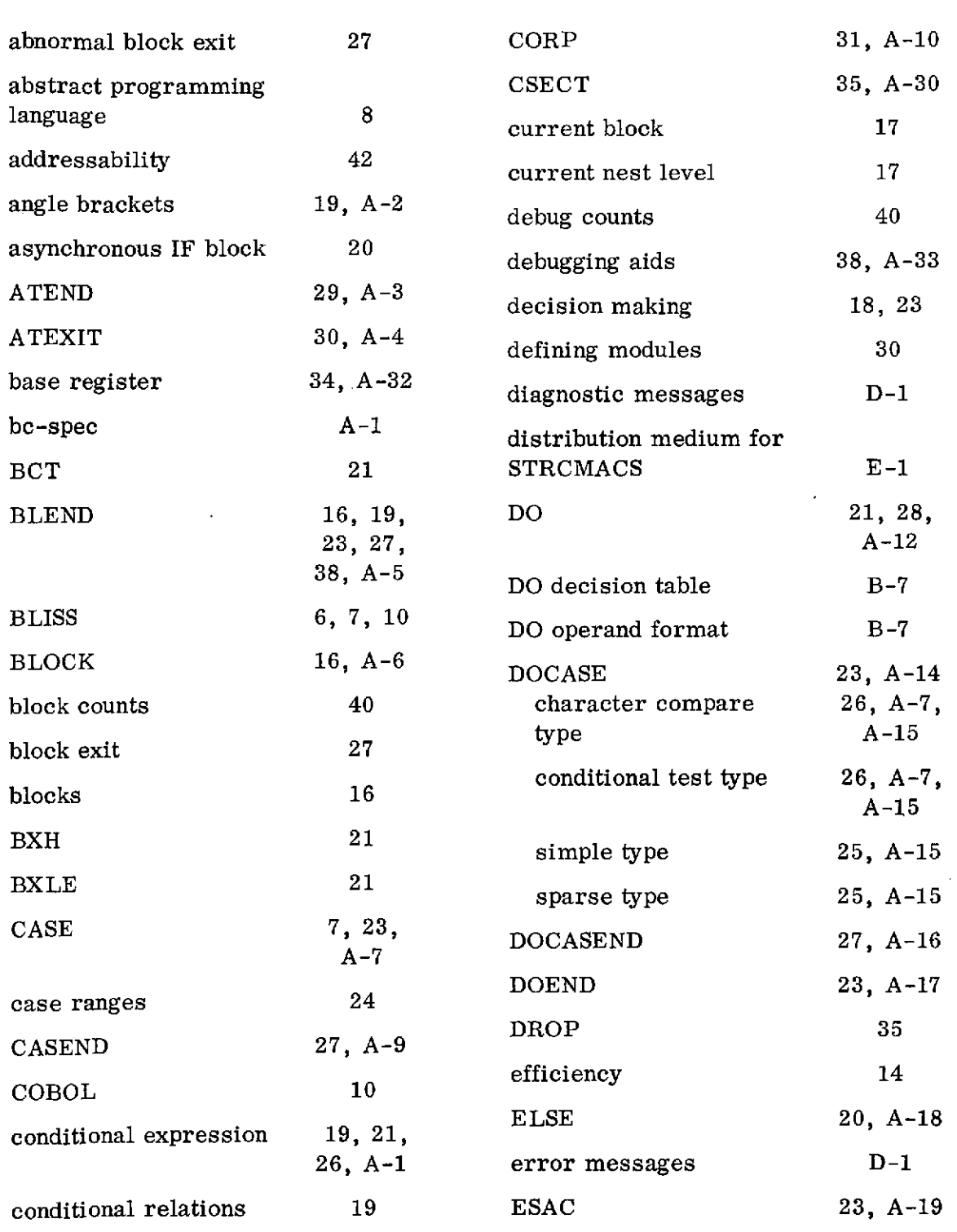

*S-3*

# INDEX (continued)

 $\Delta \sim 10^{11}$ 

 $\mathcal{A}^{\text{max}}_{\text{max}}$ 

 $\gamma$ 

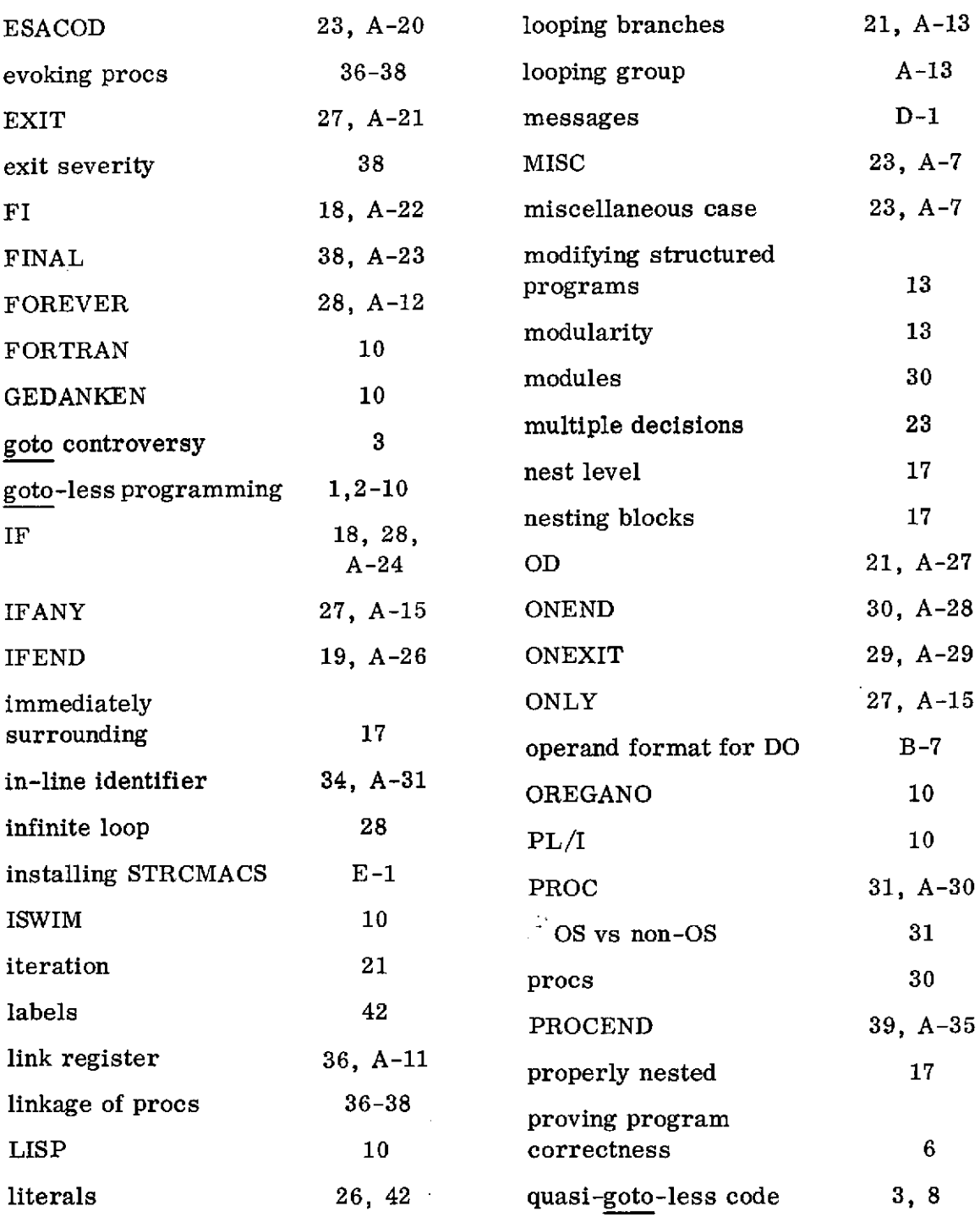

 $E - 4$ 

# INDEX (continued)

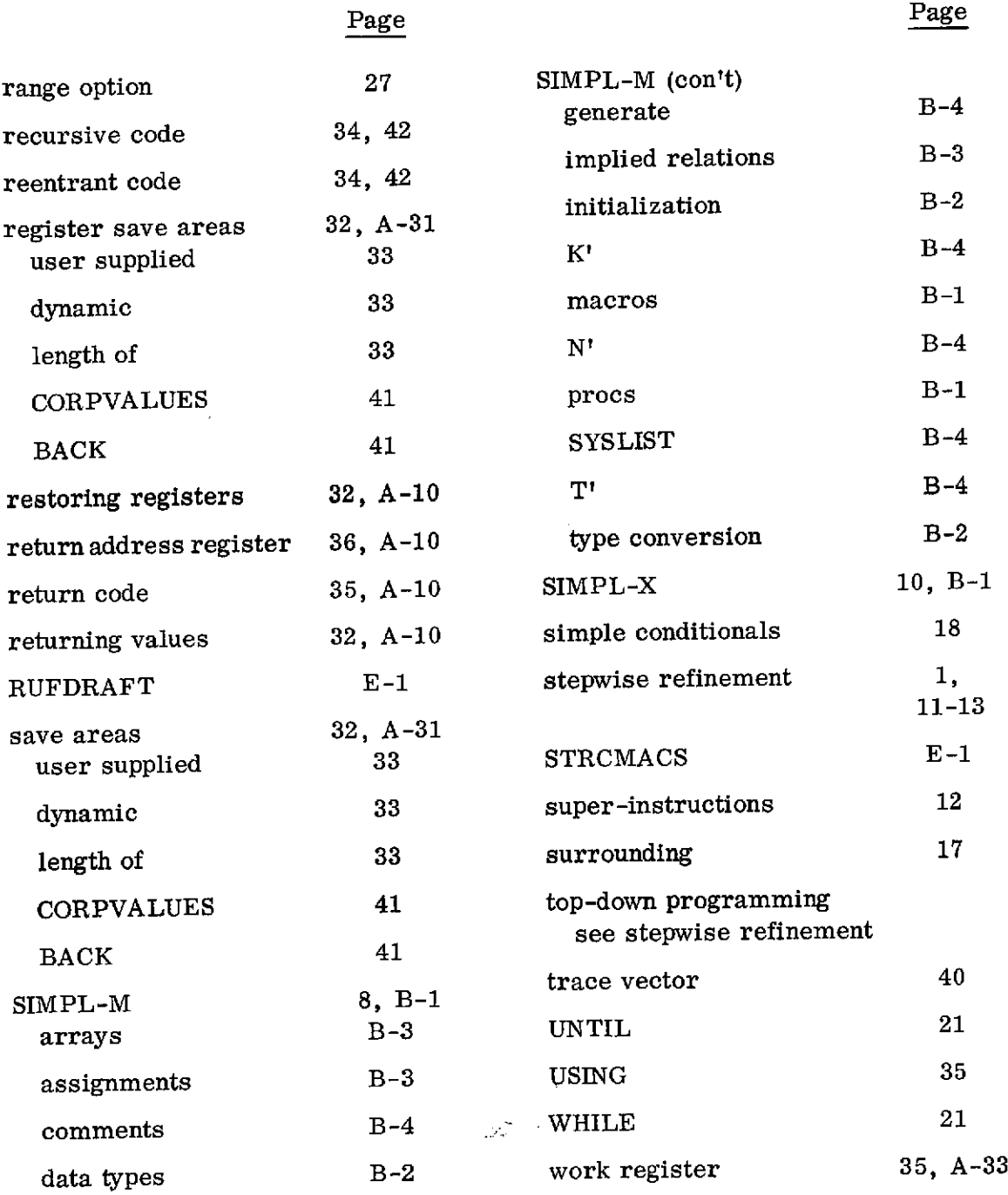

 $\hat{\mathcal{L}}$ 

 $\mathcal{E}-5$ 

 $\mathcal{L}^{\mathcal{L}}(\mathcal{A})$  and  $\mathcal{L}^{\mathcal{L}}(\mathcal{A})$  and  $\mathcal{L}^{\mathcal{L}}(\mathcal{A})$  and  $\mathcal{L}^{\mathcal{L}}(\mathcal{A})$ 

 $\sim 10^7$